# **ESCUELA POLITÉCNICA NACIONAL**

**FACULTAD DE INGENIERÍA CIVIL Y AMBIENTAL**

**DISEÑO Y COMPARACIÓN ECONÓMICA DE LA SUPER-ESTRUCTURA DE UN PUENTE DE UN SOLO VANO CONSIDERANDO VARIANTES DE LOSA CON VIGAS DE HORMIGÓN POSTENSADO Y VIGAS DE ACERO** 

**EVALUACIÓN TÉCNICA, CONSTRUCTIVA Y ECONÓMICA DE LA SUPERESTRUCTURA DE UN PUENTE DE UN SOLO VANO TIPO VIGA-LOSA CON VIGAS DE ACERO**

**TRABAJO DE INTEGRACIÓN CURRICULAR PRESENTADO COMO REQUISITO PARA LA OBTENCIÓN DEL TÍTULO DE INGENIERO CIVIL**

**BORIS ALEXANDER GUERRERO LASCANO**

**boris.guerrero@epn.edu.ec**

**DIRECTOR: ING. LUIS TINERFE HERNÁNDEZ RODRÍGUEZ, PhD**

**luis.hernandezr@epn.edu.ec**

**DMQ, Agosto 2023**

## **CERTIFICACIONES**

<span id="page-1-0"></span>Yo, BORIS ALEXANDER GUERRERO LASCANO declaro que el trabajo de integración curricular aquí descrito es de mi autoría; que no ha sido previamente presentado para ningún grado o calificación profesional; y, que he consultado las referencias bibliográficas que se incluyen en este documento.

#### **BORIS ALEXANDER GUERRERO LASCANO**

Certifico que el presente trabajo de integración curricular fue desarrollado por BORIS ALEXANDER GUERRERO LASCANO, bajo mi supervisión.

> **ING. LUIS TINERFE HERNÁNDEZ RODRÍGUEZ, PhD**

## **DECLARACIÓN DE AUTORÍA**

<span id="page-2-0"></span>A través de la presente declaración, afirmamos que el trabajo de integración curricular aquí descrito, así como el (los) producto(s) resultante(s) del mismo, son públicos y estarán a disposición de la comunidad a través del repositorio institucional de la Escuela Politécnica Nacional; sin embargo, la titularidad de los derechos patrimoniales nos corresponde a los autores que hemos contribuido en el desarrollo del presente trabajo; observando para el efecto las disposiciones establecidas por el órgano competente en propiedad intelectual, la normativa interna y demás normas.

#### **BORIS ALEXANDER GUERRERO LASCANO**

#### **ING. LUIS TINERFE HERNÁNDEZ RODRÍGUEZ, PhD**

### **DEDICATORIA**

<span id="page-3-0"></span>Deseo dedicar este logro con profundo agradecimiento a mi madre y hermanos, cuyo apoyo inquebrantable ha sido la piedra angular de mi desarrollo. Su constante aliento y su fe inquebrantable en mis habilidades han sido el combustible que me ha impulsado a enfrentar cada obstáculo con determinación. Su creencia en mí ha sido un recordatorio constante de mi potencial y ha fortalecido mi resolución en momentos de duda. Cada paso que he dado hacia este logro ha sido influenciado por el amor y la confianza que ellos han depositado en mí.

A mis compañeros y amigos, con quienes he compartido risas y he estudiado a lo largo de esta travesía universitaria. Su presencia ha hecho que mi experiencia en la universidad sea considerablemente más llevadera y enriquecedora.

### **AGRADECIMIENTO**

<span id="page-4-0"></span>Quiero expresar mi sincero agradecimiento a mi madre. Su dedicación y sacrificio por mi bienestar han sido un recordatorio constante de su amor incondicional. A pesar de la distancia, su presencia ha sido palpable en cada logro que he alcanzado. Cada paso que he dado en mi carrera ha sido guiado por los valores y lecciones que me han transmitido.

A mis hermanos y sus parejas, cuyo apoyo incondicional y ayuda siempre han estado a mi disposición. Su confianza plena en mis habilidades ha sido un regalo invaluable en mi vida.

A mi apreciada amiga y compañera de TIC, Angie Arévalo. Nuestra colaboración ha sido un testimonio de su dedicación y compromiso con la excelencia. La pasión y la perspicacia que aporta a cada desafío que enfrentamos juntos son cualidades que admiro y valoro profundamente.

A mi querido amigo Steeven, quiero dedicarle un sincero reconocimiento por haber sido una presencia constante a lo largo de mi trayectoria. Tu generosidad al ofrecer tu respaldo en todas las formas posibles ha sido un regalo invaluable en mi vida.

A mis amigos que he conocido durante mi tiempo en la universidad: Angie, Steeven L., Steven V., Carlos C., Carlos V., Erik, Jonathan y Paul. Nuestra unión ha sido mucho más que la mera coincidencia en el mismo lugar; hemos formado un equipo y una amistad que atesoro profundamente. Si bien el tiempo puede llevarnos por caminos diferentes una vez que abordemos la etapa profesional, espero sinceramente que esta unión perdure.

Al Ing. Luis Hernández, mi profesor y director de TIC. Su confianza en mí ha sido un pilar fundamental y su generosidad al invertir su tiempo y conocimiento ha sido esencial para llevar a cabo este trabajo de la manera más sobresaliente. Estoy profundamente agradecido por la oportunidad de haber trabajado a su lado y por las lecciones valiosas que llevaré conmigo en todos mis empeños.

Y en términos generales, quiero expresar mi agradecimiento a todos los docentes de la universidad que han sido parte de mi formación. A través de sus valiosas enseñanzas y ejemplares actitudes, han desempeñado un papel fundamental en la construcción de mi carácter y me han proporcionado las herramientas necesarias para alcanzar las metas que me he propuesto.

## ÍNDICE DE CONTENIDO

<span id="page-5-0"></span>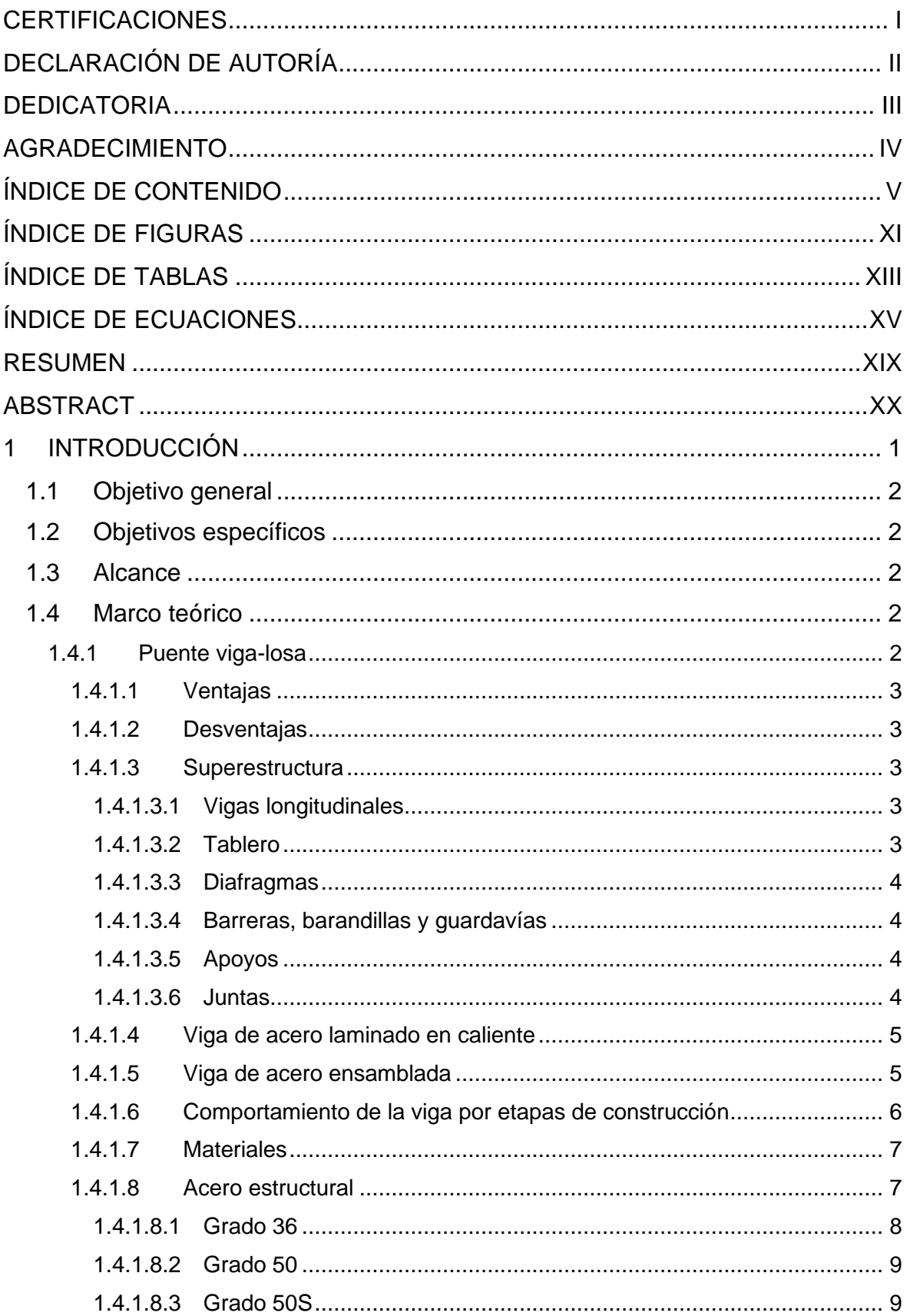

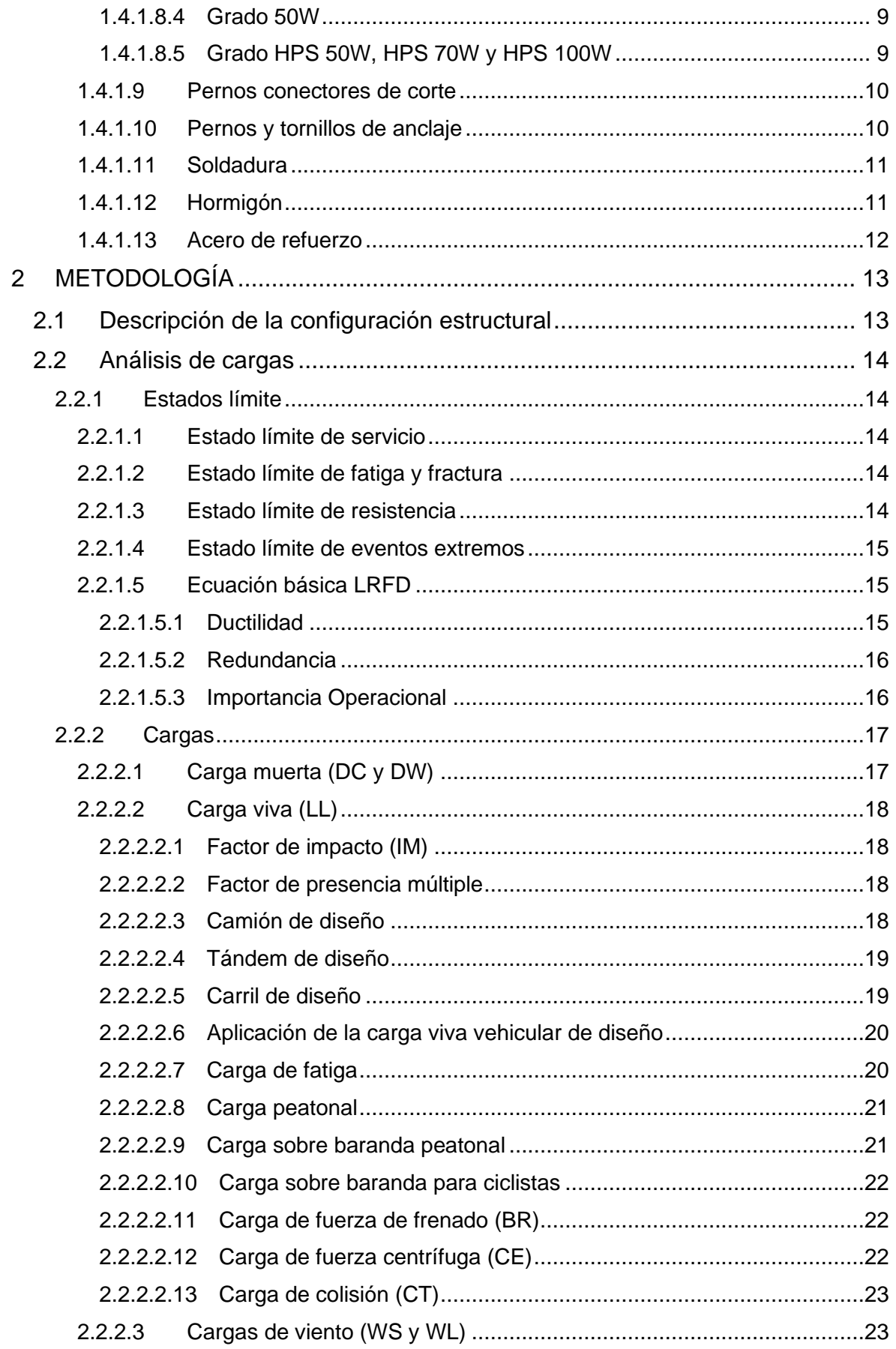

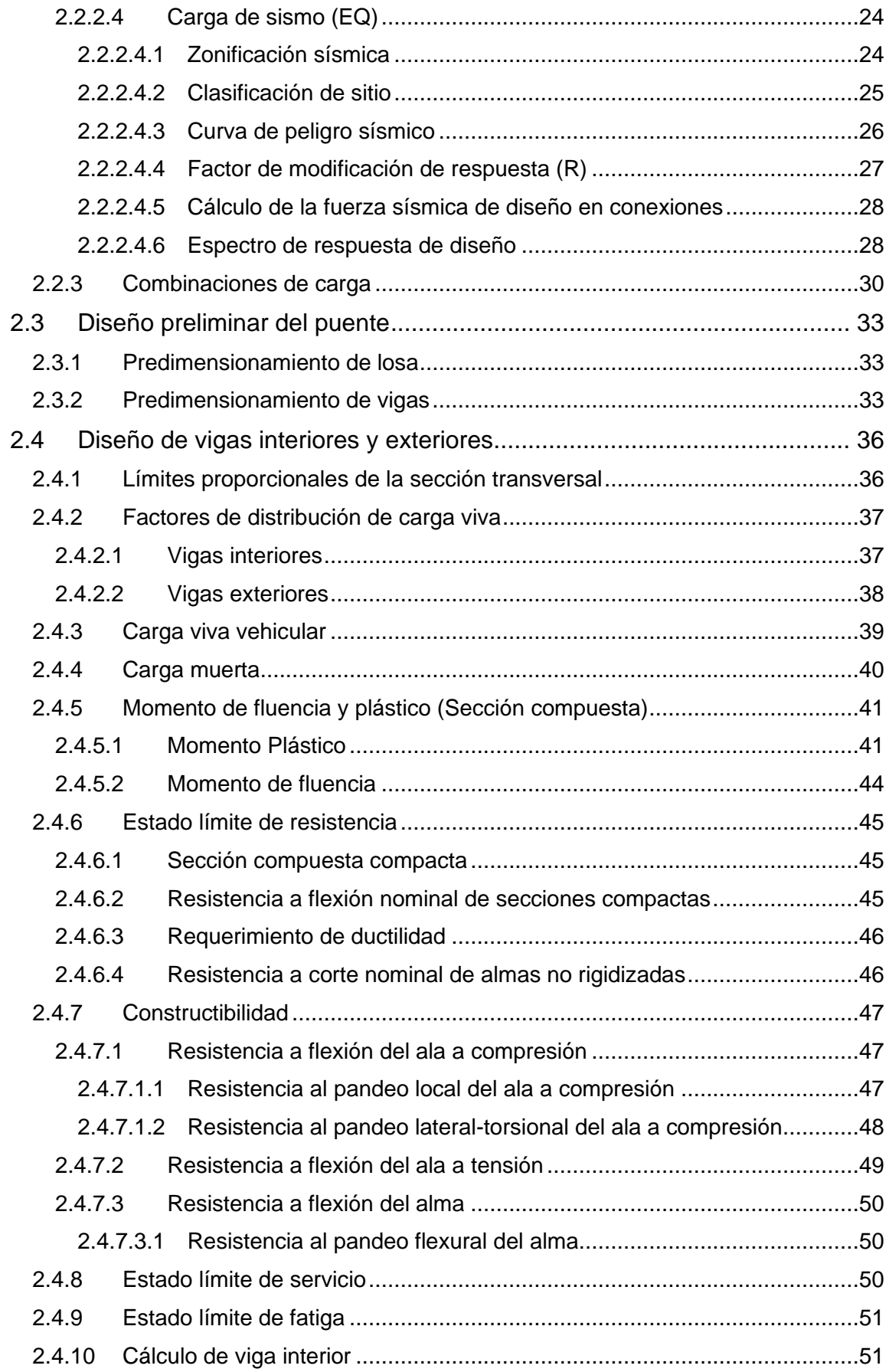

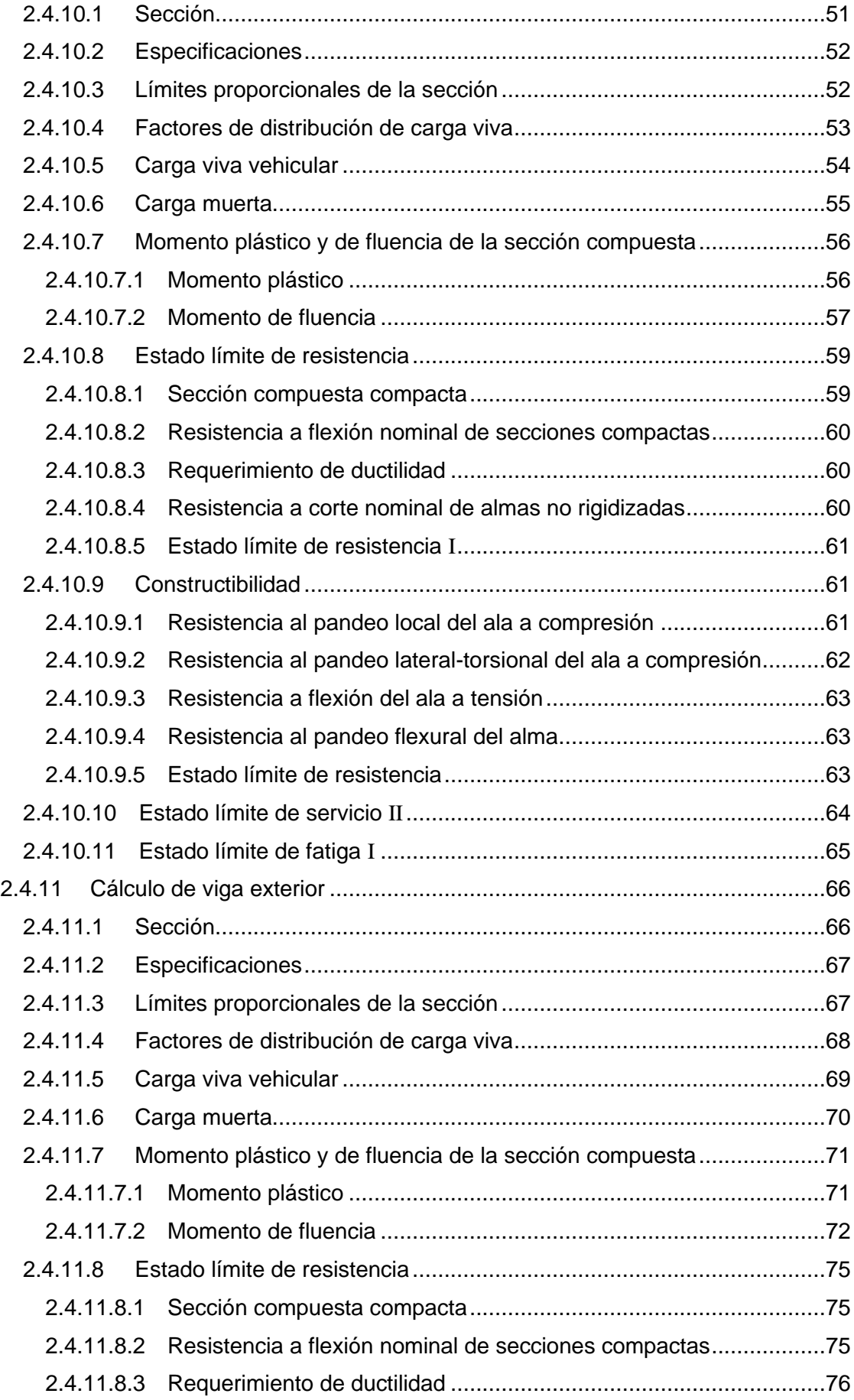

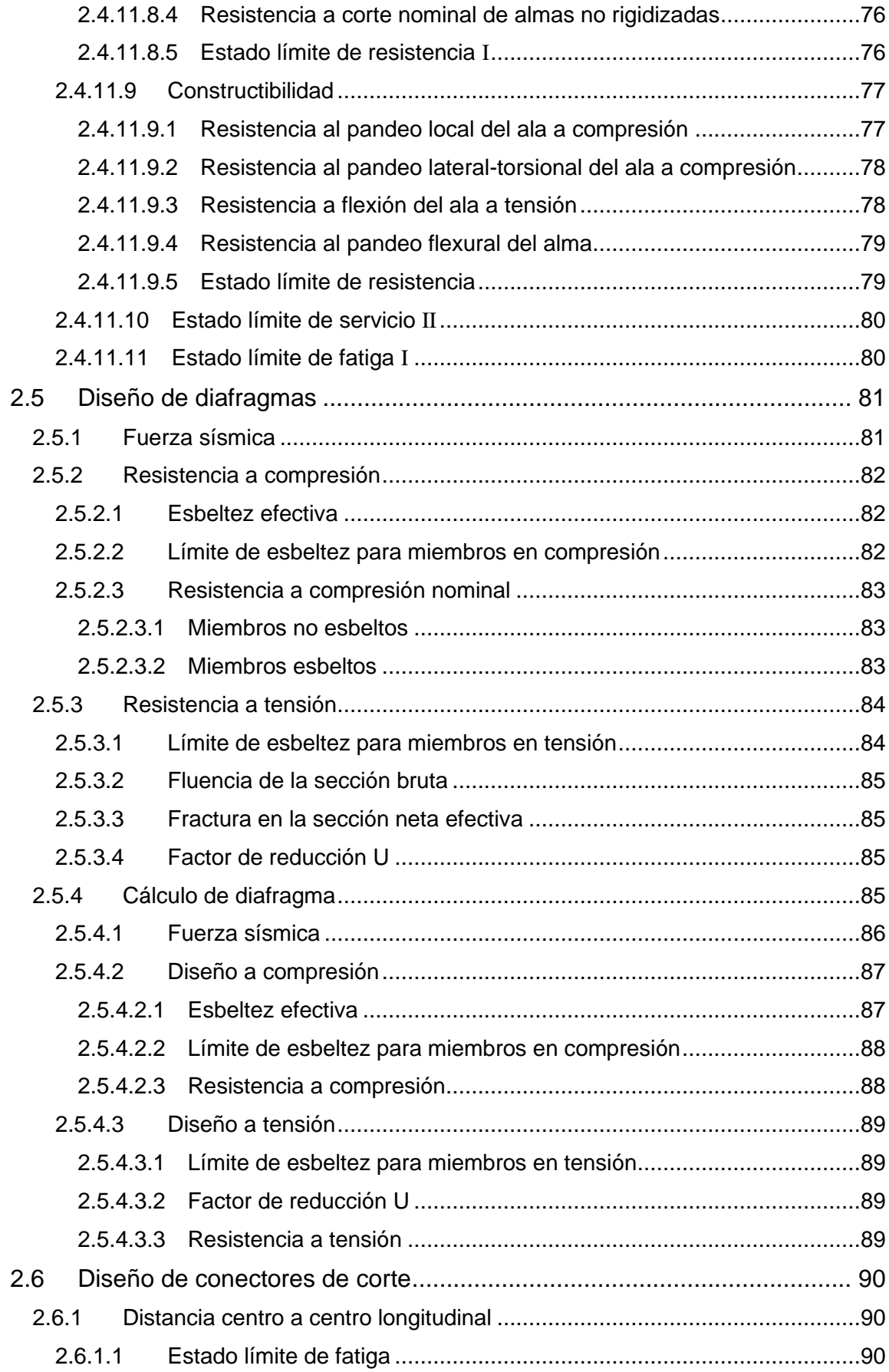

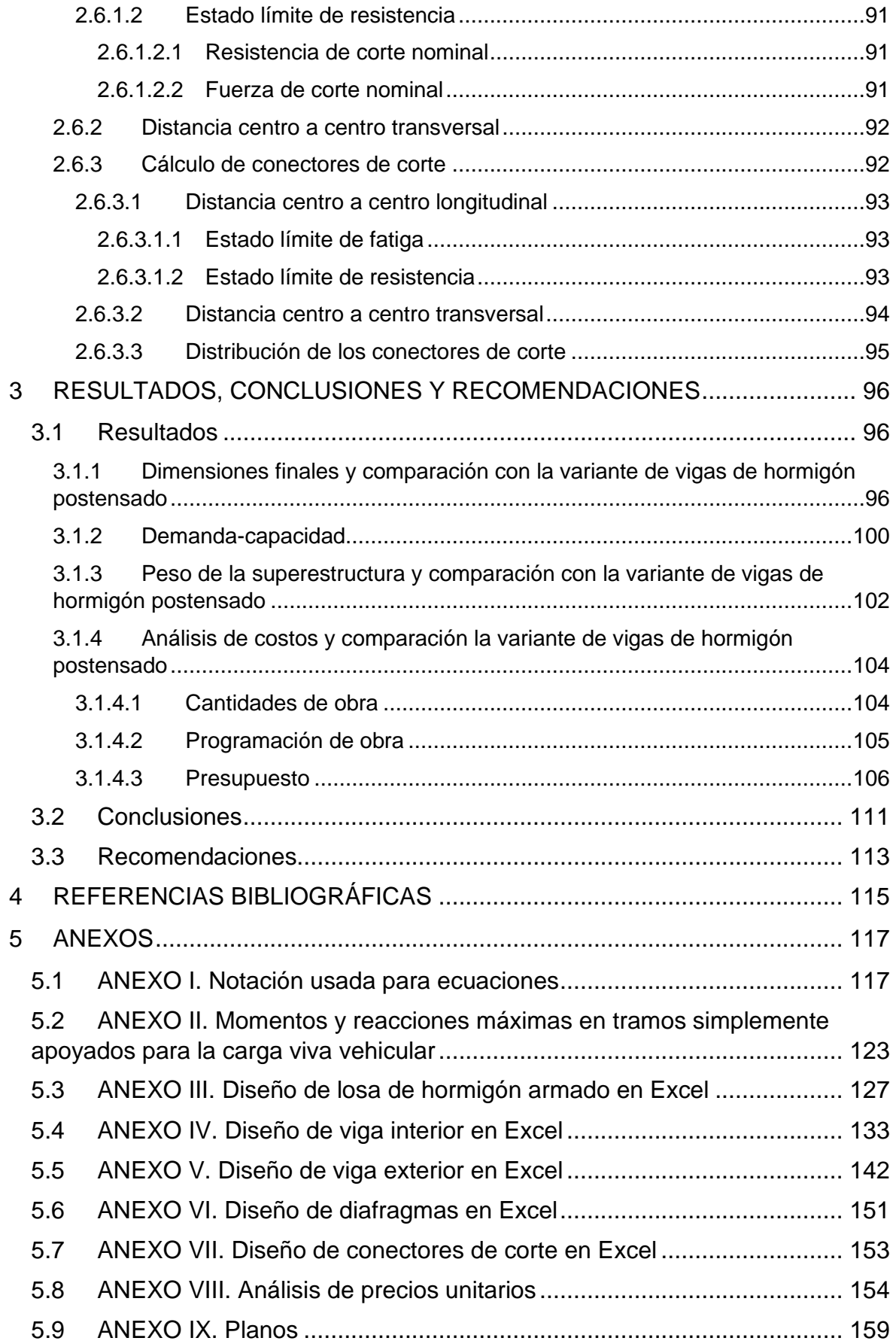

## **ÍNDICE DE FIGURAS**

<span id="page-11-0"></span>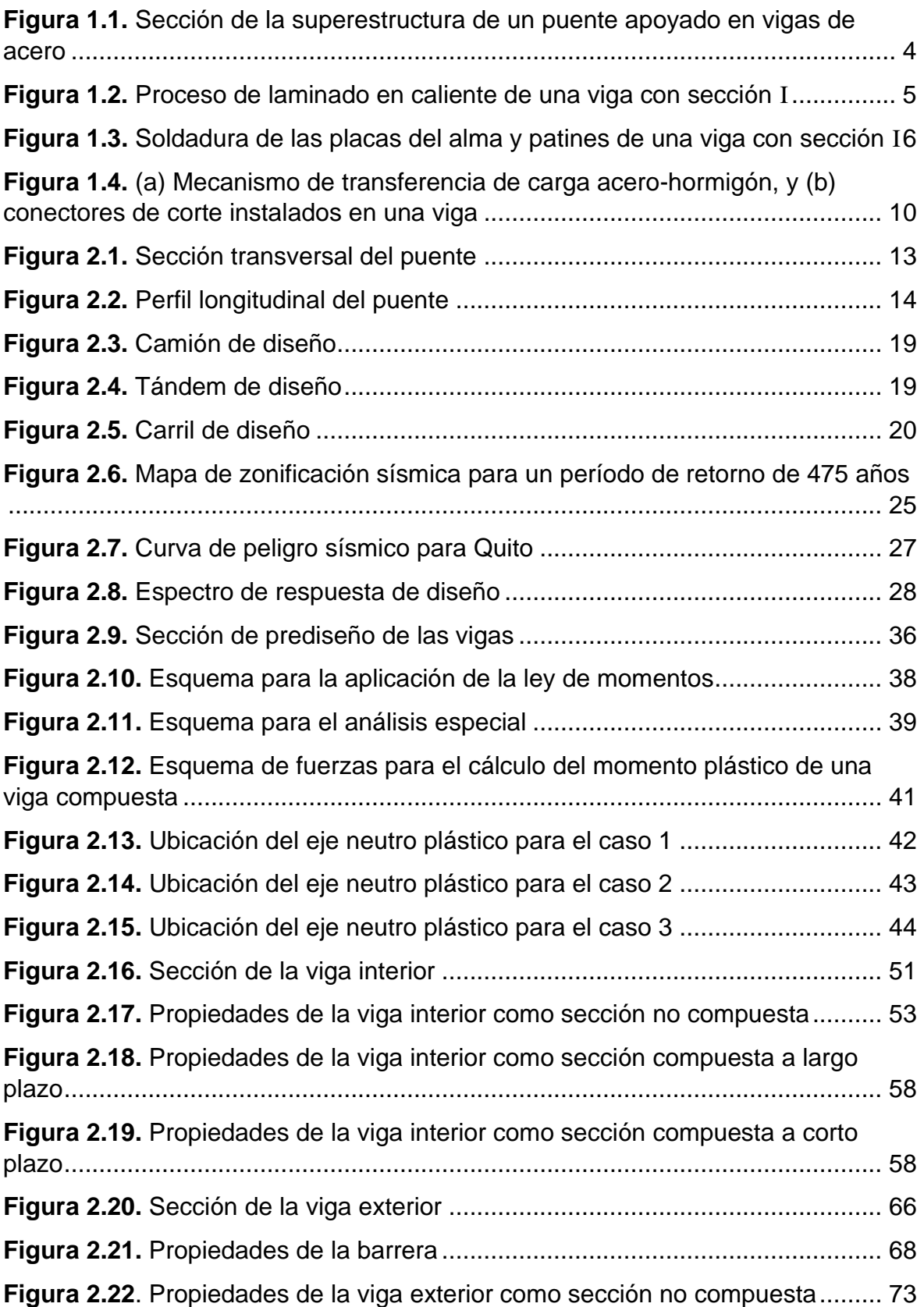

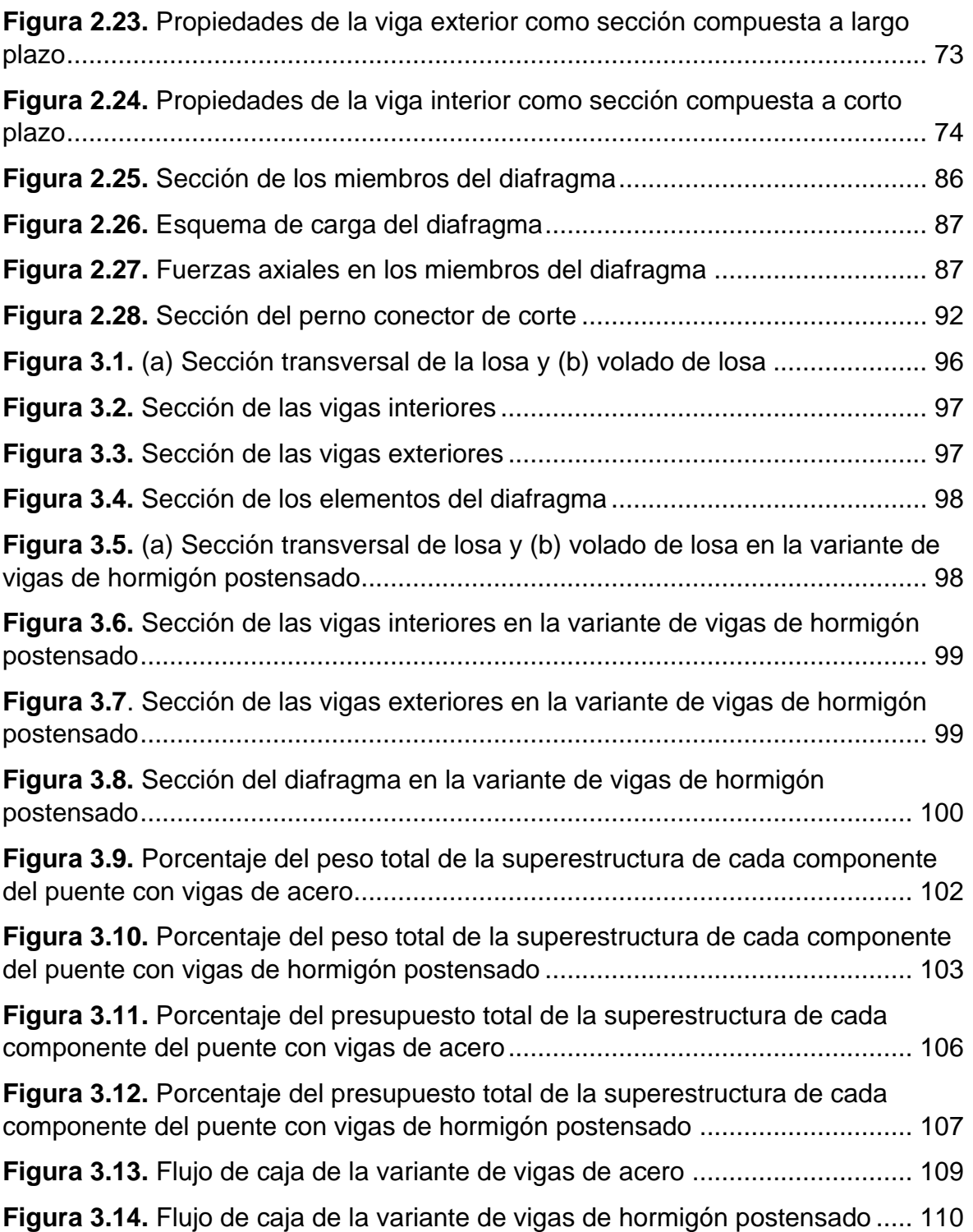

## **ÍNDICE DE TABLAS**

<span id="page-13-0"></span>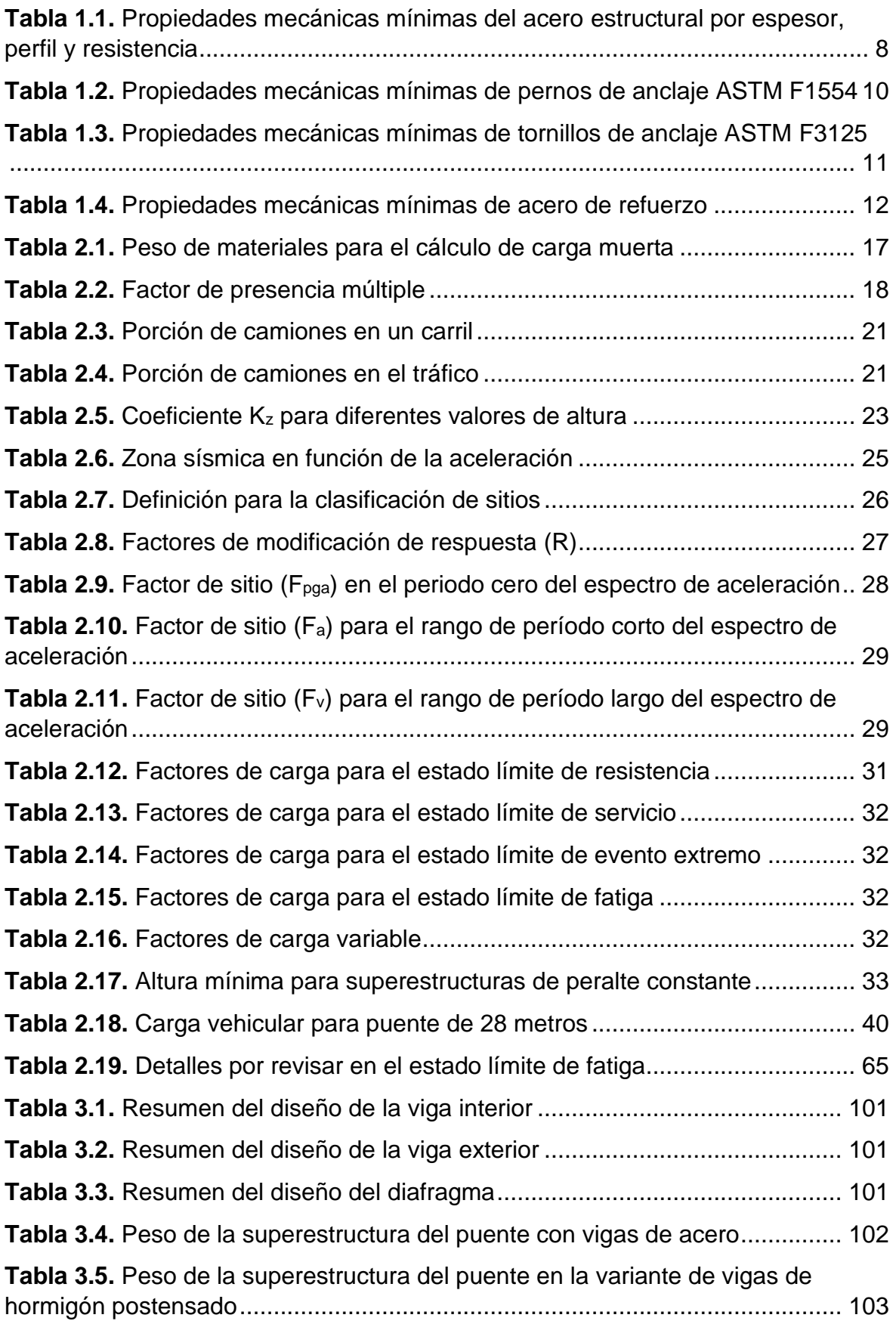

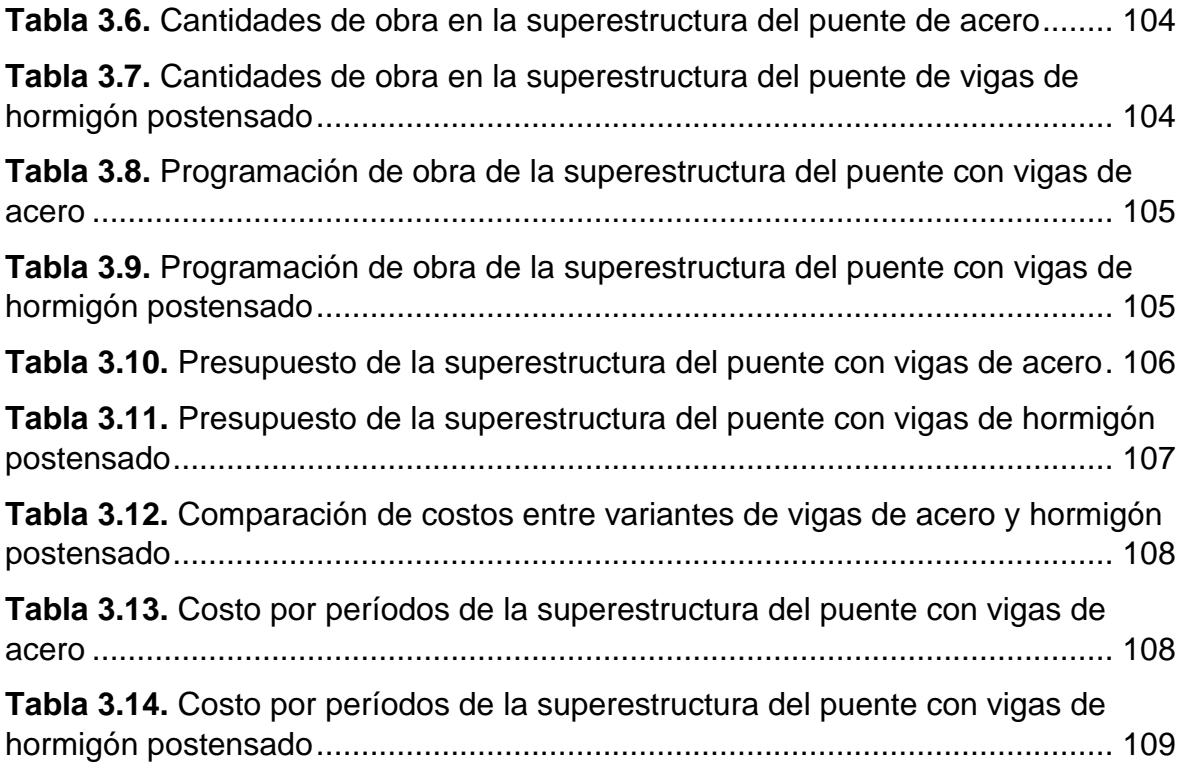

## **ÍNDICE DE ECUACIONES**

<span id="page-15-0"></span>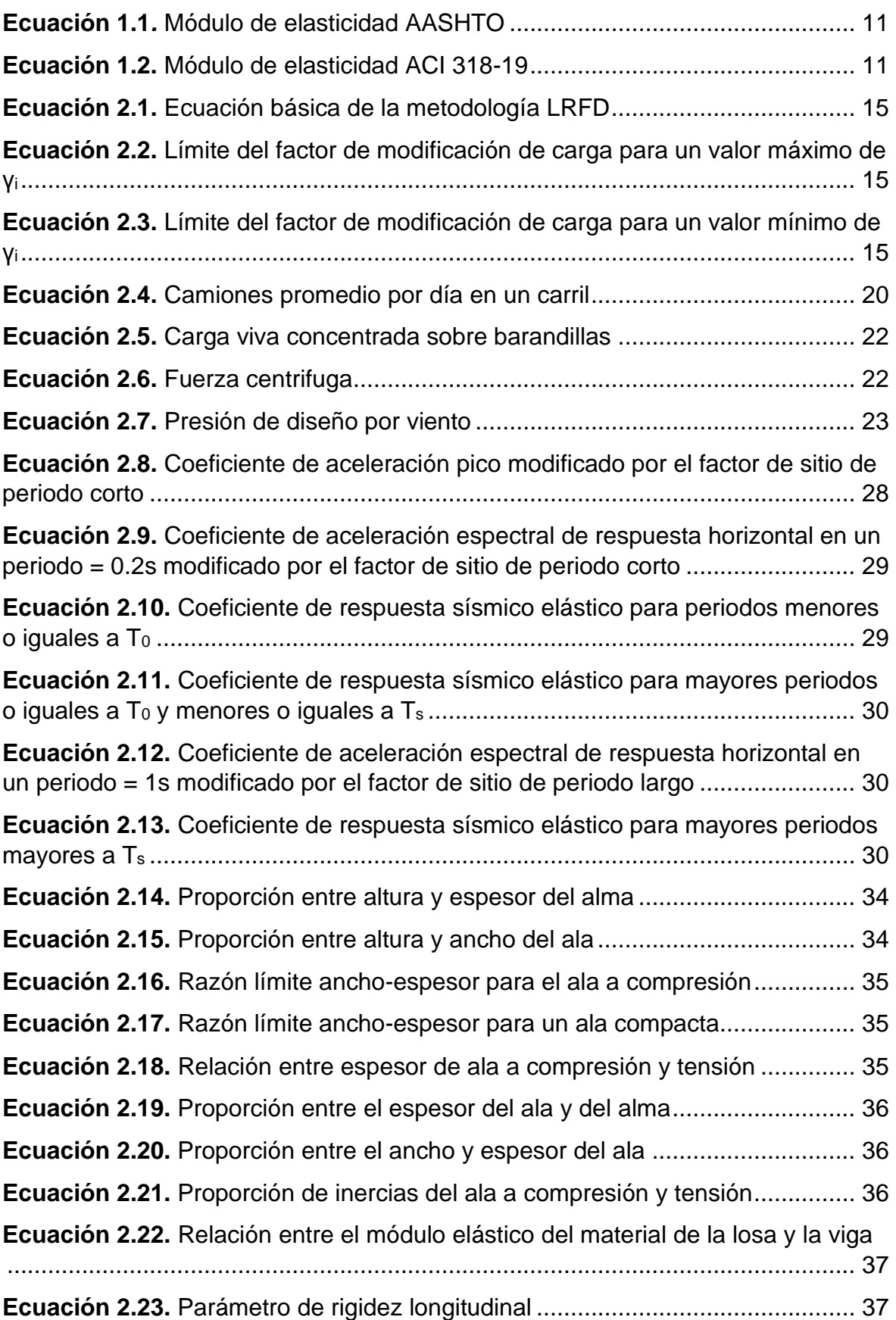

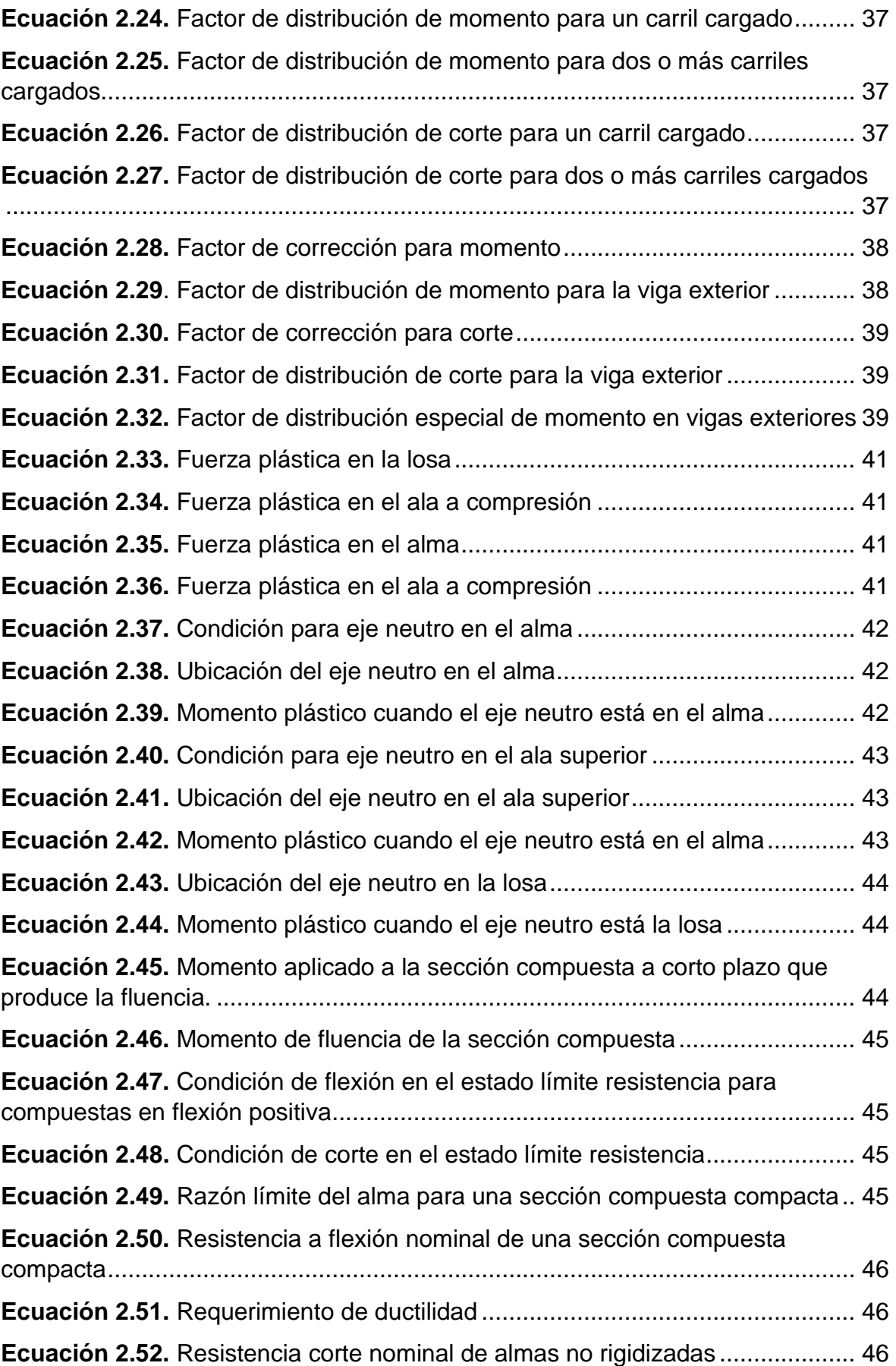

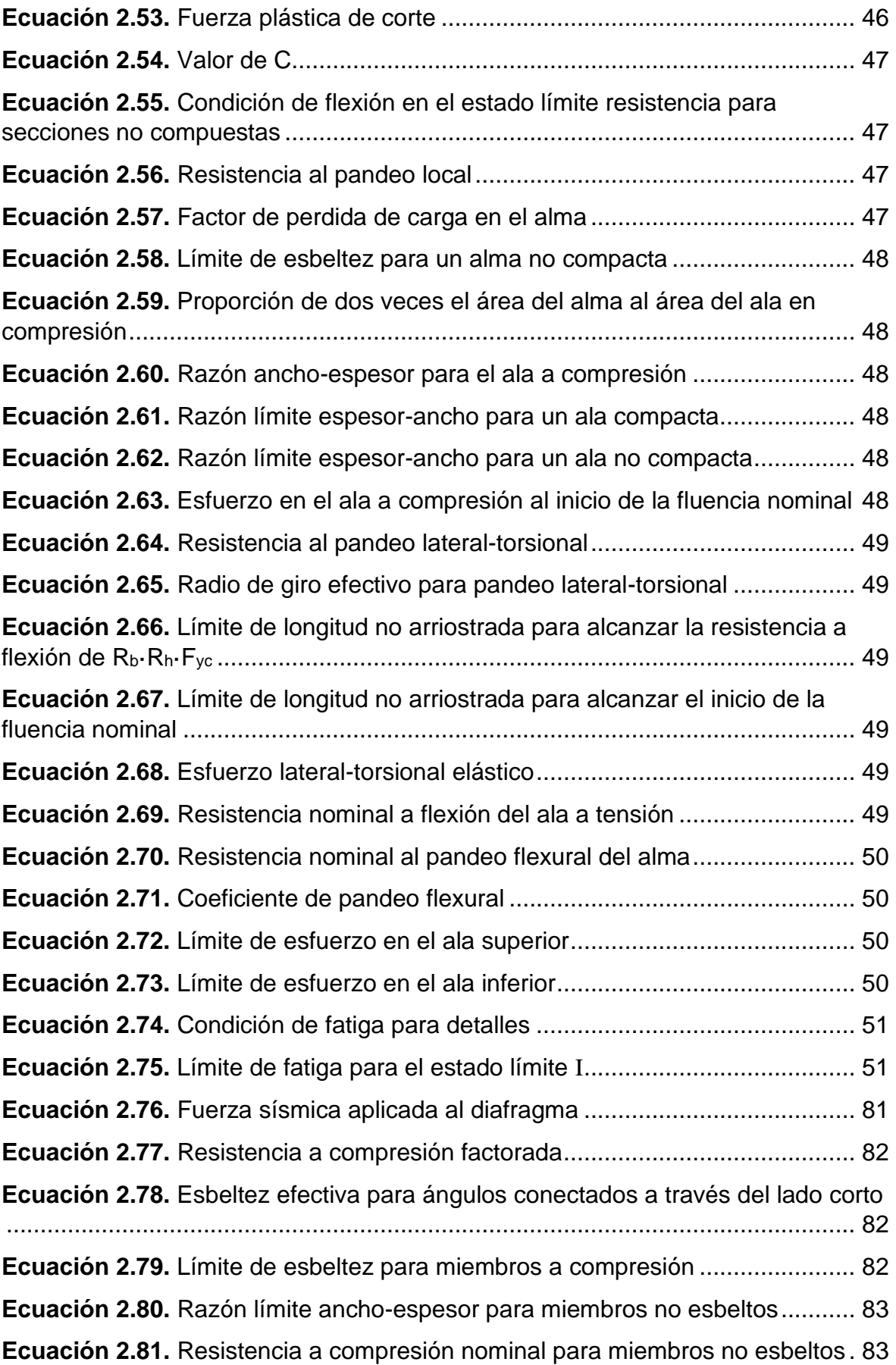

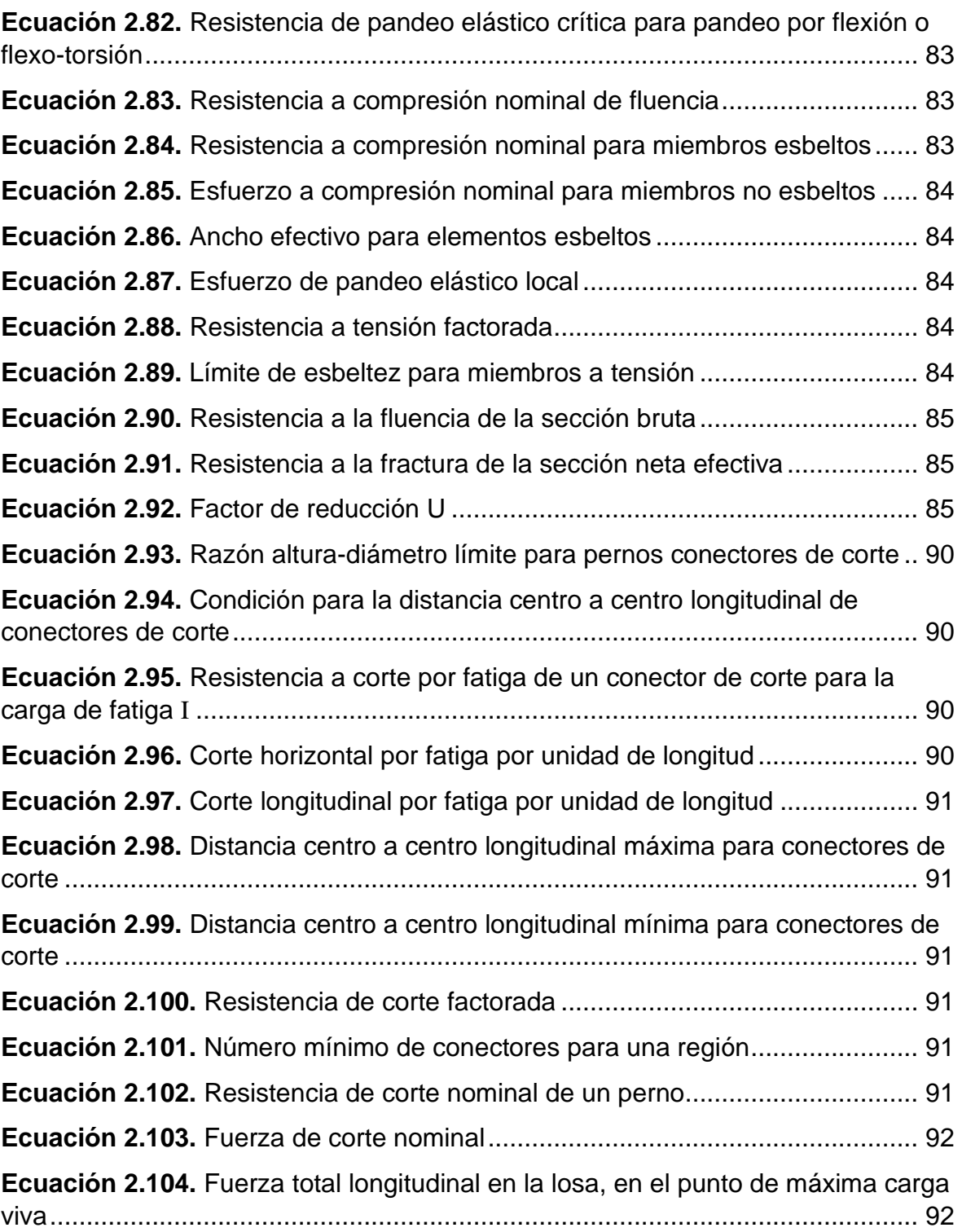

## <span id="page-19-0"></span>**RESUMEN**

El presente trabajo de integración curricular tiene como propósito realizar el diseño técnico y económico de la superestructura de un puente tipo viga-losa simplemente apoyado de 28 metros aplicando la variante de vigas de acero para compararlo con la variante de vigas de hormigón postensado.

La superestructura que se diseñara comprende una sección transversal de 8 metros de ancho incluyendo volados de 1 metro en los extremos, se cuenta con 4 vigas tipo I separadas 2 metros entre sí, además se colocaran diafragmas de acero tipo "K" entre vigas. La superficie de circulación consta de dos carriles de 3.6 metros de ancho y una capa de asfalto bituminoso, no se cuenta con veredas o bordillo intermedio.

Para el diseño técnico se empleó norma AASHTO LRFD 2020, complementado por la ACI 318-19, NEC-15 y la NEVI-12. Mientras que para el diseño económico se utilizó el método de análisis de precios unitarios.

Como resultados se obtuvieron las dimensiones de los elementos contemplados en el diseño, porcentajes de demanda-capacidad en vigas y diafragmas, el peso total de la superestructura, cantidades de obra, programación de obra y el presupuesto.

Del análisis económico se tiene un costo total de la superestructura de \$229,262.83 dando un costo por metro cuadrado de \$1,023.49/ $m^2$ .

Realizada la comparación propuesta con la variante de vigas de hormigón postensado se concluyó que el uso de vigas de acero resulta en un costo total más elevado teniéndose una diferencia de \$115,684.50 en el presupuesto y de \$516.45/ $m^2$  en el costo por metro cuadrado.

**PALABRAS CLAVE:** puente viga-losa, superestructura, acero, análisis de precios unitarios.

## <span id="page-20-0"></span>**ABSTRACT**

This curricular integration work has as purpose to carry out the technical and economic design of the superstructure of a simply supported 28-meter slab-beam bridge applying the steel beam variant to compare it with the post-tensioned concrete beam variant.

The superstructure to be designed comprises a cross section of 8 meters wide including overhangs of 1 meter at the ends, it has 4 I-shaped steel beams separated 2 meters from each other, in addition, type "K" steel diaphragms will be placed between beams. The circulation surface consists of two lanes 3.6 meters wide and a layer of bituminous asphalt, there are no sidewalks or intermediate curb.

For the technical design, the AASHTO LRFD 2020 standard was used, supplemented by ACI 318-19, NEC-15, and NEVI-12. While the unit price analysis method was used for the economic design.

As results, the dimensions of the elements contemplated in the design, percentages of demand-capacity in beams and diaphragms, the total weight of the superstructure, quantities of work, work programming and the budget were obtained.

From the economic analysis, the total cost of the superstructure is \$229,262.83, giving a cost per square meter of \$1,023.49/m<sup>2</sup>.

After the proposed comparison with the variant of post-tensioned concrete beams, it was concluded that the use of steel beams results in a higher total cost, with a difference of  $$115,684.50$  in the budget and  $$516.45/m<sup>2</sup>$  in the cost per square meter.

**KEYWORDS:** slab-beam bridge, superstructure, steel, unit price analysis

## **1 INTRODUCCIÓN**

<span id="page-21-0"></span>La infraestructura de transporte incorpora una variedad de estructuras, cada una con una finalidad específica que sirve al desarrollo de la sociedad. Todos los elementos de la infraestructura están enlazados y cualquier problema de una parte individual afectará los demás, retardando el crecimiento de la sociedad. Los puentes toman un papel especial en esta infraestructura, dado que su cometido es conectar dos puntos que usualmente son inaccesibles como ríos, lagos y acantilados. Dependiendo de las exigencias de la sociedad, los puentes pueden tener más relevancia, cuando no se encuentran en funcionamiento o están deshabilitados pueden provocar pérdidas económicas y malestar en la sociedad [1].

Para un sistema de transporte exitoso, debe existir un balance entre el volumen vehicular, las cargas soportadas y el presupuesto, este balance se buscará utilizando el acero como material estructural.

En el Ecuador, el área de la construcción ha crecido de manera relevante en los últimos años, fruto de la transformación económica que se ha dado en el país. Los modos de construcción habituales se han sustituido por sistemas relativamente nuevos como los hechos con acero estructural. Así varios tipos de estructuras como edificios, bodegas de almacenamiento, torres y puentes han sido diseñados, haciendo posible el crecimiento urbano del país [2].

Este componente tiene como objetivo el diseño de la superestructura de un puente de un solo vano de 28 m de luz tipo viga-losa utilizando vigas de acero para lo cual se seguirá los lineamientos establecidos en normas nacionales respecto a los procedimientos constructivos, materiales y especificaciones técnicas para estructuras de acero y hormigón como la Norma Ecuatoriana de la Construcción (NEC-15) [2] y la Norma Ecuatoriana Vial (NEVI-12) [3], también normas internacionales como la norma de la Asociación Americana de Concreto (ACI 318-19) [4], mientras que para los parámetros de diseño técnicos se usará las Especificaciones de Diseño de Puentes (AASHTO LRFD 2020) [5], ya que el Ecuador no cuenta con un procedimiento especifico aplicado para el diseño de puentes con las condiciones del país.

Una vez realizado el diseño se procederá a establecer el método constructivo de la superestructura de manera que se pueda establecer los rubros necesarios que permitan hacer la comparación económica con la variante de vigas de hormigón postensado y así poder establecer cuál es la alternativa más adecuada para la construcción de la superestructura de un puente teniendo en cuenta los materiales de construcción, mano de obra y equipo presentes en el país.

1

## **1.1 Objetivo general**

<span id="page-22-0"></span>Realizar el diseño y costo de la superestructura de un puente tipo viga losa de 28 metros de luz sin apoyo intermedio, utilizando la variante de vigas de acero.

## **1.2 Objetivos específicos**

- <span id="page-22-1"></span>1. Diseñar la superestructura de un puente de 28 m de luz sin apoyos intermedios con vigas de acero de acuerdo con lo indicado en las normas ACI 318-19, NEC-15, AASHTO LRFD 2020 y NEVI-12.
- 2. Describir los criterios a considerar para el diseño a flexión y corte de puentes con vigas de acero.
- 3. Realizar la evaluación económica de la superestructura del puente diseñado, basándose en los precios de los materiales de construcción, mano de obra y equipo presentes en el país.
- 4. Comparar técnica y económicamente las variantes de vigas de acero y hormigón postensado para determinar la más ventajosa para su aplicación en el Ecuador.

### **1.3 Alcance**

<span id="page-22-2"></span>El presente proyecto plantea realizar el diseño técnico y la evaluación económica de la superestructura de un puente tipo viga-losa de un solo vano de 28 m de luz usando la variante de vigas de acero, dentro del diseño y comparación los elementos que se tomarán en cuenta son la losa en el tramo entre vigas, los volados de la losa, las vigas centrales, las vigas de borde y los diafragmas. Para esto se aplicará las normas más actuales referentes a estructuras de hormigón y acero como la ACI 318-19 [4] y NEC-15 [2], y de manera específica para el diseño de puentes la AASHTO LRFD 2020 [5] y la NEVI-12 [3]. Además, se realizará la comparación de los resultados obtenidos con la variante de vigas de hormigón postensado y así poder determinar cuál es la variante más beneficiosa para su aplicación en el Ecuador.

### **1.4 Marco teórico**

#### <span id="page-22-4"></span><span id="page-22-3"></span>**1.4.1 Puente viga-losa**

Son el tipo de puente con la forma estructural más sencilla y ordinaria usada para longitudes pequeñas y medias [6]. Los miembros principales que llevan la carga son vigas orientadas a lo largo de la dirección del tráfico.

#### <span id="page-23-0"></span>**1.4.1.1 Ventajas**

A medida que la longitud de la luz incrementa las vigas de acero no necesariamente proporcionan el peso unitario más ligero, pero si la solución más útil en términos de costos y efectividad de diseño ya que el valor de fabricación y levantamiento son más bajos que los de otros tipos de puentes [7].

El uso de vigas longitudinales de acero hace que el peso de la superestructura disminuya y por lo tanto la carga sobre los pilares, estribos y cimentaciones del puente sea menor permitiendo un ahorro de costos en la subestructura del puente [8].

El uso de una losa de concreto hace que la masa de esta induzca menores vibraciones, ruido y cargas dinámicas sobre la estructura de soporte, además la superficie de la losa permite que se ejecute un pavimento de manera fácil con métodos tradicionales [8].

#### <span id="page-23-1"></span>**1.4.1.2 Desventajas**

La estabilidad de las vigas durante el levantamiento se vuelve un factor crítico a medida que la longitud del vano incrementa a más de 60 metros por lo que se puede requerir arriostramientos laterales y mayor cantidad de cimbrado para mantener una adecuada rigidez lateral [7].

El uso de una losa de concreto hace que esta sea vulnerable a fuerzas de tracción longitudinales que causen fisuras en la misma, y la unión con el acero causa esfuerzos de tracción debido a la contracción restringida del concreto [8].

#### <span id="page-23-2"></span>**1.4.1.3 Superestructura**

#### <span id="page-23-3"></span>**1.4.1.3.1 Vigas longitudinales**

Transfieren la carga a los elementos de la subestructura, estos pueden tener elementos rigidizadores transversales, longitudinales y de apoyo [8].

#### <span id="page-23-4"></span>**1.4.1.3.2 Tablero**

Trata de una superficie suave y segura que permite el transito seguro de vehículos y peatones. Además, transfiere cargas tanto estáticas como dinámicas a los demás elementos del puente [8].

#### <span id="page-24-0"></span>**1.4.1.3.3 Diafragmas**

Provee estabilidad a las vigas durante su construcción, a menudo son eliminados debido a su costo inicial. En el caso de puentes curvos son considerados miembros primarios que soportan carga por lo que constituyen una parte esencial del sistema estructural [8].

#### <span id="page-24-1"></span>**1.4.1.3.4 Barreras, barandillas y guardavías**

Sirven como elementos de seguridad vial peatonal y vehicular, en el caso de los peatones para que estos puedan circular sin riesgo de caídas o atropellamientos, mientras que para los vehículos estos resisten y evitan la caída si se produce un desvió accidental [5].

#### <span id="page-24-2"></span>**1.4.1.3.5 Apoyos**

Transfieren cargas a los elementos de la subestructura mientras que permiten rotación y traslación a la superestructura [8].

#### <span id="page-24-3"></span>**1.4.1.3.6 Juntas**

Permiten el movimiento de los segmentos de la superestructura ante demandas térmicas de contracción, expansión y de sismo [8].

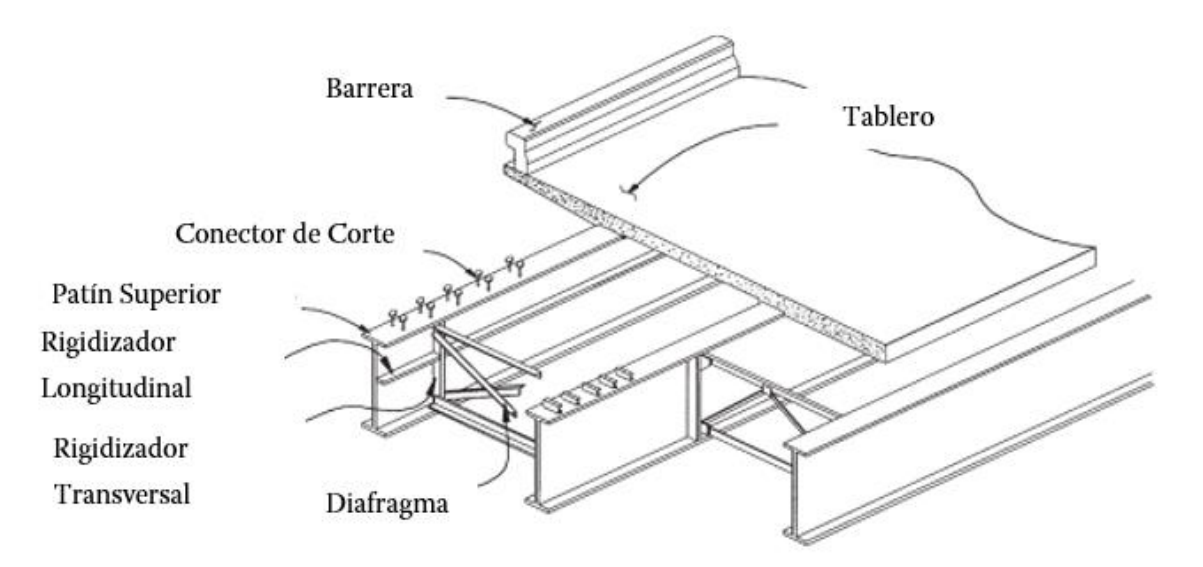

<span id="page-24-4"></span>**Figura 1.1.** Sección de la superestructura de un puente apoyado en vigas de acero **Fuente:** W.-F. Chen y L. Duan, 2014 [6]

#### <span id="page-25-0"></span>**1.4.1.4 Viga de acero laminado en caliente**

El proceso del laminado en caliente consiste en verter acero en moldes y fundirlo en lingotes, estos son recalentados y laminados en secciones rectangulares (slab o bloom), estas son calentadas nuevamente y pasados a través de rodillos para obtener su forma estructural final como se puede ver en la [Figura 1.2.](#page-25-2)

Las secciones W puede resultar eficientes para situaciones como vanos simples de hasta 30 metros, mediante el uso de conectores corte pueden trabajar juntamente con la losa del puente. Usar este tipo de viga generalmente resulta en diseños que implican pesos totales de acero altos, sin embargo, este valor se ve justificado con su bajo costo de fabricación en comparación con las vigas soldadas (como es el caso de Estados Unidos) [7]. Además, usualmente no requieren rigidizadores transversales.

Al momento de trabajar con este tipo de viga es importante considerar la disponibilidad en el mercado y las restricciones en altura, la eficiencia de este tipo de viga disminuye cuando se requiere curvas horizontales y longitudes de luz mayores a 18m [2].

Es importante notar que el alma de una sección laminada siempre cumplirá con los requisitos de compacidad mientras que sus patines no necesariamente. Para incrementar la capacidad a flexión es usual añadir placas en los patines [6].

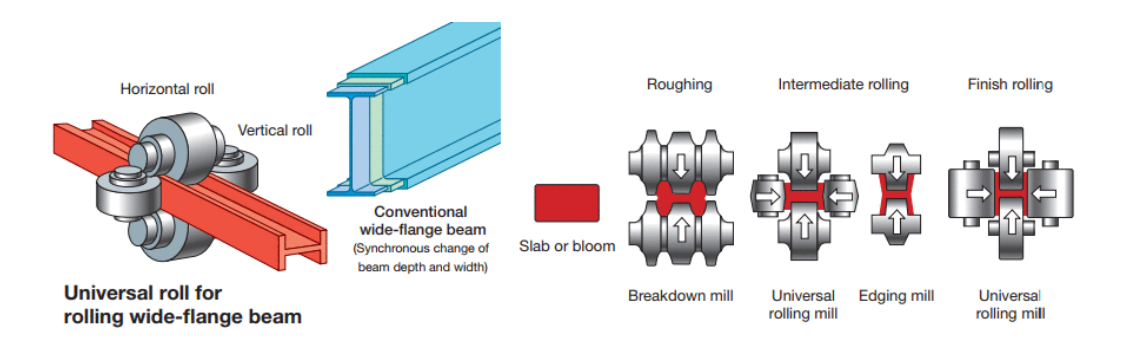

**Figura 1.2.** Proceso de laminado en caliente de una viga con sección I **Fuente:** Nippon Steel Corporation, 2022 [9]

#### <span id="page-25-2"></span><span id="page-25-1"></span>**1.4.1.5 Viga de acero ensamblada**

Constituyen la mayoría de los miembros longitudinales de las superestructuras de acero. Las placas se pueden unir mediante soldadura o con pernos, su longitud se ve restringida principalmente por limitaciones de transporte y levantamiento. En la [Figura 1.3](#page-26-1) se puede observar las placas que componen una viga I siendo soldadas.

Este tipo de viga es el más común en los puentes viga-losa de acero, las vigas pueden tener secciones tipo cajón, cuadradas o I. Además, se adaptan de mejor manera a geometrías curvas.

Pueden ser consideradas como vigas profundas, su característica más distinguible es el uso de rigidizadores transversales que incrementan la resistencia a corte post pandeo, también pueden requerir rigidizadores longitudinales para evitar el pandeo inelástico por flexión [6].

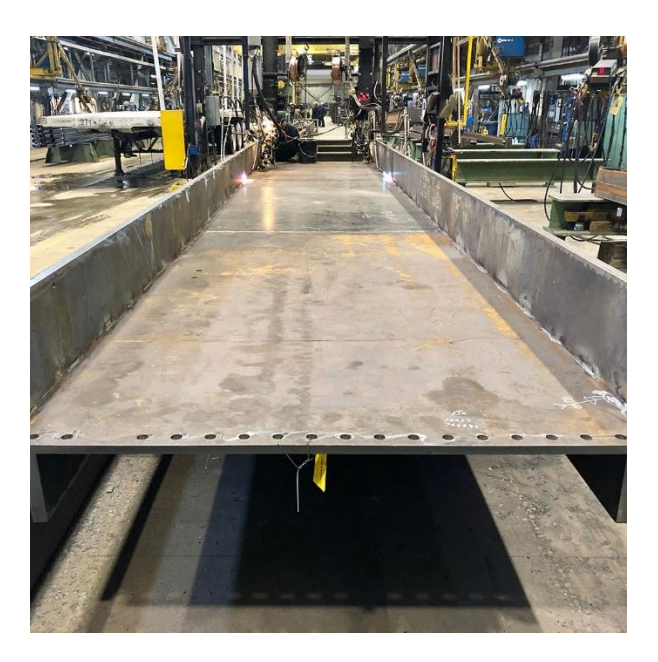

<span id="page-26-1"></span>**Figura 1.3.** Soldadura de las placas del alma y patines de una viga con sección I **Fuente:** Canam Structures, 2022 [10]

#### <span id="page-26-0"></span>**1.4.1.6 Comportamiento de la viga por etapas de construcción**

Las vigas de acero de un puente tipo viga-losa por lo general se diseñan para que se comporten de la siguiente manera:

- De manera continua, y sección no compuesta para carga por peso propio, tablero, diafragma y cargas vivas de construcción.
- De manera continua, a largo plazo y con sección compuesta para parapetos, aceras y accesorios.
- De manera continua a corto plazo y con sección compuesta para tráfico.

Las propiedades a largo plazo para vigas de acero tipo I compuestas son calculadas usando el acero como material primario con una proporción modular de 3 veces el coeficiente de relación modular (n) respecto del hormigón y aplicado al ancho de cálculo de la losa de hormigón al dividirla entre 3n (1 / 3n). Estas tienen la intención de tomar en cuenta flujo plástico bajo cargas permanentes.

Las propiedades a corto plazo son calculadas usando una proporción modular normal del acero respecto del hormigón, aplicado al ancho de cálculo de la losa de hormigón al dividirla entre n (1 / n) . Estas muestran un comportamiento más apropiado bajo cargas transitorias [11].

#### <span id="page-27-0"></span>**1.4.1.7 Materiales**

#### <span id="page-27-1"></span>**1.4.1.8 Acero estructural**

El acero estructural en puentes generalmente tiene requisitos de rendimiento más rigurosos comparado con el de otras aplicaciones. El acero usado en puentes está sujeto a cambios de temperatura relativamente largos, millones de ciclos de carga viva, y comúnmente expuestos a entornos corrosivos que contienen cloruros. En adición a la resistencia y ductilidad, el acero debe satisfacer requerimientos respecto a fatiga y resistencia a la corrosión atmosférica sin el uso de recubrimientos costosos [12].

Entre las ventajas principales de usar el acero como material estructural están [13]:

- Una alta resistencia en comparación con su peso.
- Sus propiedades son uniformes y homogéneas, altamente predecibles.
- Alta ductilidad, por lo que es fácil de visualizar fallas previas al colapso.
- Es un material fácil de reciclar, la mayoría del acero estructural usado en la actualidad está hecho de material reciclado.
- La construcción de estructuras de acero es más rápida y fácil en comparación con estructuras de concreto.
- El levantamiento de estructuras de acero no se ve afectado por las condiciones climáticas.
- La adición o reemplazo de elementos de acero estructural es relativamente fácil ya que solo se tienen que añadir conexiones a los miembros existentes de una estructura.

Los aceros estructurales deben ajustarse a los requerimientos de la [Tabla 1.1.](#page-28-1) Además el módulo de elasticidad ( $E_s$ ) para todos los grados de acero tendrá una valor de 200000 MPa (29 ksi) [5].

| Designación<br><b>AASHTO</b>        | Designación<br>Equivalente<br><b>ASTM</b> | Espesor de<br><b>Placas</b>            | <b>Perfiles</b> | <b>Resistencia</b><br>a Tracción $F_u$<br>(MPa) | <b>Punto o Resistencia</b><br>Específica de Fluencia<br>$Fy$ (MPa) |
|-------------------------------------|-------------------------------------------|----------------------------------------|-----------------|-------------------------------------------------|--------------------------------------------------------------------|
| M 270M/<br>M270<br>Grado 36         | A709/<br>A709M<br>Grado 36                | Hasta<br>101.6 mm                      | Todos           | 400                                             | 250                                                                |
| M 270M/<br>M270<br>Grado 50         | A709/<br>A709M<br>Grado 50                | Hasta<br>101.6 mm                      | Todos           | 450                                             | 345                                                                |
| M 270M/<br>M270<br>Grado 50S        | A709/<br>A709M<br>Grado 50S               | No Aplica                              | Todos           | 450                                             | 345                                                                |
| M 270M/<br>M270<br>Grado 50W        | A709/<br>A709M<br>Grado 50W               | Hasta<br>101.6 mm                      | Todos           | 485                                             | 345                                                                |
| M 270M/<br>M270<br>Grado HPS<br>50W | A709/<br>A709M<br>Grado HPS<br>50W        | Hasta<br>101.6 mm                      | No Aplica       | 485                                             | 345                                                                |
| M 270M/<br>M270<br>Grado HPS<br>70W | A709/<br>A709M<br>Grado HPS<br>70W        | Hasta<br>101.6 mm                      | No Aplica       | 585                                             | 485                                                                |
| M 270M/                             | A709/                                     | Hasta<br>63.5 mm                       | No Aplica       | 760                                             | 690                                                                |
| M270<br>Grado HPS<br>100W           | A709M<br>Grado HPS<br>100W                | Más de 63.5<br>mm<br>hasta 101.6<br>mm | No Aplica       | 760                                             | 620                                                                |

<span id="page-28-1"></span>**Tabla 1.1.** Propiedades mecánicas mínimas del acero estructural por espesor, perfil y resistencia

#### **Fuente:** AASHTO 6.4.1.1, 2020 [5]

El acero ASTM A588 es el material más habitual usado para la fabricación de puentes en Ecuador, tiene los mismos valores de resistencia a fluencia y tracción que un acero ASTM A709 Gr. 50, y tiene propiedades útiles ante la corrosión y humedad [2].

#### <span id="page-28-0"></span>**1.4.1.8.1 Grado 36**

La especificación ASTM A36 fue adoptada originalmente en 1960 como la evolución final del acero estructural soldable de carbón-manganeso. De todos los aceros en la especificación ASTM A709 es el más fácil y barato de producir en las siderurgias. Ya que la chatarra de acero que se utiliza en la producción del acero estructural tiene elementos residuales más resistentes y en mayor cantidad que el mineral de hierro, la resistencia puede ser más alta. En la actualidad el acero Grado 36 puede tener resistencias más cercanas a los 345 MPa (50 ksi) que a los 250 MPa (36 ksi) [12].

#### <span id="page-29-0"></span>**1.4.1.8.2 Grado 50**

Es el grado más común de acero estructural disponible en la actualidad. La especificación ASTM A572 fue adoptada originalmente en 1966 para introducir este acero estructural soldable de mayor resistencia. La resistencia fue obtenida añadiendo pequeñas cantidades de columbio, vanadio y a veces titanio a la combinación básica de carbón-manganeso del acero de ASTM A36. El resultante incremento en la eficiencia estructural provista por la mayor resistencia compensó el costo incrementado de la adición de aleación al acero. El Grado 50 se convirtió rápidamente en la principal elección para miembros de puentes que deben ser pintados, galvanizados o metalizados en servicio [12].

#### <span id="page-29-1"></span>**1.4.1.8.3 Grado 50S**

La especificación ASTM A992 fue introducida en 1998 para mantener el ritmo con los cambios en los métodos de elaboración de los miembros laminados, esta especificación permite un amplio rango de elementos en las aleaciones de acero basándose en el rendimiento hasta cumplir los requerimientos de resistencia y ductilidad. Este acero incluye dureza adicional requerida para aceros de puentes [12].

#### <span id="page-29-2"></span>**1.4.1.8.4 Grado 50W**

Conocido comúnmente como acero Corten, puede desempeñarse bien sin pintura o coberturas en muchas aplicaciones de puentes. Este acero patinable logra su resistencia a la corrosión a través del desarrollo de una capa de óxido a veces llamada "pátina" que actúa inhibiendo la futura corrosión del acero debajo. El costo de este acero es mayor comparado con el Grado 50, pero la mayoría de las veces es compensado por el ahorro que se obtiene al eliminar la necesidad de recubrir el acero [12].

#### <span id="page-29-3"></span>**1.4.1.8.5 Grado HPS 50W, HPS 70W y HPS 100W**

Los aceros de alto rendimiento fueron desarrollados en los años 90 a través de un acuerdo cooperativo entre la Administración Federal de Carreteras, la Marina de los Estados Unidos y el Instituto Americano de Hierro y Acero. La meta fue mejorar la soldabilidad y dureza comparado con las versiones previas del acero Grado 70W y 100W. Antes de los HPS los aceros con resistencias de fluencia mayores a 345 MPa (50 ksi) eran muy sensibles a las condiciones de soldadura produciendo problemas con los fabricantes. El acero HPS ha

eliminado estos problemas de soldadura y mejorado la dureza a fractura comparado con las versiones previas. Las secciones laminadas no están disponibles en este grado [12].

#### <span id="page-30-0"></span>**1.4.1.9 Pernos conectores de corte**

Se usan en el ala superior de las vigas de acero para proveer una acción compuesta con el tablero de concreto. Deben contar con una capacidad mínima a tracción  $(F_u)$  y fluencia (Fy) de 415MPa (60 ksi) y 345 MPa (50ksi) respectivamente [5]*.* En la [Figura 1.4](#page-30-2) se ilustra la función de transferir carga que tienen estos pernos.

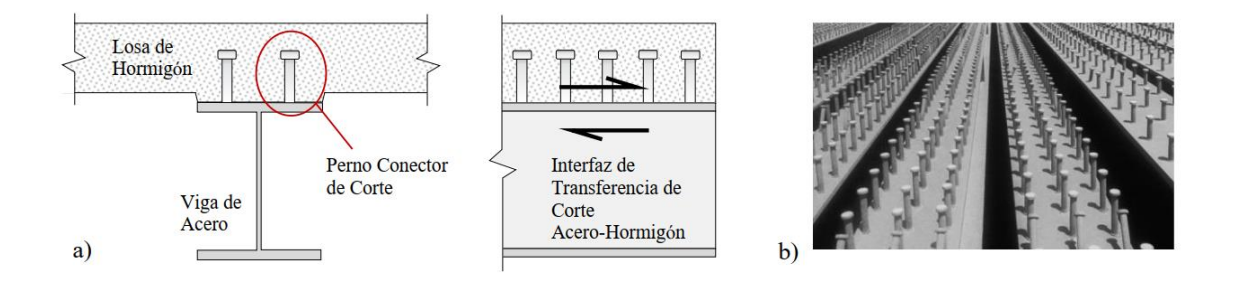

<span id="page-30-2"></span>**Figura 1.4.** (a) Mecanismo de transferencia de carga acero-hormigón, y (b) conectores de corte instalados en una viga **Fuente:** Ovuoba, 2017 [14]

#### <span id="page-30-1"></span>**1.4.1.10 Pernos y tornillos de anclaje**

Los pernos son necesarios para conectar los rodamientos que conectan la superestructura del puente con su subestructura y para resistir cargas sísmicas en los diafragmas de soporte. En la [Tabla 1.2](#page-30-3) se muestra los grados del material comúnmente usados. Mientras que los tornillos son usados en empalmes de las vigas I y en conexiones de arrostramientos tanto laterales como transversales. En la [Tabla 1.3](#page-31-2) se puede observar los requerimientos de estos elementos.

<span id="page-30-3"></span>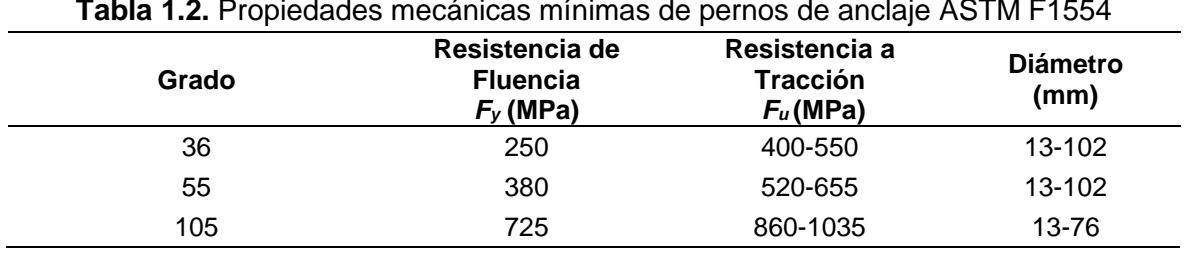

**Tabla 1.2.** Propiedades mecánicas mínimas de pernos de anclaje ASTM F1554

**Fuente:** Huff, 2022 [11]

<span id="page-31-2"></span>

| Resistencia | Grado | Resistencia a Tracción<br>$F_u$ (MPa) |
|-------------|-------|---------------------------------------|
|             | A325  | 830                                   |
|             | F1852 | 830                                   |
| Alta        | A490  | 1035                                  |
|             | F2280 | 1035                                  |
| Baja        | A307  | 415                                   |

**Tabla 1.3.** Propiedades mecánicas mínimas de tornillos de anclaje ASTM F3125

**Fuente:** AASHTO 6.4.3.1.1-1, 2020 [5]

#### <span id="page-31-0"></span>**1.4.1.11 Soldadura**

Consiste en una forma de unir piezas de metal, existen varios procesos de soldadura que tienen sus beneficios en diferentes circunstancias, los electrodos consumidos en estos procesos deben ser específicos. Las normas D1.1 para estructuras en general y D1.5 para puentes, de la Sociedad Americana de Soldadura (AWS) cubren los requerimientos necesarios de soldadura. En todos los proceso el ingeniero especifica el grado del electrodo donde  $F_{EXX}$  es la resistencia a tracción de la soldadura, esta varía entre 415 (60ksi) a 760 MPa (110 ksi) [15].

#### <span id="page-31-1"></span>**1.4.1.12 Hormigón**

La resistencia mínima a compresión del hormigón utilizado en losas u hormigón pretensado es de 28 MPa (4 ksi). Valores de resistencia superiores a 70 MPa (10 ksi) solo se permiten si existe evidencia de que se han establecido relaciones entre la resistencia del hormigón y el resto de sus propiedades. La densidad del hormigón normal con un f'c inferior a 34 MPa es de 2320 kg/m<sup>3</sup> y el módulo de elasticidad está determinado por la [Ecuación 1.1](#page-31-3) [5].

> $E_c = 9115 \cdot f'_{c}$ 0.33

**Ecuación 1.1***.* Módulo de elasticidad AASHTO **Fuente:** AASHTO C5.4.2.4-1, 2020 [5]

<span id="page-31-3"></span>En el numeral 19.2.2.1(b) del ACI 318-19 [16] se tiene la [Ecuación 1.2](#page-31-4) para un hormigón de densidad normal.

$$
E_c = 4700 \cdot \sqrt{f'_{c}}
$$

**Ecuación 1.2.** Módulo de elasticidad ACI 318-19 **Fuente:** Committee 318 19.2.2.1.b, 2019 [4]

<span id="page-31-4"></span>La notación, descripción y unidades de todas las fórmulas usadas en el trabajo se encuentra en el [ANEXO I.](#page-137-1)

#### <span id="page-32-0"></span>**1.4.1.13 Acero de refuerzo**

La resistencia de fluencia mínima estará dada por el grado de acero utilizado y debe ser corrugado a excepción del uso en espirales o pretensado. La [Tabla 1.4](#page-32-1) muestra las resistencias mínimas de los diferentes grados de acero usado para refuerzo.

<span id="page-32-1"></span>

| <b>ASTM</b> | Grado |     | Resistencia<br>de Fluencia $f_y$ (MPa) | Resistencia<br>a Tracción f <sub>u</sub> (MPa) |
|-------------|-------|-----|----------------------------------------|------------------------------------------------|
| A615        | 40    | 275 |                                        | 415                                            |
|             | 60    | 415 |                                        | 620                                            |
|             | 75    | 520 |                                        | 690                                            |
|             | 80    | 550 |                                        | 725                                            |
| A706        | 60    | 415 | mínimo                                 | 550                                            |
|             |       | 540 | máximo                                 |                                                |
|             | 80    | 550 | mínimo                                 | 690                                            |
|             |       | 675 | máximo                                 |                                                |
| A1035       | 100   | 690 |                                        | 1035                                           |
|             |       |     |                                        |                                                |

**Tabla 1.4.** Propiedades mecánicas mínimas de acero de refuerzo

**Fuente:** Huff, 2022 [11]

Según la NEC-SE-HM [17] los límites máximos de resistencia a la fluencia del refuerzo transversal y longitudinal (fy) no deben superar los 550 MPa (80 ksi).

## <span id="page-33-0"></span>**2 METODOLOGÍA**

## **2.1 Descripción de la configuración estructural**

<span id="page-33-1"></span>La superestructura que se diseñara del puente tipo viga-losa comprende una sección transversal de 8 metros de ancho, en la que se distribuyen dos vigas tipo I de borde que dan lugar a un volado de losa de 1 metro y dos vigas tipo I centrales separadas 2 metros entre sí, además se colocaran diafragmas de acero tipo "K" entre vigas. La losa y barreras serán elementos de hormigón armado.

La superficie de circulación consta de dos carriles de 3.6 metros de ancho (uno para cada sentido de tráfico) y una capa de asfalto bituminoso que genera una pendiente del 2%, no se cuenta con veredas o bordillo intermedio. Los componentes mencionados se pueden observar en la [Figura 2.1.](#page-33-2)

En el apartado de los materiales se tiene un hormigón con una resistencia a compresión (f'c) de 28 MPa tanto para losa como en las barreras, acero estructural grado 50 para las vigas y diafragmas con una resistencia de fluencia  $(F<sub>v</sub>)$  de 345 MPa y una resistencia a tracción (F<sub>u</sub>) de 450 MPa, y acero de refuerzo grado 60 con una resistencia de fluencia (f<sub>v</sub>) de 420 MPa.

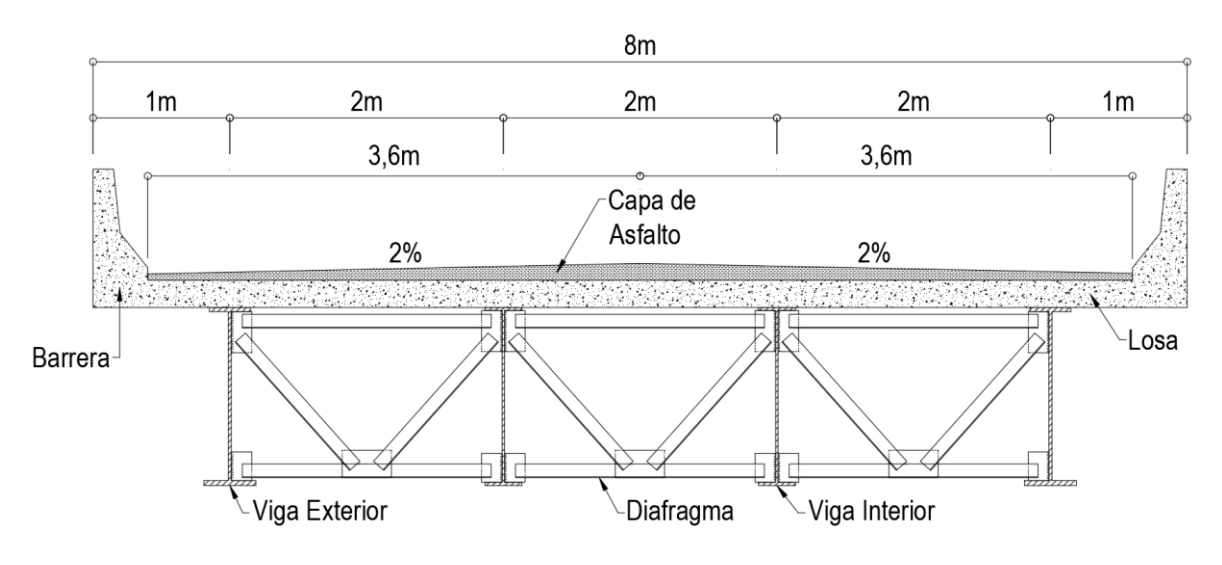

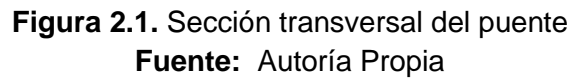

<span id="page-33-2"></span>De manera longitudinal, el puente tendrá una luz de 28 metros apoyado en los extremos sin apoyos intermedios como se puede ver en la [Figura 2.2.](#page-34-5) Además, contara con diafragmas tipo K ubicados en los estribos y cada 7 metros.

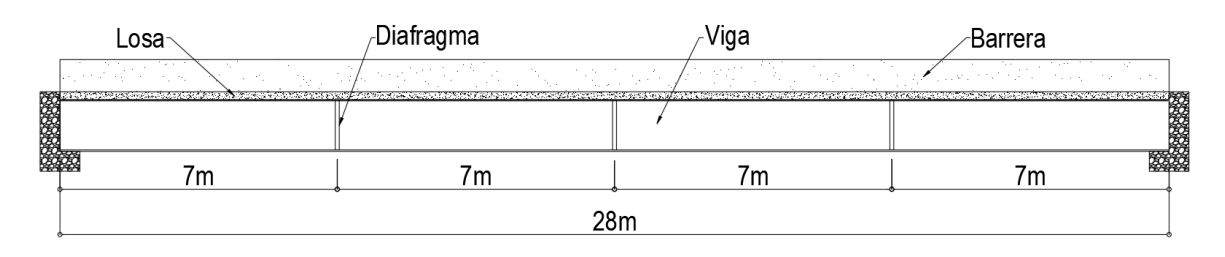

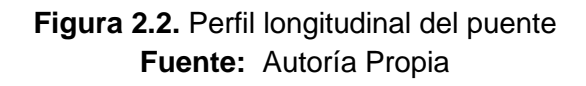

## <span id="page-34-5"></span>**2.2 Análisis de cargas**

#### <span id="page-34-1"></span><span id="page-34-0"></span>**2.2.1 Estados límite**

El desempeño estructural de los elementos de acero o una combinación de este con cualquier otro material debe ser evaluado para cada fase que pueda ser critica durante su ciclo de vida. Estas fases pueden ser el traslado, levantamiento, manejo y montaje [5].

#### <span id="page-34-2"></span>**2.2.1.1 Estado límite de servicio**

Establece guías basadas en la experiencia, que no siempre pueden ser obtenidas solo a partir datos estadísticos o mecánicos. Aquí se establecen limitaciones en las deformaciones, esfuerzos y anchos de fisuras bajo situaciones normales de funcionamiento [5].

### <span id="page-34-3"></span>**2.2.1.2 Estado límite de fatiga y fractura**

El objetivo de este estado es controlar el desarrollo de fisuras bajo condiciones de cargas cíclicas y evitar la fractura de los componentes estructurales a lo largo de la vida prevista del puente. Para el caso de la fatiga se tienen limitaciones en el rango de tensiones generadas por la carga viva vehicular, mientras que para la fractura se consideran las propiedades de dureza de los materiales [5].

#### <span id="page-34-4"></span>**2.2.1.3 Estado límite de resistencia**

Esta direccionado a proteger la integridad estructural y la seguridad del puente. Se evalúa la capacidad de cada elemento de soportar cargas, sin deformarse excesivamente. Si se supera la capacidad de algún elemento, se considera que el puente ha fallado. Este estado asegura la estabilidad y resistencia tanto en términos globales como locales ante las cargas previstas durante su vida de diseño [5].

#### <span id="page-35-0"></span>**2.2.1.4 Estado límite de eventos extremos**

Los eventos extremos están considerados como ocurrencias únicas que tienen un impacto operacional severo y tienen un período de recurrencia significativamente más grande que la vida útil prevista del puente. Este estado límite asegura que la estructura del puente resista durante sismos, inundaciones, colisiones y condiciones de temperatura extremas [5].

#### <span id="page-35-1"></span>**2.2.1.5 Ecuación básica LRFD**

Las conexiones y elementos del puente requieren ser diseñados para cumplir la [Ecuación](#page-35-3)  [2.1](#page-35-3) para todos los estados límite.

$$
\sum_i \eta_i \cdot \gamma_i \cdot Q_i \leq \Phi \cdot R_n
$$

#### **Ecuación 2.1.** Ecuación básica de la metodología LRFD **Fuente:** AASHTO, 2020 [5]

<span id="page-35-3"></span>η<sup>i</sup> es un factor que modifica las cargas al relacionarlas con la importancia operacional, ductilidad y redundancia del puente, está definido como sigue:

• Cuando es adecuado tomar el máximo valor  $y_i$  en las cargas, se aplica la Ecuación [2.2:](#page-35-4)

$$
\eta_i = \eta_D \cdot \eta_R \cdot \eta_I \geq 0.95
$$

<span id="page-35-4"></span>**Ecuación 2.2.** Límite del factor de modificación de carga para un valor máximo de γ<sup>i</sup> **Fuente:** AASHTO, 2020 [5]

• Cuando es adecuado tomar el mínimo valor  $y_i$  en las cargas, se aplica la Ecuación [2.3:](#page-35-5)

$$
\eta_i = \frac{1}{\eta_D \cdot \eta_R \cdot \eta_I} \leq 1
$$

<span id="page-35-5"></span>**Ecuación 2.3.** Límite del factor de modificación de carga para un valor mínimo de γ<sup>i</sup> **Fuente:** AASHTO, 2020 [5]

#### <span id="page-35-2"></span>**2.2.1.5.1 Ductilidad**

El diseño y detalle estructural del puente deben garantizar que se produzcan deformaciones inelásticas y evidentes, durante los estados límite de resistencia y en casos de eventos extremos antes de la falla [5].

• Para el estado límite de resistencia:
$\eta_D = \{$ ≥ 1.05 para componentes y conexiones no ductiles = 1.00 para diseños y detalles convencionales acorde a las especificaciones ≥ 0.95 para componentes y conexiones ductiles

• Para los otros estados límite:

 $n_D = 1.00$ 

#### **2.2.1.5.2 Redundancia**

Es la capacidad del sistema estructural de un puente para mantener su integridad y resistir cargas después de haber sufrido daños o fallas en uno o más de sus miembros. La falla o fluencia de un componente no necesariamente resulta en el colapso total de la estructura o sistema [5].

• Para el estado límite de resistencia:

$$
\eta_R = \begin{cases} \geq 1.05 \text{ para componentes no redundantes} \\ = 1.00 \text{ para niveles de redundacia conventcionales} \\ \geq 0.95 \text{ para miembros redundantes} \end{cases}
$$

• Para los demás estados límite:

 $n_{\rm R} = 1.00$ 

## **2.2.1.5.3 Importancia Operacional**

La tarea de clasificar la importancia de un puente debe ser llevada a cabo por las autoridades responsables de las redes de transporte que estén involucradas, y además que tengan conocimiento de las necesidades operativas del puente [5].

• Para el estado límite de resistencia:

$$
\eta_I = \begin{cases} \geq 1.05 \text{ para puentes críticos o esenciales} \\ = 1.00 \text{ para puentes típicos} \\ \geq 0.95 \text{ para puentes relativamente menos importantes} \end{cases}
$$

• Para los demás estados límite:

$$
\eta_{\rm I}=1.00
$$

Los puentes críticos o esenciales se definen como los deben permanecer abiertos al tráfico después de un evento de extremo, una vez se hayan inspeccionado. Por el deben ser capaces de movilizarse vehículos para salvaguardar la salud, economía, defensa y seguridad inmediatamente después de un evento extremo [5]. Adicionalmente los puentes esenciales deben cumplir lo mencionado anteriormente inmediatamente después de un temblor con un periodo de recurrencia de 1000 años, mientras que para los críticos un periodo de recurrencia de 2500 años [18].

# **2.2.2 Cargas**

Las cargas en puentes se categorizar como permanentes o transitorias, con estas últimas divididas en tres categorías: de tráfico, de entorno y debido a eventos extremos [11].

# **2.2.2.1 Carga muerta (DC y DW)**

Los pesos unitarios por usarse en los cálculos se encuentran en la [Tabla 2.1.](#page-37-0)

<span id="page-37-0"></span>

| <b>Material</b>                     | <b>Peso Unitario</b><br>kN/m <sup>3</sup> |
|-------------------------------------|-------------------------------------------|
| Acero                               | 78.50                                     |
| Asfalto Bituminoso                  | 22.00                                     |
| Arena Húmeda                        | 16.00                                     |
| Arena Saturada                      | 18.00                                     |
| Arena Seca                          | 14.50                                     |
| Arena de Pómez Seca                 | 7                                         |
| Bloque Hueco de Hormigón            | 12.00                                     |
| Bloque Hueco de Hormigón Alivianado | 8.50                                      |
| Grava (Canto Rodado)                | 16.00                                     |
| Grava Húmeda                        | 20.00                                     |
| Grava Seca                          | 15.50                                     |
| Hormigón Armado                     | 24.00                                     |
| Hormigón Simple                     | 22.00                                     |
| Ripio Húmedo                        | 20.00                                     |
| Ripio Seco                          | 16.00                                     |
| Mortero 1:3 a 1:5                   | 20                                        |
| Aluminio                            | 27                                        |
| Ladrillo Artesanal                  | 16                                        |
| Gravilla Seca                       | 15.5                                      |
| Gravilla Húmeda                     | 20                                        |

**Tabla 2.1.** Peso de materiales para el cálculo de carga muerta

## **Fuente:** NEC15 y NEC-SE-CG, 2015 [19]

DC simboliza la carga muerta de los componentes no estructurales y estructurales, las cargas muertas asociadas con los puentes tipo viga-losa comprenden componentes simples y compuestos, típicamente llamados  $DC<sub>1</sub>$  y  $DC<sub>2</sub>$  respectivamente [20].

La carga muerta aplicada a la viga de acero como una sección simple durante la fase construcción, incluye el peso del concreto fresco y de la viga [20].

La carga muerta aplicada a la viga y losa como una sección compuesta incluye, además del hormigón endurecido y el peso de la viga, el peso de los bordillos, barreras, barandillas y aceras que se colocan después del endurecimiento de la losa de hormigón, así como los accesorios de luces, señalización, etc. [20].

DW representa la carga muerta adicional producto de la colocación de la capa de rodadura, capas futuras y cualquier otra utilidad soportada por el puente [20].

# **2.2.2.2 Carga viva (LL)**

LL representa la carga gravitacional vertical debido al tráfico vehicular en la vía, para puentes de pequeña a mediana longitud la carga vehicular es la más significante.

# **2.2.2.2.1 Factor de impacto (IM)**

Ya que las cargas por tráfico vehicular no son estáticas, el factor de impacto IM se incorpora en los efectos de carga viva producidos por el tándem o camión de diseño para representar el movimiento de los vehículos, este factor es igual a 1+IM [5], donde IM es igual a :

- 0.15 para el estado límite de fatiga
- 0.33 para los demás estados límite
- 0.75 para el diseño de juntas del tablero

# **2.2.2.2.2 Factor de presencia múltiple**

Para los estados límite diferentes del de fatiga, se debe considerar múltiples carriles cargados al mismo tiempo, esta evento se contempla con el uso de un factor de presencia múltiple (m), que va disminuyendo a medida que se encuentran más carriles cargados [5] como se puede observar en la [Tabla 2.2.](#page-38-0)

<span id="page-38-0"></span>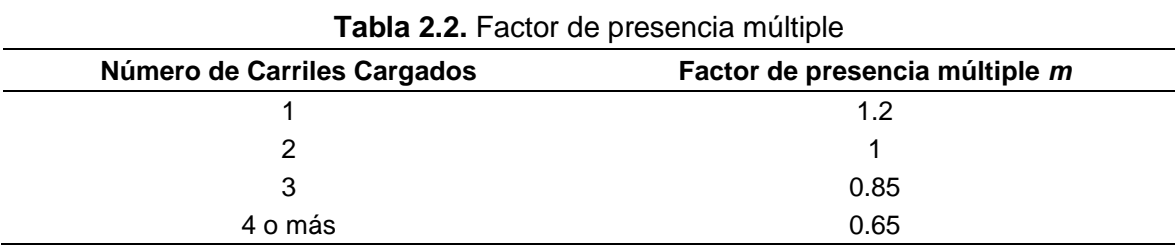

**Fuente:** AASHTO 3.6.1.1.2-1, 2020 [5]

# **2.2.2.2.3 Camión de diseño**

La carga viva vehicular básica para puentes según la AASHTO LRFD 2020 [5] es la HL-93, esta consta de la unión de un tándem o camión de diseño y una carga de carril. Para el caso de Ecuador se usa el camión HL-93 con un aumento de carga del 37.8%, como resultado se tiene el camión de diseño de la [Figura 2.3](#page-39-0) .

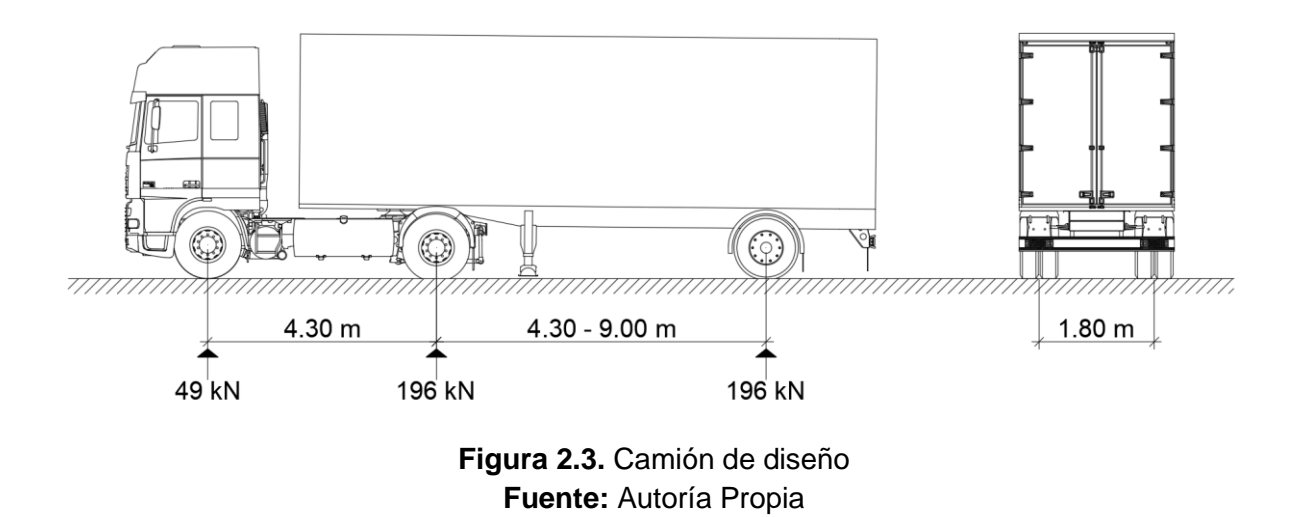

## <span id="page-39-0"></span>**2.2.2.2.4 Tándem de diseño**

Consta de dos ejes cargados con 125 kN cada uno y separados 1.2 m entre sí. Se debe considerar el factor de impacto [5]. Para el caso de Ecuador se usa el tándem de la AASHTO con un aumento de carga del 37.8%. En la [Figura 2.4](#page-39-1) se muestra tándem de diseño.

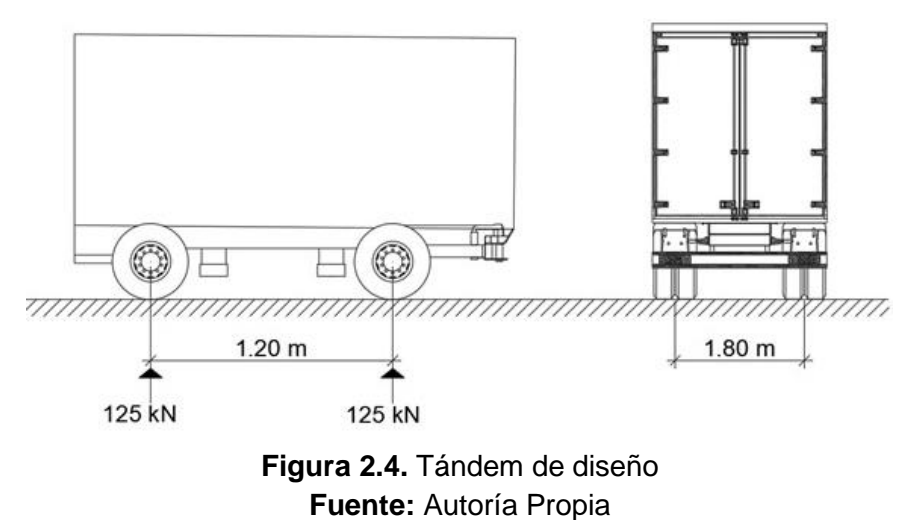

# <span id="page-39-1"></span>**2.2.2.2.5 Carril de diseño**

Consiste en una carga uniformemente distribuida de 9.3 kN/m longitudinalmente a lo largo del puente. En la dirección transversal, se asume una distribución uniforme en un ancho de 3 m. La [Figura 2.5](#page-40-0) ilustra el carril de diseño utilizado. No se considera el factor de impacto [5].

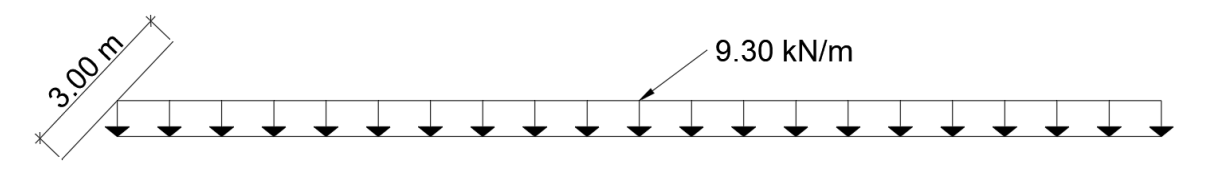

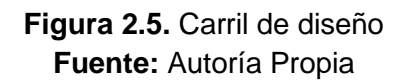

# <span id="page-40-0"></span>**2.2.2.2.6 Aplicación de la carga viva vehicular de diseño**

Se debe considerar la solicitación más grande de los siguientes casos:

- El carril de diseño junto con el tándem o camión de diseño, cualquiera que produzca el efecto más grande.
- Entre puntos de momento cero (contraflexión de momentos bajo carga uniforme) y para reacciones en pilares interiores, el 90% del efecto de dos camiones de diseño con una distancia mínima de 15 m entre el eje trasero de un camión y el eje delantero del otro, la separación entre ejes del camión debe ser de 4.3 m, a esto se le suma un 90% de la carga de carril. Los dos camiones deben ser ubicados en vanos adyacentes para producir un efecto máximo.

# **2.2.2.2.7 Carga de fatiga**

Debe aplicarse un camión de diseño con sus ejes separados 9 m entre sí. En este caso, se considera el factor de impacto, pero no el de presencia múltiple.

El estado límite para el cual se aplica esta carga está definido en términos de ciclos acumulados de carga, esta debe ser especificada junto con una frecuencia de ocurrencia. La frecuencia debe ser tomada como el tráfico de camiones diario promedio en un carril  $(ADTT_{SL})$ .

<span id="page-40-1"></span>Si no se cuenta con información del (ADTT<sub>SL</sub>), esté puede tomarse según la **[Ecuación 2.4.](#page-40-1)** 

$$
ADTT_{SL} = p \cdot ADTT
$$

**Ecuación 2.4.** Camiones promedio por día en un carril **Fuente:** AASHTO 3.6.1.4.2-1, 2020 [5]

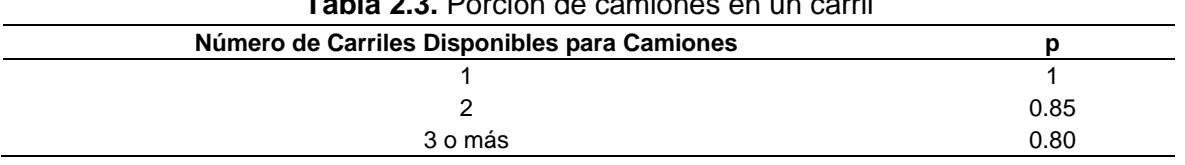

# **Tabla 2.3.** Porción de camiones en un carril

#### **Fuente:** AASHTO 3.6.1.4.2-1, 2020 [5]

El valor de ADTT puede ser determinado usando el tráfico vehicular diario que incluye todo tipos de vehículos ADT, para ello se multiplica por un factor de camiones en el tráfico especificado en la [Tabla 2.4.](#page-41-0)

<span id="page-41-0"></span>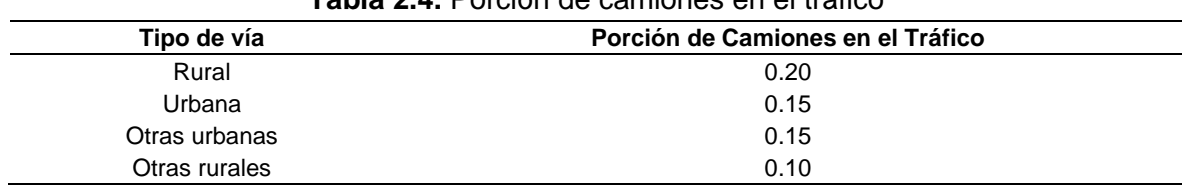

#### **Tabla 2.4.** Porción de camiones en el tráfico

**Fuente:** AASHTO C3.6.1.4.2-1, 2020 [5]

## **2.2.2.2.8 Carga peatonal**

Se debe aplicar una carga de 3.6 kN/m<sup>2</sup> a las aceras cuyo ancho sea mayor a 0.6 m y considerarla juntamente con la carga vehicular de diseño, si los vehículos pueden subirse a la acera, esta carga no se debe considerar simultáneamente. En el caso de que se planee remover la acera en un futuro, la carga viva vehicular debe ser aplicada a 0.3 m desde el borde de la cubierta del puente (cara interna de la barrera) para el diseño del voladizo de la losa, y 0.6 m desde el borde de la cubierta del puente para el diseño del resto de componentes.

No se considera el factor de impacto.

## **2.2.2.2.9 Carga sobre baranda peatonal**

Para el diseño de las barandillas peatonales, se debe considerar una carga viva de diseño de 0.73 kN/m actuando simultáneamente en sentido longitudinal como transversal. En adición los elementos horizontales de la baranda deben contemplar en su diseño una carga puntual de 0.89 kN en la parte de arriba juntamente con cargas adicionales.

Los elementos verticales de las barandillas peatonales deben ser diseñados para soportar una carga viva puntual transversal al centro del elemento horizontal más alto. Para barandillas con una altura mayor a 1.5 m, la carga se aplica a una altura de 1.5 m sobre la superficie de la acera. La carga viva concentrada se calcula con la [Ecuación 2.5.](#page-42-0)

### $P_{LL} = 890 + 0.73L$

## **Ecuación 2.5.** Carga viva concentrada sobre barandillas **Fuente:** AASHTO 13.8.2-1, 2020 [5]

## <span id="page-42-0"></span>**2.2.2.2.10 Carga sobre baranda para ciclistas**

En el caso de que sea necesario, se debe considerar el uso de barandas para ciclistas para su protección. Si la baranda excede los 1.4 m de altura sobre la losa, las cargas de diseño deben ser definidas por el proyectista, de lo contrario se aplicará las consideraciones de cargas mencionadas para las barandillas peatonales.

## **2.2.2.2.11 Carga de fuerza de frenado (BR)**

Los efectos del frenado ocurren en el tablero del puente cuando los vehículos disminuyen la velocidad. La fuerza producida se coloca a 1.8 metros por arriba de la superficie del tablero y está ubicada en todos los carriles en la misma dirección. El valor más alto entre los siguientes criterios determina la fuerza de diseño [5].

- 25% del peso de los ejes del camión o tándem de diseño
- 5% del camión de diseño y la carga del carril
- 5% del tándem de diseño y la carga del carril

No se requiere aplicar el factor de impacto, pero sí el de presencia múltiple.

## **2.2.2.2.12 Carga de fuerza centrífuga (CE)**

Las fuerzas centrifugas ocurren cuando el tráfico se mueve en un puente que tiene una curvatura en planta, esta es una fuerza horizontal impartida al puente y es aplicada transversalmente a la dirección de movimiento 1.8 metros sobre la superficie del tablero [11]. Está dado por la [Ecuación 2.6.](#page-42-1)

$$
F_{CE} = f \cdot \frac{v^2}{g \cdot R} \cdot W
$$

**Ecuación 2.6.** Fuerza centrifuga **Fuente:** AASHTO 3.6.3-1, 2020 [5]

<span id="page-42-1"></span>No se requiere aplicar el factor de impacto, pero sí el de presencia múltiple.

# **2.2.2.2.13 Carga de colisión (CT)**

Para subestructuras localizadas a menos de 9 m del borde de la vía, y que no cuente con una barrera independiente diseña para contener la colisión de un vehículo, los componentes deben ser diseñados para resistir dicha colisión. La carga de diseño consiste en una fuerza de 2670 kN, asumido que actúa en una dirección de 0 a 15° grados respecto del borde del pavimento en un plano horizontal, a una distancia de 0.6 a 1.5 m sobre la superficie. Dentro de este rango se escoge la que produzca un cortante o momento más crítico en la subestructura.

## **2.2.2.3 Cargas de viento (WS y WL)**

La carga de viento sobre las estructuras (WS) se asume que se distribuye de manera uniforme sobre el área en contacto con el viento, esta debe ser el producto del área en contacto por la presión del aire, la velocidad de diseño corresponde a una ráfaga de viento de 3 segundos a 10 m sobre la superficie [5].

 $P_z = 613 \cdot 10^{-6} \cdot V^2 \cdot K_z \cdot G \cdot C_D$ 

**Ecuación 2.7.** Presión de diseño por viento **Fuente:** AASHTO 3.8.1.2.1-1, 2020 [5]

El factor  $K<sub>z</sub>$ se divide en tres categorías de acuerdo con la rugosidad del suelo de la manera siguiente:

| Altura de la Estructura<br>Z(m) | Exposición al<br><b>Viento</b><br>Categoría B | Exposición al<br><b>Viento</b><br>Categoría C | Exposición al<br><b>Viento</b><br>Categoría D |
|---------------------------------|-----------------------------------------------|-----------------------------------------------|-----------------------------------------------|
| ≤10                             | 0.71                                          |                                               | 1.15                                          |
| 12                              | 0.75                                          | 1.05                                          | 1.2                                           |
| 15                              | 0.81                                          | 1.1                                           | 1.25                                          |
| 18                              | 0.85                                          | 1.14                                          | 1.29                                          |
| 21                              | 0.89                                          | 1.18                                          | 1.32                                          |
| 24                              | 0.92                                          | 1.21                                          | 1.35                                          |
| 27                              | 0.95                                          | 1.24                                          | 1.38                                          |
| 30                              | 0.98                                          | 1.27                                          | 1.41                                          |
| 37                              | 1.03                                          | 1.32                                          | 1.45                                          |
| 43                              | 1.07                                          | 1.36                                          | 1.49                                          |
| 49                              | 1.11                                          | 1.4                                           | 1.52                                          |
| 55                              | 1.15                                          | 1.43                                          | 1.55                                          |
| 61                              | 1.18                                          | 1.46                                          | 1.58                                          |
| 76                              | 1.24                                          | 1.52                                          | 1.63                                          |
| 91                              | 1.3                                           | 1.57                                          | 1.68                                          |

**Tabla 2.5.** Coeficiente K<sub>z</sub> para diferentes valores de altura

**Fuente:** AASHTO C3.8.1.2.1-1, 2020 [5]

- Categoría "B" se refiere a zonas urbanas y suburbanas, áreas con muchos árboles y terrenos con múltiples obstáculos contiguos.
- Categoría "C" se refiere a terrenos abiertos con obstrucciones dispersas con una altura menor a 10 m, campos abiertos y pastizales.
- Categoría "D" se refiere a superficies planas, sin obstrucciones y cuerpos de agua.

Para el caso de puentes tipo viga-losa con un vano simple menor a 45 m y una altura menor a 10 m sobre la superficie, la carga por viento (WL) puede ser tomada como una fuerza en movimiento interrumpible con un valor de 1.45 kN/m actuando de manera transversal, a 1.8 m sobre la superficie de la losa y de 0.6 kN/m de manera longitudinal [5].

# **2.2.2.4 Carga de sismo (EQ)**

El puente debe ser diseñado para tener una pequeña expectativa de colapso, pero puede soportar daños importantes. Su funcionamiento puede interrumpirse cuando se enfrenta a sismos que tienen una probabilidad de excedencia del 7% en una vida útil de 75 años, lo que resulta en un periodo de recurrencia de 1000 años [5].

# **2.2.2.4.1 Zonificación sísmica**

El procedimiento establecido por la NEC-15 para determinar la fuerza sísmica toma en cuenta un mapa de zonificación sísmica para el diseño con una probabilidad de excedencia del 10% en 50 años, equivalente a un periodo de retorno de 475 años por lo que no es aplicable para puentes según los requerimientos de la AASHTO. En l[a Figura 2.6](#page-45-0) se puede observar el nivel de peligro requerido por la NEC para construcciones normales (Tr=475 años) [21], este se elaboró con la base de datos del Instituto Geofísico del Escuela Politécnica Nacional.

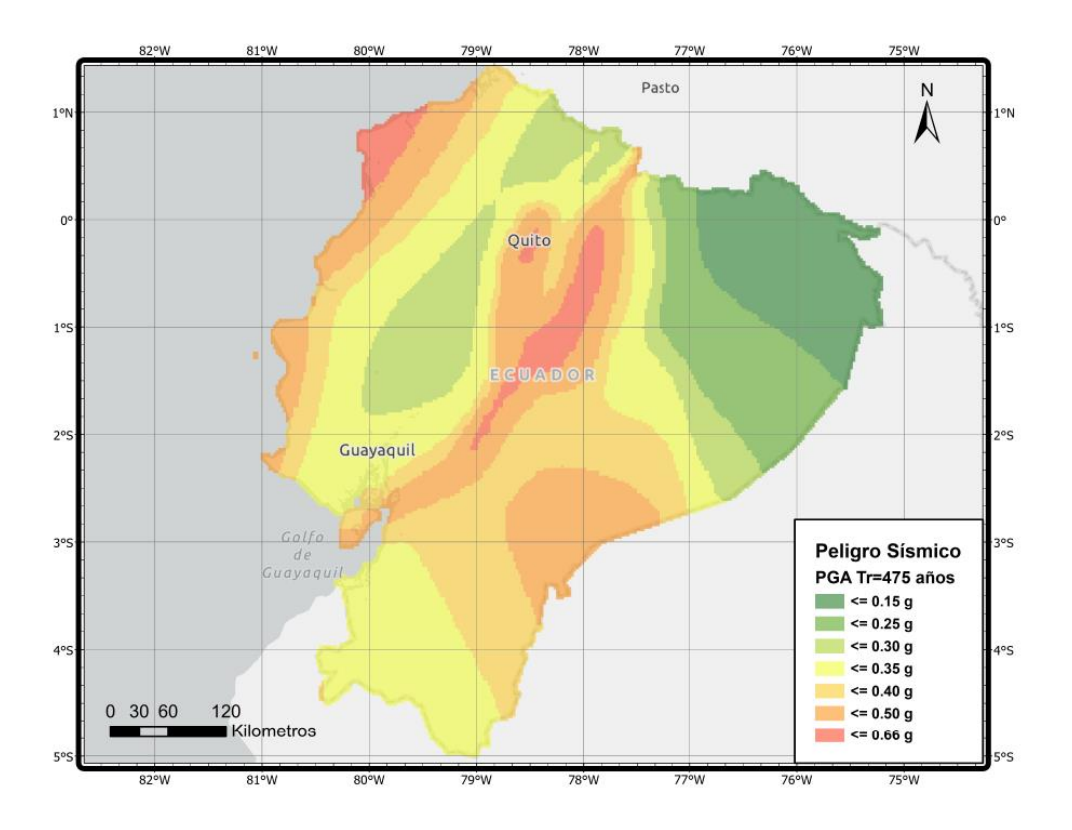

<span id="page-45-0"></span>**Figura 2.6.** Mapa de zonificación sísmica para un período de retorno de 475 años **Fuente:** Autoría Propia

En base al PGA de la [Figura 2.6,](#page-45-0) que esta función de la gravedad se fija una categoría de acuerdo con la [Tabla 2.6.](#page-45-1)

<span id="page-45-1"></span>

| $\bf{R}$ . The contract of $\bf{R}$ is the contract of $\bf{R}$ |            |      |      |      |      |            |  |  |
|-----------------------------------------------------------------|------------|------|------|------|------|------------|--|--|
| Zona Sísmica                                                    |            | Ш    | Ш    | IV   |      | V١         |  |  |
| Aceleración<br>(PGA)                                            | 0.15       | 0.25 | 0.3  | 0.35 | 0.4  | $\geq 0.5$ |  |  |
| Caracterización<br>del Peligro<br>Sísmico                       | Intermedia | Alta | Alta | Alta | Alta | Muy alta   |  |  |

**Tabla 2.6.** Zona sísmica en función de la aceleración

**Fuente:** NEC-15 y NEC-SE-DS, 2015 [5]

### **2.2.2.4.2 Clasificación de sitio**

El comportamiento del puente durante un temblor está altamente condicionado por las características del suelo del lugar. El tipo de suelo puede amplificar el efecto del sismo en las capas adyacentes por lo que es necesario clasificar el sitio de acuerdo con el perfil de suelo que se tiene.

El sitio en el que se ubicará el puente debe ser clasificado de acuerdo con la [Tabla 2.7.](#page-46-0) Para la clasificación se utilizan parámetros relacionados a la velocidad de onda de corte, ensayos de penetración estándar (SPT) o resistencias a corte no drenadas.

<span id="page-46-0"></span>

| <b>Clase de Sitio</b> | Tipo y Perfil de Suelo                                                                                                    |
|-----------------------|----------------------------------------------------------------------------------------------------|
| A                     | Roca dura con una velocidad de onda de corte medida (vs) mayor 1500 m/s                                                                                                    |
| B                     | Roca con: 760 m/s $\lt$ vs $\lt$ 1500 m/s                                                                                                    |
| C                     | Suelo muy denso y roca con: $366 \text{ m/s} < v_s < 660 \text{ m/s}$<br>o con $N > 50$ golpes/ft, o s <sub>u</sub> $> 96$ kPa                                                                                                    |
| D                     | Suelo rígido con: 180 m/s < $v_s$ < 366 m/s, o con 15 < N < 50 golpes/ft<br>o 48 kPa < $s_{0}$ < 96 kPa                                                                                                    |
| E                     | Perfil de suelo con: 180 m/s < $v_s$ o con N < 15 golpes/ft o $s_u$ < 48 kPa o cualquier perfil<br>con más de 3 m de arcilla suave definida como suelo con PI > 20, w > 40% y su < 24 kPa                                                                      |
| F                     | Suelo que requiere una evaluación especifica como:<br>Turbas o arcillas orgánicas (espesor > 3 m de turba arcilla altamente orgánica)<br>Arcilla altamente plástica (espesor > 8 m con Pl > 75)<br>Arcillas suaves o semirrígidas muy gruesas (espesor > 37 m) |
|                       |                                                                                                    |

**Tabla 2.7.** Definición para la clasificación de sitios

**Fuente:** AASHTO 3.10.3.1-1, 2020 [5]

## **2.2.2.4.3 Curva de peligro sísmico**

Las estructuras de ocupación especial, debido a su importancia estratégica y función crítica, requieren niveles más altos de resistencia y capacidad para soportar eventos sísmicos.

Para el cálculo del valor de PGA con un período de retorno diferente del indicado en el mapa de zonificación sísmica, se puede usar las curvas de peligro sísmico de la NEC-SE-DS [22] que se encuentran disponibles para las diferentes provincias del Ecuador, un ejemplo de esta curva se encuentra en [Figura 2.7,](#page-47-0) aquí se establece una probabilidad de excedencia aproximadamente igual a 0.001 correspondiente a un tiempo de retorno de 1000 años requerido por la AASHTO, de la curva se puede obtener los diferentes valores de aceleración en función de la gravedad para los diferentes periodos requeridos para construir el espectro de respuesta de diseño.

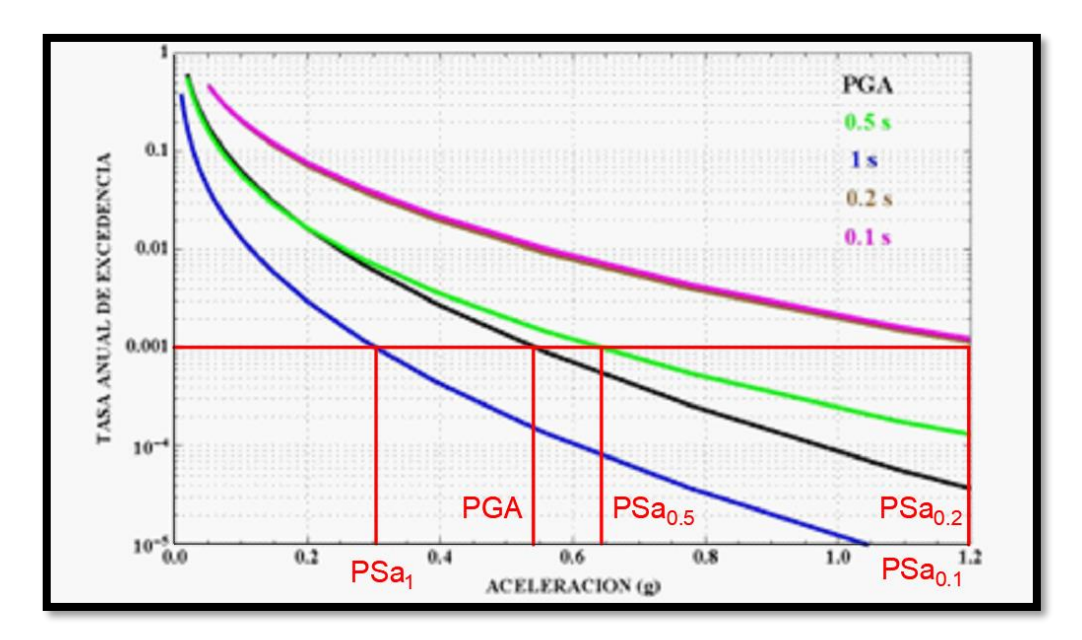

**Figura 2.7.** Curva de peligro sísmico para Quito **Fuente:** NEC-15 y NEC-SE-DS, 2015 [5]

## <span id="page-47-0"></span>**2.2.2.4.4 Factor de modificación de respuesta (R)**

La norma AASHTO establece que no es económico proyectar un puente para resistir sismos de manera elástica. Por lo que se asume deformaciones inelásticas en los componentes cuando la fuerza sísmica excede los niveles de diseño, esto se logra dividiendo los efectos causados por un análisis elástico, para un factor R. En el caso de conexiones es más pequeño que el indicado para los miembros de la subestructura con el fin de proteger la estabilidad del puente bajo eventos extremos, la aplicación del factor R en las conexiones y juntas de expansión resulta en un aumento de fuerza [5]. En la [Tabla](#page-47-1)  [2.8](#page-47-1) se detalla los factores de modificación de respuesta establecidos por la AASHTO.

<span id="page-47-1"></span>

| <b>Subestructura</b>                                                               | <b>Categoría Operacional</b> |          |                |  |  |
|------------------------------------------------------------------------------------|------------------------------|----------|----------------|--|--|
|                                                                                    | Crítico                      | Esencial | Otros          |  |  |
| Pilar tipo muro                                                                    | 1.5                          | 1.5      | 2              |  |  |
| Caballete de pilote de hormigón                                                    |                              |          |                |  |  |
| Solo pilotes verticales                                                            | 1.5                          |          | 3              |  |  |
| Con pilotes inclinados                                                             | 1.5                          | 1.5      | $\overline{2}$ |  |  |
| Caballete con una columna                                                          | 1.5                          | 2        | 3              |  |  |
| Caballete de pilotes de acero, hormigón o sección compuesta                        |                              |          |                |  |  |
| Solo pilotes verticales                                                            | 1.5                          | 3.5      | 5              |  |  |
| Con pilotes inclinados                                                             | 1.5                          | 2        | 3              |  |  |
| Caballete de varias columnas                                                       | 1.5                          | 3.5      | 5              |  |  |
| <b>Conexiones</b>                                                                  |                              |          |                |  |  |
| Superestructura a los estribos                                                     |                              | 0.8      |                |  |  |
| Juntas de expansión en el vano de la superestructura                               |                              | 0.8      |                |  |  |
| Columnas, pilares o caballetes de pilotes a viga de cabezales o<br>superestructura |                              |          |                |  |  |
| Columnas o pilares a cimentaciones                                                 |                              |          |                |  |  |

**Tabla 2.8.** Factores de modificación de respuesta (R)

#### **Fuente:** AASHTO 3.10.7.1, 2020 [5]

## <span id="page-48-2"></span>**2.2.2.4.5 Cálculo de la fuerza sísmica de diseño en conexiones**

En el caso de puentes simplemente apoyados, indiferentemente de la zona en que estén ubicados, la carga sísmica mínima que se debe aplicar a conexiones está dada por la siguiente expresión:

$$
A_s = F_{pga} \cdot PGA
$$

**Ecuación 2.8.** Coeficiente de aceleración pico modificado por el factor de sitio de periodo corto **Fuente:** AASHTO 3.10.9.1, 2020 [5]

El valor de  $F_{pga}$  se puede obtener de la [Tabla 2.9.](#page-48-0)

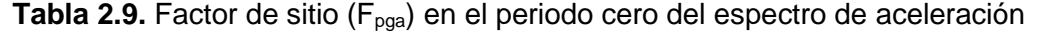

<span id="page-48-0"></span>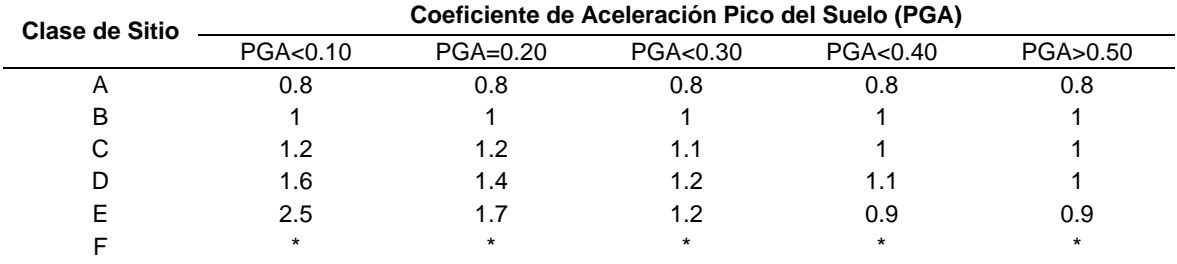

**Fuente:** AASHTO 3.10.3.2-1, 2020 [5]

## **2.2.2.4.6 Espectro de respuesta de diseño**

Para un amortiguamiento del 5%, el espectro de diseño se realiza teniendo en cuenta la [Figura 2.8.](#page-48-1)

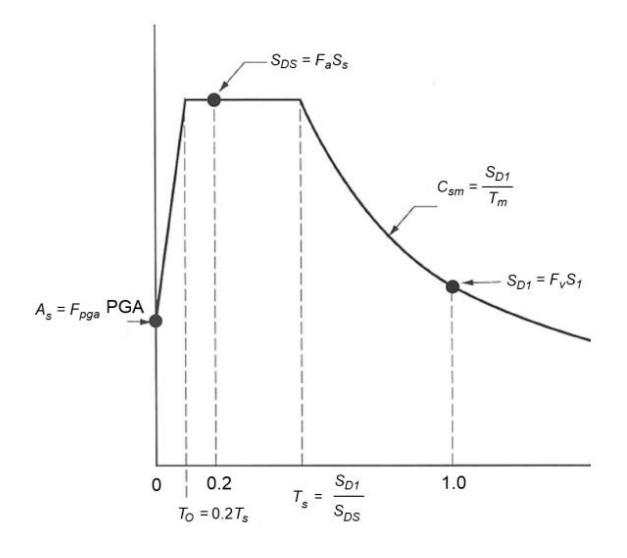

<span id="page-48-1"></span>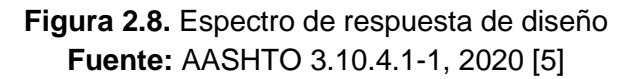

El valor de A<sup>s</sup> ya se definió en el literal [2.2.2.4.5,](#page-48-2) mientras que para los demás valores se utiliza la [Tabla 2.10,](#page-49-0) [Tabla 2.11.](#page-49-1)

|                       | - - -                                                          |             |              |         |              |  |  |  |
|-----------------------|----------------------------------------------------------------|-------------|--------------|---------|--------------|--|--|--|
| <b>Clase de Sitio</b> | Coeficiente de Aceleración Espectral en el Período = 0.2s (Ss) |             |              |         |              |  |  |  |
|                       | $S_s < 0.25$                                                   | $S_s = 0.5$ | $S_s = 0.75$ | $Ss=1$  | $S_{S}>1.25$ |  |  |  |
|                       | 0.8                                                            | 0.8         | 0.8          | 0.8     | 0.8          |  |  |  |
| в                     |                                                                |             |              |         |              |  |  |  |
|                       |                                                                |             |              |         |              |  |  |  |
|                       | 1.6                                                            | 1.4         |              |         |              |  |  |  |
|                       | 2.5                                                            |             |              | 0.9     | 0.9          |  |  |  |
|                       | $\star$                                                        |             |              | $\star$ |              |  |  |  |

<span id="page-49-0"></span>**Tabla 2.10.** Factor de sitio (Fa) para el rango de período corto del espectro de aceleración

#### **Fuente:** AASHTO 3.10.3.2-2, 2020 [5]

<span id="page-49-1"></span>**Tabla 2.11.** Factor de sitio (Fv) para el rango de período largo del espectro de aceleración

| <b>Clase de Sitio</b>   | Coeficiente de Aceleración Espectral en el Período = 1s (S <sub>1</sub> ) |             |             |             |             |  |  |  |  |
|-------------------------|---------------------------------------------------------------------------|-------------|-------------|-------------|-------------|--|--|--|--|
|                         | $S_1 < 0.1$                                                               | $S_1 = 0.2$ | $S_1 = 0.3$ | $S_1 = 0.4$ | $S_1 > 0.5$ |  |  |  |  |
| $\overline{\mathsf{A}}$ | 0.8                                                                       | 0.8         | 0.8         | 0.8         | 0.8         |  |  |  |  |
| в                       |                                                                           |             |             |             |             |  |  |  |  |
| С                       | 1.7                                                                       | 1.6         | 1.5         | 1.4         | 1.3         |  |  |  |  |
|                         | 2.4                                                                       |             | 1.8         | 1.6         | 1.5         |  |  |  |  |
|                         | 3.5                                                                       | 3.2         | 2.8         | 2.4         | 2.4         |  |  |  |  |
|                         | $\star$                                                                   | $\ast$      | $^\star$    | $\ast$      | $\ast$      |  |  |  |  |

**Fuente:** AASHTO 3.10.3.2-3, 2020 [5]

En el caso de las aceleraciones espectrales para determinados periodos se usa la [Figura](#page-47-0)  [2.7.](#page-47-0)

• Para periodos menores o iguales a  $T_0$  el coeficiente de sismo elástico ( $C_{sm}$ ) se calcula con la [Ecuación](#page-49-2) 2.10.

$$
S_{DS} = F_a \cdot S_s
$$

**Ecuación 2.9.** Coeficiente de aceleración espectral de respuesta horizontal en un periodo = 0.2s modificado por el factor de sitio de periodo corto

**Fuente:** AASHTO 3.10.4.2-3, 2020 [5]

$$
C_{\rm sm} = A_{\rm s} + (S_{\rm DS} - A_{\rm s}) \cdot \left(\frac{T_{\rm m}}{T_0}\right)
$$

<span id="page-49-2"></span>**Ecuación 2.10.** Coeficiente de respuesta sísmico elástico para periodos menores o iguales a  $T_0$ **Fuente:** AASHTO 3.10.4.2-1, 2020 [5]

• Para periodos mayores o iguales a  $T_0$  y menores o iguales a  $T_s$ , el coeficiente de sismo elástico (C<sub>sm</sub>) se calcula con la [Ecuación 2.11.](#page-50-0)

 $C_{\rm sm} = S_{\rm DS}$ 

<span id="page-50-0"></span>**Ecuación 2.11.** Coeficiente de respuesta sísmico elástico para mayores periodos o iguales a  $T_0$  y menores o iguales a  $T_s$ **Fuente:** AASHTO 3.10.4.2-4, 2020 [5]

• Para periodos mayores a  $T_s$ , el coeficiente de sismo elástico ( $C_{sm}$ ) se calcula con la [Ecuación 2.13.](#page-50-1)

$$
S_{D1} = F_v \cdot S_1
$$

```
Ecuación 2.12. Coeficiente de aceleración espectral de respuesta horizontal en un 
periodo = 1s modificado por el factor de sitio de periodo largo
            Fuente: AASHTO 3.10.4.2-6, 2020 [5]
```

$$
C_{\rm sm}=S_{\rm D1}/T_{\rm m}
$$

<span id="page-50-1"></span>**Ecuación 2.13.** Coeficiente de respuesta sísmico elástico para mayores periodos mayores a  $T_s$ **Fuente:** AASHTO 3.10.4.2-5, 2020 [5]

## **2.2.3 Combinaciones de carga**

Para un puente tipo viga-losa típico es necesario evaluar los estados límite de resistencia I, III y V. Para la variante de vigas de acero también aplica los estados límite de servicio I y II [11]. A continuación, se describe cada estado límite a utilizar:

- **Resistencia I:** tráfico vehicular normal sin considerar cargas de viento.
- **Resistencia II:** relacionado con el uso de vehículos de medidas y cargas especiales, sin aplicar cargas de viento.
- **Resistencia III:** carga de viento de diseño máxima sobre el puente sin tráfico vehicular.
- **Resistencia IV:** apropiado para puentes en los que domina la carga muerta sobre la superestructura del puente.
- **Resistencia V:** relacionada al uso vehicular normal con una velocidad de viento de 36 m/s.
- **Servicio I:** toma en cuenta un escenario de funcionamiento ordinario con una velocidad de viento igual a 31 m/s y sin aplicar factores de carga adicionales.
- **Servicio II:** destinado a regular la fluencia de los componentes de acero y el desplazamiento en conexiones propensas a deslizamiento ocasionado por la carga dinámica de los vehículos.
- **Servicio III:** relacionado al análisis longitudinal de tracción en superestructuras de concreto pretensado con el propósito de supervisar el agrietamiento y tracción en el alma de las vigas de concreto.
- **Servicio IV:** relacionado únicamente a la tracción en columnas de concreto pretensado para llevar a cabo un control de fisuras.
- **Fatiga I:** relacionado a un lapso infinito de fatiga inducida por carga, aplicado en puentes con un tráfico vehicular alto.
- **Fatiga II:** relacionado a un lapso finito de fatiga inducida por carga, aplicado en puentes con un tráfico vehicular bajo.
- **Evento Extremo I:** se aplica la carga por sismo con prevención de colapso.
- **Evento Extremo II:** relacionado a cargas de hielo, impacto de embarcaciones y vehículos, inspecciones de inundaciones y eventos hidráulicos específicos con una carga dinámica minimizada.

Para las cargas y estados límite ya mencionados se tiene las combinaciones de carga con sus respectivos factores en las siguientes tablas:

|                      |           |           |           |    |           |           | <b>TWNG E.I.</b> . actorded about ya para or coldad immedia recipied idea |            |             |
|----------------------|-----------|-----------|-----------|----|-----------|-----------|---------------------------------------------------------------------------|------------|-------------|
|                      | DC        |           |           |    |           |           |                                                                           |            |             |
|                      | DD        |           |           |    |           |           |                                                                           |            |             |
|                      | <b>DW</b> |           |           |    |           |           |                                                                           |            |             |
|                      | EH        |           |           |    |           |           |                                                                           |            |             |
|                      | EV        | ᄔ         |           |    |           |           |                                                                           |            |             |
|                      | ES        | IM        |           |    |           |           |                                                                           |            |             |
|                      | EL        | <b>CE</b> |           |    |           |           |                                                                           |            |             |
|                      | PS        | <b>BR</b> |           |    |           |           |                                                                           |            |             |
|                      | <b>CR</b> | <b>PL</b> |           |    |           |           |                                                                           |            |             |
| <b>Estado Límite</b> | <b>SH</b> | LS        | <b>WA</b> | WS | <b>WL</b> | <b>FR</b> | ΤU                                                                        | TG         | <b>SE</b>   |
| Resistencia I        | Yp        | 1.75      | 1         | ۰  | -         | 1         | 0.5/1.2                                                                   | YTG        | Yse         |
| Resistencia II       | Yp        | 1.35      |           | ۰  | -         | 1         | 0.5/1.2                                                                   | YTG        | Yse         |
| Resistencia III      | Vp        | ۰         | 1         | 1  | ۰         | 1         | 0.5/1.2                                                                   | <b>YTG</b> | <b>Y</b> se |
| Resistencia IV       | Yp        |           |           | ۰  | -         | 1         | 0.5/1.2                                                                   | ۰          |             |
| Resistencia V        | Yp        | 1.3       |           | 4  | 4         | 1         | 0.5/1.2                                                                   | YTG        | <b>Y</b> se |

**Tabla 2.12.** Factores de carga para el estado límite de resistencia

**Fuente:** AASHTO , 2020 [5]

|                      | <b>DC</b><br>DD<br><b>DW</b><br><b>EH</b><br>EV | LL                     |           |           |                          |           |       |     |             |
|----------------------|-------------------------------------------------|------------------------|-----------|-----------|--------------------------|-----------|-------|-----|-------------|
|                      | ES<br>EL                                        | IM<br>CЕ               |           |           |                          |           |       |     |             |
|                      | PS<br><b>CR</b>                                 | <b>BR</b><br><b>PL</b> |           |           |                          |           |       |     |             |
| <b>Estado Límite</b> | <b>SH</b>                                       | LS                     | <b>WA</b> | <b>WS</b> | <b>WL</b>                | <b>FR</b> | ΤU    | ТG  | <b>SE</b>   |
| Servicio I           | 1                                               |                        |           |           |                          |           | 1/1.2 | YTG | <b>Y</b> se |
| Servicio II          | 1                                               | 1.3                    | ◢         |           | $\overline{\phantom{0}}$ | 1         | 1/1.2 | -   | -           |
| Servicio III         | 1                                               | <b>YLL</b>             | и         |           | $\overline{\phantom{0}}$ | 1         | 1/1.2 | YTG | <b>YSE</b>  |
| Servicio IV          | 4                                               | -                      | и         |           | ۰                        |           | 1/1.2 | -   | 1           |

**Tabla 2.13.** Factores de carga para el estado límite de servicio

**Fuente:** AASHTO, 2020 [5]

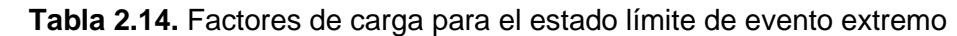

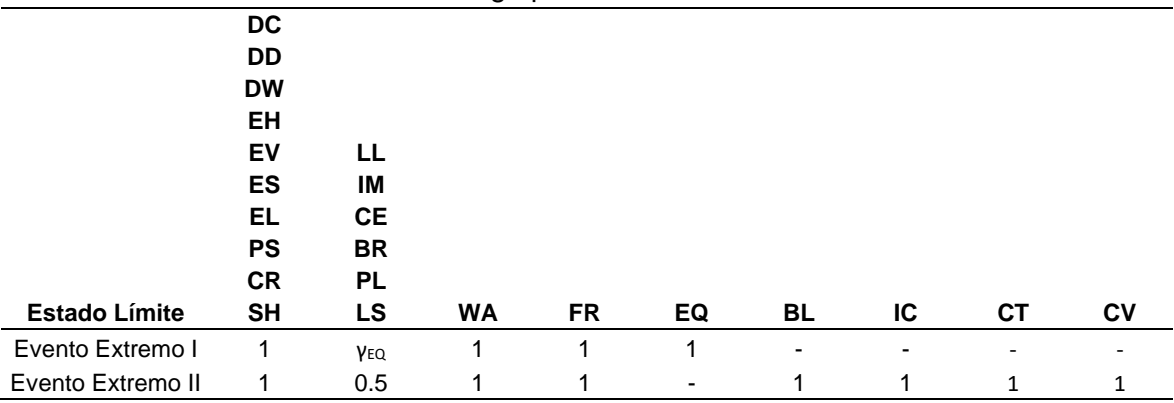

**Fuente:** AASHTO, 2020 [5]

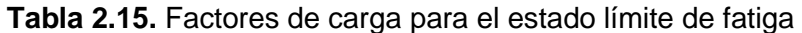

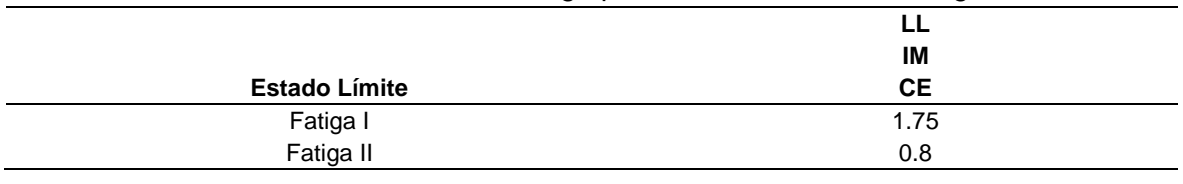

**Fuente:** AASHTO, 2020 [5]

Además, para la carga muerta se tiene los siguientes factores de carga variable en la [Tabla](#page-52-0)  [2.16.](#page-52-0)

<span id="page-52-0"></span>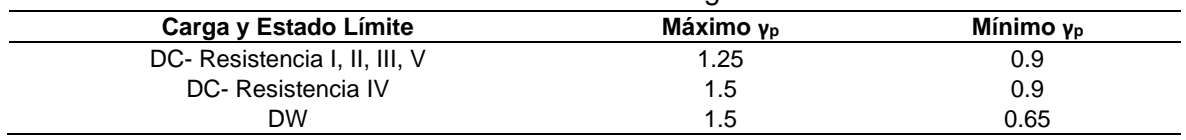

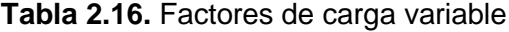

El factor de carga γ<sub>EQ</sub> del estado límite de evento extremo I debe ser determinado en base a las especificaciones del proyecto.

**Fuente:** AASHTO, 2020 [5]

# **2.3 Diseño preliminar del puente**

# **2.3.1 Predimensionamiento de losa**

Al menos que sea aprobado por el dueño, el peralte de la losa de hormigón excluyendo cualquier superficie de mejoramiento no debe ser menor a 18 cm según el numeral 9.7.1.1 de la AAHSTO. Además, para el caso de volados de losa que soportan barreras de concreto según el numeral 13.7.3.1.2 de la AASHTO [5]*,* el espesor mínimo es de 20 cm. Así, se puede asumir un peralte de 20 cm para todos los segmentos de la losa.

El diseño de la losa se adjunta en el [ANEXO III,](#page-147-0) ya que el objetivo principal del presente trabajo es el diseño de las vigas longitudinales junto con los elementos que van anclados a estas como los diafragmas y conectores de corte.

## **2.3.2 Predimensionamiento de vigas**

Se pre dimensionará las vigas en base a requerimientos mínimos dados por la geometría del puente, mas no de cargas o solicitaciones para ello lo primero que se calcula es la altura total de la viga en base a la [Tabla 2.17.](#page-53-0)

<span id="page-53-0"></span>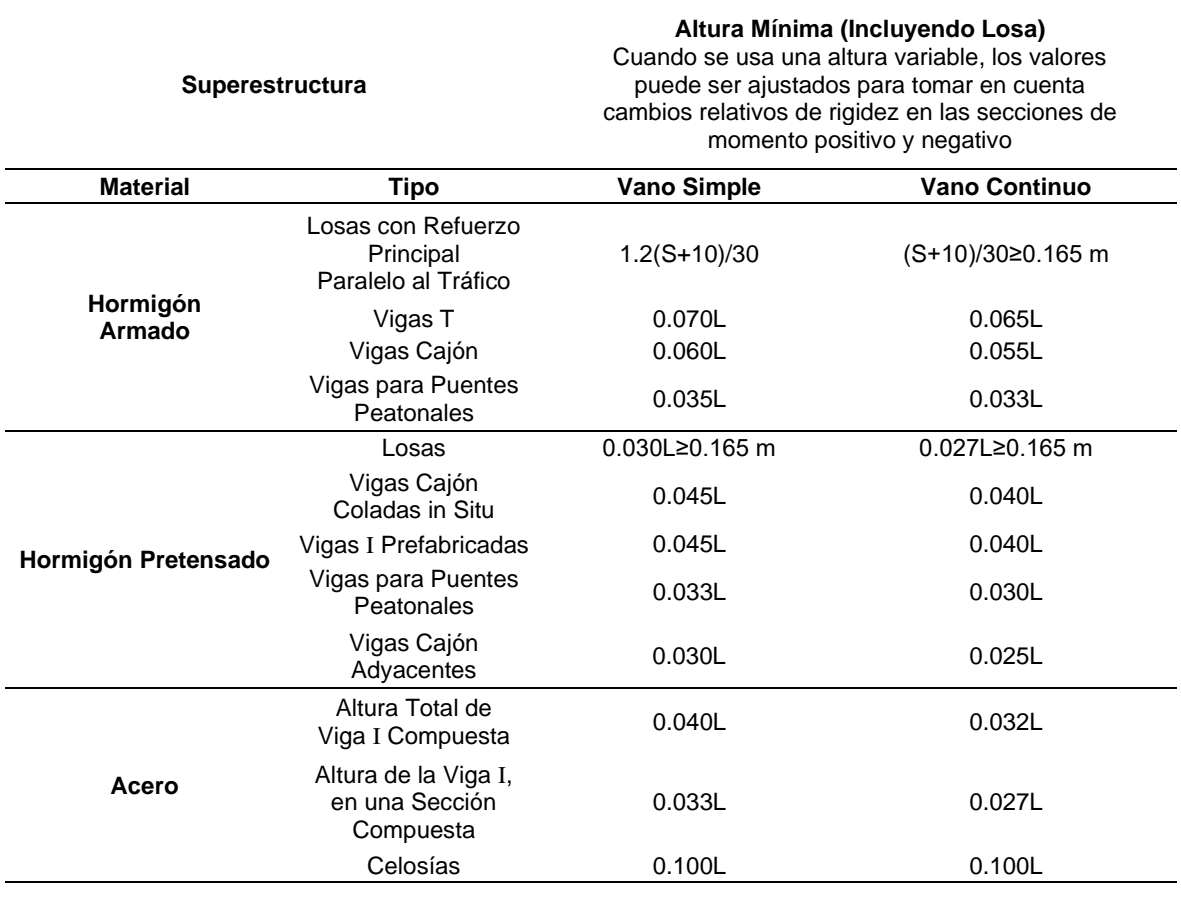

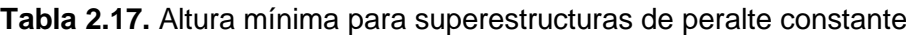

**Fuente:** AASHTO 2.5.2.6.3-1, 2020 [5]

Aplicando se obtiene:

• Altura de la viga más losa

$$
h_{b+s} = 0.040 \cdot 28 \text{ m} = 1.12 \text{ m}
$$

• Altura de la viga

$$
D = h_b = 0.033 \cdot 28 \text{ m} = 0.93 \text{ m}
$$

Así las medidas iniciales adoptadas son de 1 m de altura de viga, y 1.2 m de altura de viga más losa que coincide con el predimensionamiento de 20 cm de peralte de la losa.

Una vez obtenido la altura se calcula el espesor del alma sin rigidizadores longitudinales con la [Ecuación 2.14:](#page-54-0)

$$
\frac{D}{t_w} \le 150
$$

**Ecuación 2.14.** Proporción entre altura y espesor del alma **Fuente:** AASHTO 6.10.2.1.1-1, 2020 [5]

<span id="page-54-0"></span>Aplicando se obtiene:

$$
t_{\rm w} = \frac{1000 \text{ mm}}{150} = 6.67 \text{ mm} \to 7 \text{ mm}
$$

De igual manera para calcular el ancho de las alas asumiendo que sean el mismo para compresión y tensión con la [Ecuación 2.15:](#page-54-1)

$$
b_f \geq \frac{D}{6}
$$

#### **Ecuación 2.15.** Proporción entre altura y ancho del ala **Fuente:** AASHTO 6.10.2.2-2, 2020 [5]

<span id="page-54-1"></span>Aplicando se obtiene:

$$
b_f = \frac{1000 \text{ mm}}{6} = 166.67 \text{ mm} \rightarrow 170 \text{ mm}
$$

Estableciendo un acero estructural grado 50 con un módulo de elasticidad E=200000 MPa y un esfuerzo de fluencia Fy=345 MPa se usan la [Ecuación 2.16](#page-55-0) y [Ecuación 2.17](#page-55-1) para calcular el espesor del ala a compresión:

$$
\lambda_f = \frac{b_{fc}}{2t_{fc}}
$$

<span id="page-55-0"></span>**Ecuación 2.16.** Razón límite ancho-espesor para el ala a compresión **Fuente:** AASHTO 6.10.8.2.2-3, 2020 [5]

$$
\lambda_{pf}=0.38\sqrt{\frac{E}{F_{yc}}}
$$

**Ecuación 2.17.** Razón límite ancho-espesor para un ala compacta **Fuente:** AASHTO 6.10.8.2.2-4, 2020 [5]

<span id="page-55-1"></span>Aplicando se obtiene:

$$
\lambda_{\rm pf} = 0.38 \sqrt{\frac{200000 \text{ MPa}}{345 \text{ MPa}}} = 9.15
$$

$$
t_{\rm fc} = \frac{b_{\rm fc}}{18.3} = \frac{170 \text{ mm}}{18.3} = 9.29 \rightarrow 10 \text{ mm}
$$

En el caso del ala a compresión, la losa de concreto ayuda a la viga al funcionar como una sección compuesta, para compensar esto en la zona de tensión se recomienda hacer el ala a tensión 1.5 veces más larga o más gruesa [23] como se indica en la [Ecuación 2.18:](#page-55-2)

$$
t_{ft} = 1.5t_{fc}
$$

**Ecuación 2.18.** Relación entre espesor de ala a compresión y tensión **Fuente:** Gregory Michaelson, 2016 [23]

<span id="page-55-2"></span>Aplicando se tiene:

$$
t_{ft} = 1.5 \cdot 10 \text{ mm} = 15 \text{ mm}
$$

Así las dimensiones finales de la viga pre dimensionada son:

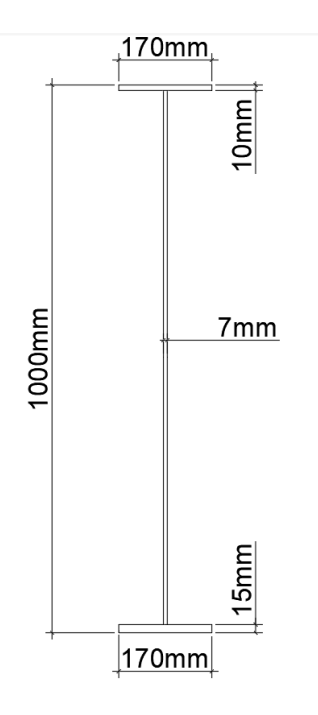

**Figura 2.9.** Sección de prediseño de las vigas **Fuente:** Autoría Propia

# **2.4 Diseño de vigas interiores y exteriores**

# **2.4.1 Límites proporcionales de la sección transversal**

De acuerdo con el literal 6.10.2 de la AASHTO [5], la sección transversal de las vigas debe cumplir con los siguientes requisitos:

- La [Ecuación 2.14](#page-54-0)
- La [Ecuación 2.15](#page-54-1)

$$
t_f \geq 1.1 t_w
$$

**Ecuación 2.19.** Proporción entre el espesor del ala y del alma

**Fuente:** AASHTO 6.10.2.2-3, 2020 [5]

$$
\frac{b_f}{2_{tf}} \le 12
$$

**Ecuación 2.20.** Proporción entre el ancho y espesor del ala

**Fuente:** AASHTO 6.10.2.2-1, 2020 [5]

$$
0.1 \le \frac{I_{yc}}{I_{yt}} \le 10
$$

**Ecuación 2.21.** Proporción de inercias del ala a compresión y tensión

**Fuente:** AASHTO 6.10.2.2-4, 2020 [5]

#### **2.4.2 Factores de distribución de carga viva**

Se usan con el propósito de evitar concentrar la carga viva móvil en una sola viga, ya que al estar presente la losa esta distribuye parte de la carga al resto de las vigas, los factores de distribución que se detallan a continuación corresponden al caso de un puente tipo vigalosa donde la losa es de concreto y las vigas de acero.

#### **2.4.2.1 Vigas interiores**

Según el artículo 4.6.2.2 de la AASHTO [5]*,* se tiene las siguientes ecuaciones:

$$
n = \frac{E_s}{E_c}
$$

**Ecuación 2.22.** Relación entre el módulo elástico del material de la losa y la viga **Fuente:** AASHTO 4.6.2.2.1-2, 2020 [5]

$$
K_g = n(I + A \cdot e_g^2)
$$

**Ecuación 2.23.** Parámetro de rigidez longitudinal **Fuente:** AASHTO 4.6.2.2.1-1, 2020 [5]

$$
DF_{M1} = 0.06 + \left(\frac{S}{4267}\right)^{0.4} \cdot \left(\frac{S}{L}\right)^{0.3} \cdot \left(\frac{K_g}{L \cdot t_s^3}\right)^{0.1}
$$

**Ecuación 2.24.** Factor de distribución de momento para un carril cargado **Fuente:** AASHTO 4.6.2.2.2b-1, 2020 [5]

DF<sub>M2</sub> = 0.075 + 
$$
\left(\frac{S}{3484}\right)^{0.6} \cdot \left(\frac{S}{L}\right)^{0.2} \cdot \left(\frac{K_g}{L \cdot t_s^3}\right)^{0.1}
$$

**Ecuación 2.25.** Factor de distribución de momento para dos o más carriles cargados **Fuente:** AASHTO 4.6.2.2.2b-1, 2020 [5]

$$
DF_{V1} = 0.36 + \frac{S}{7620}
$$

**Ecuación 2.26.** Factor de distribución de corte para un carril cargado **Fuente:** AASHTO 4.6.2.2.3a-1, 2020 [5]

DF<sub>V2</sub> = 0.2 + 
$$
\frac{S}{3658} - (\frac{S}{10668})^2
$$

**Ecuación 2.27.** Factor de distribución de corte para dos o más carriles cargados **Fuente:** AASHTO 4.6.2.2.3a-1, 2020 [5]

## **2.4.2.2 Vigas exteriores**

Además de los factores de distribución calculados por tablas, en el caso de secciones transversales con vigas de acero que cuentan con diafragmas, se aplica un criterio extra donde se asume que la sección se comporta como un cuerpo rígido.

• Para el caso de un carril cargado, tanto para momento como para corte, se aplica la ley de momentos, donde el factor de distribución se obtiene al realizar una sumatoria de momentos en un apoyo (viga interior) asumido como rotula, con la correspondiente carga del carril como se puede ver en la [Figura 2.10.](#page-58-0) Se tiene en cuenta que la distancia entre la cara interior de la barrera y el eje de la llanta es de 0.6 m, así como la distancia entre ejes de llantas de 1.8 m. Es necesario aplicar el factor de presencia múltiple.

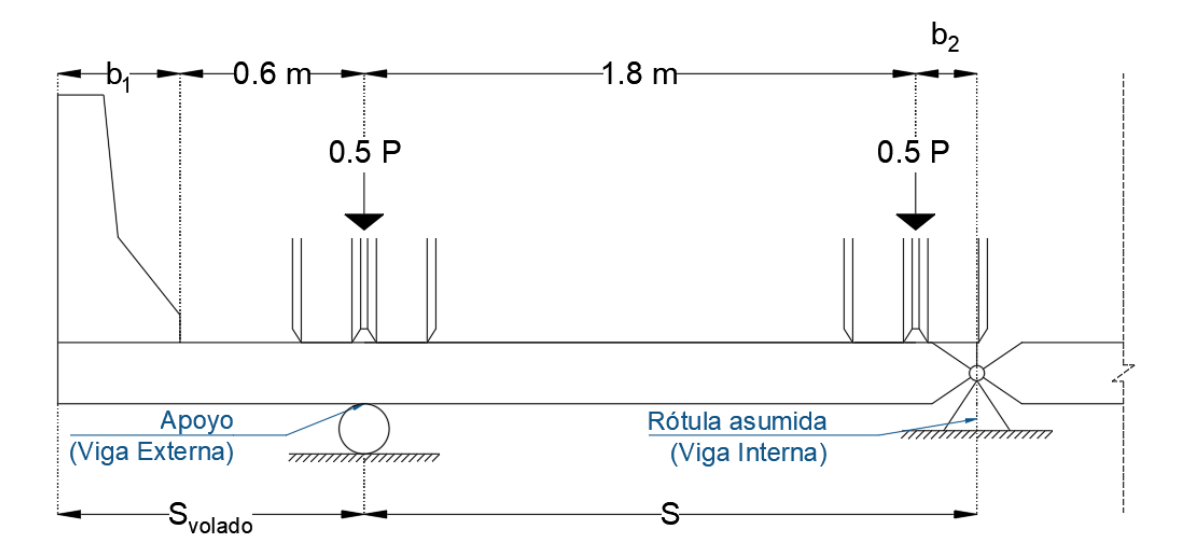

**Figura 2.10.** Esquema para la aplicación de la ley de momentos **Fuente:** Autoría propia

<span id="page-58-0"></span>• Para el caso de dos o más carriles cargados se tiene:

$$
e_M = 0.77 + \frac{d_e}{2775}
$$

**Ecuación 2.28.** Factor de corrección para momento **Fuente:** AASHTO 4.6.2.2.2d-1, 2020 [5]

$$
DF_{M2} = e_M \cdot DF_{interior}
$$

**Ecuación 2.29**. Factor de distribución de momento para la viga exterior **Fuente:** AASHTO 4.6.2.2.2d-1, 2020 [5]

$$
e_V = 0.6 + \frac{d_e}{3050}
$$

**Ecuación 2.30.** Factor de corrección para corte **Fuente:** AASHTO 4.6.2.2.3b-1, 2020 [5]

 $DF_{V2} = e_V \cdot DF_{interior}$ 

**Ecuación 2.31.** Factor de distribución de corte para la viga exterior **Fuente:** AASHTO 4.6.2.2.3b-1, 2020 [5]

$$
R=\frac{N_L}{N_b}+\frac{X_{ext}\sum_1^{N_L}e}{\sum_1^{N_b}x^2}
$$

**Ecuación 2.32.** Factor de distribución especial de momento en vigas exteriores **Fuente:** AASHTO C4.6.2.2.2d-1, 2020 [5]

El esquema para el cálculo de las distancias requeridas en el análisis especial se presenta a continuación, la distancia entre la cara interior de la barrera y el eje de la llanta es de 0.6 m, la distancia entre ejes de llantas de 1.8 m y la distancia entre carriles de 1.2 m.

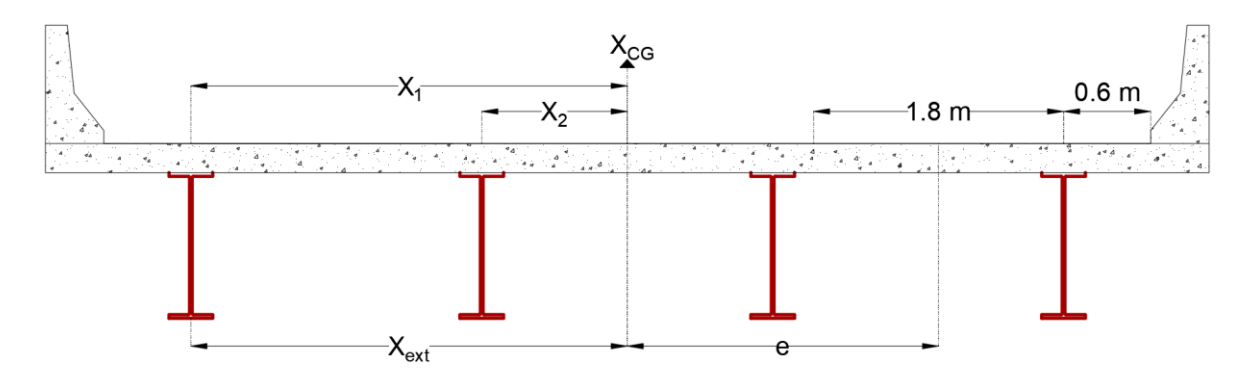

**Figura 2.11.** Esquema para el análisis especial **Fuente:** Autoría propia

En el análisis especial es necesario aplicar el factor de presencia múltiple según el número de carriles cargados en análisis.

Tanto como para corte y momento, se aplica los factores distribución más grandes obtenidos.

## **2.4.3 Carga viva vehicular**

Para obtener el momento y cortante producido por las cargas vehiculares se utiliza el [ANEXO II,](#page-143-0) los resultados obtenidos para el puente en estudio con una longitud total de 28 metros son los siguientes:

| Solicitación      | <b>Estado Límite</b>      | <b>Distancia</b><br>(m) | Carga de Camión o<br><b>Tándem</b> | Carga de<br><b>Carril</b> |
|-------------------|---------------------------|-------------------------|------------------------------------|---------------------------|
| Momento<br>(kN·m) | Resistencia y<br>Servicio | 13.28                   | 2571                               | 910.96                    |
| Cortante<br>(kN)  | Resistencia y<br>Servicio | Apoyo                   | 396.12                             | 130.43                    |
| Momento<br>(kN·m) | Fatiga                    | 12.24                   | 2150.65                            |                           |
| Cortante<br>(kN)  | Fatiga                    | Apoyo                   | 354.38                             | ۰                         |

**Tabla 2.18.** Carga vehicular para puente de 28 metros

#### **Fuente:** Autoría propia

La sección crítica para el momento está a 13.28 metros del apoyo, esta es generada por el camión, mientras la sección crítica para cortante se encuentra en los apoyos. La carga del carril se obtiene en los mismos puntos críticos.

Posteriormente a estos momentos y cortantes obtenidos para los diferentes casos de carga se aplica el factor de distribución de carga viva y factor de presencia múltiple correspondiente.

## **2.4.4 Carga muerta**

Las cargas que se consideran para el caso de estudio son el peso propio de la losa, vigas, asfalto y de la barrera de concreto. Adicionalmente se considera un peso misceláneo del 5% del peso de las vigas que toma en cuenta los pernos, sueldas, diafragmas, etc. También se toma en cuenta la carga generada por los obreros durante la construcción.

La carga muerta está dividida en tres grupos:

•  $DC<sub>1</sub>$  se aplica en la viga funcionando en conjunto con la losa o no, tanto en vigas interiores como exteriores.

$$
DC_1 = W_{\text{losa}} + W_{\text{viga}} + W_{\text{obreros}} + W_{\text{misc}}
$$

 $\bullet$  DC<sub>2</sub> esta se aplica a las vigas exteriores cuando están funcionando en conjunto con la losa, por lo que no se utiliza en chequeos de constructibilidad.

$$
DC_2 = W_{barrera}
$$

• DW se aplica en la viga funcionando en conjunto con la losa tanto en vigas interiores como exteriores, no se utiliza en chequeos de constructibilidad.

$$
DW = W_{\text{asf}}
$$

# **2.4.5 Momento de fluencia y plástico (Sección compuesta)**

Para el cálculo de estos parámetros se utiliza el apéndice D6 de la AASHTO.

## **2.4.5.1 Momento Plástico**

Ignorando la influencia del acero de refuerzo en la losa, se tiene que calcular las fuerzas plásticas en los elementos como se muestra en la [Figura 2.12](#page-61-0) de la siguiente manera:

 $P_s = 0.85 \cdot f_c' \cdot b_s \cdot t_s$ 

**Ecuación 2.33.** Fuerza plástica en la losa **Fuente:** AASHTO D6.1-1, 2020 [5]

 $P_c = F_{yc} \cdot b_c \cdot t_c$ 

**Ecuación 2.34.** Fuerza plástica en el ala a compresión **Fuente:** AASHTO D6.1-1, 2020 [5]

 $P_w = F_{v w} \cdot D \cdot t_w$ 

**Ecuación 2.35.** Fuerza plástica en el alma **Fuente:** AASHTO D6.1-1, 2020 [5]

 $P_t = F_{yt} \cdot b_t \cdot t_t$ 

**Ecuación 2.36.** Fuerza plástica en el ala a compresión **Fuente:** AASHTO D6.1-1, 2020 [5]

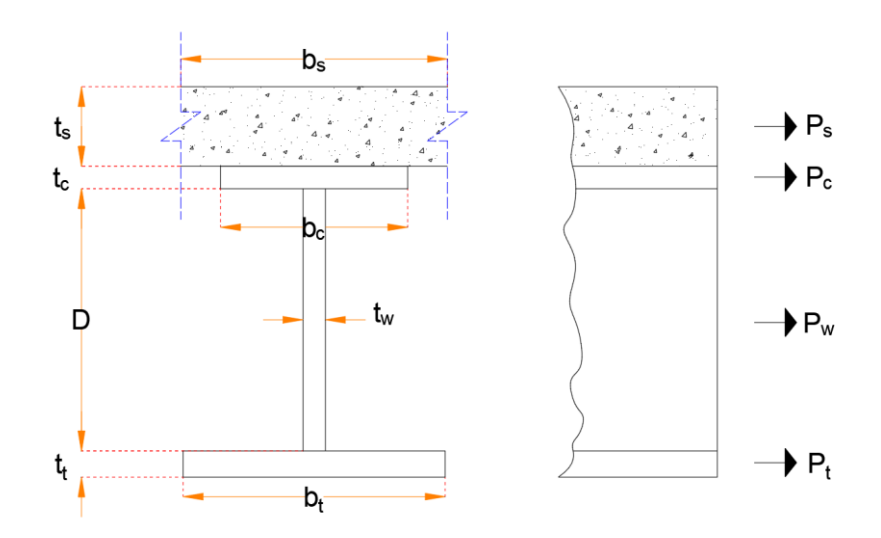

<span id="page-61-0"></span>**Figura 2.12.** Esquema de fuerzas para el cálculo del momento plástico de una viga compuesta **Fuente:** Autoría propia

• **Caso 1:** Eje neutro en el alma [\(Figura 2.13\)](#page-62-0)

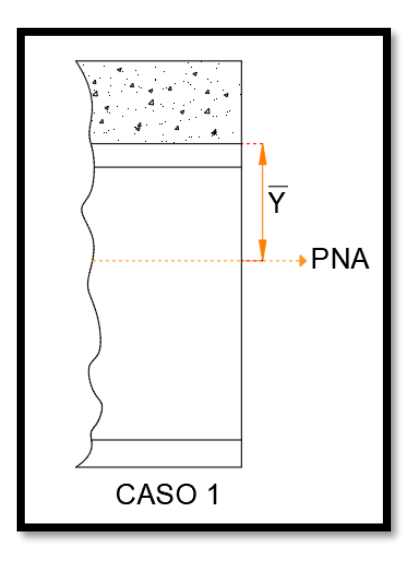

<span id="page-62-0"></span>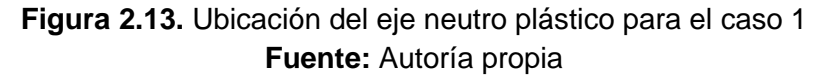

 $P_{t} + P_{w} \ge P_{c} + P_{s}$ 

**Ecuación 2.37.** Condición para eje neutro en el alma **Fuente:** AASHTO D6.1-1, 2020 [5]

$$
\overline{Y} = \Bigl(\frac{D}{2}\Bigr)\Bigl(\frac{P_t-P_c-P_s}{P_w}+1\Bigr)
$$

**Ecuación 2.38.** Ubicación del eje neutro en el alma **Fuente:** AASHTO D6.1-1, 2020 [5]

$$
M_{p} = \frac{P_{w}}{2D} [\overline{Y}^{2} + (D - \overline{Y})^{2}] + (P_{s}d_{s} + P_{c}d_{c} + P_{t}d_{t})
$$

**Ecuación 2.39.** Momento plástico cuando el eje neutro está en el alma **Fuente:** AASHTO D6.1-1, 2020 [5]

• **Caso 2:** Eje neutro en el ala superior [\(Figura 2.14\)](#page-63-0)

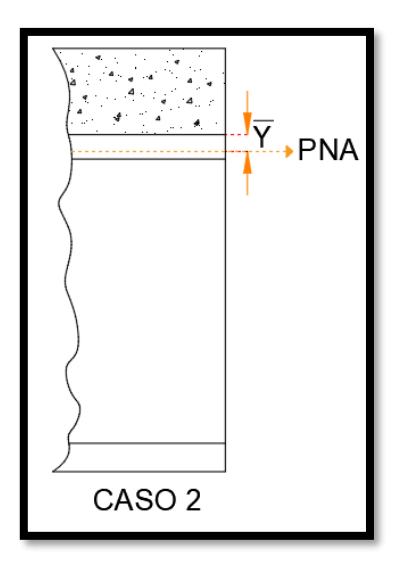

<span id="page-63-0"></span>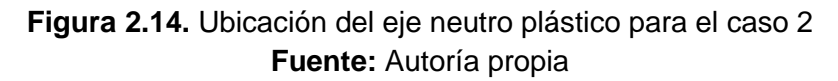

$$
P_t + P_w + P_c \ge P_s
$$

**Ecuación 2.40.** Condición para eje neutro en el ala superior **Fuente:** AASHTO D6.1-1, 2020 [5]

$$
\overline{Y} = \left(\frac{t_c}{2}\right) \left(\frac{P_w + P_t - P_s}{P_c} + 1\right)
$$

**Ecuación 2.41.** Ubicación del eje neutro en el ala superior **Fuente:** AASHTO D6.1-1, 2020 [5]

$$
M_{p} = \frac{P_{c}}{2t_{c}} [\overline{Y}^{2} + (t_{c} - \overline{Y})^{2}] + (P_{s}d_{s} + P_{w}d_{w} + P_{t}d_{t})
$$

**Ecuación 2.42.** Momento plástico cuando el eje neutro está en el alma **Fuente:** AASHTO D6.1-1, 2020 [5]

• **Caso 3:** Eje neutro en la losa, si no se cumple el caso 1 o 2

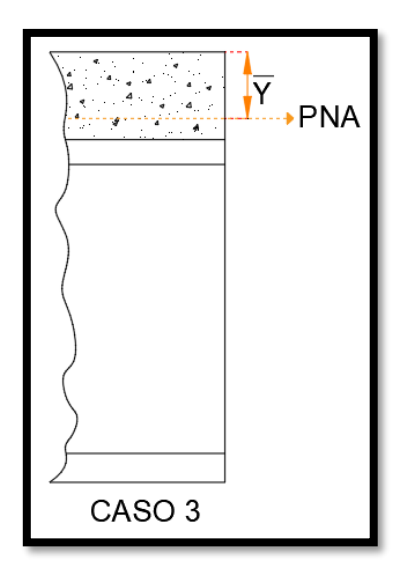

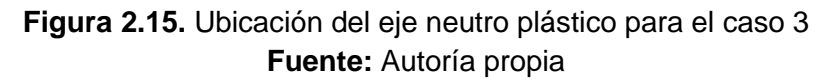

$$
\overline{Y} = (t_s) \left( \frac{P_c + P_w + P_t}{P_s} \right)
$$

**Ecuación 2.43.** Ubicación del eje neutro en la losa **Fuente:** AASHTO D6.1-1, 2020 [5]

$$
M_{p} = \frac{\overline{Y}^{2} \cdot P_{s}}{2t_{s}} + (P_{c}d_{c} + P_{w}d_{w} + P_{t}d_{t})
$$

**Ecuación 2.44.** Momento plástico cuando el eje neutro está la losa **Fuente:** AASHTO D6.1-1, 2020 [5]

#### **2.4.5.2 Momento de fluencia**

El momento de fluencia de una sección compuesta en flexión positiva debe tomarse como la suma de momentos aplicados separadamente a la sección no compuesta, compuesta a corto plazo y a largo plazo.

$$
\mathbf{M}_{\mathrm{AD}} = \left(\mathbf{F}_{\mathrm{yf}} - \frac{\mathbf{M}_{\mathrm{D1}}}{\mathbf{S}_{\mathrm{NC}}} - \frac{\mathbf{M}_{\mathrm{D2}}}{\mathbf{S}_{\mathrm{LT}}} \right) \cdot \mathbf{S}_{\mathrm{ST}}
$$

<span id="page-64-0"></span>**Ecuación 2.45.** Momento aplicado a la sección compuesta a corto plazo que produce la fluencia.

**Fuente:** AASHTO D6.2.2-1, 2020 [5]

El momento de fluencia debe ser tomado como el mínimo calculado al aplicar el módulo de sección de zona en compresión o tensión en la [Ecuación 2.45.](#page-64-0)

 $M_v = M_{D1} + M_{D2} + M_{AD}$ 

## **Ecuación 2.46.** Momento de fluencia de la sección compuesta **Fuente:** AASHTO D6.2.2-1, 2020 [5]

#### **2.4.6 Estado límite de resistencia**

En el estado límite de resistencia la sección debe satisfacer:

$$
M_u+\frac{1}{3}\cdot f_l\cdot S_{xt}\leq \Phi_f\cdot M_n
$$

**Ecuación 2.47.** Condición de flexión en el estado límite resistencia para compuestas en flexión positiva **Fuente:** AASHTO 6.10.7.1.1-1, 2020 [5]

$$
V_u \leq \Phi_v \cdot V_n
$$

**Ecuación 2.48.** Condición de corte en el estado límite resistencia **Fuente:** AASHTO 6.10.9.1-1, 2020 [5]

### **2.4.6.1 Sección compuesta compacta**

Las secciones compuestas en puentes rectos deben cumplir los siguientes requerimientos para ser calificadas como secciones compuestas compactas.

- El esfuerzo máximo de fluencia de las alas es de 485 MPa
- El alma debe satisfacer la [Ecuación 2.14](#page-54-0)
- La sección debe satisfacer la [Ecuación 2.49](#page-65-0)

$$
\frac{2D_{cp}}{t_w} \le 3.76 \sqrt{\frac{E}{F_{yc}}}
$$

<span id="page-65-0"></span>**Ecuación 2.49.** Razón límite del alma para una sección compuesta compacta **Fuente:** AASHTO 6.10.6.2.2-1, 2020 [5]

#### **2.4.6.2 Resistencia a flexión nominal de secciones compactas**

La resistencia nominal a flexión debe tomarse como:

$$
M_{n} = \begin{cases} M_{p}, & \text{si } D_{p}/D_{t} \leq 0.1 \\ M_{p} \left( 1.07 - 0.7 \frac{D_{p}}{D_{t}} \right) & \text{si } 0.1 < \frac{D_{p}}{D_{t}} \leq 0.42 \\ 0, & \text{si } \frac{D_{p}}{D_{t}} > 0.42 \text{ (No permitted)} \\ \leq 1.3 \cdot R_{h} \cdot M_{y} & - \end{cases}
$$

**Ecuación 2.50.** Resistencia a flexión nominal de una sección compuesta compacta **Fuente:** AASHTO 6.10.7.1.2, 2020 [5]

## **2.4.6.3 Requerimiento de ductilidad**

Las secciones compactas y no compactas deben cumplir con la [Ecuación 2.51,](#page-66-0) con la intención de proteger a la losa de hormigón de aplastamiento prematuro.

$$
\frac{D_p}{D_t} \le 0.42
$$

**Ecuación 2.51.** Requerimiento de ductilidad **Fuente:** AASHTO 6.10.7.3-1, 2020 [5]

# <span id="page-66-0"></span>**2.4.6.4 Resistencia a corte nominal de almas no rigidizadas**

La resistencia nominal a corte de almas no rigidizadas debe tomarse como la resistencia a fluencia o pandeo por corte.

$$
V_n = V_{cr} = C \cdot V_p
$$

**Ecuación 2.52.** Resistencia corte nominal de almas no rigidizadas **Fuente:** AASHTO 6.10.9.2-1, 2020 [5]

$$
V_p = 0.58 F_{yw} \cdot D \cdot t_w
$$

**Ecuación 2.53.** Fuerza plástica de corte **Fuente:** AASHTO 6.10.9.2-1, 2020 [5]

El valor de C se debe calcular de acuerdo con la relación entre la altura del alma y su espesor como se indica en la [Ecuación 2.54.](#page-67-0)

$$
C = \begin{cases} 1, & \text{Si } \frac{D}{t_w} \le 1.12 \sqrt{\frac{E \cdot k}{F_{yw}}} \\ \frac{1.12 \cdot t_w}{D} \sqrt{\frac{E \cdot k}{F_{yw}}}, & \text{Si } 1.12 \sqrt{\frac{E \cdot k}{F_{yw}}} < \frac{D}{t_w} \le 1.40 \sqrt{\frac{E \cdot k}{F_{yw}}} \\ \frac{1.57 \cdot t_w^2}{D^2} \cdot \frac{E \cdot k}{F_{yw}}, & \text{Si } \frac{D}{t_w} > 1.40 \sqrt{\frac{E \cdot k}{F_{yw}}} \end{cases}
$$

**Ecuación 2.54.** Valor de C **Fuente:** AASHTO 6.10.9.3.2, 2020 [5]

<span id="page-67-0"></span>El valor de k es un coeficiente de pandeo por corte que toma un valor de 5 para almas no rigidizadas.

#### **2.4.7 Constructibilidad**

Se debe considerar la constructibilidad de los componentes de acero en la superestructura durante las etapas críticas de construcción.

En el estado límite de resistencia la sección debe satisfacer:

$$
f_{bu} + \frac{1}{3} \cdot f_l \leq \Phi_f \cdot F_{nc}
$$

**Ecuación 2.55.** Condición de flexión en el estado límite resistencia para secciones no compuestas

**Fuente:** AASHTO 6.10.7.1.1-1, 2020 [5]

#### **2.4.7.1 Resistencia a flexión del ala a compresión**

#### **2.4.7.1.1 Resistencia al pandeo local del ala a compresión**

La resistencia al pandeo local del ala a compresión debe ser tomada como:

$$
F_{nc(FLB)} = \begin{cases} R_b \cdot R_h \cdot F_{yc}, & \text{si } \lambda_f \le \lambda_{pf} \\ \left[1 - \left(1 - \frac{F_{yr}}{R_h \cdot F_{yc}}\right) \left(\frac{\lambda_f - \lambda_{pf}}{\lambda_{rf} - \lambda_{pf}}\right)\right], \text{ otros} \end{cases}
$$

**Ecuación 2.56.** Resistencia al pandeo local **Fuente:** AASHTO 6.10.8.2.2, 2020 [5]

$$
R_b = \begin{cases} 1, & \text{si } \frac{2D_c}{t_w} \le \lambda_{rw} \\ 1 - \frac{a_{wc}}{1200 + 300 \cdot a_{wc}}, & \text{otro} \end{cases}
$$

**Ecuación 2.57.** Factor de perdida de carga en el alma **Fuente:** AASHTO 6.10.1.10.2, 2020 [5]

$$
4.6 \sqrt{\frac{E}{F_{yc}}} \leq \lambda_{rw} = \left(3.1 + \frac{5}{a_{wc}}\right) \sqrt{\frac{E}{F_{yc}}} \leq 5.7 \sqrt{\frac{E}{F_{yc}}}
$$

**Ecuación 2.58.** Límite de esbeltez para un alma no compacta **Fuente:** AASHTO 6.10.1.10.2, 2020 [5]

$$
a_{wc} = \frac{2D_c \cdot t_w}{b_{fc} \cdot t_{fc}}
$$

**Ecuación 2.59.** Proporción de dos veces el área del alma al área del ala en compresión **Fuente:** AASHTO 6.10.1.10.2, 2020 [5]

$$
\lambda_f=\frac{b_{fc}}{2t_{fc}}
$$

**Ecuación 2.60.** Razón ancho-espesor para el ala a compresión **Fuente:** AASHTO 6.10.8.2.2-4, 2020 [5]

$$
\lambda_{pf} = 0.38 \sqrt{\frac{E}{F_{yc}}}
$$

**Ecuación 2.61.** Razón límite espesor-ancho para un ala compacta **Fuente:** AASHTO 6.10.8.2.2-4, 2020 [5]

$$
\lambda_{rf} = 0.56 \sqrt{\frac{E}{F_{yc}}}
$$

**Ecuación 2.62.** Razón límite espesor-ancho para un ala no compacta **Fuente:** AASHTO 6.10.8.2.2-5, 2020 [5]

$$
F_{\rm yr} = \min\!\left(0.7 \cdot F_{\rm yc},\, F_{\rm yw}\right) > 0.5 \cdot F_{\rm yc}
$$

**Ecuación 2.63.** Esfuerzo en el ala a compresión al inicio de la fluencia nominal **Fuente:** AASHTO 6.10.8.2.2, 2020 [5]

### **2.4.7.1.2 Resistencia al pandeo lateral-torsional del ala a compresión**

Para longitudes no arriostradas en cuales los miembros son prismáticos la resistencia al pandeo lateral-torsional del ala a compresión debe tomarse como:

$$
\begin{aligned} &F_{\text{nc(LTB)}} \\ &= \left\{ C_b \left[ 1 - \left( 1 - \frac{F_{\text{yr}}}{R_{\text{h}} \cdot F_{\text{yc}}} \right) \left( \frac{L_{\text{b}} - L_{\text{p}}}{L_{\text{r}} - L_{\text{p}}} \right) \right] \cdot R_{\text{b}} \cdot R_{\text{h}} \cdot F_{\text{yc}} \leq R_{\text{b}} \cdot R_{\text{h}} \cdot F_{\text{yc}} \right. \qquad & \begin{array}{l} \text{Si } L_{\text{b}} \leq L_{\text{p}} \\ \text{Si } L_{\text{p}} < L_{\text{b}} \leq L_{\text{r}} \\ L_{\text{b}} > L_{\text{r}} \end{array} \end{aligned}
$$

**Ecuación 2.64.** Resistencia al pandeo lateral-torsional **Fuente:** AASHTO 6.10.8.2.3, 2020 [5]

$$
r_{t} = \frac{b_{fc}}{\sqrt{12(1 + \frac{1}{3} \cdot \frac{D_{c} \cdot t_{w}}{b_{fc} \cdot t_{fc}})}}
$$

**Ecuación 2.65.** Radio de giro efectivo para pandeo lateral-torsional **Fuente:** AASHTO 6.10.8.2.3-9, 2020 [5]

$$
L_p = r_t \sqrt{\frac{E}{F_{yc}}}
$$

**Ecuación 2.66.** Límite de longitud no arriostrada para alcanzar la resistencia a flexión de  $R_b$ · $R_h$ · $F_{yc}$ **Fuente:** AASHTO 6.10.8.2.3-4, 2020 [5]

$$
L_r = \pi \cdot r_t \sqrt{\frac{E}{F_{yr}}}
$$

**Ecuación 2.67.** Límite de longitud no arriostrada para alcanzar el inicio de la fluencia nominal **Fuente:** AASHTO 6.10.8.2.3, 2020 [5]

$$
F_{cr} = \frac{C_b \cdot R_b \cdot \pi^2 \cdot E}{\left(\frac{L_b}{r_t}\right)^2}
$$

**Ecuación 2.68.** Esfuerzo lateral-torsional elástico **Fuente:** AASHTO 6.10.8.2.3, 2020 [5]

### **2.4.7.2 Resistencia a flexión del ala a tensión**

<span id="page-69-0"></span>La resistencia a flexión nominal del ala a tensión debe ser tomada como:

$$
F_{nt} = R_h \cdot F_{yt}
$$

**Ecuación 2.69.** Resistencia nominal a flexión del ala a tensión **Fuente:** AASHTO 6.10.8.3-1, 2020 [5]

En las secciones donde el momento de fluencia en el ala tensión (Myt) es mayor que en el ala compresión (Myc) la [Ecuación 2.69](#page-69-0) no se aplica, por lo que no es necesario comprobar la fluencia en el ala a tensión.

# **2.4.7.3 Resistencia a flexión del alma**

# **2.4.7.3.1 Resistencia al pandeo flexural del alma**

La resistencia nominal al pandeo flexural del alma debe tomarse como:

$$
F_{\text{crw}} = \frac{0.9 \cdot E \cdot k}{\left(\frac{D}{t_w}\right)^2} \qquad \leq \qquad \min\left(R_h \cdot F_{\text{yc}}, \frac{F_{\text{yw}}}{0.7}\right)
$$

**Ecuación 2.70.** Resistencia nominal al pandeo flexural del alma **Fuente:** AASHTO 6.10.1.9.1-1, 2020 [5]

$$
k = \frac{9}{\left(\frac{D_c}{D}\right)^2}
$$

**Ecuación 2.71.** Coeficiente de pandeo flexural **Fuente:** AASHTO 6.10.1.9.1-2, 2020 [5]

# **2.4.8 Estado límite de servicio**

En este estado límite las alas deben cumplir con lo siguiente:

• Para el ala superior de una sección compuesta

 $f_f \leq 0.95 \cdot R_h \cdot F_v$ 

**Ecuación 2.72.** Límite de esfuerzo en el ala superior **Fuente:** AASHTO 6.10.4.2.2-1, 2020 [5]

• Para el ala inferior de una sección compuesta

$$
f_f + \frac{f_1}{2} \le 0.95 \cdot R_h \cdot F_y
$$

**Ecuación 2.73.** Límite de esfuerzo en el ala inferior **Fuente:** AASHTO 6.10.4.2.2-1, 2020 [5]

# **2.4.9 Estado límite de fatiga**

Para consideraciones de carga de fatiga inducida, cada detalle debe satisfacer:

$$
\gamma(\Delta f) \leq (\Delta F)_n
$$

## **Ecuación 2.74.** Condición de fatiga para detalles **Fuente:** AASHTO 6.6.1.2.2-1, 2020 [5]

Para el estado límite de fatiga I y un periodo de vida infinito, la resistencia de fatiga se debe tomar como:

$$
(\Delta F)_n = (\Delta F)_{TH}
$$

**Ecuación 2.75.** Límite de fatiga para el estado límite I **Fuente:** AASHTO 6.6.1.2.5-1, 2020 [5]

# **2.4.10 Cálculo de viga interior**

Se realizará el cálculo manual de la viga interior, de igual manera se lo hará con la viga exterior, diafragmas y conectores de corte con el fin de corroborar los resultados obtenidos en Excel, estos se adjuntan en los anexos.

# **2.4.10.1 Sección**

La sección propuesta es una viga I 1300x18x270x22x270x24 mm, como se muestra en la **[Figura 2.16](#page-71-0)**.

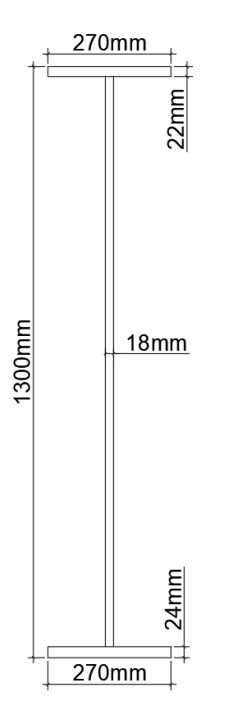

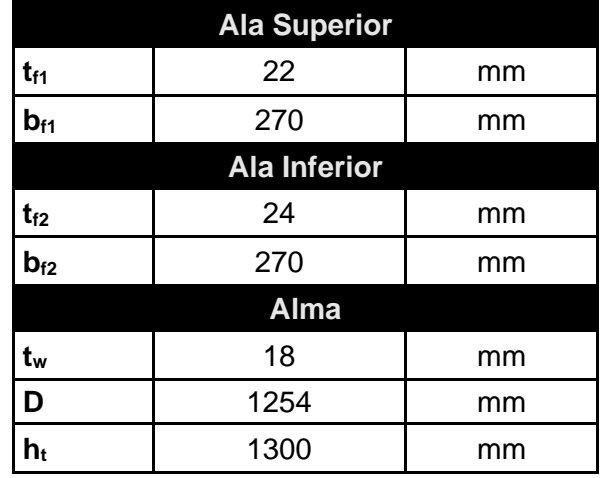

<span id="page-71-0"></span>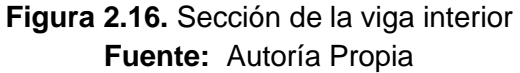
# **2.4.10.2 Especificaciones**

- El acero de la viga interior tanto en el alma como en las alas es de grado 50 con un esfuerzo de fluencia (Fy) de **345 MPa**, módulo de elasticidad (Es) de **2·10<sup>5</sup>MPa** y un peso específico (γs) de **78.5 kN/m<sup>3</sup> .**
- La losa de hormigón tiene una resistencia a compresión (f'c) de **28 MPa,** un peso específico (γc) de **24 kN/m<sup>3</sup>** , un módulo de elasticidad (Ec) de **27372.77MPa** y un espesor (ts) de **200 mm**.

El módulo de elasticidad se obtiene de aplicar la **[Ecuación 1.1](#page-31-0)** como se muestra a continuación:

$$
E_c = 9115 \cdot (28 MPa)^{0.33} = 27372.77 MPa
$$

- La capa de rodadura es de asfalto bituminoso con un peso específico (γasf) de **22 kN/m<sup>3</sup>** y un espesor (t<sub>asf</sub>) de 50 mm.
- En todos los estados límites los factores de modificación de carga relacionados a la ductilidad (η<sub>D</sub>), redundancia (η<sub>R</sub>) e importancia operacional (η<sub>I</sub>) tienen un valor de 1, por lo que el factor de modificación de carga (ηi) también tiene un valor de 1.
- Se colocarán diafragmas cada 7 m a lo largo del puente siendo esta la longitud no arriostrada  $(L_b)$ .

# <span id="page-72-0"></span>**2.4.10.3 Límites proporcionales de la sección**

• Aplicando la **[Ecuación 2.14](#page-54-0)**:

$$
\frac{D}{t_w} = \frac{1254 \text{ mm}}{18 \text{ mm}} = 69.67 < 150 \text{ .. } \text{Cumple}
$$

• Aplicando la **[Ecuación 2.15](#page-54-1)**:

$$
6 > \frac{D}{6} = \frac{1254 \text{ mm}}{270 \text{ mm}} = 4.64 \therefore \text{ Cumple}
$$

• Aplicando la **[Ecuación 2.19](#page-56-0)**:

$$
\frac{t_f}{t_w} = \frac{20 \text{ mm}}{18 \text{ mm}} = 1.11 > 1.1 \therefore \text{ Cumple}
$$

• Aplicando la **[Ecuación 2.20](#page-56-1)**

$$
\frac{b_f}{2_{\text{tf}}} = \frac{270 \text{ mm}}{2 \cdot 22 \text{ mm}} = 6.14 < 12 \therefore \text{ Cumple}
$$

• Aplicando la **[Ecuación 2.21](#page-56-2)**

$$
I_{yc} = \frac{22 \text{ mm} \cdot (270 \text{ mm})^3}{12} = 3.61 \cdot 10^7 \text{ mm}^4
$$

$$
I_{yt} = \frac{24 \text{ mm} \cdot (270 \text{ mm})^3}{12} = 3.94 \cdot 10^7 \text{ mm}^4
$$

$$
0.1 < \frac{I_{yc}}{I_{yt}} = 0.92 < 10 \therefore \text{ Cumple}
$$

# **2.4.10.4 Factores de distribución de carga viva**

• Aplicando la **[Ecuación 2.22](#page-57-0)**:

$$
n = \frac{E_s}{E_c} = \frac{2 \cdot 10^5 \text{ MPa}}{27372.77 \text{ MPa}} = 7.31
$$

• Aplicando la **[Ecuación 2.23](#page-57-1)**:

Las propiedades de la sección no compuesta son:

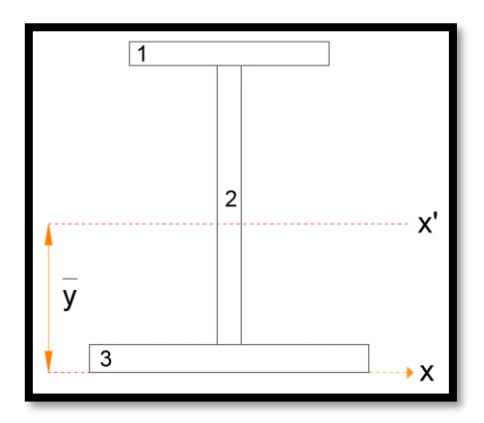

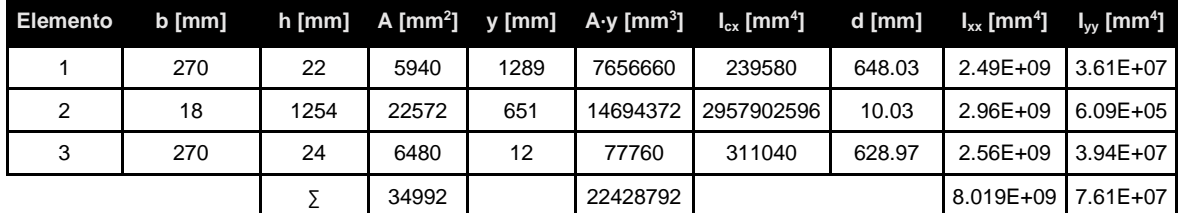

<span id="page-73-0"></span>**Figura 2.17.** Propiedades de la viga interior como sección no compuesta **Fuente:** Autoría propia

> $\bar{y} =$ ∑ A ∙ y  $\frac{1}{\sum A}$  = 22428792 mm<sup>3</sup>  $\frac{34992 \text{ mm}^2}{34992 \text{ mm}^2} = 640.97 \text{ mm}$

$$
e_g = 1300 \text{ mm} + \frac{200}{2} \text{ mm} - 640.97 \text{ mm} = 759.03 \text{ mm}
$$

 $K_g = 7.31 \cdot (8.019 \cdot 10^9 \text{ mm}^4 + 34992 \text{ mm}^2 \cdot (759.03 \text{ mm})^2) = 2.06 \cdot 10^{11} \text{ mm}^4$ 

• Aplicando la **[Ecuación 2.24](#page-57-2)**:

$$
DF_{M1} = 0.06 + \left(\frac{S}{4267}\right)^{0.4} \cdot \left(\frac{S}{L}\right)^{0.3} \cdot \left(\frac{K_g}{L \cdot t_s^3}\right)^{0.1}
$$

 $DF_{M1} = 0.06 + ($ 2000 mm  $\frac{1}{4267}$ 0.4 ∙ ( 2000 mm  $\frac{28000 \text{ mm}}{28000 \text{ mm}}$ 0.3 ∙ (  $2.06 \cdot 10^{11}$  mm<sup>4</sup>  $\frac{28000 \text{ mm} \cdot (200 \text{ mm})^3}{28000 \text{ mm} \cdot (200 \text{ mm})^3}$ 0.1  $= 0.392$ 

• Aplicando la **[Ecuación 2.25](#page-57-3)**:

$$
\text{DF}_{\text{M2}} = 0.075 + \left(\frac{\text{S}}{3484}\right)^{0.6} \cdot \left(\frac{\text{S}}{\text{L}}\right)^{0.2} \cdot \left(\frac{\text{K}_{\text{g}}}{\text{L} \cdot \text{t}_{\text{s}}^3}\right)^{0.1}
$$

 $DF_{M2} = 0.075 +$ 2000 mm  $\frac{3484}{}$ 0.6 ∙ ( 2000 mm  $\frac{28000 \text{ mm}}{28000 \text{ mm}}$ 0.2 ∙ (  $2.06 \cdot 10^{11}$  mm<sup>4</sup>  $\frac{28000 \text{ mm} \cdot (200 \text{ mm})^3}{28000 \text{ mm} \cdot (200 \text{ mm})^3}$ 0.1  $= 0.494$ 

• Aplicando la **[Ecuación 2.26](#page-57-4)**:

DF<sub>V1</sub> = 0.36 + 
$$
\frac{S}{7620}
$$
 = 0.36 +  $\frac{2000 \text{ mm}}{7620}$  = 0.622

• Aplicando la **[Ecuación 2.27](#page-57-5)**:

$$
DF_{V2} = 0.2 + \frac{S}{3658} - \left(\frac{S}{10668}\right)^2 = 0.2 + \frac{2000 \text{ mm}}{3658} - \left(\frac{2000 \text{ mm}}{10668}\right)^2 = 0.712
$$

Para aplicar el factor de distribución de carga viva en los estados límites de resistencia y servicio se escoge los más altos, para momento  $DF_{M2} = 0.494$  y para corte  $DF_{V2} = 0.712$ . En cambio, para el estado límite de fatiga se aplica los factores obtenidos para un carril, para momento DF $_{M1}$  = 0.392 y para corte DF $_{V1}$  = 0.622.

#### **2.4.10.5 Carga viva vehicular**

El momento máximo producido por el camión tiene un valor de 2571 kN·m, el momento de la carga de carril tiene un valor de 910.96 kN·m, los valores se obtienen de la **[Tabla 2.18](#page-60-0)**. Aplicando el factor de impacto y de distribución de carga viva se tiene:

$$
M_{LL+IM} = DF_{M2}[(1 + IM) \cdot M_{LL} + M_{carril}]
$$
  
= 0.494 \cdot [(1 + 0.33) \cdot 2571 kN \cdot m + 910.96 kN \cdot m] = 2139.21 kN \cdot m

El cortante máximo tiene un valor de 396.12 kN, el cortante de la carga de carril de la tiene un valor de 130.43 kN, los valores se obtienen de la **[Tabla 2.18](#page-60-0)**. Aplicando el factor de impacto y de distribución de carga viva se tiene:

$$
V_{LL+IM} = DF_{V2}[(1 + IM) \cdot V_{LL} + V_{carril}] = 0.712 \cdot [(1 + 0.33) \cdot 396.12 \text{ kN} + 130.43 \text{ kN}]
$$
  
= 467.31 kN

El momento para la carga de fatiga se obtiene de la **[Tabla 2.18](#page-60-0)**, con un valor de 2150.65 kN·m. Aplicando el factor de impacto, de distribución de carga viva y eliminando el factor de presencia múltiple se tiene:

$$
M_{\rm fLL+IM}=\frac{DF_{\rm M1}[(1+{\rm IM})\cdot M_{\rm fLL}]}{\rm MPF}=0.392\cdot\frac{[(1+0.15)\cdot2150.65~{\rm kN}\cdot{\rm m}]}{1.2}=807.93~{\rm kN}\cdot{\rm m}
$$

El cortante para la carga de fatiga se obtiene de la **[Tabla 2.18](#page-60-0)**, con un valor de 354.38 kN. Aplicando el factor de impacto, de distribución de carga viva y eliminando el factor de presencia múltiple se tiene

$$
V_{\text{fLL+IM}} = \frac{DF_{\text{V1}}[(1 + \text{IM}) \cdot M_{\text{fLL}}]}{\text{MPF}} = 0.622 \cdot \frac{[(1 + 0.15) \cdot 354.38 \text{ kN}]}{1.2} = 211.24 \text{ kN} \cdot \text{m}
$$

### **2.4.10.6 Carga muerta**

El ancho efectivo para el cálculo de las cargas en la viga interior es de 2 m basado en la **[Figura 2.1](#page-33-0)**.

• El componente  $DC_1$  de la viga interior se calcula de la siguiente manera:

$$
W_{\text{losa}} = \gamma_c \cdot t_s \cdot b = 24 \frac{kN}{m^3} \cdot 0.2 \text{ m} \cdot 2 \text{ m} = 9.6 \frac{kN}{m}
$$
  

$$
W_{\text{viga}} = \gamma_s \cdot A = 78.5 \frac{kN}{m^3} \cdot \frac{34992 \text{ mm}^2}{1000^2} = 2.75 \frac{kN}{m}
$$
  

$$
W_{\text{obreros}} = 1 \frac{kN}{m^2} \cdot b = 1 \frac{kN}{m^2} \cdot 2 \text{ m} = 2 \frac{kN}{m}
$$
  

$$
W_{\text{misc}} = W_{\text{viga}} \cdot 5\% = 2.75 \frac{kN}{m} \cdot 0.05 = 0.14 \frac{kN}{m}
$$
  

$$
DC_1 = 9.6 \frac{kN}{m} + 2.75 \frac{kN}{m} + 2 \frac{kN}{m} + 0.14 \frac{kN}{m} = 14.49 \frac{kN}{m}
$$

Dado que es una carga uniformemente distribuida en un tramo simplemente apoyado se puede calcular el momento y cortante producido en la sección crítica respectiva como sigue:

$$
M_{\text{DC1}} = \frac{14.49 \frac{\text{kN}}{\text{m}} \cdot 13.28 \text{ m}}{2} \cdot (28 \text{ m} - 13.28 \text{ m}) = 1416.26 \text{ kN} \cdot \text{m}
$$

$$
V_{\text{DC1}} = \frac{14.49 \frac{\text{kN}}{\text{m}} \cdot 28 \text{ m}}{2} = 202.86 \text{ kN}
$$

- $\bullet$  El componente DC<sub>2</sub> de la viga interior no se toma en cuenta ya que en el área tributaria no se encuentra la barrera.
- El componente DW se calcula de la siguiente manera:

DW = 
$$
\gamma_{\text{asf}} \cdot t_{\text{afs}} \cdot b = 22 \frac{kN}{m^3} \cdot 0.05 \text{ m} \cdot 2 \text{ m} = 2.2 \frac{kN}{m}
$$
  
\n
$$
M_{DW} = \frac{2.2 \frac{kN}{m} \cdot 13.28 \text{ m}}{2} \cdot (28 \text{ m} - 13.28 \text{ m}) = 215.03 \text{ kN} \cdot \text{m}
$$
\n
$$
V_{DW} = \frac{2.2 \frac{kN}{m} \cdot 28 \text{ m}}{2} = 30.8 \text{ kN}
$$

#### **2.4.10.7 Momento plástico y de fluencia de la sección compuesta**

#### **2.4.10.7.1 Momento plástico**

• Aplicando la **[Ecuación 2.33](#page-61-0)**:

 $P_s = 0.85 \cdot f'_c \cdot b_s \cdot t_s = 0.85 \cdot 28000 \text{ kPa} \cdot 2 \text{ m} \cdot 0.2 \text{ m} = 9520 \text{ kN}$ 

• Aplicando la **[Ecuación 2.34](#page-61-1)**:

 $P_c = F_{yc} \cdot b_c \cdot t_c = 345000 \text{ kPa} \cdot 0.27 \text{ m} \cdot 0.022 \text{ m} = 2049.3 \text{ kN}$ 

• Aplicando la **[Ecuación 2.35](#page-61-2)**:

 $P_w = F_{yw} \cdot D \cdot t_w = 345000 \text{ kPa} \cdot 1.254 \text{ m} \cdot 0.018 \text{ m} = 7787.34 \text{ kN}$ 

• Aplicando la **[Ecuación 2.36](#page-61-3)**:

 $P_t = F_{yt} \cdot b_t \cdot t_t = 345000 \text{ kPa} \cdot 0.27 \text{ m} \cdot 0.024 \text{ m} = 2235.6 \text{ kN}$ 

• Aplicando la **[Ecuación 2.40](#page-63-0)**:

$$
P_t + P_w + P_c \ge P_s
$$

2235.6 kN + 7787.34 kN + 2049.3 kN ≥ 9520 kN

• Aplicando la **[Ecuación 2.41](#page-63-1)**:

$$
\overline{Y} = \left(\frac{t_c}{2}\right) \left(\frac{P_w + P_t - P_s}{P_c} + 1\right)
$$

$$
\overline{Y} = \left(\frac{0.022 \text{ m}}{2}\right) \left(\frac{7787.34 \text{ kN} + 2235.6 \text{ kN} - 9520 \text{ kN}}{2049.3 \text{ kN}} + 1\right) = 0.0137 \text{ m}
$$

• Aplicando la **[Ecuación 2.42](#page-63-2)**:

$$
M_{p} = \frac{P_{c}}{2t_{c}} [\overline{Y}^{2} + (t_{c} - \overline{Y})^{2}] + (P_{s}d_{s} + P_{w}d_{w} + P_{t}d_{t})
$$

$$
M_{p} = \frac{2049.3 \text{ kN}}{2 \cdot 0.022 \text{ m}} [(0.0137 \text{ m})^{2} + (0.022 \text{ m} - 0.0137 \text{ m})^{2}]
$$
  
+ (9520 kN · 0.1137 m + 7787.34 kN · 0.6353 m + 2235.6 kN · 1.2743 m)  
= 8890.5 kN · m

# **2.4.10.7.2 Momento de fluencia**

• Para poder aplicar la **[Ecuación 2.45](#page-64-0)** es necesario calcular los momentos MD<sub>1</sub> y MD2, así como los módulos de sección superiores e inferiores de la sección no compuesta, compuesta a corto plazo y a largo plazo.

$$
MD_1 = 1.25 \cdot M_{DC1} = 1.25 \cdot 1416.26 \text{ kN} \cdot \text{m} = 1770.33 \text{ kN} \cdot \text{m}
$$

$$
MD_2 = 1.5 \cdot M_{DW} = 1.5 \cdot 215.03 \text{ kN} \cdot \text{m} = 322.55 \text{ kN} \cdot \text{m}
$$

De la **[Figura 2.17](#page-73-0)** se puede calcular los módulos de sección necesarios de la sección no compuesta como sigue:

$$
S_{NCsup} = \frac{8.019 \cdot 10^9 \text{ mm}^4}{1300 \text{ mm} - 640.97 \text{ mm}} \cdot 1000^{-3} = 12.168 \cdot 10^{-3} \text{ m}^3
$$

$$
S_{NCinf} = \frac{8.019 \cdot 10^9 \text{ mm}^4}{640.97 \text{ mm}} \cdot 1000^{-3} = 12.511 \cdot 10^{-3} \text{ m}^3
$$

Las propiedades de la sección compuesta a largo y corto plazo son las siguientes:

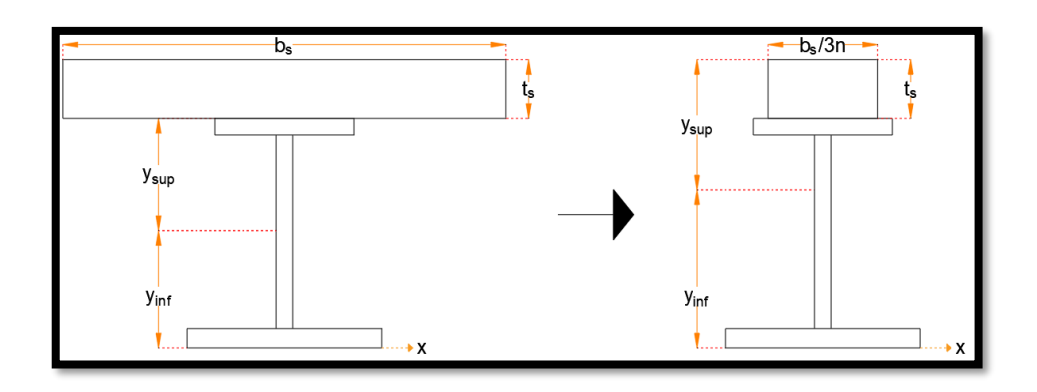

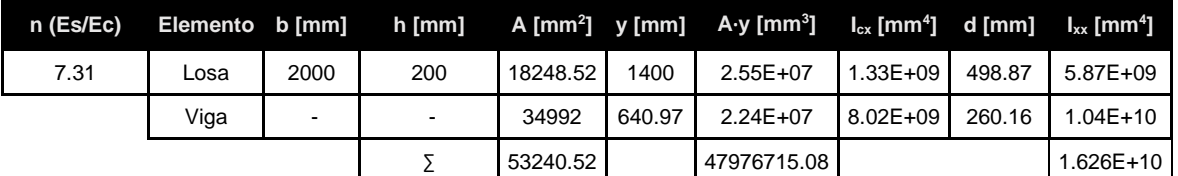

**Figura 2.18.** Propiedades de la viga interior como sección compuesta a largo plazo **Fuente:** Autoría propia

> $\bar{y} =$ ∑ A ∙ y  $\frac{1}{\sum A}$  = 47976715.08 mm<sup>3</sup>  $\frac{3240.52 \text{ mm}}{53240.52 \text{ mm}^2}$  = 901.13 mm

 $S_{LT sup}$  =  $1.626 \cdot 10^{10}$  mm<sup>4</sup>  $\frac{1.525 \text{ N}}{1500 \text{ mm} - 901.13 \text{ mm}} \cdot 1000^{-3} = 27.151 \cdot 10^{-3} \text{ m}^3$ 

$$
S_{\text{LTinf}} = \frac{1.626 \cdot 10^{10} \text{ mm}^4}{901.13 \text{ mm}} \cdot 1000^{-3} = 18.044 \cdot 10^{-3} \text{ m}^3
$$

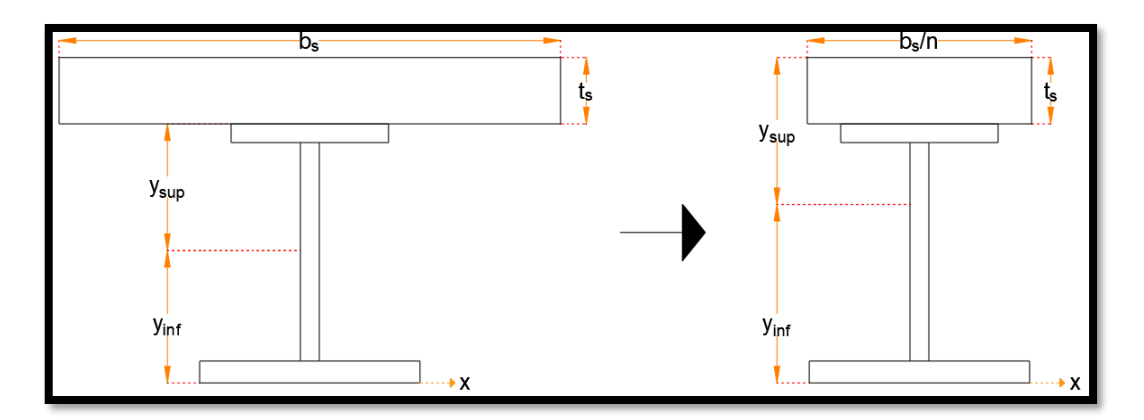

| $N$ (Es/Ec) | Elemento b [mm] |  | h [mm]         |          |        | A [mm²] y [mm]  A·y [mm <sup>ɜ</sup> ] | $I_{\rm ex}$ [mm <sup>4</sup> ] d [mm] |        | $I_{xx}$ [mm <sup>4</sup> ] |
|-------------|-----------------|--|----------------|----------|--------|----------------------------------------|----------------------------------------|--------|-----------------------------|
| 7.31        | 2000<br>Losa    |  | 200            | 54745.55 | 1400   | 7.66E+07                               | $1.33E + 09$                           | 295.97 | $6.13E + 09$                |
|             | Viga            |  | $\blacksquare$ | 34992    | 640.97 | $2.24E + 07$                           | $8.02E + 09$                           | 463.06 | $1.55E+10$                  |
|             |                 |  |                | 89737.55 |        | 99072561.25                            |                                        |        | 2.165E+10                   |

**Figura 2.19.** Propiedades de la viga interior como sección compuesta a corto plazo **Fuente:** Autoría propia

$$
\bar{y} = \frac{\sum A \cdot y}{\sum A} = \frac{99072561.25 \text{ mm}^3}{89737.55 \text{ mm}^2} = 1104.03 \text{ mm}
$$
  

$$
S_{STsup} = \frac{2.165 \cdot 10^{10} \text{ mm}^4}{1500 \text{ mm} - 1104.03 \text{ mm}} \cdot 1000^{-3} = 54.676 \cdot 10^{-3} \text{ m}^3
$$
  

$$
S_{STinf} = \frac{2.165 \cdot 10^{10} \text{ mm}^4}{1104.03 \text{ mm}} \cdot 1000^{-3} = 19.609 \cdot 10^{-3} \text{ m}^3
$$

Con todos los datos se procede a calcular MAD:

$$
M_{AD} = \left(F_{yf} - \frac{M_{D1}}{S_{NC}} - \frac{M_{D2}}{S_{LT}}\right) \cdot S_{ST}
$$

$$
M_{AD1} = \left(345000 \text{ kPa} - \frac{1770.33 \text{ kN} \cdot \text{m}}{12.168 \cdot 10^{-3} \text{ m}^3} - \frac{322.55 \text{ kN} \cdot \text{m}}{27.151 \cdot 10^{-3} \text{ m}^3}\right) \cdot 54.676 \cdot 10^{-3}
$$

 $m<sup>3</sup>$ 

$$
= 10258.83 \text{ kN} \cdot \text{m}
$$

$$
M_{AD2} = \left(345000 \text{ kPa} - \frac{1770.33 \text{ kN} \cdot \text{m}}{12.511 \cdot 10^{-3} \text{ m}^3} - \frac{322.55 \text{ kN} \cdot \text{m}}{18.044 \cdot 10^{-3} \text{ m}^3}\right) \cdot 19.609 \cdot 10^{-3} \text{ m}^3
$$
  
= 3639.87 kN·m

• Se aplica la **[Ecuación 2.46](#page-65-0)** con el momento M<sub>AD</sub> menor obtenido

$$
M_y = M_{D1} + M_{D2} + M_{AD}
$$

M<sup>y</sup> = 1770.33 kN ∙ m + 322.55 kN ∙ m + 3639.87 kN ∙ m = 5732.75 kN ∙ m

### **2.4.10.8 Estado límite de resistencia**

# **2.4.10.8.1 Sección compuesta compacta**

- El esfuerzo de fluencia de las alas es de 345 MPa, menor que el límite máximo de 485 MPa.
- La **[Ecuación 2.14](#page-54-0)** se verificó que se cumple en la sección **[2.4.10.3.](#page-72-0)**
- Aplicando la **[Ecuación 2.49](#page-65-1)**:

 $D_{cp} = 0$  mm, El eje neutro plástico de la sección plástica no está en el alma

$$
\frac{2D_{cp}}{t_w} = \frac{2 \cdot 0 \text{ mm}}{18 \text{ mm}} \le 3.76 \sqrt{\frac{2 \cdot 10^5 \text{ MPa}}{345 \text{ MPa}}}
$$

0 < 90.53 ∴ La sección es compacta

### **2.4.10.8.2 Resistencia a flexión nominal de secciones compactas**

• Aplicando la **[Ecuación 2.50](#page-66-0)**:

$$
D_p = 0.01370 \text{ m} + 0.2 \text{ m} = 0.2137 \text{ m}
$$

$$
D_t = 1.3 m + 0.2 m = 1.5 m
$$

$$
\frac{D_{p}}{D_{t}} = \frac{0.2137 \text{ m}}{1.5 \text{ m}} = 0.142 \rightarrow M_{n} = M_{p} \left( 1.07 - 0.7 \frac{D_{p}}{D_{t}} \right)
$$

 $M_n = (8890.5 \text{ kN} \cdot \text{m}) \cdot (1.07 - 0.7 \cdot 0.142) = 8629.12 \text{ kN} \cdot \text{m}$ 

$$
M_n \le 1.3 \cdot R_h \cdot M_y
$$

1.3 ∙ 1 ∙ 5732.75 kN ∙ m = 7452.78 kN ∙ m

$$
M_n = 7452.78 \text{ kN} \cdot \text{m}
$$

# **2.4.10.8.3 Requerimiento de ductilidad**

• Aplicando la **[Ecuación 2.51](#page-66-1)**:

$$
\frac{D_p}{D_t} = 0.142 < 0.42 \, \therefore \, \text{Cumple}
$$

### **2.4.10.8.4 Resistencia a corte nominal de almas no rigidizadas**

• Aplicando la **[Ecuación 2.54](#page-67-0)**:

$$
\frac{D}{t_w} = \frac{1254 \text{ mm}}{18 \text{ mm}} = 69.67
$$
  

$$
1.12 \sqrt{\frac{E \cdot k}{F_{yw}}} = 1.12 \sqrt{\frac{2 \cdot 10^5 \text{ MPa} \cdot 5}{345 \text{ MPa}}} = 60.3
$$
  

$$
1.40 \sqrt{\frac{E \cdot k}{F_{yw}}} = 1.40 \sqrt{\frac{2 \cdot 10^5 \text{ MPa} \cdot 5}{345 \text{ MPa}}} = 75.37
$$
  

$$
= \frac{1.12 \cdot t_w}{D} \sqrt{\frac{E \cdot k}{F_{yw}}} = \frac{1.12 \cdot 0.018 \text{ m}}{1.254 \text{ m}} \sqrt{\frac{2 \cdot 10^5 \text{ MPa} \cdot 5}{345 \text{ MPa}}} = 0.866
$$

• Aplicando la **[Ecuación 2.53](#page-66-2)**:

 $\mathcal{C}$ 

 $V_p = 0.58F_{yw} \cdot D \cdot t_w = 0.58 \cdot (345000 \text{ kPa}) \cdot 1.254 \text{ m} \cdot 0.018 \text{ m} = 4516.66 \text{ kN}$ 

• Aplicando la **[Ecuación 2.52](#page-66-3)**:

 $V_n = V_{cr} = C \cdot V_p = 0.866 \cdot 4516.66 \text{ kN} = 3911.43 \text{ kN}$ 

#### **2.4.10.8.5 Estado límite de resistencia I**

El momento último para el estado límite de resistencia I es el siguiente:

Resistencia I: 
$$
1.25M_{DC1} + 1.5M_{DW} + 1.75M_{LL+IM}
$$
  
\n $M_u$ :  $1.25 \cdot (1416.26 \text{ kN} \cdot \text{m}) + 1.5 \cdot (215.03 \text{ kN} \cdot \text{m}) + 1.75 \cdot (2139.21 \text{ kN} \cdot \text{m})$   
\n= 5836.49 kN·m

• Aplicando la **[Ecuación 2.47](#page-65-2)**:

Al tratarse de un puente recto el termino futiene un valor de cero.

5836.49 kN ∙ m < 1 ∙ 7452.78 kN ∙ m ∴ Cumple

Relación demanda  $\frac{1}{\text{capacidad}} =$ 5836.49 kN ∙ m  $\frac{32860 \text{ N} \cdot \text{m}}{7452.78 \text{ kN} \cdot \text{m}}$  · 100 = 78%

El cortante último para el estado límite de resistencia I es el siguiente:

Resistencia I:  $1.25V_{DC1} + 1.5V_{DW} + 1.75V_{L1+IM}$ 

 $V_n: 1.25 \cdot (202.86 \text{ kN}) + 1.5 \cdot (30.8 \text{ kN}) + 1.75 \cdot (467.31 \text{ kN}) = 1117.57 \text{ kN}$ 

• Aplicando la **[Ecuación 2.48](#page-65-3)**:

Al tratarse de un puente recto el termino f<sub>i</sub> tiene un valor de cero.

1117.57 kN < 1 ∙ 3911.43 kN ∴ Cumple

Relación demanda  $\frac{1}{\text{capacidad}} =$ 1117.57 kN  $\frac{3911.43 \text{ kN}}{3911.43 \text{ kN}} \cdot 100 = 29\%$ 

#### **2.4.10.9 Constructibilidad**

### **2.4.10.9.1 Resistencia al pandeo local del ala a compresión**

• Aplicando la **[Ecuación 2.60](#page-68-0)**:

$$
\lambda_{\rm f} = \frac{\rm b_{fc}}{2\rm t_{fc}} = \frac{270 \text{ mm}}{2 \cdot 22 \text{ mm}} = 6.14
$$

• Aplicando la **[Ecuación 2.61](#page-68-1)**:

$$
\lambda_{\rm pf} = 0.38 \sqrt{\frac{2 \cdot 10^5 \text{MPa}}{345 \text{ MPa}}} = 9.15
$$

• Aplicando la **[Ecuación 2.59](#page-68-2)**:

$$
D_c = 1300 \text{ mm} - 640.97 \text{ mm} - 22 \text{ mm} = 637.03 \text{ mm}
$$

$$
a_{wc} = \frac{2D_c \cdot t_w}{b_{fc} \cdot t_{fc}} = \frac{2 \cdot 637.03 \text{ mm} \cdot 18 \text{ mm}}{270 \text{ mm} \cdot 22 \text{ mm}} = 3.861
$$

• Aplicando la **[Ecuación 2.58](#page-68-3)**:

$$
4.6\sqrt{\frac{2 \cdot 10^5 \text{ MPa}}{345 \text{ MPa}}} \le \lambda_{\text{rw}} = \left(3.1 + \frac{5}{3.861}\right) \sqrt{\frac{2 \cdot 10^5 \text{ MPa}}{345 \text{ MPa}}} \le 5.7\sqrt{\frac{2 \cdot 10^5 \text{ MPa}}{345 \text{ MPa}}}
$$

$$
110.75 \le \lambda_{\text{rw}} = 105.82 \le 137.24
$$

$$
\lambda_{\text{rw}} = 110.75
$$

• Aplicando la **[Ecuación 2.57](#page-67-1)**:

$$
\frac{2D_c}{t_w} = \frac{2 \cdot 637.03 \text{ mm}}{18 \text{ mm}} = 70.78 < 110.75 \therefore R_b = 1
$$

• Aplicando la **[Ecuación 2.56](#page-67-2)**:

$$
\lambda_{\rm f} < \lambda_{\rm pf} \rightarrow F_{\rm nc(FLB)} = R_{\rm b} \cdot R_{\rm h} \cdot F_{\rm yc}
$$
\n
$$
F_{\rm nc(FLB)} = 1 \cdot 1 \cdot 345 \, \text{MPa} = 345 \, \text{MPa}
$$

# **2.4.10.9.2 Resistencia al pandeo lateral-torsional del ala a compresión**

• Aplicando la **[Ecuación 2.65](#page-69-0)**:

$$
r_t = \frac{b_{fc}}{\sqrt{12(1 + \frac{1}{3} \cdot \frac{D_c \cdot t_w}{b_{fc} \cdot t_{fc}})}} = \frac{270 \text{ mm}}{\sqrt{12(1 + \frac{1}{3} \cdot \frac{637.03 \text{ mm} \cdot 18 \text{ mm}}{270 \text{ mm} \cdot 22 \text{ mm}}}} = 60.79 \text{ mm}
$$

• Aplicando la **[Ecuación 2.66](#page-69-1)**:

$$
L_p = r_t \sqrt{\frac{E}{F_{yc}}} = 60.79 \text{ mm} \cdot \sqrt{\frac{2 \cdot 10^5 \text{ MPa}}{345 \text{ MPa}}} = 1463.65 \text{ mm}
$$

• Aplicando la **[Ecuación 2.67](#page-69-2)**:

$$
F_{yr} = 0.7 \cdot 345 \text{ MPa} = 241.5 \text{ MPa}
$$

$$
L_r = \pi \cdot r_t \sqrt{\frac{E}{F_{yr}}} = \pi \cdot 60.79 \text{ mm} \cdot \sqrt{\frac{2 \cdot 10^5 \text{ MPa}}{241.5 \text{ MPa}}} = 5495.9 \text{ mm}
$$

• Aplicando la **[Ecuación 2.64](#page-69-3)**:

$$
Como L_b > L_r \rightarrow F_{nc(LTB)} = F_{cr}
$$

$$
F_{cr} = \frac{C_b \cdot R_b \cdot \pi^2 \cdot E}{\left(\frac{L_b}{r_t}\right)^2} = \frac{1 \cdot 1 \cdot \pi^2 \cdot 2 \cdot 10^5 \text{ MPa}}{\left(\frac{7000 \text{ mm}}{60.79 \text{ mm}}\right)^2} = 148.87 \text{ MPa} < 345 \text{ MPa}
$$

# **2.4.10.9.3 Resistencia a flexión del ala a tensión**

Se comprueba el momento de fluencia a tensión y compresión de la sección no compuesta como sigue:

$$
M_y = S \cdot F_y
$$
  
\n
$$
M_{yc} = 12.168 \cdot 10^{-3} \text{ m}^3 \cdot 345000 \text{ kPa} = 4197.96 \text{ kN} \cdot \text{m}
$$
  
\n
$$
M_{yt} = 12.511 \cdot 10^{-3} \text{ m}^3 \cdot 345000 \text{ kPa} = 4316.29 \text{ kN} \cdot \text{m}
$$

Como el momento de fluencia a tensión es mayor que el de compresión no es necesario revisar la fluencia del ala a tensión.

#### **2.4.10.9.4 Resistencia al pandeo flexural del alma**

• Aplicando la **[Ecuación 2.71](#page-70-0)**:

$$
k = \frac{9}{\left(\frac{D_c}{D}\right)^2} = \frac{9}{\left(\frac{637.03 \text{ mm}}{1254 \text{ mm}}\right)^2} = 34.88
$$

• Aplicando la **[Ecuación 2.70](#page-70-1)**:

$$
F_{\text{crw}} = \frac{0.9 \cdot E \cdot k}{\left(\frac{D}{t_w}\right)^2} = \frac{0.9 \cdot 2 \cdot 10^5 \text{ MPa} \cdot 34.88}{\left(\frac{1.254 \text{ m}}{0.018 \text{ m}}\right)^2} = 1293.59 \text{ MPa}
$$

 $F_{\text{crw}}$  ≤ min(345 MPa, 492.86 MPa) ∴  $F_{\text{crw}}$  = 345 MPa

# **2.4.10.9.5 Estado límite de resistencia**

El momento último para el estado límite de resistencia es el siguiente:

#### Resistencia:  $1.25M<sub>DC1</sub>$

$$
M_u: 1.25 \cdot (1416.26 \text{ kN} \cdot \text{m}) = 1770.33 \text{ kN} \cdot \text{m}
$$

El esfuerzo producto del momento último es:

$$
f_{\text{bu}} = \frac{M_{\text{u}}}{S_{\text{NCsup}}} = \frac{1770.33 \text{ kN} \cdot \text{m}}{12.168 \cdot 10^{-3} \text{ m}^3} \cdot 10^{-3} = 145.49 \text{ MPa}
$$

• Aplicando la **[Ecuación 2.55](#page-67-3)**:

En el caso del ala a compresión se tiene:

 $F_{nc} = min (F_{nc(FLB)}, F_{nc(LTB)}) = 148.91 MPa$ 145.49 MPa < 1 ∙ 148.87 MPa ∴ Cumple Relación demanda  $\frac{1}{\text{capacidad}} =$ 145.49 MPa  $\frac{1148.87 \text{ MPa}}{148.87 \text{ MPa}}$  • 100 = 98%

En el caso del alma se tiene:

145.49 MPa < 1 ∙ 345 MPa ∴ Cumple

Relación demanda  $\frac{1}{\text{capacidad}} =$ 145.49 MPa  $\frac{345 \text{ MPa}}{345 \text{ MPa}}$  • 100 = 42%

# **2.4.10.10 Estado límite de servicio II**

El esfuerzo último para el estado límite de servicio II es el siguiente:

$$
f_f = \frac{M_{DC_1}}{S_{NC}} + \frac{M_{DC_2} + M_{DW}}{S_{LTC}} + \frac{1.3 \cdot M_{LL+IM}}{S_{STC}}
$$

• Aplicando la **[Ecuación 2.72](#page-70-2)**:

$$
f_{f} = \frac{1.41626 \text{ MN} \cdot \text{m}}{12.168 \cdot 10^{-3} \text{ m}^3} + \frac{0.21503 \text{ MN} \cdot \text{m}}{27.151 \cdot 10^{-3} \text{ m}^3} + \frac{1.3 \cdot 2.13921 \text{ MN} \cdot \text{m}}{54.676 \cdot 10^{-3} \text{ m}^3} = 175.17 \text{ MPa}
$$

 $0.95 \cdot R_h \cdot F_y = 0.95 \cdot 1 \cdot 345 \text{ MPa} = 327.75 \text{ MPa}$ 

175.06 MPa < 327.75 MPa ∴ Cumple

Relación 
$$
\frac{\text{demanda}}{\text{capacidad}} = \frac{175.17 \text{ MPa}}{327.75 \text{ MPa}} \cdot 100 = 53\%
$$

• Aplicando la **[Ecuación 2.73](#page-70-3)**:

Al tratarse de un puente recto el termino f<sub>l</sub> tiene un valor de cero.

$$
f_{f} = \frac{1.41626 \text{ MN} \cdot \text{m}}{12.511 \cdot 10^{-3} \text{ m}^{3}} + \frac{0.21503 \text{ MN} \cdot \text{m}}{18.044 \cdot 10^{-3} \text{ m}^{3}} + \frac{1.3 \cdot 2.13921 \text{ MN} \cdot \text{m}}{19.609 \cdot 10^{-3} \text{ m}^{3}} = 266.94 \text{ MPa}
$$
  
0.95 · R<sub>h</sub> · F<sub>y</sub> = 0.95 · 1 · 345 MPa = 327.75 MPa

266.62 MPa < 327.75 MPa ∴ Cumple

Relación 
$$
\frac{\text{demanda}}{\text{capacidad}} = \frac{266.94 \text{ MPa}}{327.75 \text{ MPa}} \cdot 100 = 81\%
$$

# **2.4.10.11 Estado límite de fatiga I**

El esfuerzo último para el estado límite de fatiga I es el siguiente:

<span id="page-85-1"></span>
$$
\gamma(\Delta f) = \frac{1.75 \cdot M_{fLL+IM}}{S_{ST}}
$$

Los detalles que se revisaran se encuentran en la **[Tabla 2.19](#page-85-0)**.

<span id="page-85-0"></span>

| Descripción                                                                                                    | Categoría | Límite<br>Punto de<br>Constante<br>$(\Delta F)_{TH}$<br>A $(MPa)^3$<br>(MPa)<br>potencial |     | ruptura inicial                                                        | Ejemplo     |  |  |
|----------------------------------------------------------------------------------------------------|-----------|-------------------------------------------------------------------------------------------|-----|------------------------------------------------------------------------|-------------|--|--|
| Metal base y<br>metal de suelda<br>en miembros sin<br>accesorios hechos<br>de placas o<br>formas<br>conectadas por<br>soldadura<br>continua<br>longitudinal de<br>ranura               | B         | $3.93E + 12$                                                                              | 110 | Lejos de todas las<br>sueldas<br>o conexiones<br>estructurales         | <b>KCJP</b> |  |  |
| Metal base al pie<br>de soldaduras de<br>filete o de ranura<br>entre rigidizadores<br>transversales y<br>alas o alma.<br>Incluye soldaduras<br>similares como<br>placas de<br>conexión | C'        | $1.442F+12$                                                                               | 83  | Desde<br>el pie de la<br>soldadura de filete<br>hasta el metal<br>base |             |  |  |
| Metal base en<br>pernos conectores<br>de corte unidos<br>por soldadura<br>automática o de<br>filete                                                                                    | C         | $1.442E + 12$                                                                             | 69  | Al pie de la suelda<br>en<br>el metal base                             |             |  |  |

**Tabla 2.19.** Detalles por revisar en el estado límite de fatiga

**Fuente:** AASHTO 6.6.1.2.3-1, 2020 [5]

• Usando el módulo de sección a corto plazo superior:

$$
\gamma(\Delta f)_{\text{sup}} = \frac{1.75 \cdot 0.80793 \text{ MN} \cdot \text{m}}{54.676 \cdot 10^{-3} \text{ m}^3} = 25.86 \text{ MPa}
$$

Comparando con el esfuerzo límite mínimo para la sección superior de 69 MPa:

25.86 MPa < 69 MPa ∴ Cumple

Relación demanda  $\frac{1}{\text{capacidad}} =$ 25.86 MPa  $\frac{100 - 1111}{69 \text{ MPa}} \cdot 100 = 37\%$ 

• Usando el módulo de sección a corto plazo inferior:

$$
\gamma(\Delta f)_{\text{sup}} = \frac{1.75 \cdot 0.80793 \text{ MN} \cdot \text{m}}{19.609 \cdot 10^{-3} \text{ m}^3} = 72.10 \text{ MPa}
$$

Comparando con el esfuerzo límite mínimo para la sección superior de 83 MPa:

72.10 MPa < 83 MPa ∴ Cumple

Relación demanda  $\frac{1}{\text{capacidad}} =$ 72.10 MPa  $\frac{242644}{83 \text{ MPa}} \cdot 100 = 87\%$ 

# **2.4.11 Cálculo de viga exterior**

# **2.4.11.1 Sección**

La sección propuesta es una viga I 1300x22x300x30x380x36 mm, como se muestra en la **[Figura 2.20](#page-86-0)**.

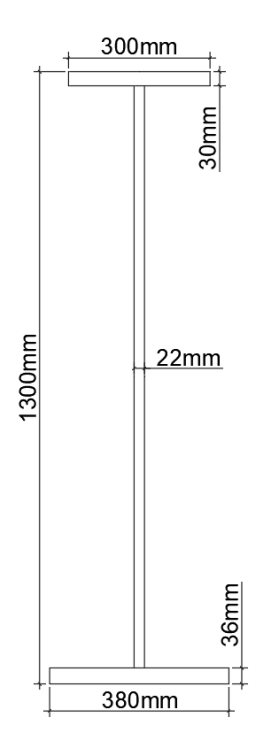

| <b>Ala Superior</b> |                     |    |  |  |  |  |  |  |  |  |
|---------------------|---------------------|----|--|--|--|--|--|--|--|--|
| $t_{f1}$            | 30                  | mm |  |  |  |  |  |  |  |  |
| $b_{f1}$            | 300                 | mm |  |  |  |  |  |  |  |  |
|                     | <b>Ala Inferior</b> |    |  |  |  |  |  |  |  |  |
| $t_{f2}$            | 36                  | mm |  |  |  |  |  |  |  |  |
| $b_{f2}$            | 380                 | mm |  |  |  |  |  |  |  |  |
| Alma                |                     |    |  |  |  |  |  |  |  |  |
| $t_w$               | 22                  | mm |  |  |  |  |  |  |  |  |
| D                   | 1234                | mm |  |  |  |  |  |  |  |  |
| $h_t$               | 1300                | mm |  |  |  |  |  |  |  |  |

<span id="page-86-0"></span>**Figura 2.20.** Sección de la viga exterior **Fuente:** Autoría Propia

# **2.4.11.2 Especificaciones**

- El acero de la viga exterior tanto en el alma como en las alas es de grado 50 con un esfuerzo de fluencia (Fy) de **345 MPa**, módulo de elasticidad (Es) de **2·10<sup>5</sup>MPa** y un peso específico (γs) de **78.5 kN/m<sup>3</sup> .**
- La losa de hormigón tiene una resistencia a compresión (f'c) de **28 MPa,** un peso específico (γc) de **24 kN/m<sup>3</sup>** , un módulo de elasticidad (Ec) de **27372.77MPa** y un espesor (ts) de **200 mm**.
- La capa de rodadura es de asfalto bituminoso con un peso específico (γ<sub>asf</sub>) de 22 **kN/m<sup>3</sup>** y un espesor (t<sub>asf</sub>) de 50 mm.
- En todos los estados límites los factores de modificación de carga relacionados a la ductilidad (η<sub>D</sub>), redundancia (η<sub>R</sub>) e importancia operacional (η<sub>I</sub>) tienen un valor de 1, por lo que el factor de modificación de carga (ηi) también tiene un valor de 1.
- Se colocarán diafragmas cada 7 m a lo largo del puente siendo esta la longitud no arriostrada  $(L_b)$ .

# **2.4.11.3 Límites proporcionales de la sección**

• Aplicando la **[Ecuación 2.14](#page-54-0)**:

$$
\frac{D}{t_{\rm w}} = \frac{1234 \text{ mm}}{22 \text{ mm}} = 56.09 < 150 \text{ \therefore } \text{Cumple}
$$

• Aplicando la **[Ecuación 2.15](#page-54-1)**:

$$
6 > \frac{D}{6} = \frac{1234 \text{ mm}}{300 \text{ mm}} = 4.11 \therefore \text{ Cumple}
$$

• Aplicando la **[Ecuación 2.19](#page-56-0)**:

tf  $\frac{t}{t_w}$  = 30 mm  $\frac{22 \text{ mm}}{22 \text{ mm}}$  = 1.36 > 1.1 ∴ Cumple

• Aplicando la **[Ecuación 2.20](#page-56-1)**

$$
\frac{b_f}{2_{\text{tf}}} = \frac{300 \text{ mm}}{2 \cdot 30 \text{ mm}} = 5 < 12 \text{ \therefore } \text{Cumple}
$$

• Aplicando la **[Ecuación 2.21](#page-56-2)**

$$
I_{yc} = \frac{30 \text{ mm} \cdot (300 \text{ mm})^3}{12} = 6.75 \cdot 10^7 \text{ mm}^4
$$

$$
I_{yt} = \frac{36 \text{ mm} \cdot (380 \text{ mm})^3}{12} = 1.64 \cdot 10^8 \text{ mm}^4
$$

$$
0.1 < \frac{I_{yc}}{I_{yt}} = 0.41 < 10 \therefore \text{ Cumple}
$$

# **2.4.11.4 Factores de distribución de carga viva**

Para aplicar la ley de momentos es necesario conocer las dimensiones de la barrera que se muestra en la **[Figura 2.21](#page-88-0)**.

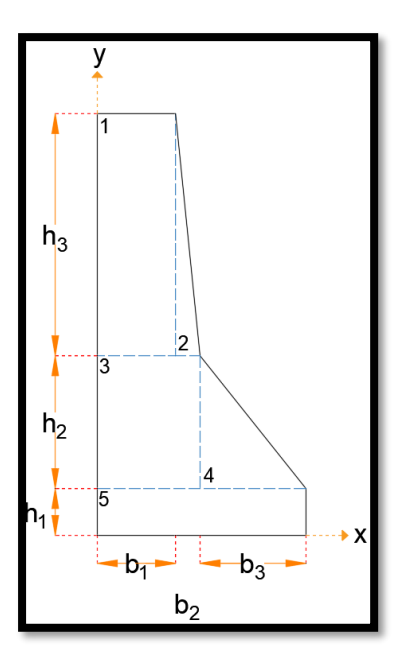

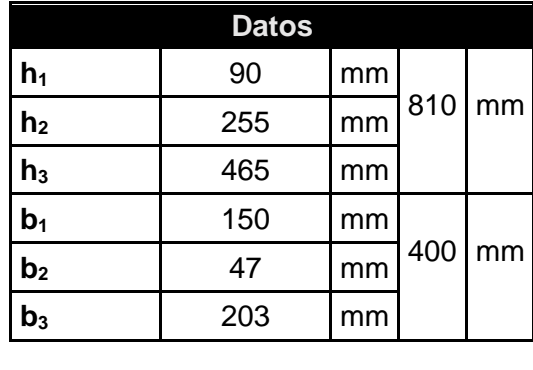

<span id="page-88-0"></span>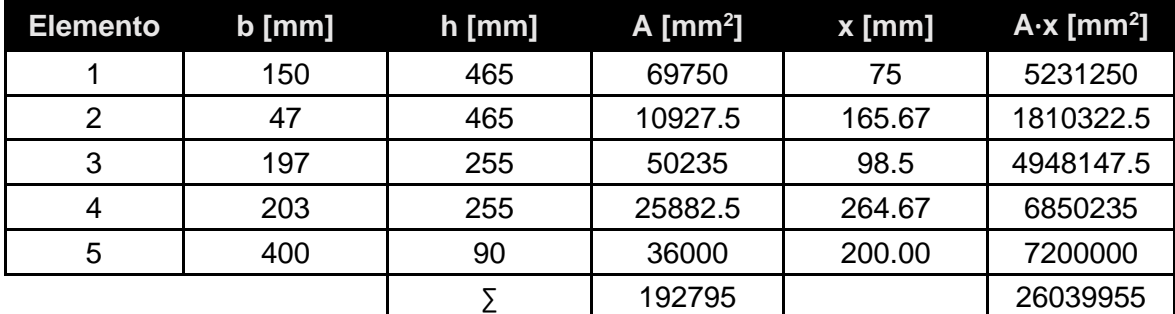

**Figura 2.21.** Propiedades de la barrera **Fuente:** Autoría propia

$$
\overline{x} = \frac{\sum A \cdot x}{\sum A} = \frac{26039955 \text{ mm}^3}{192795 \text{ mm}^2} = 135.07 \text{ mm}
$$

• Aplicando la ley de momentos y el factor de presencia múltiple, según el esquema de la **[Figura 2.10](#page-58-0)** se aplica una sumatoria de momentos en la rótula asumida:

DF<sub>M1</sub>, DF<sub>V1</sub> = 
$$
\frac{0.5 \cdot 2 \text{ m} + 0.5 \cdot 0.2 \text{ m}}{2 \text{ m}} \cdot 1.2 = 0.66
$$

• Aplicando la **[Ecuación 2.28](#page-58-1)** y **[Ecuación](#page-58-2) 2.29**:

$$
d_e = 1000 \text{ mm} - 400 \text{ mm} = 600 \text{ mm}
$$

$$
e_M = 0.77 + \frac{d_e}{2775} = 0.77 + \frac{600 \text{ mm}}{2775} = 0.986
$$

 $DF_{M2} = e_M \cdot DF_{interior} = 0.986 \cdot 0.494 = 0.487$ 

• Aplicando la **[Ecuación 2.30](#page-59-0)** y **[Ecuación 2.31](#page-59-1)**:

$$
e_V = 0.6 + \frac{d_e}{3050} = 0.6 + \frac{600 \text{ mm}}{3050} = 0.797
$$

$$
DF_{V2} = e_V \cdot DF_{interior} = 0.797 \cdot 0.712 = 0.567
$$

• Aplicando el análisis especial con la **[Ecuación 2.32](#page-59-2)** y usando como guía la **[Figura](#page-59-3)  [2.11](#page-59-3)**.

Para un carril cargado:

$$
DF_{M3} = \frac{N_L}{N_b} + \frac{X_{ext} \sum_{1}^{N_L} e}{\sum_{1}^{N_b} x^2} = \left[ \frac{1}{4} + \frac{3000 \text{ mm} \cdot 2100 \text{ mm}}{2 \cdot (3000 \text{ mm})^2 + 2 \cdot (1000 \text{ mm})^2} \right] \cdot 1.2 = 0.678
$$

Para dos carriles cargados:

$$
DF_{\text{M4}} = \frac{N_{\text{L}}}{N_{\text{b}}} + \frac{X_{\text{ext}} \sum_{1}^{N_{\text{L}}} e}{\sum_{1}^{N_{\text{b}}} x^{2}} = \frac{2}{4} + \frac{3000 \text{ mm} \cdot (2100 - 1500) \text{ mm}}{2 \cdot (3000 \text{ mm})^{2} + 2 \cdot (1000 \text{ mm})^{2}} = 0.59
$$

Para aplicar el factor de distribución de carga viva en los estados límites de resistencia y servicio se escoge los más altos, para momento  $DF_{M2} = 0.678$  y para corte  $DF_{V2} = 0.66$ . En cambio, para el estado límite de fatiga se aplica los factores obtenidos para un carril, para momento  $DF_{M1} = 0.678$  y para corte  $DF_{V1} = 0.66$ .

#### **2.4.11.5 Carga viva vehicular**

El momento máximo producido por el camión tiene un valor de 2571 kN·m, el momento de la carga de carril tiene un valor de 910.96 kN·m, los valores se obtienen de la **[Tabla 2.18](#page-60-0)**. Aplicando el factor de impacto y de distribución de carga viva se tiene:

$$
M_{LL+IM} = DF_{M4}[(1 + IM) \cdot M_{LL} + M_{carril}]
$$
  
= 0.678 \cdot [(1 + 0.33) \cdot 2571 kN \cdot m + 910.96 kN \cdot m] = 2936 kN \cdot m

El cortante máximo tiene un valor de 396.12 kN, el cortante de la carga de carril de la tiene un valor de 130.43 kN, los valores se obtienen de la **[Tabla 2.18](#page-60-0)**. Aplicando el factor de impacto y de distribución de carga viva se tiene:

$$
V_{LL+IM} = DF_{V1}[(1 + IM) \cdot V_{LL} + V_{carril}] = 0.66 \cdot [(1 + 0.33) \cdot 396.12 \text{ kN} + 130.43 \text{ kN}]
$$
  
= 433.8 kN

El momento para la carga de fatiga se obtiene de la **[Tabla 2.18](#page-60-0)**, con un valor de 2150.65 kN·m. Aplicando el factor de impacto, de distribución de carga viva y eliminando el factor de presencia múltiple se tiene:

$$
\rm M_{fLL+IM}=\frac{DF_{M3}[(1+IM)\cdot M_{fLL}]}{\rm MPF}=0.678\cdot\frac{[(1+0.15)\cdot2150.65 \text{ kN}\cdot m]}{1.2}=1397.38 \text{ kN}\cdot m
$$

El cortante para la carga de fatiga se obtiene de la **[Tabla 2.18](#page-60-0)**, con un valor de 354.38 kN. Aplicando el factor de impacto, de distribución de carga viva y eliminando el factor de presencia múltiple se tiene

$$
V_{\text{fLL+IM}} = \frac{\text{DF}_{\text{V1}}[(1 + \text{IM}) \cdot \text{M}_{\text{fLL}}]}{\text{MPF}} = 0.66 \cdot \frac{[(1 + 0.15) \cdot 354.38 \text{ kN}]}{1.2} = 224.15 \text{ kN} \cdot \text{m}
$$

#### **2.4.11.6 Carga muerta**

El ancho efectivo para el cálculo de las cargas en la viga interior es de 2 m basado en la **[Figura 2.1](#page-33-0)**.

 $\bullet$  El componente DC<sub>1</sub> de la viga interior se calcula de la siguiente manera:

$$
W_{\text{losa}} = \gamma_c \cdot t_s \cdot b = 24 \frac{kN}{m^3} \cdot 0.2 \text{ m} \cdot 2 \text{ m} = 9.6 \frac{kN}{m}
$$
  

$$
W_{\text{viga}} = \gamma_s \cdot A = 78.5 \frac{kN}{m^3} \cdot \frac{49828 \text{ mm}^2}{1000^2} = 3.91 \frac{kN}{m}
$$
  

$$
W_{\text{obreros}} = 1 \frac{kN}{m^2} \cdot b = 1 \frac{kN}{m^2} \cdot 2 \text{ m} = 2 \frac{kN}{m}
$$
  

$$
W_{\text{misc}} = W_{\text{viga}} \cdot 5\% = 3.91 \frac{kN}{m} \cdot 0.05 = 0.2 \frac{kN}{m}
$$
  

$$
DC_1 = 9.6 \frac{kN}{m} + 3.91 \frac{kN}{m} + 2 \frac{kN}{m} + 0.2 \frac{kN}{m} = 15.71 \frac{kN}{m}
$$

Dado que es una carga uniformemente distribuida en un tramo simplemente apoyado se puede calcular el momento y cortante máximo producido fácilmente como sigue:

$$
M_{DC1} = \frac{15.71 \frac{kN}{m} \cdot 13.28 \text{ m}}{2} \cdot (28 \text{ m} - 13.28 \text{ m}) = 1535.51 \text{ kN} \cdot \text{m}
$$

$$
V_{DC1} = \frac{15.71 \frac{kN}{m} \cdot 28 \text{ m}}{2} = 219.94 \text{ kN}
$$

 $\bullet$  El componente DC<sub>2</sub> de la viga exterior se calcula de la siguiente manera:

$$
W_{\text{barrera}} = \gamma_c \cdot A_{\text{barrera}} = 24 \frac{\text{kN}}{\text{m}^3} \cdot \frac{192795 \text{ mm}^2}{1000^2} = 4.63 \frac{\text{kN}}{\text{m}}
$$

$$
M_{DC2} = \frac{4.63 \frac{kN}{m} \cdot 13.28 m}{2} \cdot (28 m - 13.28 m) = 452.54 kN \cdot m
$$

$$
V_{DC2} = \frac{4.63 \frac{\text{kN}}{\text{m}} \cdot 28 \text{ m}}{2} = 64.82 \text{ kN}
$$

• El componente DW se calcula de la siguiente manera:

DW = 
$$
\gamma_{\text{asf}} \cdot t_{\text{afs}} \cdot b = 22 \frac{kN}{m^3} \cdot 0.05 \text{ m} \cdot 2 \text{ m} = 2.2 \frac{kN}{m}
$$
  
\n
$$
M_{DW} = \frac{22 \frac{kN}{m} \cdot 13.28 \text{ m}}{2} \cdot (28 \text{ m} - 13.28 \text{ m}) = 215.03 \text{ kN} \cdot \text{m}
$$
\n
$$
V_{DW} = \frac{2.2 \frac{kN}{m} \cdot 28 \text{ m}}{2} = 30.8 \text{ kN}
$$

#### **2.4.11.7 Momento plástico y de fluencia de la sección compuesta**

#### **2.4.11.7.1 Momento plástico**

• Aplicando la **[Ecuación 2.33](#page-61-0)**:

$$
P_s = 0.85 \cdot f_c' \cdot b_s \cdot t_s = 0.85 \cdot 28000 \text{ kPa} \cdot 2 \text{ m} \cdot 0.2 \text{ m} = 9520 \text{ kN}
$$

• Aplicando la **[Ecuación 2.34](#page-61-1)**:

$$
P_c = F_{yc} \cdot b_c \cdot t_c = 345000 \text{ kPa} \cdot 0.3 \text{ m} \cdot 0.03 \text{ m} = 3105 \text{ kN}
$$

• Aplicando la **[Ecuación 2.35](#page-61-2)**:

 $P_w = F_{vw} \cdot D \cdot t_w = 345000 \text{ kPa} \cdot 1.234 \text{ m} \cdot 0.022 \text{ m} = 9366.06 \text{ kN}$ 

• Aplicando la **[Ecuación 2.36](#page-61-3)**:

 $P_t = F_{yt} \cdot b_t \cdot t_t = 345000 \text{ kPa} \cdot 0.38 \text{ m} \cdot 0.036 \text{ m} = 4719.6 \text{ kN}$ 

• Aplicando la **[Ecuación 2.37](#page-62-0)**:

$$
P_t + P_w \ge P_c + P_s
$$

4719.6 kN + 9366.06 kN  $\geq$  3105 kN + 9520 kN

14085.66 kN ≥ 12625 kN ∴ Caso 1

• Aplicando la **[Ecuación 2.38](#page-62-1)**:

$$
\overline{Y} = \Big(\!\frac{D}{2}\!\Big) \Big(\!\frac{P_t-P_c-P_s}{P_w}+1\Big)
$$

$$
\overline{Y} = \left(\frac{1.234 \text{ m}}{2}\right) \left(\frac{4719.6 \text{ kN} - 3105 \text{ kN} - 9520 \text{ kN}}{9366.06 \text{ kN}} + 1\right) = 0.09622 \text{ m}
$$

• Aplicando la **[Ecuación 2.39](#page-62-2)**:

$$
M_{p} = \frac{P_{w}}{2D} [\overline{Y}^{2} + (D - \overline{Y})^{2}] + (P_{s}d_{s} + P_{c}d_{c} + P_{t}d_{t})
$$

 $M_p =$ 9366.06 kN  $\frac{258000 \text{ m}}{2 \cdot 1.234 \text{ m}} \left[ (0.09622 \text{ m})^2 + (1.234 \text{ m} - 0.09622 \text{ m})^2 \right]$ + (9520 kN ∙ 0.22622 m + 3105 kN ∙ 0.11122 m + 4719.6 kN ∙ 1.15578 m)  $= 12901.7$  kN ⋅ m

## **2.4.11.7.2 Momento de fluencia**

• Para poder aplicar la **[Ecuación 2.45](#page-64-0)** es necesario calcular los momentos MD<sub>1</sub> y MD2, así como los módulos de sección superiores e inferiores de la sección no compuesta, compuesta a corto plazo y a largo plazo.

$$
MD_1 = 1.25 \cdot M_{DC1} = 1.25 \cdot 1535.51 \text{ kN} \cdot \text{m} = 1919.39 \text{ kN} \cdot \text{m}
$$

 $MD_2 = 1.25 \cdot M_{DC2} + 1.5 \cdot M_{DW} = 1.25 \cdot 452.54 \text{ kN} \cdot \text{m} + 1.5 \cdot 215.03 \text{ kN} \cdot \text{m} = 888.22 \text{ kN} \cdot \text{m}$ 

Las propiedades de la sección no compuesta son:

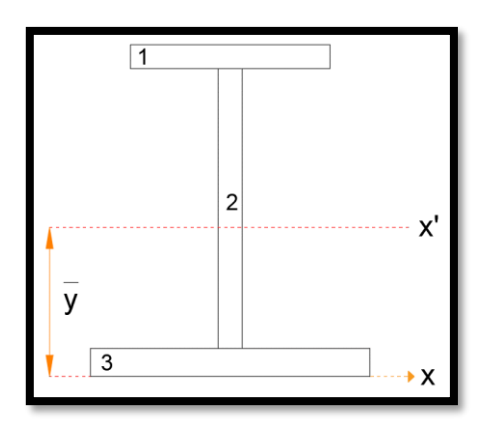

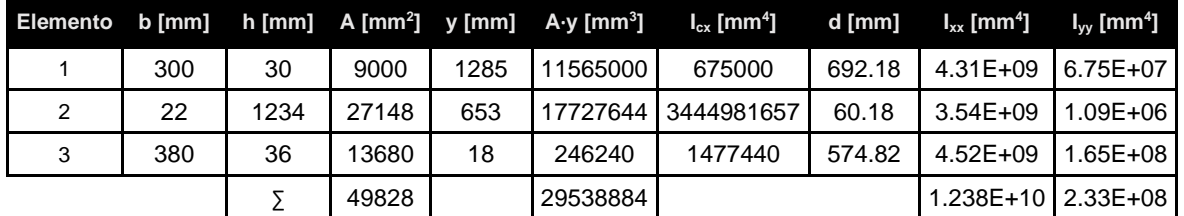

**Figura 2.22**. Propiedades de la viga exterior como sección no compuesta **Fuente:** Autoría propia

$$
\overline{y} = \frac{\sum A \cdot y}{\sum A} = \frac{29538884 \text{ mm}^3}{49828 \text{ mm}^2} = 592.82 \text{ mm}
$$

$$
S_{\text{NCsup}} = \frac{1.238 \cdot 10^{10} \text{ mm}^4}{1300 \text{ mm} - 592.82 \text{ mm}} \cdot 1000^{-3} = 17.506 \cdot 10^{-3} \text{ m}^3
$$

$$
S_{\text{NCiss}} = \frac{1.238 \cdot 10^{10} \text{ mm}^4}{1000^{-3} \text{ mm}^3} \cdot 1000^{-3} = 20.883 \cdot 10^{-3} \text{ m}^3
$$

$$
S_{\text{NCinf}} = \frac{1.258 \times 10^{-10} \text{ mm}}{592.82 \text{ mm}} \cdot 1000^{-3} = 20.883 \cdot 10^{-3} \text{ m}^3
$$

Las propiedades de la sección compuesta a largo y corto plazo son las siguientes:

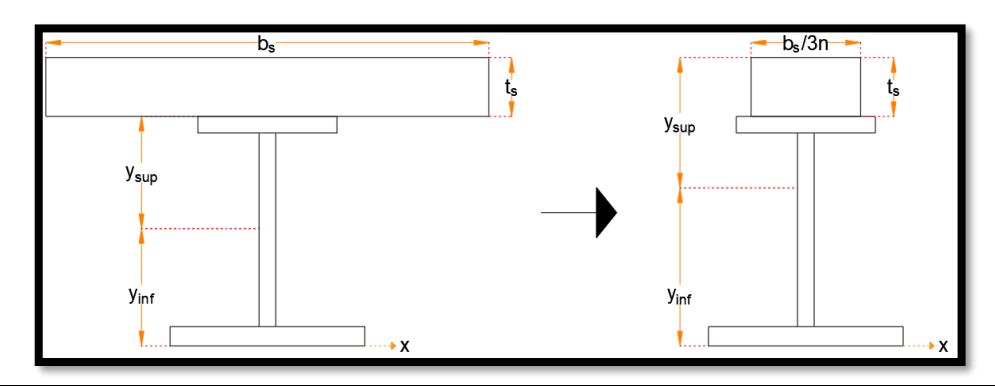

| n (Es/Ec) |      |      |     |          |        | Elemento b [mm] h [mm] A [mm²] y [mm] A y [mmª] $I_{cx}$ [mm*] d [mm] $I_{xx}$ [mm*] |                   |                          |
|-----------|------|------|-----|----------|--------|--------------------------------------------------------------------------------------|-------------------|--------------------------|
| 7.31      | Losa | 2000 | 200 | 18248.52 | 1400   | 2.55E+07                                                                             |                   | 1.33E+09 590.81 7.70E+09 |
|           | Viga | ۰.   |     | 49828    | 592.82 | 2.95E+07                                                                             | 1.24E+10 216.37 I | 1.47E+10                 |
|           |      |      |     | 68076.52 |        | 55086807.08                                                                          |                   | $2.241E+10$              |

**Figura 2.23.** Propiedades de la viga exterior como sección compuesta a largo plazo **Fuente:** Autoría propia

$$
\bar{y} = \frac{\sum A \cdot y}{\sum A} = \frac{55086807.08 \text{ mm}^3}{68076.52 \text{ mm}^2} = 809.19 \text{ mm}
$$
  

$$
S_{LTsup} = \frac{2.241 \cdot 10^{10} \text{ mm}^4}{1500 \text{ mm} - 809.19 \text{ mm}} \cdot 1000^{-3} = 32.44 \cdot 10^{-3} \text{ m}^3
$$
  

$$
S_{LTinf} = \frac{2.241 \cdot 10^{10} \text{ mm}^4}{809.19 \text{ mm}} \cdot 1000^{-3} = 27.694 \cdot 10^{-3} \text{ m}^3
$$

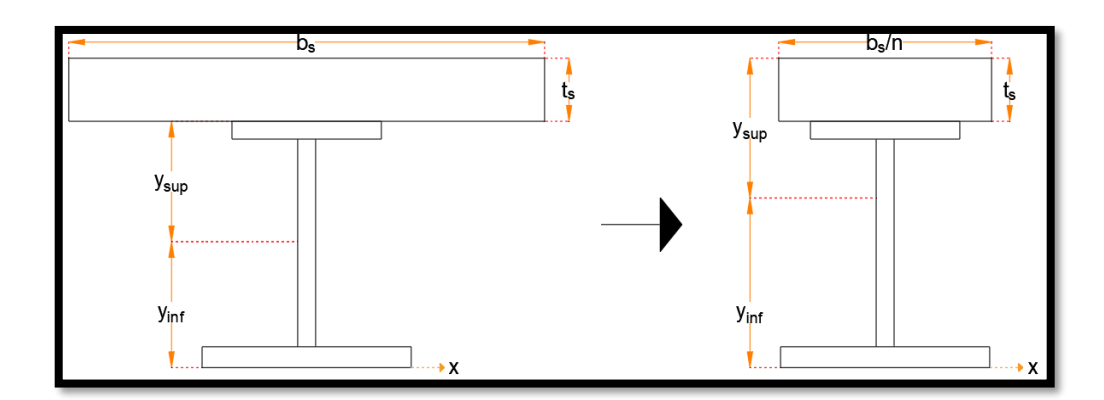

| $n$ (Es/Ec) |      |      |           |          |             | Elemento b [mm] h [mm] $\overline{A}$ [mm <sup>2</sup> ] y [mm] $A \cdot y$ [mm <sup>3</sup> ] | $I_{cx}$ [mm <sup>4</sup> ] d [mm] $I_{xx}$ [mm <sup>4</sup> ] |                            |
|-------------|------|------|-----------|----------|-------------|------------------------------------------------------------------------------------------------|----------------------------------------------------------------|----------------------------|
| 7.31        | Losa | 2000 | 200       | 54745.55 | 1400        | 7.66E+07                                                                                       |                                                                | 1.33E+09 384.61   9.43E+09 |
|             | Viga |      |           | 49828    | 592.82      | 2.95E+07                                                                                       | 1.24E+10   422.57                                              | $2.13E+10$                 |
|             |      |      | 104573.55 |          | 106182653.2 |                                                                                                | $3.071E+10$                                                    |                            |

**Figura 2.24.** Propiedades de la viga interior como sección compuesta a corto plazo **Fuente:** Autoría propia

$$
\bar{y} = \frac{\sum A \cdot y}{\sum A} = \frac{106182653.2 \text{ mm}^3}{104573.55 \text{ mm}^2} = 1015.39 \text{ mm}
$$
  

$$
S_{STsup} = \frac{3.071 \cdot 10^{10} \text{ mm}^4}{1500 \text{ mm} - 1015.39 \text{ mm}} \cdot 1000^{-3} = 63.37 \cdot 10^{-3} \text{ m}^3
$$
  

$$
S_{STinf} = \frac{3.071 \cdot 10^{10} \text{ mm}^4}{1015.39 \text{ mm}} \cdot 1000^{-3} = 30.245 \cdot 10^{-3} \text{ m}^3
$$

Con todos los datos se procede a calcular MAD:

$$
M_{AD} = \left(F_{yf} - \frac{M_{D1}}{S_{NC}} - \frac{M_{D2}}{S_{LT}}\right) \cdot S_{ST}
$$
  

$$
M_{AD1} = \left(345000 \text{ kPa} - \frac{1919.39 \text{ kN} \cdot \text{m}}{17.506 \cdot 10^{-3} \text{ m}^3} - \frac{888.22 \text{ kN} \cdot \text{m}}{32.44 \cdot 10^{-3} \text{ m}^3}\right) \cdot 63.37 \cdot 10^{-3} \text{ m}^3
$$

$$
= 13179.55 \text{ kN} \cdot \text{m}
$$

$$
M_{AD2} = \left(345000 \text{ kPa} - \frac{1919.39 \text{ kN} \cdot \text{m}}{20.917 \cdot 10^{-3} \text{ m}^3} - \frac{888.22 \text{ kN} \cdot \text{m}}{27.682 \cdot 10^{-3} \text{ m}^3}\right) \cdot 30.235 \cdot 10^{-3} \text{ m}^3
$$
  
= 6686.51 kN·m

• Se aplica la **[Ecuación 2.46](#page-65-0)** con el momento M<sub>AD</sub> menor obtenido

$$
M_y = M_{D1} + M_{D2} + M_{AD}
$$

 $M_y$  = 1919.39 kN ⋅ m + 888.22 kN ⋅ m + 6686.51 kN ⋅ m = 9494.12 kN ⋅ m

### **2.4.11.8 Estado límite de resistencia**

### **2.4.11.8.1 Sección compuesta compacta**

- El esfuerzo de fluencia de las alas es de 345 MPa, menor que el límite máximo de 485 MPa.
- La **[Ecuación 2.14](#page-54-0)** se verificó que se cumple en la sección **[2.4.10.3.](#page-72-0)**
- Aplicando la **[Ecuación 2.49](#page-65-1)**:

$$
D_{cp} = 96.22 \text{ mm}
$$

$$
\frac{2D_{cp}}{t_w} = \frac{2 \cdot 96.22 \text{ mm}}{22 \text{ mm}} \le 3.76 \sqrt{\frac{2 \cdot 10^5 \text{ MPa}}{345 \text{ MPa}}}
$$

8.75 < 90.53 ∴ La sección es compacta

#### **2.4.11.8.2 Resistencia a flexión nominal de secciones compactas**

• Aplicando la **[Ecuación 2.50](#page-66-0)**:

 $D_p = 0.09622 \text{ m} + 0.03 \text{ m} + 0.2 \text{ m} = 0.32622 \text{ m}$ 

$$
D_t = 1.3 m + 0.2 m = 1.5 m
$$

$$
\frac{D_{\rm p}}{D_{\rm t}} = \frac{0.32622 \text{ m}}{1.5 \text{ m}} = 0.2175 \rightarrow M_{\rm n} = M_{\rm p} \left( 1.07 - 0.7 \frac{D_{\rm p}}{D_{\rm t}} \right)
$$

 $M_n = (12901.7 \text{ kN} \cdot \text{m}) \cdot (1.07 - 0.7 \cdot 0.2175) = 11840.54 \text{ kN} \cdot \text{m}$ 

 $M_n \leq 1.3 \cdot R_h \cdot M_v$ 

$$
1.3 \cdot 1 \cdot 9494.12 \text{ kN} \cdot \text{m} = 12342.16 \text{ kN} \cdot \text{m}
$$

$$
M_n = 11840.54 \text{ kN} \cdot \text{m}
$$

#### **2.4.11.8.3 Requerimiento de ductilidad**

• Aplicando la **[Ecuación 2.51](#page-66-1)**:

$$
\frac{D_p}{D_t} = 0.217 < 0.42 \, \therefore \, \text{Cumple}
$$

## **2.4.11.8.4 Resistencia a corte nominal de almas no rigidizadas**

• Aplicando la **[Ecuación 2.54](#page-67-0)**:

$$
\frac{D}{t_w} = \frac{1234 \text{mm}}{22 \text{ mm}} = 56.09
$$
  

$$
1.12 \sqrt{\frac{E \cdot k}{F_{yw}}} = 1.12 \sqrt{\frac{2 \cdot 10^5 \text{ MPa} \cdot 5}{345 \text{ MPa}}} = 60.3
$$
  

$$
1.40 \sqrt{\frac{E \cdot k}{F_{yw}}} = 1.40 \sqrt{\frac{2 \cdot 10^5 \text{ MPa} \cdot 5}{345 \text{ MPa}}} = 75.37
$$
  

$$
56.09 < 60.3 \therefore C = 1
$$

- 
- Aplicando la **[Ecuación 2.53](#page-66-2)**:

 $V_p = 0.58F_{yw} \cdot D \cdot t_w = 0.58 \cdot (345000 \text{ kPa}) \cdot 1.234 \text{ m} \cdot 0.022 \text{ m} = 5432.31 \text{ kN}$ 

• Aplicando la **[Ecuación 2.52](#page-66-3)**:

 $V_n = V_{cr} = C \cdot V_p = 1 \cdot 5432.31 \text{ kN} = 5432.31 \text{ kN}$ 

### **2.4.11.8.5 Estado límite de resistencia I**

El momento último para el estado límite de resistencia I es el siguiente:

Resistencia I:  $1.25(M_{DC1} + M_{DC2}) + 1.5M_{DW} + 1.75M_{LL+IM}$ 

Mu: 1.25 ∙ (1535.51 kN ∙ m + 452.54 kN ∙ m) + 1.5 ∙ (215.03 kN ∙ m) + 1.75 ∙ (2936 kN ∙ m)  $= 7945.61$  kN ⋅ m

• Aplicando la **[Ecuación 2.47](#page-65-2)**:

Al tratarse de un puente recto el termino futiene un valor de cero.

7945.61 kN ∙ m < 1 ∙ 11840.54 kN ∙ m ∴ Cumple

Relación 
$$
\frac{\text{demanda}}{\text{capacidad}} = \frac{7945.61 \text{ kN} \cdot \text{m}}{11840.54 \text{ kN} \cdot \text{m}} \cdot 100 = 67\%
$$

El cortante último para el estado límite de resistencia I es el siguiente:

Resistencia I: 
$$
1.25(V_{DC1} + V_{DC2}) + 1.5V_{DW} + 1.75V_{LL+IM}
$$

 $V_u$ : 1.25 ⋅ (219.94 kN + 64.82 kN) + 1.5 ⋅ (30.8 kN) + 1.75 ⋅ (433.8 kN) = 1161.3 kN

• Aplicando la **[Ecuación 2.48](#page-65-3)**:

Al tratarse de un puente recto el termino f<sub>l</sub> tiene un valor de cero.

1161.3 kN < 1 ∙ 5432.31 kN ∴ Cumple

Relación 
$$
\frac{\text{demanda}}{\text{capacidad}} = \frac{1161.3 \text{ kN}}{5432.31 \text{ kN}} \cdot 100 = 21\%
$$

### **2.4.11.9 Constructibilidad**

# **2.4.11.9.1 Resistencia al pandeo local del ala a compresión**

• Aplicando la **[Ecuación 2.60](#page-68-0)**:

$$
\lambda_{\rm f} = \frac{b_{\rm fc}}{2t_{\rm fc}} = \frac{300 \text{ mm}}{2 \cdot 30 \text{ mm}} = 5
$$

• Aplicando la **[Ecuación 2.61](#page-68-1)**:

$$
\lambda_{\rm pf} = 0.38 \sqrt{\frac{2 \cdot 10^5 \text{MPa}}{345 \text{ MPa}}} = 9.15
$$

• Aplicando la **[Ecuación 2.59](#page-68-2)**:

$$
D_c = 1300 \text{ mm} - 592.82 \text{ mm} - 30 \text{ mm} = 677.18 \text{ mm}
$$

$$
a_{wc} = \frac{2D_c \cdot t_w}{b_{fc} \cdot t_{fc}} = \frac{2 \cdot 677.18 \text{ mm} \cdot 22 \text{ mm}}{300 \text{ mm} \cdot 30 \text{ mm}} = 3.31
$$

• Aplicando la **[Ecuación 2.58](#page-68-3)**:

$$
4.6\sqrt{\frac{2 \cdot 10^5 \text{ MPa}}{345 \text{ MPa}}} \le \lambda_{rw} = \left(3.1 + \frac{5}{3.31}\right) \sqrt{\frac{2 \cdot 10^5 \text{ MPa}}{345 \text{ MPa}}} \le 5.7\sqrt{\frac{2 \cdot 10^5 \text{ MPa}}{345 \text{ MPa}}}
$$

$$
110.75 \le \lambda_{rw} = 111.01 \le 137.24
$$

 $\lambda_{\rm rw} = 111.01$ 

• Aplicando la **[Ecuación 2.57](#page-67-1)**:

$$
\frac{2D_c}{t_w} = \frac{2 \cdot 677.18 \text{ mm}}{22 \text{ mm}} = 60.82 < 111.45 \therefore R_b = 1
$$

• Aplicando la **[Ecuación 2.56](#page-67-2)**:

$$
\lambda_{\rm f} < \lambda_{\rm pf} \rightarrow F_{\rm nc(FLB)} = R_{\rm b} \cdot R_{\rm h} \cdot F_{\rm yc}
$$
\n
$$
F_{\rm nc(FLB)} = 1 \cdot 1 \cdot 345 \, \text{MPa} = 345 \, \text{MPa}
$$

### **2.4.11.9.2 Resistencia al pandeo lateral-torsional del ala a compresión**

• Aplicando la **[Ecuación 2.65](#page-69-0)**:

$$
r_t \frac{b_{fc}}{\sqrt{12(1 + \frac{1}{3} \cdot \frac{D_c \cdot t_w}{b_{fc} \cdot t_{fc}})}} = \frac{300 \text{ mm}}{\sqrt{12(1 + \frac{1}{3} \cdot \frac{677.18 \text{ mm} \cdot 22 \text{ mm}}{300 \text{ mm} \cdot 30 \text{ mm}}}} = 69.52 \text{ mm}
$$

• Aplicando la **[Ecuación 2.66](#page-69-1)**:

$$
L_{p} = r_{t} \sqrt{\frac{E}{F_{yc}}} = 69.52 \text{ mm} \cdot \sqrt{\frac{2 \cdot 10^5 \text{ MPa}}{345 \text{ MPa}}} = 1673.84 \text{ mm}
$$

• Aplicando la **[Ecuación 2.67](#page-69-2)**:

$$
F_{yr} = 0.7 \cdot 345 \text{ MPa} = 241.5 \text{ MPa}
$$

$$
L_r = \pi \cdot r_t \sqrt{\frac{E}{F_{yr}}} = \pi \cdot 69.52 \text{ mm} \cdot \sqrt{\frac{2 \cdot 10^5 \text{ MPa}}{241.5 \text{ MPa}}} = 6285.16 \text{ mm}
$$

• Aplicando la **[Ecuación 2.64](#page-69-3)**:

$$
Como L_b > L_r \rightarrow F_{nc(LTB)} = F_{cr}
$$

$$
F_{cr} = \frac{C_b \cdot R_b \cdot \pi^2 \cdot E}{\left(\frac{L_b}{r_t}\right)^2} = \frac{1 \cdot 1 \cdot \pi^2 \cdot 2 \cdot 10^5 \text{ MPa}}{\left(\frac{7000 \text{ mm}}{69.52 \text{ mm}}\right)^2} = 194.69 \text{ MPa} < 345 \text{ MPa}
$$

# **2.4.11.9.3 Resistencia a flexión del ala a tensión**

Se comprueba el momento de fluencia a tensión y compresión de la sección no compuesta como sigue:

$$
M_y = S \cdot F_y
$$
  
\n
$$
M_{yc} = 17.506 \cdot 10^{-3} \text{ m}^3 \cdot 345000 \text{ kPa} = 6039.57 \text{ kN} \cdot \text{m}
$$
  
\n
$$
M_{yt} = 20.883 \cdot 10^{-3} \text{ m}^3 \cdot 345000 \text{ kPa} = 7204.64 \text{ kN} \cdot \text{m}
$$

Como el momento de fluencia a tensión es mayor que el de compresión no es necesario revisar la fluencia del ala a tensión.

### **2.4.11.9.4 Resistencia al pandeo flexural del alma**

• Aplicando la **[Ecuación 2.71](#page-70-0)**:

$$
k = \frac{9}{\left(\frac{D_c}{D}\right)^2} = \frac{9}{\left(\frac{677.18 \text{ mm}}{1234 \text{ mm}}\right)^2} = 29.89
$$

• Aplicando la **[Ecuación 2.70](#page-70-1)**:

$$
F_{\text{crw}} = \frac{0.9 \cdot E \cdot k}{\left(\frac{D}{t_w}\right)^2} = \frac{0.9 \cdot 2 \cdot 10^5 \text{ MPa} \cdot 29.89}{\left(\frac{1.234 \text{ m}}{0.022 \text{ m}}\right)^2} = 1710.07 \text{ MPa}
$$

 $F_{\text{crw}} \le \text{min}(345 \text{ MPa}, 492.86 \text{ MPa}) \therefore F_{\text{crw}} = 345 \text{ MPa}$ 

# **2.4.11.9.5 Estado límite de resistencia**

El momento último para el estado límite de resistencia es el siguiente:

Resistencia:  $1.25M<sub>DC1</sub>$ 

 $M_{\text{u}}$ : 1.25 ⋅ (1535.51 kN ⋅ m) = 1919.39 kN ⋅ m

El esfuerzo producto del momento último es:

$$
f_{\text{bu}} = \frac{M_{\text{u}}}{S_{\text{NCsup}}} = \frac{1919.39 \text{ kN} \cdot \text{m}}{17.506 \cdot 10^{-3} \text{ m}^3} \cdot 10^{-3} = 109.64 \text{ MPa}
$$

• Aplicando la **[Ecuación 2.55](#page-67-3)**:

En el caso del ala a compresión se tiene:

$$
F_{\text{nc}} = \min (F_{\text{nc}(FLB)}, F_{\text{nc}(LTB)} = 194.69 \text{ MPa}
$$
  
109.64 MPa  $< 1 \cdot 194.69$  MPa  $$\therefore$  Cumple  
Relación  $\frac{\text{demanda}}{\text{capacidad}} = \frac{109.64 \text{ MPa}}{194.69 \text{ MPa}} \cdot 100 = 56\%$$ 

En el caso del alma se tiene:

$$
109.64
$$
 MPa  $< 1 \cdot 345$  MPa  $\therefore$  Cumple

Relación 
$$
\frac{\text{demanda}}{\text{capacidad}} = \frac{109.64 \text{ MPa}}{345 \text{ MPa}} \cdot 100 = 32\%
$$

#### **2.4.11.10 Estado límite de servicio II**

El esfuerzo último para el estado límite de servicio II es el siguiente:

$$
f_f = \frac{M_{DC_1}}{S_{NC}} + \frac{M_{DC_2} + M_{DW}}{S_{LTC}} + \frac{1.3 \cdot M_{LL+IM}}{S_{STC}}
$$

• Aplicando la **[Ecuación 2.72](#page-70-2)**:

$$
f_{f} = \frac{1.53551 \text{ MN} \cdot \text{m}}{17.506 \cdot 10^{-3} \text{ m}^{3}} + \frac{0.45254 \text{ MN} \cdot \text{m} + 0.21503 \text{ MN} \cdot \text{m}}{32.44 \cdot 10^{-3} \text{ m}^{3}} + \frac{1.3 \cdot 2.936 \text{ MN} \cdot \text{m}}{63.37 \cdot 10^{-3} \text{ m}^{3}}
$$
  
= 168.52 MPa

 $0.95 \cdot R_h \cdot F_y = 0.95 \cdot 1 \cdot 345 \text{ MPa} = 327.75 \text{ MPa}$ 

$$
168.5
$$
 MPa  $< 327.75$  MPa  $\therefore$  Cumple

Relación 
$$
\frac{\text{demanda}}{\text{capacidad}} = \frac{168.5 \text{ MPa}}{327.75 \text{ MPa}} \cdot 100 = 51\%
$$

• Aplicando la **[Ecuación 2.73](#page-70-3)**:

Al tratarse de un puente recto el termino fitiene un valor de cero.

 $f_f =$ 1.53551 MN ∙ m  $\frac{20.883 \cdot 10^{-3} \text{ m}^3}{20.883 \cdot 10^{-3} \text{ m}^3}$ + 0.45254 MN ∙ m + 0.21503 MN ∙ m  $\frac{27.694 \cdot 10^{-3} \text{ m}^3}{27.694 \cdot 10^{-3} \text{ m}^3}$ 1.3 ∙ 2.936 MN ∙ m 30.245 ∙ 10−3 m<sup>3</sup>  $= 223.83$  MPa  $0.95 \cdot R_h \cdot F_v = 0.95 \cdot 1 \cdot 345 \text{ MPa} = 327.75 \text{ MPa}$ 223.83 MPa < 327.75 MPa ∴ Cumple demanda 223.83 MPa

Relación 
$$
\frac{\text{canonical}}{\text{capacidad}} = \frac{225.66 \text{ m/s}}{327.75 \text{ MPa}} \cdot 100 = 68\%
$$

### **2.4.11.11 Estado límite de fatiga I**

El esfuerzo último para el estado límite de fatiga I es el siguiente:

$$
\gamma(\Delta f) = \frac{1.75 \cdot M_{fLL+IM}}{S_{ST}}
$$

Los detalles que se revisaran se encuentran en la **[Tabla 2.19](#page-85-1)**.

#### **[Tabla 2.19](#page-85-1)**:

• Usando el módulo de sección a corto plazo superior:

$$
\gamma(\Delta f)_{\text{sup}} = \frac{1.75 \cdot 1.39738 \text{ MN} \cdot \text{m}}{63.37 \cdot 10^{-3} \text{ m}^3} = 38.59 \text{ MPa}
$$

Comparando con el esfuerzo límite mínimo para la sección superior de 69 MPa:

38.59 MPa < 69 MPa ∴ Cumple

Relación 
$$
\frac{\text{demanda}}{\text{capacidad}} = \frac{38.59 \text{ MPa}}{69 \text{ MPa}} \cdot 100 = 56\%
$$

• Usando el módulo de sección a corto plazo inferior:

$$
\gamma(\Delta f)_{\text{sup}} = \frac{1.75 \cdot 1.39738 \text{ MN} \cdot \text{m}}{30.245 \cdot 10^{-3} \text{ m}^3} = 80.85 \text{ MPa}
$$

Comparando con el esfuerzo límite mínimo para la sección superior de 83 MPa:

80.85 MPa < 83 MPa ∴ Cumple

Relación 
$$
\frac{\text{demanda}}{\text{capacidad}} = \frac{80.85 \text{ MPa}}{83 \text{ MPa}} \cdot 100 = 97\%
$$

# **2.5 Diseño de diafragmas**

Los diafragmas deben ubicarse en los estribos del puente, en apoyos intermedios y a lo largo de la longitud de este.

#### **2.5.1 Fuerza sísmica**

Para utilizar la **[Ecuación 2.8](#page-48-0)** es necesario calcular el peso total de la superestructura, ya que este se distribuirá como fuerzas puntuales entre las vigas que funcionan como apoyos del diafragma.

$$
F_{\text{sísmica}} = \frac{A_{\text{s}} \cdot W_{\text{total}}}{\#_{\text{Vigas}} \cdot 2}
$$

<span id="page-101-0"></span>**Ecuación 2.76.** Fuerza sísmica aplicada al diafragma **Fuente:** Fuente propia

Luego con ayuda de un programa de análisis estructural se modela la estructura del diafragma aplicando la fuerza sísmica para obtener los esfuerzos axiales máximos con los que se diseñaran los elementos.

### **2.5.2 Resistencia a compresión**

La resistencia a compresión factorada de los componentes debe ser tomada como:

$$
P_r = \Phi_c \cdot P_n
$$

**Ecuación 2.77.** Resistencia a compresión factorada **Fuente:** AASHTO 6.9.2.1-1, 2020 [5]

### **2.5.2.1 Esbeltez efectiva**

Los diafragmas se diseñarán con miembros tipo ángulo conectados al alma de la viga I, a través de una sola ala, con una excentricidad que generara esfuerzos axiales y de flexión. Para estos casos se puede diseñar como miembros axialmente cargados solo para pandeo por flexión utilizando su esbeltez efectiva.

$$
\left(\frac{K \cdot l}{r}\right)_{eff} = \begin{cases} 72 + \frac{0.75 \cdot l}{r_x} & , \text{ si } \frac{l}{r_x} \le 80 \\ 32 + \frac{1.25 \cdot l}{r_x} & , \text{ si } \frac{l}{r_x} > 80 \end{cases}
$$

<span id="page-102-0"></span>**Ecuación 2.78.** Esbeltez efectiva para ángulos conectados a través del lado corto **Fuente:** AASHTO 6.9.4.4, 2020 [5]

# **2.5.2.2 Límite de esbeltez para miembros en compresión**

A diferencia de la esbeltez efectiva, la esbeltez real del miembro no tiene que exceder el límite aplicable en la sección 9.3 de la AASHTO. Si la esbeltez real del miembro excede el límite, se tiene que usar una sección más grande hasta que se satisfaga la condición. Si la esbeltez efectiva excede el límite, pero la real no lo hace, el diseño es satisfactorio.

$$
\begin{cases}\n\frac{K \cdot l}{r} \le 120, & \text{para miembros primarios} \\
\frac{K \cdot l}{r} \le 140, & \text{para miembros secundarios}\n\end{cases}
$$

**Ecuación 2.79.** Límite de esbeltez para miembros a compresión **Fuente:** AASHTO 6.9.3, 2020 [5]

Adicionalmente para el cálculo de la resistencia a compresión nominal se debe revisar si el miembro es esbelto o no esbelto:

$$
\frac{b}{t} \leq \lambda_r = 0.45^2 \sqrt{\frac{E}{F_y}}
$$

**Ecuación 2.80.** Razón límite ancho-espesor para miembros no esbeltos **Fuente:** AASHTO 6.9.3, 2020 [5]

# **2.5.2.3 Resistencia a compresión nominal**

Para miembros no compuestos y no simétricos, el modo de pandeo aplicable es por flexotorsión, sin embargo, si se aplica la esbeltez efectiva se puede aplicar el pandeo flexural.

#### **2.5.2.3.1 Miembros no esbeltos**

Para miembros en compresión con secciones transversales no esbeltas, la resistencia nominal se calcula como sigue:

$$
P_n = \begin{cases} 0.658^{\left(\frac{P_o}{P_e}\right)} \cdot P_o & , \frac{P_o}{P_e} \le 2.25 \\ 0.877 P_e & , \text{ otro} \end{cases}
$$

**Ecuación 2.81.** Resistencia a compresión nominal para miembros no esbeltos **Fuente:** AASHTO 6.9.4.4, 2020 [5]

$$
P_e = \frac{\pi^2 \cdot E}{\left(\frac{K \cdot L}{r}\right)^2} \cdot A_g
$$

**Ecuación 2.82.** Resistencia de pandeo elástico crítica para pandeo por flexión o flexotorsión

**Fuente:** AASHTO 6.9.4.1.2-1, 2020 [5]

$$
P_o = F_y \cdot A_g
$$

**Ecuación 2.83.** Resistencia a compresión nominal de fluencia **Fuente:** AASHTO 6.9.4.1.1, 2020 [5]

### **2.5.2.3.2 Miembros esbeltos**

Para miembros en compresión con secciones transversales esbeltas se tiene que tomar en cuenta los efectos potenciales del pandeo local, la resistencia nominal se calcula como sigue:

$$
P_n = F_{cr} \cdot A_{eff}
$$

**Ecuación 2.84.** Resistencia a compresión nominal para miembros esbeltos **Fuente:** AASHTO 6.9.4.2.2a-1, 2020 [5]

$$
F_{cr} = \frac{P_{cr}}{A_g}
$$

### **Ecuación 2.85.** Esfuerzo a compresión nominal para miembros no esbeltos **Fuente:** AASHTO 6.9.4.2.2a-2, 2020 [5]

Para el cálculo del área efectiva se tiene que calcular el ancho efectivo de cada ala del ángulo como sigue:

$$
b_e = \begin{cases} b & , \frac{b}{t} \leq \lambda_r \sqrt{\frac{F_y}{F_{cr}}} \\ b\left[\left(1 - c_1 \sqrt{\frac{F_{el}}{F_{cr}}}\right)\sqrt{\frac{F_{el}}{F_{cr}}} - c_3\right] & , \frac{b}{t} > \lambda_r \sqrt{\frac{F_y}{F_{cr}}} \end{cases}
$$

**Ecuación 2.86.** Ancho efectivo para elementos esbeltos **Fuente:** AASHTO 6.9.4.2.2b, 2020 [5]

$$
F_{el} = \left(c_2 \cdot \frac{\lambda_r}{\left(\frac{b}{t}\right)}\right)^2 \cdot F_y
$$

**Ecuación 2.87.** Esfuerzo de pandeo elástico local **Fuente:** AASHTO 6.9.4.2.2b, 2020 [5]

# **2.5.3 Resistencia a tensión**

La resistencia a tensión factorada debe ser tomada como el menor valor de los siguientes:

$$
P_r = min \begin{cases} \Phi_y \cdot P_{ny} \\ \Phi_u \cdot P_{nu} \end{cases}
$$

**Ecuación 2.88.** Resistencia a tensión factorada **Fuente:** AASHTO 6.8.2.1, 2020 [5]

### **2.5.3.1 Límite de esbeltez para miembros en tensión**

Para miembros sujetos a solo a tensión o inversión de esfuerzos (de tensión a compresión o viceversa) se tiene que cumplir:

$$
\int_{\Gamma} \frac{1}{r} \le 200
$$
, para miembros primarios  

$$
\int_{\Gamma} \frac{1}{r} \le 240
$$
, para miembros secundarios

**Ecuación 2.89.** Límite de esbeltez para miembros a tensión **Fuente:** AASHTO 6.8.4, 2020 [5]

# **2.5.3.2 Fluencia de la sección bruta**

La resistencia a la fluencia de la sección bruta del miembro debe calcularse como:

$$
\Phi_y \cdot P_{ny} = \Phi_y \cdot F_y \cdot A_g
$$

**Ecuación 2.90.** Resistencia a la fluencia de la sección bruta **Fuente:** AASHTO 6.8.2.1-1, 2020 [5]

# **2.5.3.3 Fractura en la sección neta efectiva**

La resistencia a la fractura de la sección neta efectiva del miembro debe calcularse como:

$$
\Phi_{u} \cdot P_{nu} = \Phi_{u} \cdot F_{u} \cdot A_{n} \cdot R_{p} \cdot U
$$

**Ecuación 2.91.** Resistencia a la fractura de la sección neta efectiva **Fuente:** AASHTO 6.8.2.1-2, 2020 [5]

# **2.5.3.4 Factor de reducción U**

Este factor toma en cuenta la distribución no pareja de los esfuerzos cuando se conecta un miembro de manera parcial, como es el caso del ángulo conectado a través solo un ala, para tomar en cuenta este fenómeno se tiene la siguiente ecuación:

$$
U = 1 - \frac{\overline{x}}{L}
$$

**Ecuación 2.92.** Factor de reducción U **Fuente:** AASHTO 6.8.2.2-1, 2020 [5]

En el caso de miembros con secciones transversales abiertas, el valor calculado de U no debe ser menor que la relación del área bruta del elemento conectado al área bruta del miembro.

# **2.5.4 Cálculo de diafragma**

La sección propuesta para los miembros del diafragma son ángulos de 100x6 mm con un esfuerzo de fluencia (Fy) de 345 MPa y esfuerzo a tracción (Fu) de 450 MPa, ilustrado en la **[Figura 2.25](#page-106-0)**.

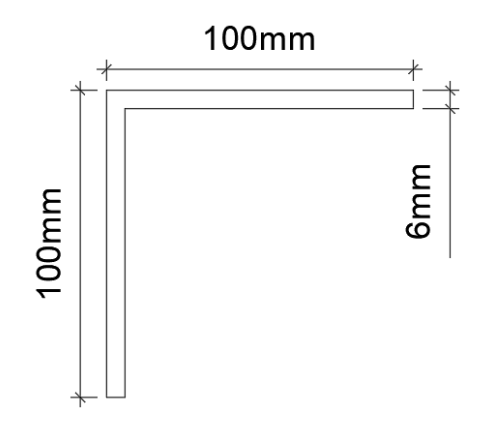

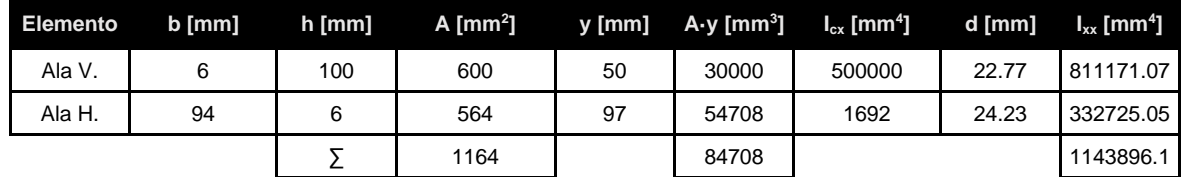

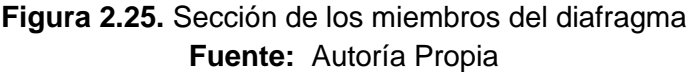

<span id="page-106-0"></span>
$$
\bar{y} = \frac{\sum A \cdot y}{\sum A} = \frac{84708 \text{ mm}^3}{1164 \text{ mm}^2} = 72.77 \text{ mm}
$$

$$
r = \sqrt{\frac{I_{xx}}{A}} = \frac{1143896.1 \text{ mm}^3}{1164 \text{ mm}^2} = 31.35 \text{ mm}
$$

$$
W_{diafragma} = \gamma_s \cdot A \cdot L = \left(78.5 \frac{\text{kN}}{\text{m}^3}\right) \cdot \left(\frac{1164 \text{ mm}^2}{1000^2}\right) \cdot \left(\frac{1640.12 \text{ mm} \cdot 6 + 2000 \text{ mm} \cdot 6}{1000}\right) \cdot 5
$$

$$
= 10 \text{ kN}
$$

Para el cálculo del peso del diafragma se toma en cuenta que son 5 diafragmas en total, donde cada uno cuenta con 6 diagonales, 3 cordones superiores y 3 cordones inferiores

# **2.5.4.1 Fuerza sísmica**

Se asume que el puente estará ubicado en una zona de peligro sísmico V (**[Tabla 2.6](#page-45-0)**) por lo que la aceleración (PGA) tiene un valor de 0.4, adicionalmente se supone una clase de sitio D ([Tabla 2.7](#page-46-0)) por lo que el valor de F<sub>PGA</sub> es de 1.1 ([Tabla 2.9](#page-48-1)). Con estos datos, aplicando la **[Ecuación 2.8](#page-48-0)**:

$$
A_s = 1.1 \cdot 0.4 = 0.44
$$

Para el peso total de la estructura se tiene:

 $W_{total} = W_{vigasext} + W_{vigasint} + W_{diafragmas}$ 

$$
W_{\text{total}} = 22.54 \frac{\text{kN}}{\text{m}} + 16.68 \frac{\text{kN}}{\text{m}} + 10 \text{ kN}
$$

$$
W_{\text{total}} = 22.54 \frac{\text{kN}}{\text{m}} \cdot 28 \text{ m} \cdot 2 + 16.68 \frac{\text{kN}}{\text{m}} \cdot 28 \text{ m} \cdot 2 + 10 \text{ kN} = 2206.32 \text{ kN}
$$

Aplicando la **[Ecuación 2.76](#page-101-0)**:

$$
F_{\text{sísmica}} = \frac{0.44 \cdot 2206.32 \text{ kN}}{4 \cdot 2} = 121.35 \text{ kN}
$$

Al realizar el análisis estructural se tiene:

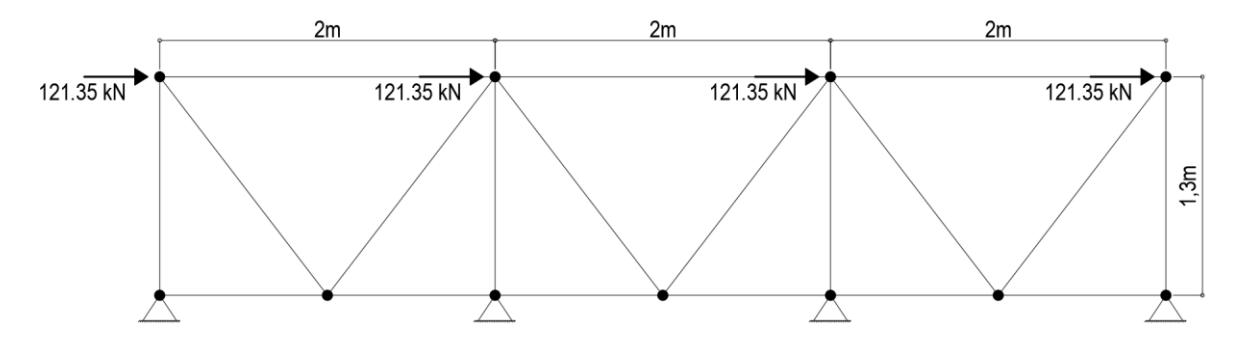

**Figura 2.26.** Esquema de carga del diafragma **Fuente:** Autoría propia

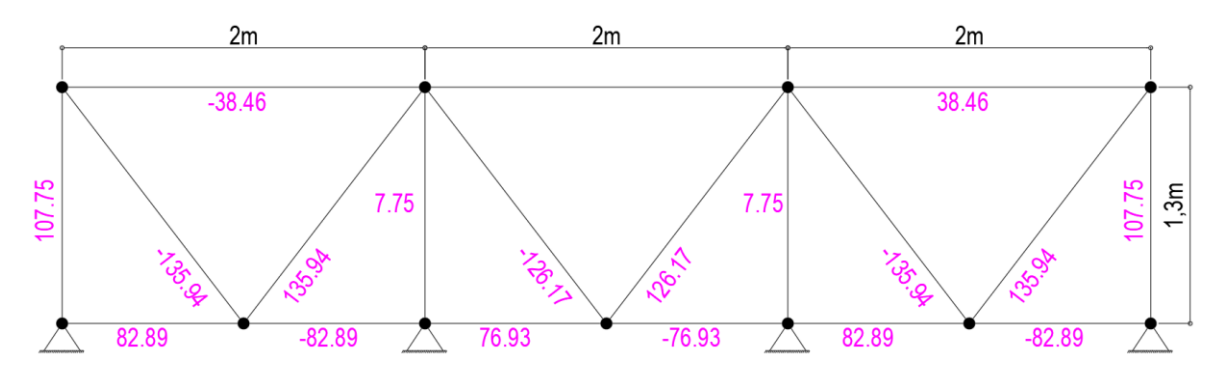

**Figura 2.27.** Fuerzas axiales en los miembros del diafragma **Fuente:** Autoría propia

Para el diseño se trabajará con el elemento más solicitado que es la diagonal con una fuerza axial de 136 kN tanto en compresión como tensión.

#### **2.5.4.2 Diseño a compresión**

## **2.5.4.2.1 Esbeltez efectiva**

• Aplicando la **[Ecuación 2.78](#page-102-0)**:
$$
\frac{1}{r_x} = \frac{1640.12 \text{ mm}}{31.35 \text{ mm}} = 52.32 < 80
$$
\n
$$
\left(\frac{K \cdot l}{r}\right)_{\text{eff}} = 72 + \frac{0.75 \cdot l}{r_x} = 72 + \frac{0.75 \cdot 1640.12 \text{ mm}}{31.35 \text{ mm}} = 111.24
$$

• Aplicando la **[Ecuación 2.80](#page-103-0)**:

$$
\lambda_{\rm r} = 0.45 \sqrt[2]{\frac{2 \cdot 10^5 \text{ MPa}}{345 \text{ MPa}}} = 10.83
$$

$$
\frac{b}{t} = \frac{100 \text{ mm}}{6 \text{ mm}} = 16.67 > 10.83 \therefore \text{ La sección es esbelta}
$$

# **2.5.4.2.2 Límite de esbeltez para miembros en compresión**

• Aplicando la **[Ecuación 2.79](#page-102-0)**:

$$
\frac{K \cdot l}{r} = \frac{1 \cdot 1640.12 \text{ mm}}{31.35 \text{ mm}} = 52.32 < 120 \therefore \text{ Cumple}
$$

#### **2.5.4.2.3 Resistencia a compresión**

• Es necesario calcular la resistencia nominal del miembro como si fuese no esbelto para lo que se aplica la **[Ecuación 2.83](#page-103-1)**, **[Ecuación 2.82](#page-103-2)** y **[Ecuación 2.81](#page-103-3)**:

$$
P_o = F_y \cdot A_g = 345000 \text{ kPa} \cdot \frac{1164 \text{ mm}^2}{1000^2} = 401.58 \text{ kN}
$$
  

$$
P_e = \frac{\pi^2 \cdot E}{\left(\frac{K \cdot L}{r}\right)^2} \cdot A_g = \frac{\pi^2 \cdot 2 \cdot 10^8 \text{ kPa}}{111.24^2} \cdot \frac{1164 \text{ mm}^2}{1000^2} = 185.68 \text{ kN}
$$
  

$$
\frac{P_o}{P_e} = \frac{401.58 \text{ kN}}{185.68 \text{ kN}} = 2.162
$$
  

$$
P_n = 0.658 \frac{\left(\frac{P_o}{P_e}\right)}{P_o} \cdot P_o = 0.658^{2.162} \cdot 401.58 \text{ kN} = 162.47 \text{ kN}
$$

• Se verifica si se tiene que reducir el ancho efectivo con la **[Ecuación 2.86](#page-104-0)**:

$$
F_{cr} = \frac{P_{cr}}{A_g} = \frac{0.16242 \text{ MN}}{1164 \text{ mm}^2} = 139.54 \text{ MPa}
$$

$$
\frac{b}{t} = 16.67 < 10.83 \cdot \sqrt{\frac{345 \text{ MPa}}{139.54 \text{ MPa}}} = 17.03 \therefore b_e = b
$$

$$
P_n = F_{cr} \cdot A_{eff} = 139.54 MPa \cdot \frac{1164 mm^2}{1000} = 162.42 \text{ kN}
$$

 $A_{\text{eff}} = A_{\varrho}$ 

• Aplicando la **[Ecuación 2.77](#page-102-1)**:

$$
P_r = \Phi_c \cdot P_n = 1 \cdot 162.42 \text{ kN} = 162.42 \text{ kN}
$$

Para el estado límite de evento extremo I se tiene:

$$
136 \text{ kN} < 162.42 \text{ kN} \div \text{Cumple}
$$

Relación demanda  $\frac{1}{\text{capacidad}} =$ 136 kN  $\frac{162.42 \text{ kN}}{162.42 \text{ kN}} \cdot 100 = 84\%$ 

### **2.5.4.3 Diseño a tensión**

#### **2.5.4.3.1 Límite de esbeltez para miembros en tensión**

• Aplicando la **[Ecuación 2.89](#page-104-1)**:

$$
\frac{1}{r} = \frac{1640.12 \text{ mm}}{31.35 \text{ mm}} = 52.32 < 200 \therefore \text{ Cumple}
$$

#### **2.5.4.3.2 Factor de reducción U**

• Se calcula el factor de reducción U con la **[Ecuación 2.92](#page-105-0)**:

$$
U = 1 - \frac{\overline{x}}{L} = 1 - \frac{72.77 \text{ mm}}{85 \text{ mm}} = 0.144
$$

Además, se calcula la relación entre el área conectada del miembro con el área bruta del miembro:

$$
\frac{A_{\text{conectada}}}{A_g} = \frac{85 \text{ mm} \cdot 6 \text{ mm}}{1164 \text{ mm}^2} = 0.438 \therefore \text{ U} = 0.438
$$

#### **2.5.4.3.3 Resistencia a tensión**

• Aplicando la **[Ecuación 2.88](#page-104-2)** con ambos modos de fallo:

$$
P_r = \Phi_y \cdot P_{ny} = 1 \cdot 345 \text{ MPa} \cdot \frac{1164 \text{ mm}^2}{1000} = 401.58 \text{ kN}
$$
  

$$
P_r = \Phi_u \cdot P_{nu} = 1 \cdot 450 \text{ MPa} \cdot \frac{1164 \text{ mm}^2}{1000} \cdot 1 \cdot 0.44 = 229.42 \text{ kN}
$$

Para el estado límite de evento extremo I se tiene:

$$
136 \text{ kN} < 229.42 \text{ kN} \div \text{Cumple}
$$

Relación 
$$
\frac{\text{demanda}}{\text{capacidad}} = \frac{136 \text{ kN}}{229.42 \text{ kN}} \cdot 100 = 59\%
$$

### **2.6 Diseño de conectores de corte**

En secciones compuestas se debe contar con conectores de corte que conecten la losa de hormigón con la sección de acero para resistir el esfuerzo cortante. En el caso de puentes simplemente apoyados se debe contar con conectores de corte a lo largo de toda su longitud.

Si se usa pernos como conectores de corte se debe cumplir la **[Ecuación 2.93](#page-110-0)**.

$$
\frac{L}{C}\geq 4
$$

**Ecuación 2.93.** Razón altura-diámetro límite para pernos conectores de corte **Fuente:** AASHTO 6.10.10.1.1, 2020 [5]

#### <span id="page-110-0"></span>**2.6.1 Distancia centro a centro longitudinal**

#### **2.6.1.1 Estado límite de fatiga**

La distancia centro a centro longitudinal debe satisfacer el estado límite de fatiga, donde el número resultante de conectores no debe ser menor que el número de conectores requeridos para satisfacer el estado límite de resistencia. La distancia centro a centro longitudinal debe satisfacer:

$$
p \le \frac{n \cdot Z_r}{V_{sr}}
$$

<span id="page-110-2"></span>**Ecuación 2.94.** Condición para la distancia centro a centro longitudinal de conectores de corte

**Further:** AASHTO 6.10.10.1.2-1, 2020 [5]  

$$
Z_r = 0.038 \cdot d^2
$$

<span id="page-110-1"></span>**Ecuación 2.95.** Resistencia a corte por fatiga de un conector de corte para la carga de fatiga I

**Further:** AASHTO 6.10.10.2-1, 2020 [5]  

$$
V_{sr} = \sqrt{(V_{fat})^2 + (F_{fat})^2}
$$

**Ecuación 2.96.** Corte horizontal por fatiga por unidad de longitud **Fuente:** AASHTO 6.10.10.1.2-2, 2020 [5]

$$
V_{fat} = \frac{V_f \cdot Q}{I}
$$

# **Ecuación 2.97.** Corte longitudinal por fatiga por unidad de longitud **Fuente:** AASHTO 6.10.10.1.2-3, 2020 [5]

<span id="page-111-0"></span>Adicionalmente se tiene una distancia centro a centro longitudinal mínima y máxima dada de la siguiente manera:

$$
p_{\text{max}} = \begin{cases} 1220 \text{ mm}, \text{ si } D \ge 610 \text{ mm} \\ 610 \text{ mm}, \text{ si } D < 610 \text{ mm} \end{cases}
$$

<span id="page-111-1"></span>**Ecuación 2.98.** Distancia centro a centro longitudinal máxima para conectores de corte **Fuente:** AASHTO 6.10.10.1.2, 2020 [5]

 $p_{\text{min}} = 6 \cdot C$ 

<span id="page-111-2"></span>**Ecuación 2.99.** Distancia centro a centro longitudinal mínima para conectores de corte **Fuente:** AASHTO 6.10.10.1.2, 2020 [5]

# **2.6.1.2 Estado límite de resistencia**

La resistencia factorada de un conector de corte debe tomarse como:

$$
Q_r = \varphi_{sc} \cdot Q_n
$$

**Ecuación 2.100.** Resistencia de corte factorada **Fuente:** AASHTO 6.10.10.4.2-1, 2020 [5]

<span id="page-111-4"></span>En el estado límite de resistencia, el número mínimo de conectores de corte bajo la región en consideración debe ser tomado como:

$$
n_t = \frac{P}{Q_r}
$$

**Ecuación 2.101.** Número mínimo de conectores para una región **Fuente:** AASHTO 6.10.10.4.2-1, 2020 [5]

## <span id="page-111-5"></span>**2.6.1.2.1 Resistencia de corte nominal**

La resistencia nominal de un perno conector de corte embebido en una losa de concreto debe tomarse como:

$$
Q_n = 0.5 A_{sc} \cdot \sqrt{f_c' \cdot E_c} \leq A_{sc} \cdot F_u
$$

**Ecuación 2.102.** Resistencia de corte nominal de un perno **Fuente:** AASHTO 6.10.10.4.3-1, 2020 [5]

# <span id="page-111-3"></span>**2.6.1.2.2 Fuerza de corte nominal**

Para vanos simplemente apoyados y continuos que trabajan de manera no compuesta para flexión negativa en su condición final, la fuerza de corte nominal entre el punto de máxima carga viva y el punto adyacente de momento cero debe tomarse como:

$$
P=\sqrt{\left(P_{p}\right)^{2}+\left(F_{p}\right)^{2}}
$$

**Ecuación 2.103.** Fuerza de corte nominal **Fuente:** AASHTO 6.10.10.4.2-1, 2020 [5]

$$
P_p = min \begin{cases} P_{1p} = 0.85 \cdot f_c' \cdot b_s \cdot t_s \\ P_{2p} = F_{yw} \cdot D \cdot t_w + F_{yt} \cdot b_{ft} \cdot t_{ft} + F_{yc} \cdot b_{fc} \cdot t_{fc} \end{cases}
$$

<span id="page-112-2"></span><span id="page-112-1"></span>**Ecuación 2.104.** Fuerza total longitudinal en la losa, en el punto de máxima carga viva **Fuente:** AASHTO 6.10.10.4.2, 2020 [5]

Para vanos o segmentos rectos la fuerza radial total longitudinal en la losa, en el punto de máxima carga viva  $(F_p)$  puede ser tomada como cero.

#### <span id="page-112-3"></span>**2.6.2 Distancia centro a centro transversal**

- Los conectores de corte deben ubicarse al menos a una distancia de 4 veces el diámetro del perno medidos de centro a centro.
- La distancia libre entre el borde del ala superior de la viga y el conector de corte más cercano debe ser al menos de 25 mm.

#### **2.6.3 Cálculo de conectores de corte**

Las dimensiones del perno a utilizar se pueden observar en la **[Figura 2.28](#page-112-0)**.

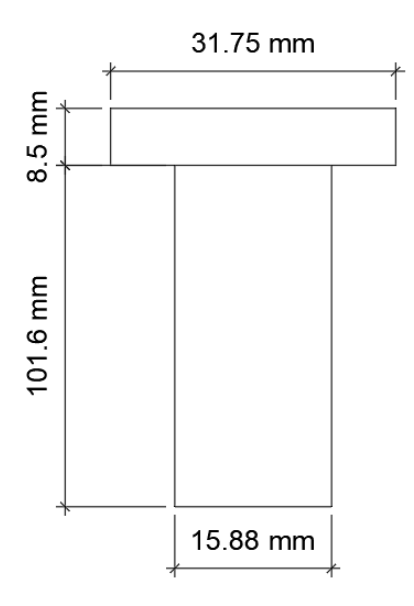

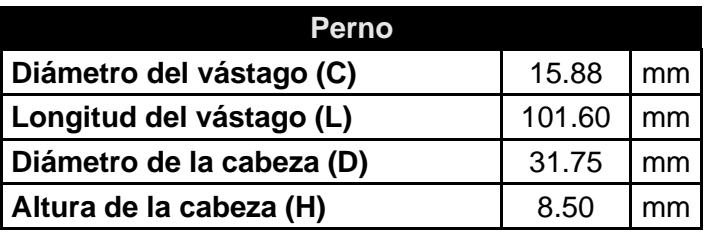

**Figura 2.28.** Sección del perno conector de corte **Fuente:** Autoría Propia

<span id="page-112-0"></span>Se verifica que la relación altura-diámetro este cumpla con la **[Ecuación 2.93](#page-110-0)**:

$$
\frac{L}{C} = \frac{101.60 \text{ mm}}{15.88 \text{ mm}} = 6.4 > 4 \therefore \text{ Cumple}
$$

#### **2.6.3.1 Distancia centro a centro longitudinal**

#### **2.6.3.1.1 Estado límite de fatiga**

• Aplicando la **[Ecuación 2.95](#page-110-1)**:

$$
Z_r = 58.8 \cdot d^2 = 0.038 \cdot (15.88 \text{ mm})^2 = 9.58 \text{ kN}
$$

#### • Aplicando la **[Ecuación 2.97](#page-111-0)**:

Usando las propiedades a de la sección de la viga exterior compuesta a corto plazo:

$$
Q_{\text{Losa}} = A_s \cdot \left( y_c - \frac{t_s}{2} \right) = \frac{2000 \text{ mm} \cdot 200 \text{ mm}}{7.31} \cdot \left( 1500 \text{ mm} - 1015.39 \text{ mm} - \frac{200 \text{ mm}}{2} \right)
$$
  
= 2.1056 \cdot 10<sup>7</sup> mm<sup>3</sup>

Del diseño de la viga exterior se obtiene el rango de cortante (V(+) +V(-)) más grande correspondiente al cortante en el apoyo:

$$
V_{\text{fLL+IM}} = \frac{DF_{\text{V1}}[(1 + \text{IM}) \cdot M_{\text{fLL}}]}{\text{MPF}} = 0.66 \cdot \frac{[(1 + 0.15) \cdot 354.38 \text{ kN}]}{1.2} = 224.15 \text{ kN} \cdot \text{m}
$$

$$
V_{\text{fat}} = \frac{V_{\text{f}} \cdot Q}{I} = \frac{224.15 \text{ kN} \cdot 2.1056 \cdot 10^7 \text{ mm}^3}{3.071 \cdot 10^{10} \text{ mm}^4} \cdot 1000 = 153.69 \frac{\text{kN}}{\text{m}}
$$

$$
V_{\text{sr}} = \sqrt{(V_{\text{fat}})^2 + (F_{\text{fat}})^2} = \sqrt{\left(153.69 \frac{\text{kN}}{\text{m}}\right)^2} = 153.69 \frac{\text{kN}}{\text{m}}
$$

#### • Aplicando la **[Ecuación 2.94](#page-110-2)**:

Colocando 3 conectores de corte por sección transversal.

$$
p \le \frac{n \cdot Z_r}{V_{sr}} = \frac{3 \cdot 9.58 \text{ kPa}}{153.69 \frac{\text{kN}}{\text{m}}} \cdot 1000 = 187 \text{ mm}
$$

También se calcula la separación longitudinal máxima y mínima aplicando **[Ecuación 2.98](#page-111-1)** y **[Ecuación 2.99](#page-111-2)**.

$$
D > 610 \div p_{\text{max}} = 1220 \text{ mm}
$$

 $p_{\text{min}} = 6 \cdot C = 6 \cdot 15.88 \text{ mm} = 95.28 \text{ mm}$ 

#### **2.6.3.1.2 Estado límite de resistencia**

• Aplicando la **[Ecuación 2.102](#page-111-3)**:

 $Q_{\rm n} = 0.5 A_{\rm sc} \cdot \sqrt{f_{\rm c}' \cdot E_{\rm c}} \leq A_{\rm sc} \cdot F_{\rm u} = 0.5 \cdot$ π  $\frac{\pi}{4}$  · 15.88<sup>2</sup>  $\frac{1000}{1000}$  ∙  $\sqrt{28}$  MPa ∙ 27372.77 MPa = 86.7 kN

• Aplicando la **[Ecuación 2.100](#page-111-4)**:

$$
Q_r = \phi_{sc} \cdot Q_n = 0.85 \cdot 86.7 = 73.69 \text{ kN}
$$

• Aplicando la **[Ecuación 2.104](#page-112-1)**:

$$
P_{1p} = 0.85 \cdot f'_{c} \cdot b_{s} \cdot t_{s} = 0.85 \cdot 28000 \text{ kPa} \cdot 2 \text{ m} \cdot 0.2 \text{ m} = 9520 \text{ kN}
$$

 $P_{2p} = F_{yw} \cdot D \cdot t_w + F_{yt} \cdot b_{ft} \cdot t_{ft} + F_{yc} \cdot b_{fc} \cdot t_{fc}$ = 345000 kPa ∙ 1.234 m ∙ 0.022 m + 345000 kPa ∙ 0.380 m ∙ 0.036 m + 345000 kPa ∙ 0.3 m ∙ 0.03 m = 17190.66 kN

$$
P_p = min(P_{1p}, P_{2p}) = 9520 \text{ kN}
$$

• Aplicando la **[Ecuación 2.103](#page-112-2)**:

$$
P = \sqrt{(P_p)^2 + (F_p)^2} = \sqrt{(9520 \text{ kN})^2} = 9520 \text{ kN}
$$

• Aplicando la **[Ecuación 2.101](#page-111-5)**:

$$
n_t = \frac{9520 \text{ kN}}{73.69 \text{ kN}} = 129.19 \rightarrow 130 \text{ conectors de corte}
$$

• Finalmente, para conocer la separación longitudinal de los conectores de corte calculados:

$$
p \le \frac{L}{n_t} \cdot n = \frac{13.28 \text{ m}}{130 \text{ conectors}} \cdot 3 \frac{\text{conectors}}{\text{fila}} \cdot 1000 = 306.46 \frac{\text{mm}}{\text{fila}}
$$

#### **2.6.3.2 Distancia centro a centro transversal**

• Aplicando los criterios del numeral [2.6.2](#page-112-3) se tiene:

$$
s_{tmin} = 4 \cdot 15.88 \; mm = 63.52 \; mm
$$

$$
s_{\text{borde}} = \frac{300 \text{ mm} - 25 \text{ mm} \cdot 2 - 15.88 \text{ mm} \cdot 3}{2} = 101.18 \text{ mm} > 63.52 \text{ mm} \therefore \text{Cumple}
$$

Con la disposición de 3 conectores de corte en la sección transversal se cumple con los requisitos de separación mínima de borde y entre pernos.

### **2.6.3.3 Distribución de los conectores de corte**

Con el objetivo de cumplir con los estados límites de fatiga y resistencia se selecciona una distancia longitudinal que este entre los valores máximos y mínimos calculados.

$$
p_{min}=95.28\;mm
$$

 $p_{max} = min(187.04 \text{ mm}, 1220 \text{ mm}, 306.46 \text{ mm}) = 187.04 \text{ mm}$ 

La separación escogida es de 185 mm, con lo que se tiene 3 conectores de corte cada 185 mm a lo largo de todas las vigas.

# **3 RESULTADOS, CONCLUSIONES Y RECOMENDACIONES**

# **3.1 Resultados**

Dentro de los resultados se realizará la comparación técnica y económica con la variante de vigas de hormigón postensado realizada por Arévalo A. (2023) [24].

# **3.1.1 Dimensiones finales y comparación con la variante de vigas de hormigón postensado**

La losa cuyo diseño se adjunta en el [ANEXO III](#page-147-0) cuenta con una sección transversal tomada a lo largo de su ancho de 8 metros como se indica en la **[Figura 3.1](#page-116-0)**, en esta se incluye los aceros para flexión positiva, negativa, de distribución y temperatura con sus respectivos espaciamientos. También se indica el refuerzo adicional producto del diseño del volado de la losa.

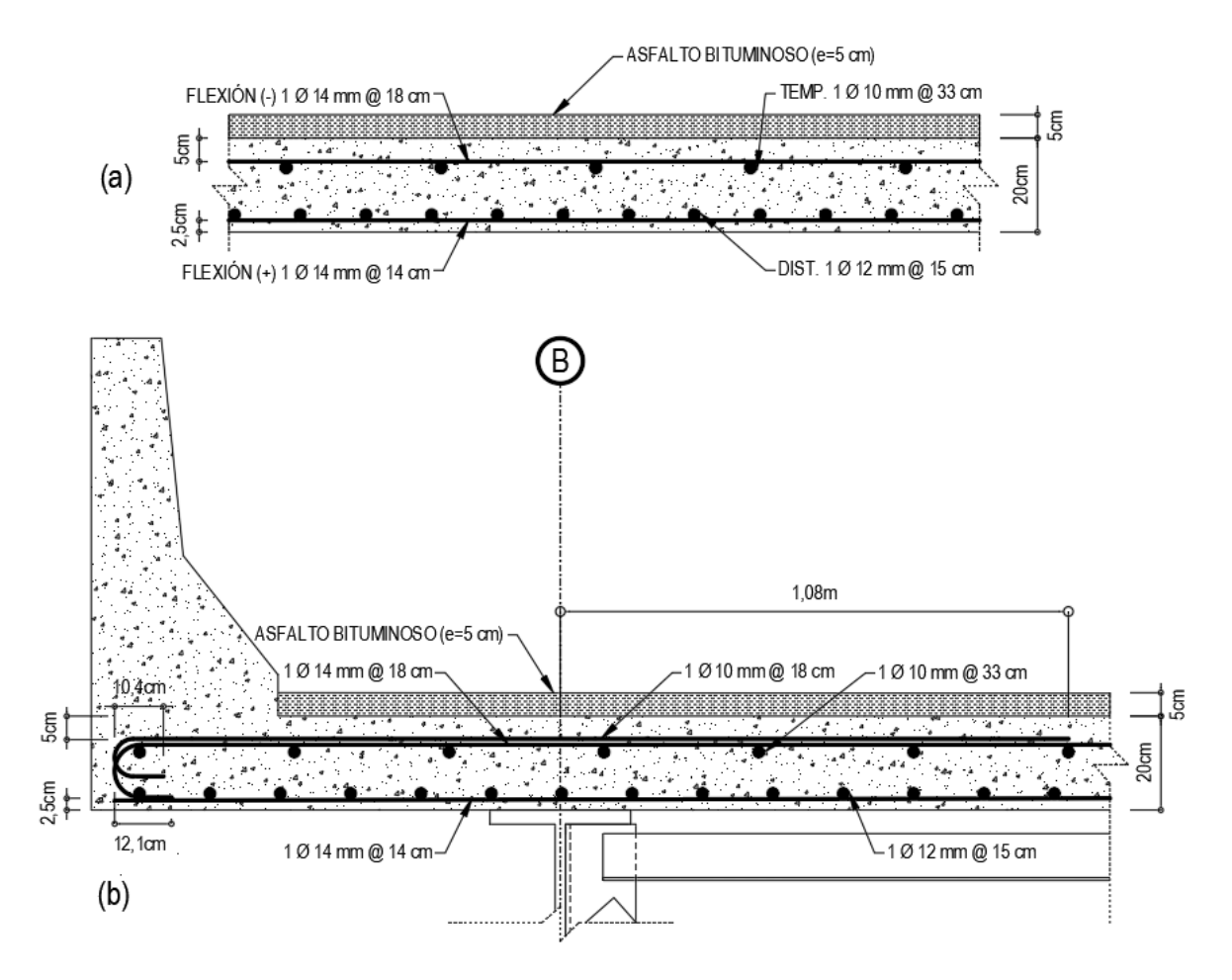

<span id="page-116-0"></span>**Figura 3.1.** (a) Sección transversal de la losa y (b) volado de losa **Fuente:** Autoría Propia

96

La sección final diseñada para las vigas interiores se puede visualizar en la **[Figura 3.2](#page-117-0)**.

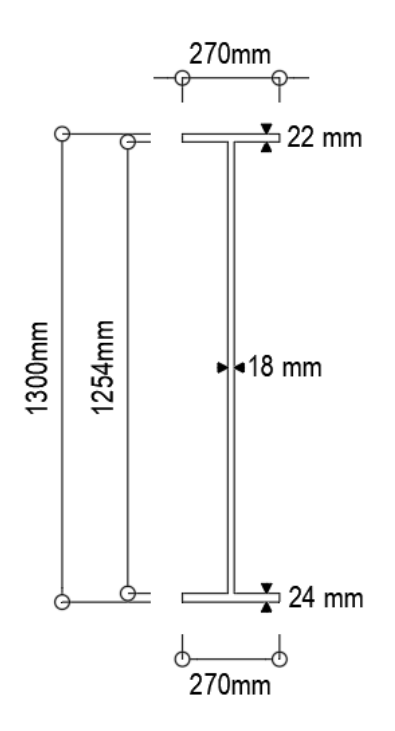

**Figura 3.2.** Sección de las vigas interiores **Fuente:** Autoría Propia

<span id="page-117-0"></span>La sección final diseñada para las vigas exteriores se puede visualizar en la **[Figura 3.3](#page-117-1)**.

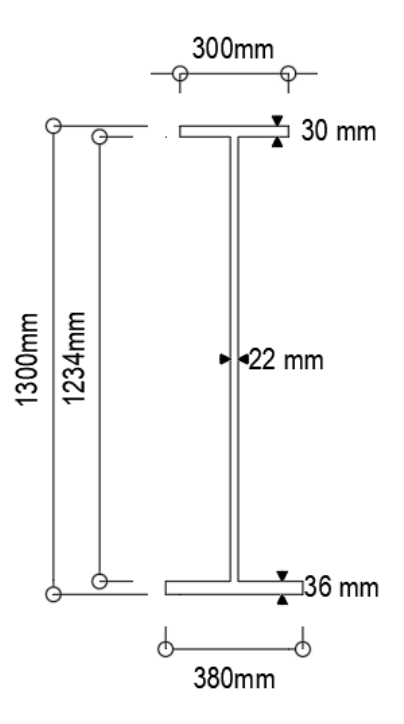

<span id="page-117-1"></span>**Figura 3.3.** Sección de las vigas exteriores **Fuente:** Autoría Propia

La sección final implementada en las diagonales y cordones del diafragma tipo K se pueden visualizar en la **[Figura 3.4](#page-118-0)**.

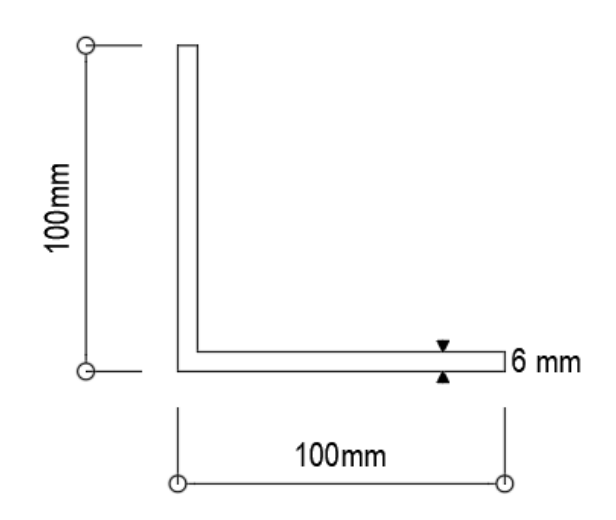

**Figura 3.4.** Sección de los elementos del diafragma **Fuente:** Autoría Propia

<span id="page-118-0"></span>En cuanto a la variante de hormigón postensado las dimensiones finales de sus elementos son las siguientes:

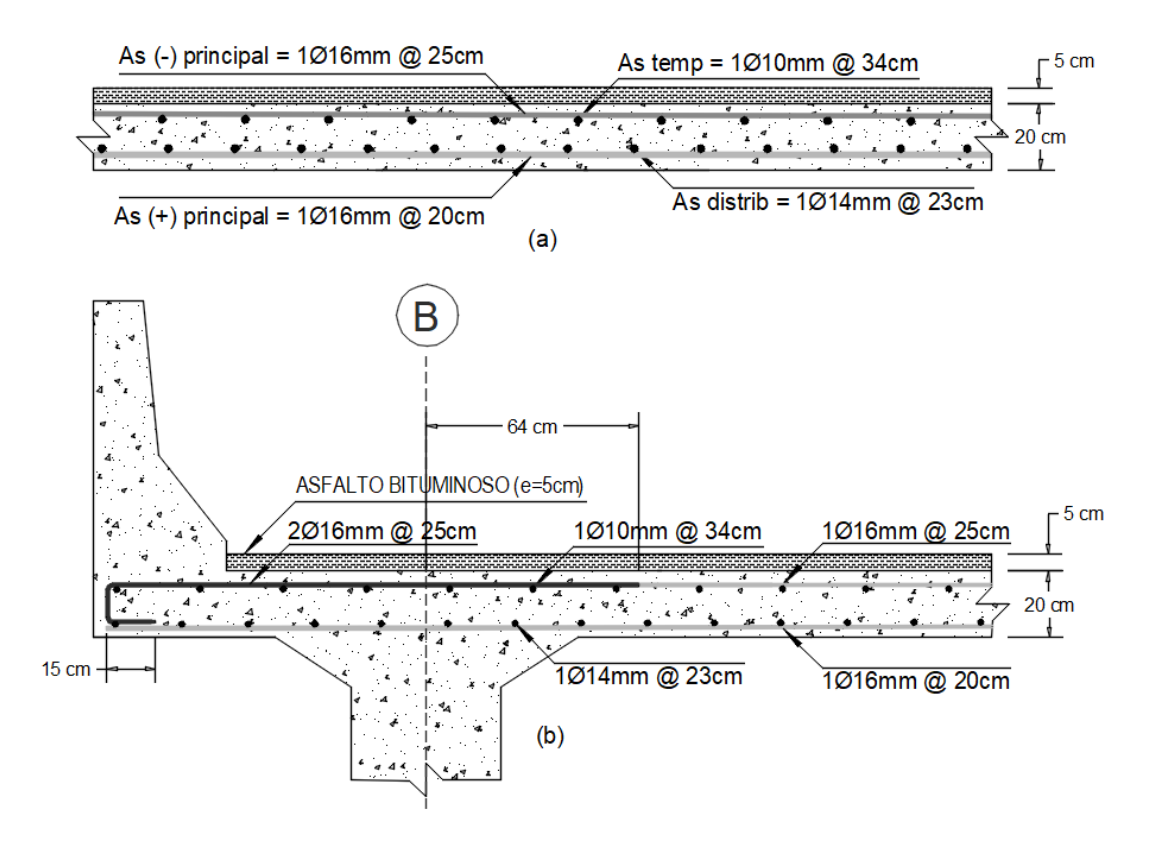

<span id="page-118-1"></span>**Figura 3.5.** (a) Sección transversal de losa y (b) volado de losa en la variante de vigas de hormigón postensado **Fuente:** Angie Arévalo, 2023 [24]

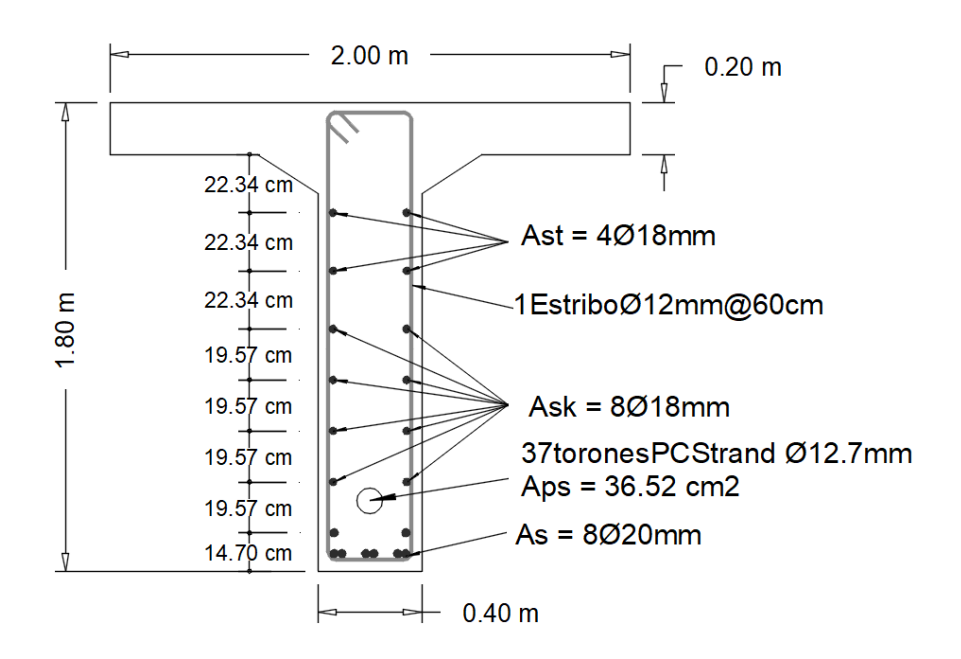

**Figura 3.6.** Sección de las vigas interiores en la variante de vigas de hormigón postensado **Fuente:** Angie Arévalo, 2023 [24]

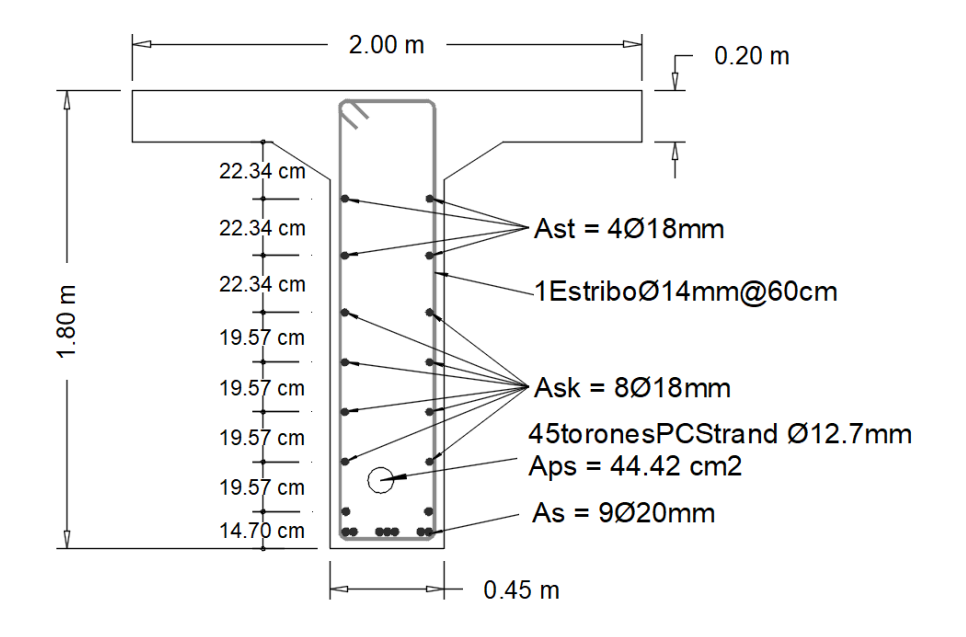

**Figura 3.7**. Sección de las vigas exteriores en la variante de vigas de hormigón postensado **Fuente:** Angie Arévalo, 2023 [24]

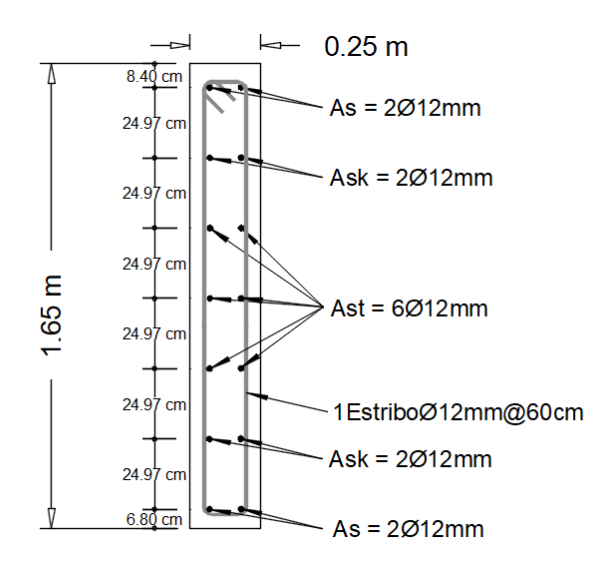

**Figura 3.8.** Sección del diafragma en la variante de vigas de hormigón postensado **Fuente:** Angie Arévalo, 2023 [24]

Como se puede notar en la **[Figura 3.1](#page-116-0)** y **[Figura 3.5](#page-118-1)**, los aceros dispuestos para diversos propósitos como flexión positiva, negativa y de distribución presentan valores distintos, exceptuando el acero de temperatura que es prácticamente idéntico. Un factor determinante en estas disparidades es el uso de un hormigón con f'c = 28 MPa y diámetros más pequeños (Φ14 mm, Φ12 mm) en la variante de vigas de acero, mientras que en el caso de las vigas de hormigón postensado se emplea un hormigón con f'c = 30 MPa y diámetros de refuerzo mayores (Φ16 mm, Φ14 mm). En ambos casos el espesor de losa utilizado es de 20 cm.

En lo que respecta a las vigas, debido a las disparidades en el comportamiento entre el acero y el hormigón postensado, una comparación directa no es posible. Sin embargo, es posible resaltar la diferencia en su altura total. En la variante de vigas de acero, esta altura es de **1.3 metros**, mientras que en la variante de vigas de hormigón postensado es de **1.8 metros**. Esto podría tener un impacto en el gálibo del puente, así como en la altura total de los estribos, dependiendo de la futura ubicación de la estructura.

#### **3.1.2 Demanda-capacidad**

Todos los elementos diseñados cumplen con los diferentes estados límites aplicables y los diferentes criterios de flexión y corte, a continuación, se presentan tablas con el resumen del diseño realizado.

En el caso de la viga interior se puede observar en la **[Tabla 3.1](#page-121-0)**, todos los criterios en los diferentes estados límites aplicados se cumplen con la particularidad de que la mayor demanda se encuentra en el estado límite de resistencia I vinculado a los chequeos de constructibilidad.

<span id="page-121-0"></span>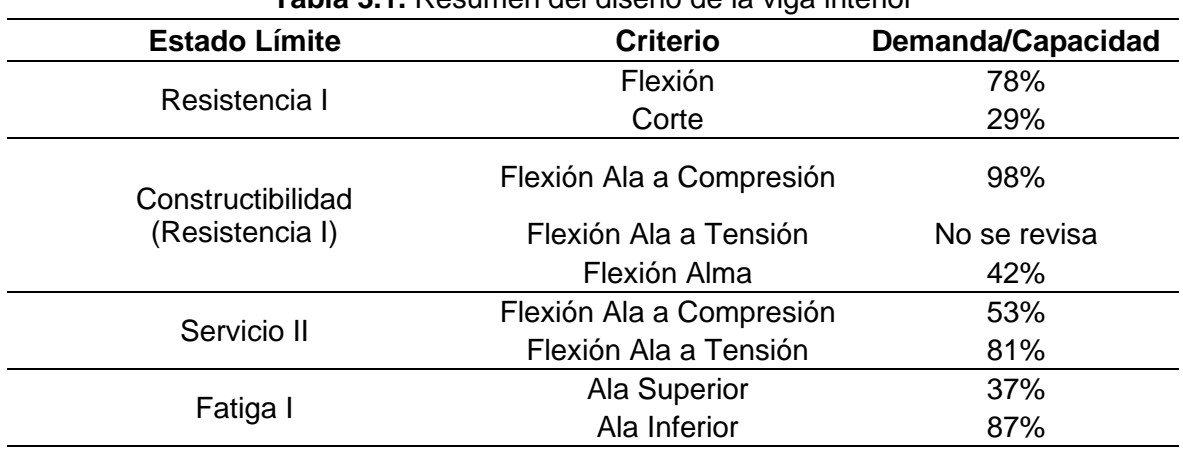

**Tabla 3.1.** Resumen del diseño de la viga interior

**Fuente:** Autoría propia

Para la viga exterior como se puede visualizar en la **[Tabla 3.2](#page-121-1)**, también se cumplen todos los estados límites con sus respectivos criterios siendo la más alta demanda la fatiga I vinculado a el desgaste de detalles de conexiones de los elementos de la superestructura para un ciclo de vida infinito.

<span id="page-121-1"></span>

| <b>rapia 3.2.</b> Resumen del diseno de la viga exterior |                   |  |  |  |  |
|----------------------------------------------------------|-------------------|--|--|--|--|
| <b>Criterio</b>                                          | Demanda/Capacidad |  |  |  |  |
| Flexión                                                  | 67%               |  |  |  |  |
| Corte                                                    | 21%               |  |  |  |  |
| Flexión Ala a Compresión                                 | 56%               |  |  |  |  |
| Flexión Ala a Tensión                                    | No se revisa      |  |  |  |  |
| Flexión Alma                                             | 32%               |  |  |  |  |
| Flexión Ala a Compresión                                 | 51%               |  |  |  |  |
| Flexión Ala a Tensión                                    | 68%               |  |  |  |  |
| Ala Superior                                             | 56%               |  |  |  |  |
| Ala Inferior                                             | 97%               |  |  |  |  |
|                                                          |                   |  |  |  |  |

**Tabla 3.2.** Resumen del diseño de la viga exterior

**Fuente:** Autoría propia

En cuanto a los diafragmas el cómo se observa en la **[Tabla 3.3](#page-121-2)**, el estado límite para el cual fue diseñado cumple, este está relacionado a un evento sísmico y la fuerza calculada está en base a una zona sísmica y tipo de suelo (clase de sitio) en particular detallado en el diseño.

<span id="page-121-2"></span>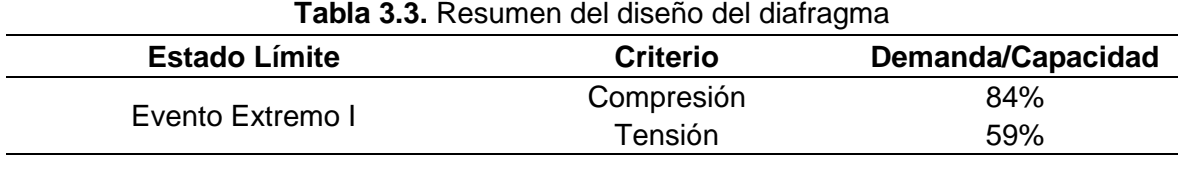

**Fuente:** Autoría propia

# **3.1.3 Peso de la superestructura y comparación con la variante de vigas de hormigón postensado**

Se calculó de manera manual el acero de refuerzo que se usara en la losa y barreras, por lo que el peso unitario usado en el hormigón corresponde a uno de densidad normal sin adición de refuerzo (22.75 kN/m<sup>3</sup>).

<span id="page-122-1"></span>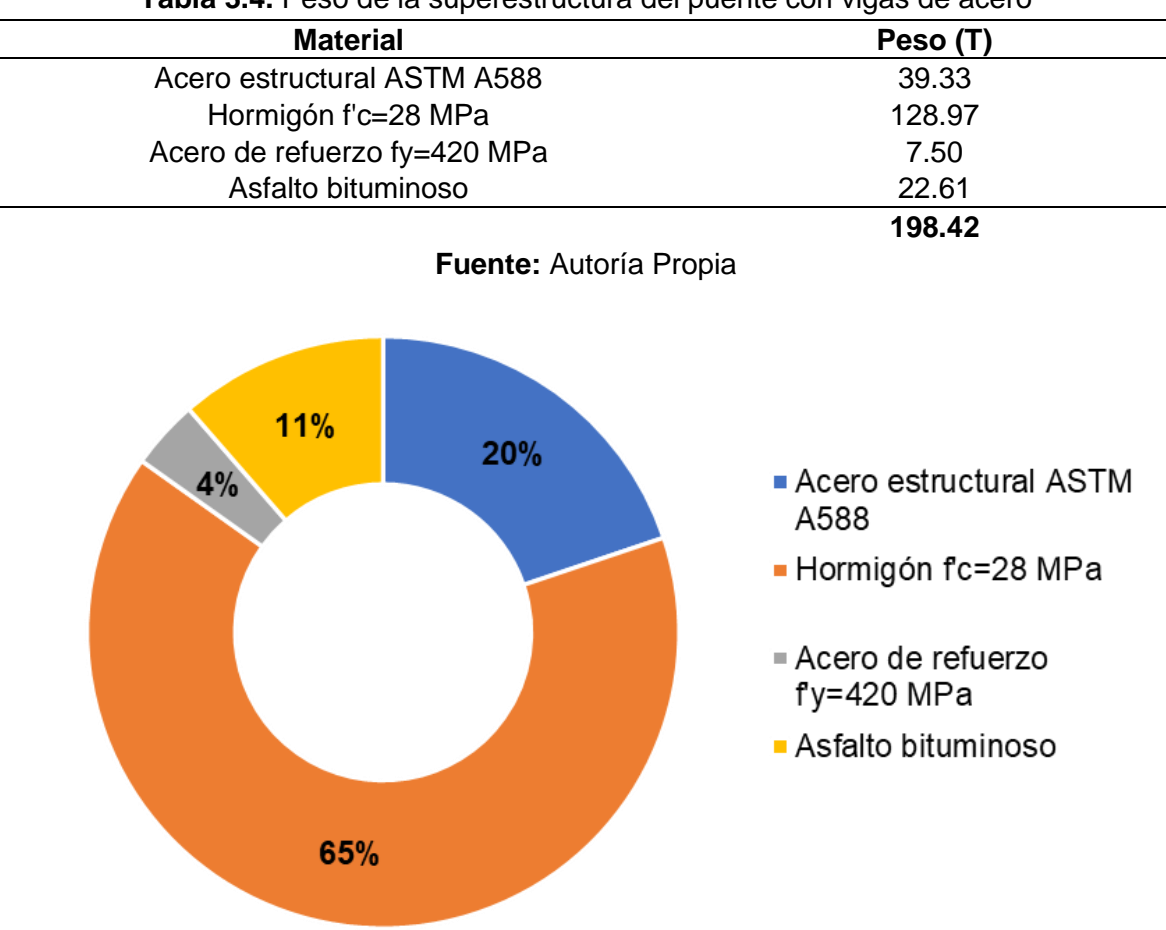

**Tabla 3.4.** Peso de la superestructura del puente con vigas de acero

<span id="page-122-0"></span>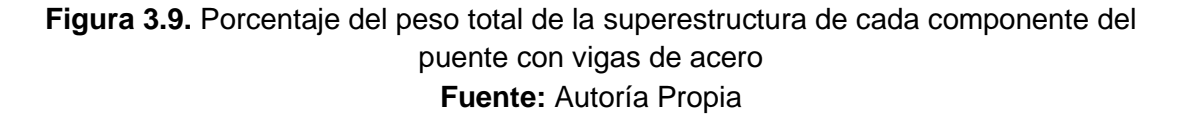

Como se puede observar en la **[Figura 3.9](#page-122-0)** el hormigón representa un **65%** del peso total de la superestructura, aproximadamente **3 veces** el peso del acero estructural (**20%**). Seguido de estos se tiene al asfalto bituminoso y el acero de refuerzo que juntos aportan con un **15%** al peso total.

En cuanto a la variante de vigas de hormigón postensado también para el cálculo del peso se toma en cuenta que el hormigón es densidad normal sin refuerzo.

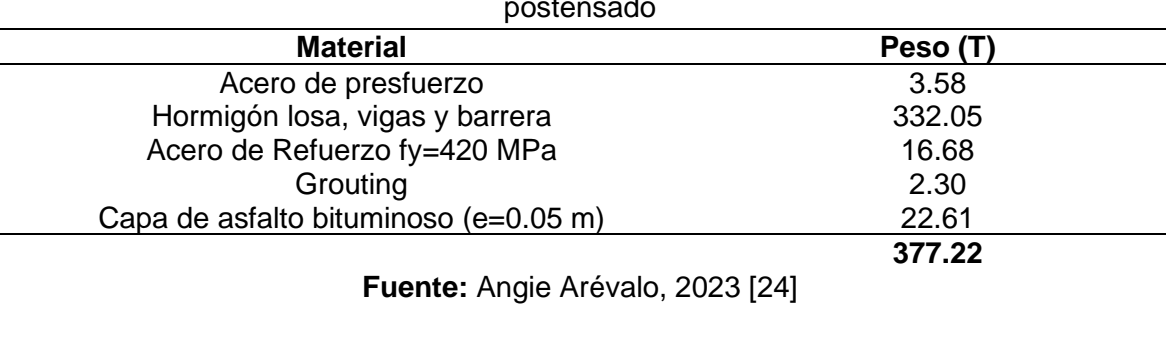

<span id="page-123-1"></span>**Tabla 3.5.** Peso de la superestructura del puente en la variante de vigas de hormigón postensado

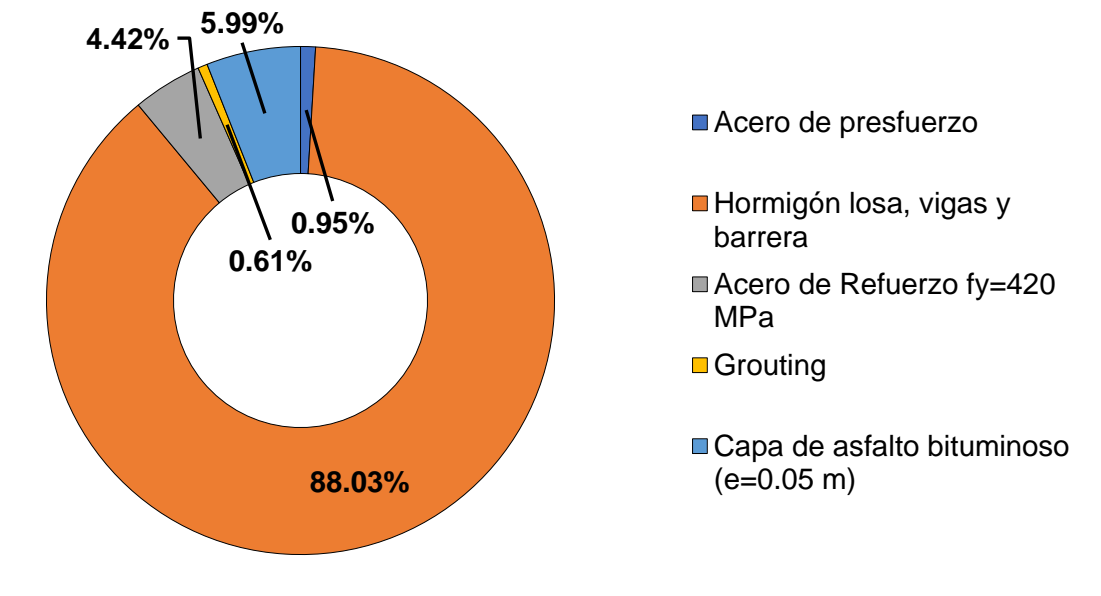

<span id="page-123-0"></span>**Figura 3.10.** Porcentaje del peso total de la superestructura de cada componente del puente con vigas de hormigón postensado **Fuente:** Angie Arévalo, 2023 [24]

Como se puede observar en la **[Figura 3.10](#page-123-0)** el hormigón representa un **88.03%** del peso total de la superestructura, teniendo en cuenta que esta variante es de hormigón es un resultado esperado. Se puede contrastar lo obtenido con la variante de vigas de acero donde a pesar de ser el acero estructural el elemento principal este no representa un porcentaje notable a comparación del hormigón.

Al comparar la **[Tabla 3.4](#page-122-1)** y **[Tabla 3.5](#page-123-1)** es evidente que la variante de vigas de hormigón postensado es notablemente más pesada, con un incremento del **90%** en comparación con la variante de vigas de acero. Esto conlleva a un aumento en la carga muerta y, por ende, en la fuerza sísmica transmitida a la subestructura. Como resultado, en el proceso de diseño de los estribos y las cimentaciones del puente, se requerirán dimensiones más

grandes con una mayor cantidad de acero de refuerzo en la variante de vigas de hormigón postensado, en comparación con lo que se necesitará en la variante de vigas de acero.

# **3.1.4 Análisis de costos y comparación la variante de vigas de hormigón postensado**

En lo que respecta a los rendimientos, maquinaria, mano de obra y materiales compartidos entre ambas variantes, se emplearon los mismos valores para realizar una comparación viable de los costos y los plazos de construcción.

# **3.1.4.1 Cantidades de obra**

Dentro del acero estructural se toma en cuenta los elementos como las vigas exteriores, interiores, diafragmas y placas de conexión que se usaran entre los diafragmas y las vigas. En cuanto al hormigón se toma en cuenta el usado para la losa maciza y las barreras, de igual forma el acero de refuerzo en ambos elementos y por último se tiene la capa de rodadura que se ubicara sobre la losa.

<span id="page-124-0"></span>

| <b>Tabla 3.6.</b> Canudades de obra en la superestructura del puente de acero |                |                 |                |  |  |
|-------------------------------------------------------------------------------|----------------|-----------------|----------------|--|--|
| <b>Material</b>                                                               | <b>Unidad</b>  | <b>Cantidad</b> | Cantidad/ $m2$ |  |  |
| Acero estructural ASTM A588                                                   | kg             | 39,334.83       | 175.60         |  |  |
| Acero de refuerzo fy=420 MPa                                                  | kg             | 7,496.68        | 33.47          |  |  |
| Hormigón f'c=28 MPa                                                           | m <sup>3</sup> | 55.60           | 0.25           |  |  |
| Encofrado                                                                     | m <sup>2</sup> | 330.01          | 1.47           |  |  |
| Asfalto bituminoso                                                            | m <sup>2</sup> | 201.60          | 0.90           |  |  |
| Fuente: Autoría Propia                                                        |                |                 |                |  |  |

**Tabla 3.6.** Cantidades de obra en la superestructura del puente de acero

En cuanto a la variante, se tiene un hormigón con f'c= 30 MPa en vigas, losa y diafragmas y con una resistencia de 24 MPa en las barreras.

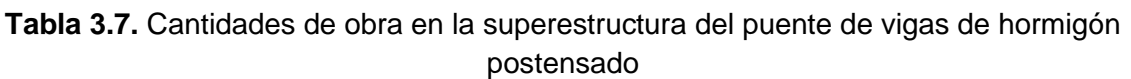

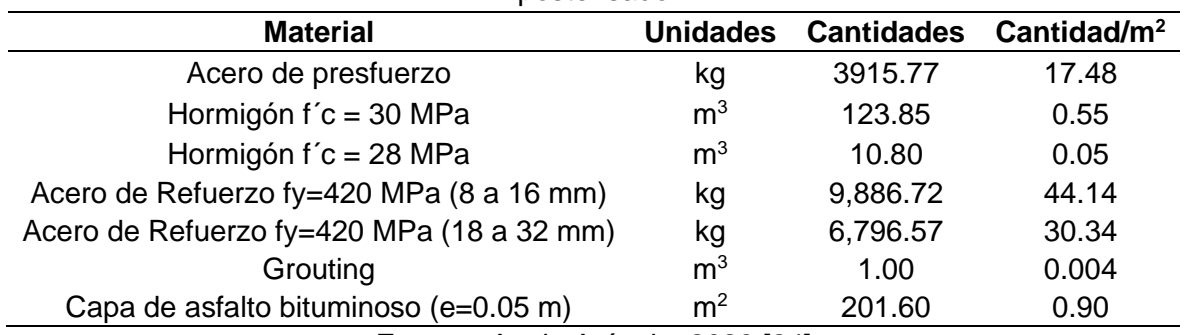

**Fuente:** Angie Arévalo, 2023 [24]

## **3.1.4.2 Programación de obra**

La programación propuesta contempla una duración en base a los rendimientos indicados en los análisis de precios unitarios realizados que se encuentran en el **[ANEXO VIII](#page-174-0)**.

| #             | Código              | <b>Actividad</b>                         | <b>Duración</b><br>(días) | <b>Predecesoras</b> |  |  |  |
|---------------|---------------------|------------------------------------------|---------------------------|---------------------|--|--|--|
| 1             | SP <sub>1</sub>     | Puente con vigas de acero                | 72                        |                     |  |  |  |
| $\mathcal{P}$ | SP <sub>1.1</sub>   | Superestructura                          | 72                        |                     |  |  |  |
| 3             | SP <sub>1.1.1</sub> | Fabricación y montaje de acero ASTM A588 | 27                        |                     |  |  |  |
| 4             | SP <sub>1.1.2</sub> | Encofrado losa                           | 5                         | 3                   |  |  |  |
| 5             | SP <sub>1.1.3</sub> | Encofrado barrera                        | 2                         | 4                   |  |  |  |
| 6             | SP <sub>1.1.4</sub> | Acero de refuerzo fy=420 MPa             | 11                        | 4CC+2 días          |  |  |  |
| 7             | SP <sub>1.1.5</sub> | Hormigón losa f'c=28 MPa                 | 30                        | 6                   |  |  |  |
| 8             | SP <sub>1.1.6</sub> | Hormigón barrera f'c=28 MPa              | 29                        | 6                   |  |  |  |
| 9             | SP <sub>1.1.7</sub> | Desencofrado                             | $\overline{2}$            | 8                   |  |  |  |
| 10            | SP <sub>1.1.8</sub> | Capa de asfalto bituminoso (e=0.05m)     | 1                         | 9                   |  |  |  |
|               |                     |                                          |                           |                     |  |  |  |

**Tabla 3.8.** Programación de obra de la superestructura del puente con vigas de acero

Como se puede observar en la duración total de la obra es de 72 días laborales o 15 semanas en la variante de vigas de acero.

Para la variante de vigas de hormigón postensado se cuenta con más actividades como acero de refuerzo en diferentes rangos de diámetros y rubros relacionados al postensado del hormigón.

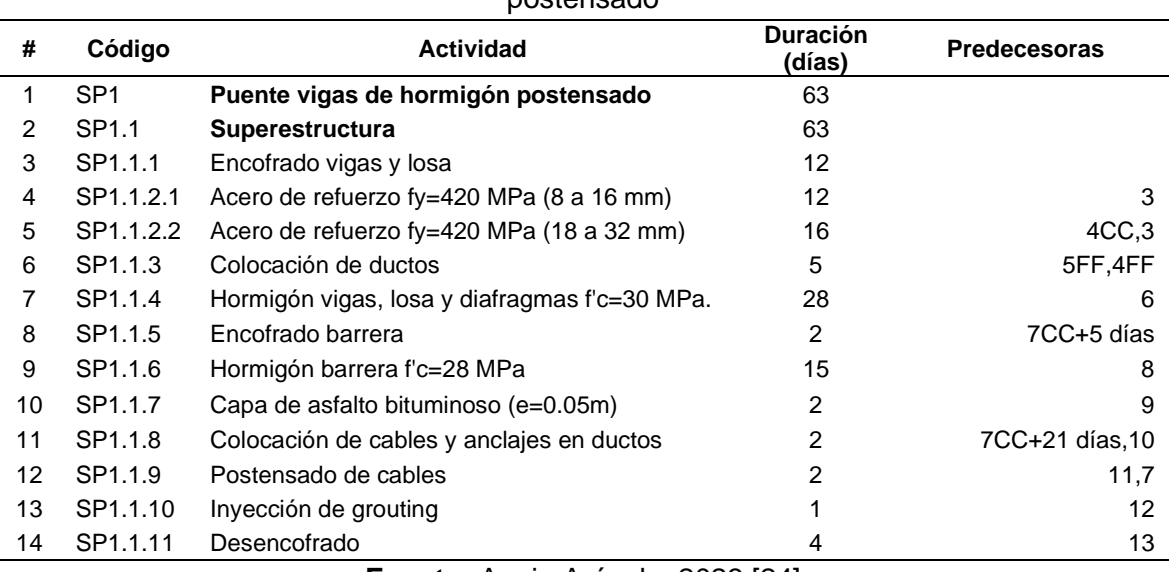

**Tabla 3.9.** Programación de obra de la superestructura del puente con vigas de hormigón postensado

**Fuente:** Angie Arévalo, 2023 [24]

**Fuente:** Autoría Propia

En la variante de vigas de hormigón postensado la duración total es de 63 días laborales o 13 semanas.

## **3.1.4.3 Presupuesto**

En base a las cantidades de obra **[Tabla 3.6](#page-124-0)** y los precios unitarios de cada rubro especificados en el [ANEXO VIII](#page-174-0) se puede elaborar el presupuesto total para la obra detallado a continuación en la **[Tabla 3.10](#page-126-0)**.

<span id="page-126-0"></span>

| <b>Rubro</b>                                | Unidad<br>Cantidad |           | P. unitario<br>(USD) | P. total<br>(USD) |            |
|---------------------------------------------|--------------------|-----------|----------------------|-------------------|------------|
| Puente con vigas de acero                   |                    |           |                      | \$                | 229,262.83 |
| <b>Superestructura</b>                      |                    |           |                      | \$                | 229,262.83 |
| Fabricación y montaje de acero ASTM<br>A588 | kg                 | 39.334,83 | 4.96                 | \$                | 194,943.44 |
| Encofrado losa                              | m <sup>2</sup>     | 235,20    | 16.32                | \$                | 3,454.62   |
| Encofrado barrera                           | m <sup>2</sup>     | 94.81     | 16.32                | \$                | 1,392.54   |
| Acero de refuerzo fy=420 MPa                | kg                 | 7,903.72  | 2.11                 | \$                | 15,832.99  |
| Hormigón losa f'c=28 MPa                    | m <sup>3</sup>     | 44.80     | 210.10               | \$                | 9,412.30   |
| Hormigón barrera f'c=28 MPa                 | $\mathsf{m}^3$     | 10.80     | 210.10               | \$                | 2,268.31   |
| Desencofrado                                | m <sup>2</sup>     | 330.01    | 16.32                | \$                | 538.57     |
| Capa de asfalto bituminoso (e=0.05 m)       | m <sup>2</sup>     | 201.60    | 7.04                 | \$                | 1,420.07   |

**Tabla 3.10.** Presupuesto de la superestructura del puente con vigas de acero

**Fuente:** Autoría Propia

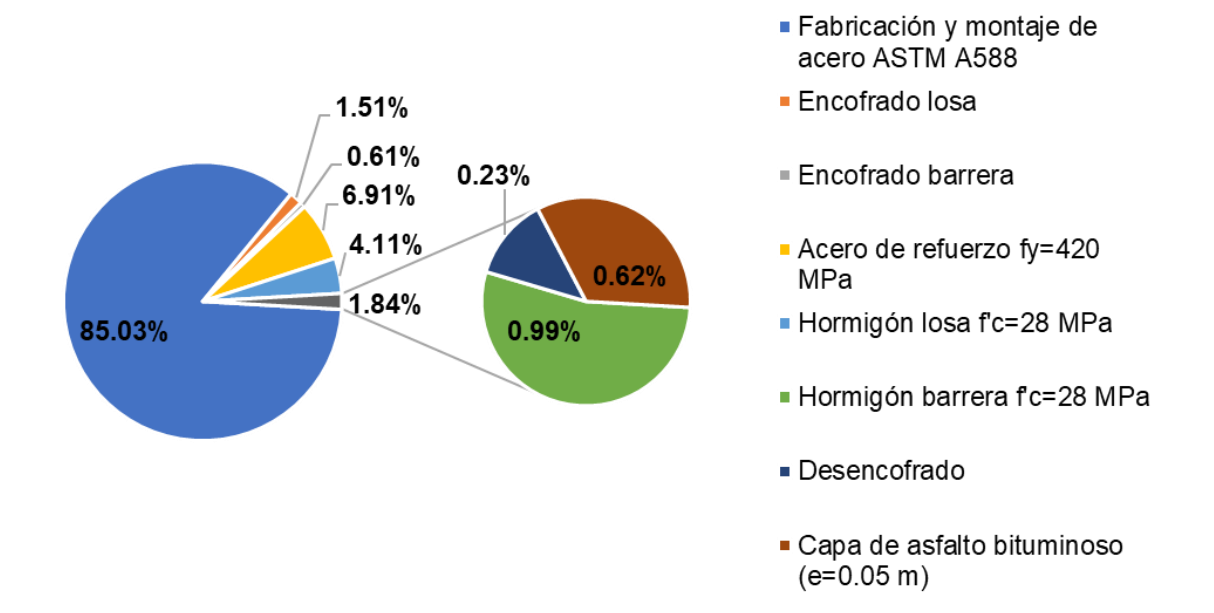

<span id="page-126-1"></span>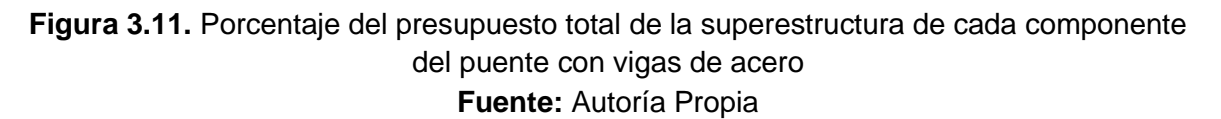

Como se puede ver en la **[Tabla 3.10](#page-126-0)** y **[Figura 3.11](#page-126-1)** el rubro más importante del presupuesto es la fabricación y montaje del acero estructural con un porcentaje del **85.03%**, junto con el acero de refuerzo representan el **91.94%**, casi la totalidad del presupuesto.

| <b>Rubro</b>                                  | <b>Unidad</b>  | Cantidad | Ρ.<br>unitario | P. total     |
|-----------------------------------------------|----------------|----------|----------------|--------------|
|                                               |                |          | (USD)          | (USD)        |
| Puente con vigas de hormigón postensado       |                |          |                | \$113,578.33 |
| <b>Superestructura</b>                        |                |          |                | \$113,578.33 |
| Encofrado vigas, losa y diafragmas            | m <sup>2</sup> | 570.08   | \$34.99        | \$19,948.24  |
| Acero de refuerzo fy=420 MPa (8 a 16 mm)      | kg             | 9,886.72 | \$2.11         | \$20,880.75  |
| Acero de refuerzo fy=420 MPa (18 a 22 mm)     | kg             | 6,796.57 | \$2.63         | \$17,861.39  |
| Hormigón vigas, losa y diafragmas f'c=30 MPa. | m <sup>3</sup> | 132.34   | \$234.10       | \$30,979.68  |
| Encofrado barrera                             | m <sup>2</sup> | 94.81    | \$16.32        | \$1,547.30   |
| Hormigón barrera f'c=28 MPa                   | m <sup>3</sup> | 10.8     | \$210.10       | \$2,269.04   |
| Capa de asfalto bituminoso (e=0.05m)          | m <sup>2</sup> | 201.6    | \$7.04         | \$1,420.07   |
| Acero de presfuerzo                           | kg             | 3,575.20 | \$5.18         | \$18,533.84  |
| Inyección de grouting                         | m <sup>3</sup> |          | \$138.02       | \$138.02     |

<span id="page-127-0"></span>**Tabla 3.11.** Presupuesto de la superestructura del puente con vigas de hormigón postensado

**Fuente:** Angie Arévalo, 2023 [24]

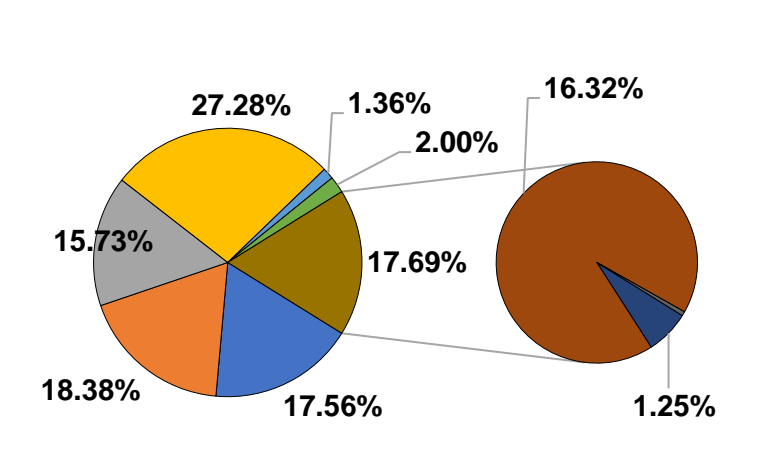

- Encofrado vigas, losa y diafragmas
- Acero de refuerzo fy=420 MPa (8 a 16 mm)
- Acero de refuerzo fy=420 MPa (18 a 22 mm)
- Hormigón vigas, losa y diafragmas f'c=30 MPa.
- Encofrado barrera
- Hormigón barrera f'c=28 MPa
- Capa de asfalto bituminoso (e=0.05m)
- Acero de presfuerzo

<span id="page-127-1"></span>**Figura 3.12.** Porcentaje del presupuesto total de la superestructura de cada componente del puente con vigas de hormigón postensado **Fuente:** Angie Arévalo, 2023 [24]

Como se puede ver en la **[Tabla 3.11](#page-127-0)** y **[Figura 3.12](#page-127-1)** el rubro más importante del presupuesto es el hormigón con f'c=30 MPa con un porcentaje del **27.28%**. Se puede destacar que juntando los rubros de acero de refuerzo para todos los diámetros disponibles se tiene un impacto del **34.11%** en el presupuesto total.

Al comparar el porcentaje de distribución de ambas variantes, se nota que, en el caso de las vigas de hormigón postensado, los diversos elementos se reparten de manera uniforme, mientras que, en las vigas de acero, la presencia del acero estructural es significativamente más prominente en relación a los otros componentes.

<span id="page-128-0"></span>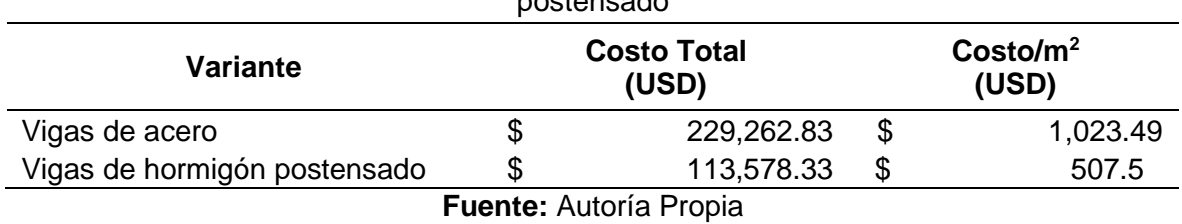

**Tabla 3.12.** Comparación de costos entre variantes de vigas de acero y hormigón postensado

En la **[Tabla 3.12](#page-128-0)** se expone una comparativa de los costos totales y por metro cuadrado. Se destaca que el costo de la variante de vigas de acero es significativamente superior al de las vigas de hormigón postensado, con una diferencia total de **\$115,684.50**, y por metro cuadrado de **\$516.45/m<sup>2</sup>** .

<span id="page-128-1"></span>

| <b>Mes</b>     |    | Costo por mes   |                | Costo por semana |
|----------------|----|-----------------|----------------|------------------|
|                |    |                 | 1              | \$35,198.08      |
| 1              | \$ | 143,500.00      | $\overline{2}$ | \$36,100.64      |
|                |    |                 | 3              | \$36,100.64      |
|                |    |                 | 4              | \$36,100.64      |
|                |    | \$<br>71,943.63 | 5              | \$36,100.64      |
| $\overline{c}$ |    |                 | $\,6$          | \$18,588.62      |
|                |    |                 | 7              | \$10,057.56      |
|                |    |                 | 8              | \$7,196.81       |
|                |    |                 | 9              | \$2,090.73       |
| 3              |    |                 | 10             | \$1,959.81       |
|                |    | \$<br>7,970.16  | 11             | \$1,959.81       |
|                |    |                 | 12             | \$1,959.81       |
|                |    | 5,849.04        | 13             | \$1,959.81       |
| 4              | \$ |                 | 14             | \$2,126.99       |
|                |    |                 | 15             | \$1,762.24       |

**Tabla 3.13.** Costo por períodos de la superestructura del puente con vigas de acero

**Fuente:** Autoría Propia

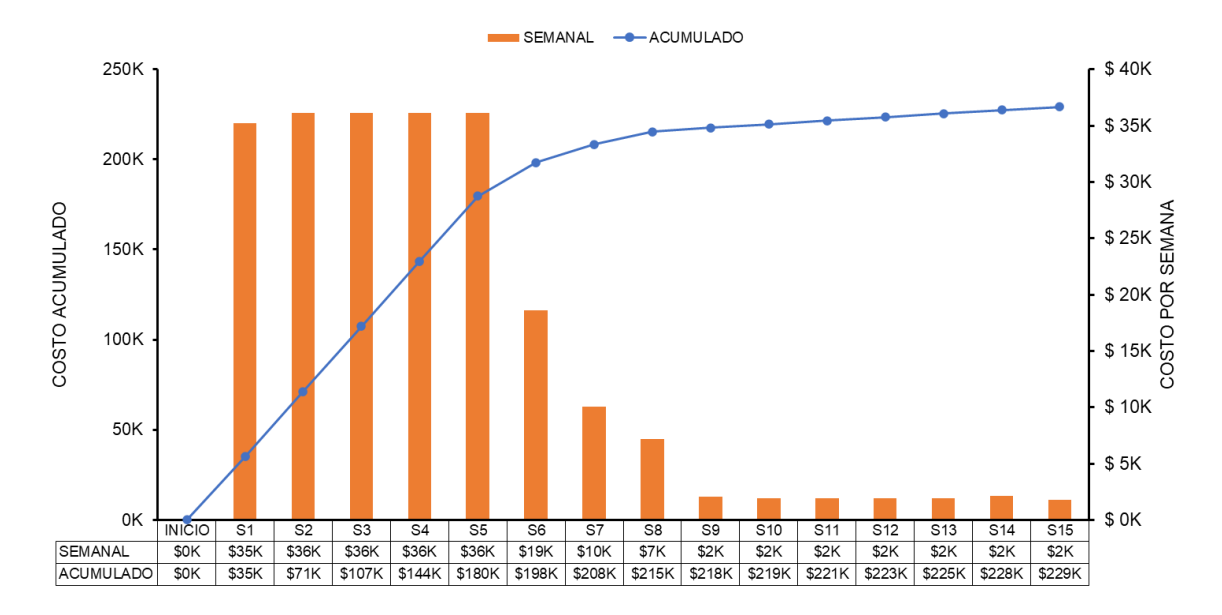

**Figura 3.13.** Flujo de caja de la variante de vigas de acero **Fuente:** Autoría Propia

<span id="page-129-0"></span>Como se puede apreciar en la **[Tabla 3.13](#page-128-1)** y **[Figura 3.13](#page-129-0)**, las primeras 5 semanas conllevan los costos de construcción más elevados. Esto se debe a que durante este período se instalan los elementos de acero estructural, como las vigas. Posteriormente, los costos experimentan una disminución gradual. Este patrón se refleja en la curva del costo acumulado, la cual experimenta un crecimiento rápido inicialmente y luego se estabiliza a medida que avanza la construcción.

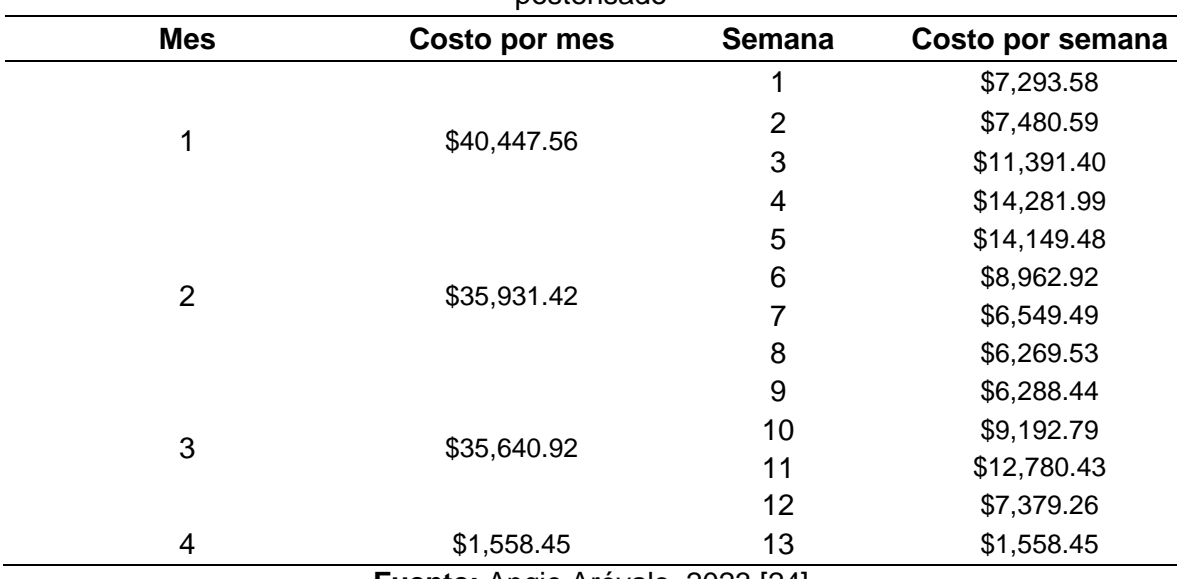

<span id="page-129-1"></span>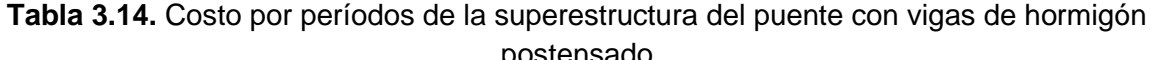

**Fuente:** Angie Arévalo, 2023 [24]

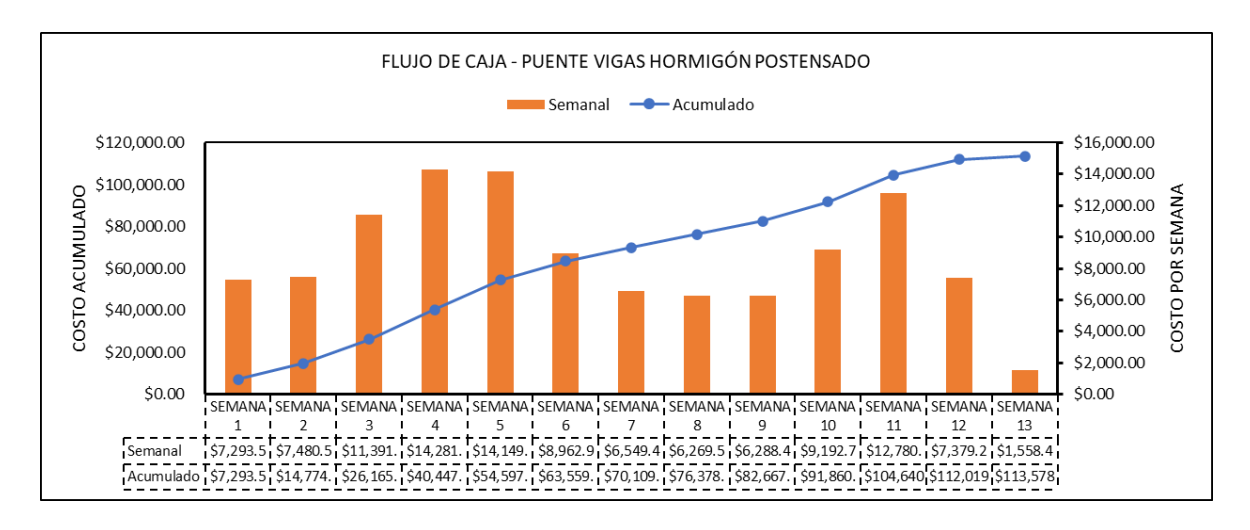

<span id="page-130-0"></span>**Figura 3.14.** Flujo de caja de la variante de vigas de hormigón postensado **Fuente:** Angie Arévalo, 2023 [24]

Como se puede apreciar en la **[Tabla 3.14](#page-129-1)** y **[Figura 3.14](#page-130-0)**, en el caso de la variante de vigas de hormigón postensado los costos incrementan ligeramente hasta la semana 5, luego decrecen y vuelven a subir hasta la semana 11. Estos picos son el resultado de los momentos en los cuales se lleva a cabo la colocación del hormigón y posteriormente la del acero de presfuerzo.

# **3.2 Conclusiones**

- Todos los elementos diseñados en la variante de vigas de acero están configurados tomando en cuenta un nivel de demanda-capacidad cercano al 100% en al menos un estado límite. Esto se realizó con la intención de lograr un diseño altamente eficiente desde un punto de vista económico.
- En el caso de la viga interior el criterio más limitante fue la resistencia a compresión del ala superior en la etapa de construcción con una demanda-capacidad del 98%. Esto se debe a que, en esta etapa, la losa de hormigón aún no contribuye para resistir los esfuerzos; en cambio, la viga debe soportar el peso del hormigón fresco. En este aspecto, el parámetro crítico que definió la capacidad de la viga es la longitud no arriostrada o el espaciamiento de los diafragmas a lo largo del puente.
- En el caso de la viga exterior el criterio más limitante fue la resistencia a la fatiga en la etapa de servicio con una demanda-capacidad del 97%. En este escenario, es crucial tener en mente que, para este estado límite, se anticipa un ciclo de vida infinito. Esto implica que los detalles examinados bajo este criterio no experimenten una falla. En caso de ser necesario y si se disponen de los datos del tráfico vehicular proyectado, se podría considerar establecer una sección más eficiente para un tiempo de vida útil deseado.
- En ambas vigas la demanda producida por corte tiene un valor pequeño, por lo que se puede afirmar que el criterio más determinante para el diseño de la superestructura del puente con la configuración estructural propuesta es la demanda producida por flexión.
- Los diafragmas se diseñaron considerando una fuerza sísmica alta (zona sísmica y condiciones de suelo) con el fin de caracterizar el peligro al que está expuesto la región en la que se encuentra el Ecuador.
- La variante de vigas de hormigón postensado es un 90% más pesada que la variante de vigas de acero. Por lo tanto, si se tuviera como objetivo contar con una superestructura más ligera debido a las condiciones del suelo en las que se encuentra el puente o restricciones en el diseño de los estribos y cimentaciones, la elección más factible sería la variante de vigas de acero.
- En cuanto a tiempos de construcción la variante de vigas de hormigón postensado se puede ejecutar de manera más rápida con 7 días hábiles o 2 semanas en

comparación con la variante de vigas de acero. Esto equivale a un ahorro de tiempo del 13%. Es decir, en ambos casos, el factor tiempo no tendría una influencia sustancial a la hora de seleccionar la alternativa más eficiente.

- En el caso de la variante de vigas de acero es necesario realizar una inversión inicial significativa ya que se requiere \$143,500.00 (62.60% del presupuesto total) en el primer mes y \$71,943.63 (31.38% del presupuesto total) en el segundo, juntos suman \$215,443.63 (93.98% del presupuesto total). Mientras que en la variante de vigas de hormigón postensado en cada mes se requiere alrededor del 35% del presupuesto total. Esto puede influir en la capacidad de financiación si se planease construir una u otra variante.
- El principal factor que condiciona el costo de la variante de vigas de acero es el precio unitario del montaje y fabricación del acero estructural dentro del cual el material, es decir el acero estructural ASTM A588 es el que más influye en el precio ocupando un 30% de los \$4.96 que se necesita por cada kilogramo de acero.
- La variante de vigas de acero tiene un costo total notablemente mayor a comparación de la variante de vigas de hormigón postensado, es 2.02 veces más costosa. Considerando este factor y analizando únicamente el costo de la superestructura, como se lo ha realizado en el presente trabajo, la elección más adecuada al construir un puente con la configuración estructural propuesta en Ecuador seria la variante con vigas de hormigón postensado.

# **3.3 Recomendaciones**

- Durante el análisis llevado a cabo, se pudo observar que la variante de vigas de acero presenta un costo significativamente superior en contraste con la variante de vigas de hormigón postensado. No obstante, también se comprobó que el peso es aproximadamente la mitad en el caso del acero. Para lograr una comparación más exhaustiva, sería necesario realizar el diseño de la subestructura (incluyendo estribos y cimentación) siguiendo las mismas condiciones para ambas alternativas. Esto permitiría calcular la diferencia total de costos de manera precisa y determinar si el contraste en peso afecta el costo global del puente.
- Dado que se trata de una infraestructura civil que conlleva una inversión económica significativa y que incide directamente en la seguridad y comunicación de quienes la utilizarán, resulta sumamente aconsejable llevar a cabo una exhaustiva modelación numérica. Esta práctica no solo permitirá la verificación y validación de los resultados derivados del diseño manual, sino que también otorgará una perspectiva precisa de cómo interactuarán los diferentes elementos en la estructura. La implementación de esta estrategia no solo garantizará la integridad del proyecto, sino que también facilitará la toma de decisiones informadas en cada etapa del proceso constructivo.
- Resulta aconsejable incluir en el análisis económico la consideración detallada de la implementación de un plan de mantenimiento y monitoreo de los diversos componentes de la superestructura del puente. Además de evaluar los costos iniciales de construcción, es esencial contemplar los gastos continuos asociados con el cuidado y supervisión a lo largo del ciclo de vida del puente. La inclusión de este plan no solo fortalece la sostenibilidad y durabilidad de la infraestructura, sino que también previene posibles desgastes prematuros, reduce riesgos potenciales y asegura un funcionamiento óptimo a largo plazo. En consecuencia, un análisis económico completo debe abordar tanto los desembolsos iniciales como los costos sostenidos para garantizar una toma de decisiones informada y una gestión eficaz en todas las etapas del proyecto.
- En el estudio realizado, las vigas de acero son ensambladas y homogéneas con un acero estructural ASTM A588 cuyo límite de fluencia es de 345 MPa. Se recomendaría llevar a cabo un diseño utilizando vigas de acero ensambladas de híbridas, donde las alas y las almas se compongan de materiales con puntos de fluencia distintos. En particular, el uso de acero estructural de alto rendimiento

(HPS) merece atención, dado que presenta límites de fluencia excepcionalmente elevados, alcanzando valores de hasta 690 MPa. A partir de esta premisa, el objetivo sería determinar si la implementación de este tipo de vigas conlleva a una reducción significativa en la cantidad total de acero estructural requerido en comparación con enfoques convencionales. Finalmente, el análisis debe culminar con la evaluación global de la superestructura del puente. Esto implica llevar a cabo una comparativa exhaustiva de los costos totales entre el enfoque de vigas híbridas de HPS y las alternativas convencionales.

# **4 REFERENCIAS BIBLIOGRÁFICAS**

- [1] A. Gonzalez *et al.*, *Bridges: Structures and Materials, Ancient and Modern*. IntechOpen, 2020. doi: 10.5772/intechopen.90718.
- [2] Ministerio de Desarrollo Urbano y Vivienda, *Guía práctica para el diseño de estructuras de acero: de conformidad con la Norma Ecuatoriana de la construcción NEC 2015*. Quito, Ecuador: Secretaría de Gestión de Riesgos, 2015.
- [3] NEVI-12, *Especificaciones Generales Para la Construcción de Caminos y Puentes*, vol. III. Quito, Ecuador, 2013.
- [4] ACI Committee 318, «ACI CODE-318-19: Building Code Requirements for Structural Concrete and Commentary». American Concrete Institute, 2019.
- [5] American Association of State Highway and Transportation Officials, *AASHTO LRFD Bride Design Specifications*, 9na ed. Washington, D.C: American Association of State Highway and Transportation Officials, 2020.
- [6] W.-F. Chen y L. Duan, Eds., *Bridge engineering handbook. Superstructure design*, Second edition. Boca Raton: CRC Press, 2014.
- [7] K. Wright y HDR Engineering, *Steel Bridge Design Handbook Chapter 5: Selecting the Right Bridge Type*. Chicago: National Steel Bridge Alliance (NSBA), 2022.
- [8] A. Pipinato, Ed., *Innovative bridge design handbook: construction, rehabilitation and maintenance*, Second edition. Kidlington, Oxford: Butterworth-Heinemann, 2022.
- [9] Nippon Steel Corporation, «Structural Shapes | Structural steel |», *Nippon Steel*, 2022. https://www.nipponsteel.com/en/product/construction/list-construction/02.html
- [10]Canam Stuctures, «Canam Structures | Plate Girder (WWF), Welded Wide-Flange shapes», *Canam Structures*, 2022. https://www.canamstructures.com/products/assembled-plates/ (accedido 30 de octubre de 2022).
- [11]T. Huff, *LRFD Bridge Design: Fundamentals and Applications*, 1.<sup>a</sup> ed. Boca Raton: CRC Press, 2022. doi: 10.1201/9781003265467.
- [12]W. Wright y HDR Engineering, *Steel Bridge Design Handbook Chapter 1: Bridge Steels and Their Mechanical Properties*. Chicago: National Steel Bridge Alliance (NSBA), 2022.
- [13]A. O. Aghayere y J. Vigil, *Structural Steel Design*. Mercury Learning and Information, 2020.
- [14]B. Ovuoba, «On the Fatigue of Headed Shear Studs in Steel-Concrete Composite Bridge Girders», *Graduate Theses and Dissertations*, dic. 2017, [En línea]. Disponible en: https://scholarworks.uark.edu/etd/2545
- [15]W.-F. Chen y L. Duan, Eds., *Bridge engineering handbook. Fundamentals*, Second edition. Boca Raton: CRC Press, Taylor & Francis Group, 2014.
- [16]A. C. I. Committee 318, *Building Code Requirements for Structural Concrete (ACI 318- 19): An ACI Standard ; Commentary on Building Code Requirements for Structural Concrete (ACI 318R-19)*. American Concrete Institute, 2019.
- [17]NEC-15 y NEC-SE-HM, «Estructuras de Hormigón Armado». Dirección de Comunicación Social, MIDUVI, 2014.
- [18]Dirección General de Caminos y Ferrocarriles-Perú, «Manual de Puentes». Ministerio de Transportes y Comunicaciones, 2016. [En línea]. Disponible en: https://portal.mtc.gob.pe/transportes/caminos/normas\_carreteras/documentos/manual es/MANUAL%20DE%20PUENTES%20PDF.pdf
- [19]NEC-15 y NEC-SE-CG, «Cargas (No Sísmicas)». Dirección de Comunicación Social, MIDUVI, 2014.
- [20]D. Mertz y HDR Engineering, *Steel Bridge Design Handbook Chapter 7: Loads and Load Combination*. Chicago: National Steel Bridge Alliance (NSBA), 2022.
- [21]Instituto Geofísico EPN, «Peligro Sísmico Instituto Geofísico EPN», *PELIGRO SÍSMICO*. https://www.igepn.edu.ec/peligro-sismico
- [22]NEC-15 y NEC-SE-DS, «Peligro Sísmico Diseño Sismo Resistente». Dirección de Comunicación Social, MIDUVI, 2014.
- [23]*CE 618 Lecture 10b: Preliminary Sizing of I-Girders (2016.11.01)*, (1 de noviembre de 2016). Accedido: 26 de febrero de 2023. [En línea Video]. Disponible en: https://www.youtube.com/watch?v=MYWtjbYnxdY
- [24]A. C. Arévalo Román, «Diseño y comparación económica de la super-estructura de un puente de un solo vano considerando variantes de losa con vigas de hormigón postensado y vigas de acero», Trabajo de Integración Curricular, Escuela Politécnica Nacional, Quito, 2023.

# **5 ANEXOS**

# **5.1 ANEXO I. Notación usada para ecuaciones**

**#vigas**: número de vigas en la sección transversal del puente

**(ΔF)n:** resistencia de fatiga nominal (MPa)

A: área de la sección no compuesta de la viga (mm<sup>2</sup>)

**ADTT:** camiones por día en una dirección promediado

**ADTTSL:** camiones por día en un carril promediado

A<sub>eff</sub>: área efectiva de la sección transversal (m<sup>2</sup>)

A<sub>g</sub>: área bruta de la sección transversal del miembro (m<sup>2</sup>)

A<sub>n</sub>: área neta (m<sup>2</sup>)

**As:** coeficiente de aceleración pico modificado por el factor de sitio de periodo corto

A<sub>sc</sub>: área de la sección transversal del perno conector de corte (m<sup>2</sup>)

**BL:** fuerza por explosiones

**BR:** fuerza por frenado de vehículos

**C:** proporción de la resistencia a pandeo por corte con la resistencia de fluencia por corte [\(Ecuación 2.52\)](#page-66-0) [\(Ecuación 2.54\)](#page-67-0); diámetro del vástago del perno conector de corte (mm) [\(Ecuación 2.93\)](#page-110-0) [\(Ecuación 2.99\)](#page-111-2)

**c1:** factor de ajuste por imperfecciones del ancho efectivo (para ángulos =0.22)

**c2:** factor de ajuste por imperfecciones del ancho efectivo (para ángulos =1.49)

**c3:** factor de ajuste por imperfecciones del ancho efectivo (para ángulos =0)

**Cb:** Modificador de gradiente de momento

**CD:** coeficiente de resistencia, 1.3 para superestructuras con vigas I o cajón

**CE:** fuerza centrifugas de vehículos

**CR:** fuerza debido al flujo plástico

**Csm:** coeficiente de respuesta sísmico elástico para el enésimo modo de vibración

**CT:** fuerza de colisión vehicular

**CV:** fuerza de colisión de navíos

**d:** diámetro del conector de corte (mm)

**DC:** carga muerta de los componentes estructurales y accesorios no estructurales

**dc:** distancia desde el eje neutro plástico a la mitad del espesor del ala a compresión (m)

**Dc:** profundidad del alma en compresión en el rango elástico (mm)

**Dcp:** profundidad del alma en compresión en el momento plástico (mm)

**DD:** fuerza hacia abajo de arrastre producida por el suelo

**de:** distancia horizontal desde el centro de la viga exterior al borde interno de la barrera (mm)

**Dp:** distancia desde la parte superior de la losa al eje neutro de la sección compuesta en el momento plástico (m)

**ds:** distancia desde el eje neutro plástico a la mitad del espesor de la losa (m) [\(Ecuación](#page-62-0)  [2.39\)](#page-62-0)

**Dt:** altura total de la sección compuesta (m)

**dt:** distancia desde el eje neutro plástico a la mitad del espesor del ala a tensión (m)

**DW:** carga muerta de la superficie de rodadura y utilidades soportadas por el puente

**dw**: distancia desde el eje neutro plástico a la mitad de la altura del alma (m)

**e:** distancia horizontal entre el centro de gravedad del conjunto de vigas y los carriles cargados (mm)

**Ec**: módulo de elasticidad para el hormigón (MPa) [\(Ecuación 1.1\)](#page-31-0) [\(Ecuación 1.2\)](#page-31-1); módulo de elasticidad del hormigón de la losa (MPa) [\(Ecuación 2.22\)](#page-57-0)

**eg:** distancia entre los centros de gravedad de la viga y la losa (mm)

**EH:** carga de presión horizontal del suelo

**EL:** fuerza residual proveniente del proceso de construcción

**EQ:** fuerza sísmica

**ES:** sobrecarga del suelo

**EV:** presión vertical de la carga muerta por material de relleno

**f:** 4/3 para todos los estados límites, a excepción del de fatiga donde vale 1

**f'c**: resistencia a compresión del hormigón para uso en diseño (MPa)

**fbu:** esfuerzo por flexión, sin considerar flexión lateral (kPa)

**FCE:** fuerza centrífuga en (kN)

**ff:** esfuerzo por flexión vertical (MPa)

**Ffat:** corte radial por fatiga por unidad de longitud (kN/m), para vanos rectos tiene un valor de cero

**fl:** esfuerzo por flexión lateral (kPa)

**Fnc:** resistencia a flexión nominal del ala (kN·m)

**Fpga:** factor de sitio en el periodo cero del espectro de aceleración

**FR:** fuerza de fricción

**Fu:** resistencia a tracción (kPa) [\(Ecuación 2.91\)](#page-105-1); resistencia a tracción del perno conector de corte (MPa) [\(Ecuación 2.102\)](#page-111-3)

**Fy:** esfuerzo de fluencia del miembro (kPa)

**Fyc, Fyw, Fyt**: esfuerzo de fluencia del ala a compresión, alma y del ala tensión respectivamente

**Fyf:** esfuerzo de fluencia del ala (kPa)

g: aceleración de la gravedad (m<sup>2</sup>/s)

**G:** factor de ráfaga, 1 para todas las estructuras a excepción de barreras de sonido

**I:** momento de inercia de la sección no compuesta de la viga (mm<sup>4</sup> ) [\(Ecuación 2.23\)](#page-57-1); momento de inercia de la sección compuesta a corto plazo (mm<sup>4</sup>) [\(Ecuación 2.97\)](#page-111-0)

**IC:** carga de hielo

**IM:** carga vehicular dinámica

**K:** factor de longitud efectiva ( para ángulos cargados a través de un ala el valor es 1)

**K<sub>g</sub>**: Parámetro de rigidez longitudinal (mm<sup>4</sup>)

**Kz:** coeficiente de presión de exposición y elevación, 1 para todas las combinaciones a excepción del estado límite de resistencia III y servicio IV donde se usa la [Tabla 2.5](#page-43-0)

**L:** espaciamiento de los postes de las barandillas (mm) [\(Ecuación 2.5\)](#page-42-0); longitud total del puente (m) [\(Tabla 2.17\)](#page-53-0) [\(Ecuación 2.24\)](#page-57-2) [\(Ecuación 2.25\)](#page-57-3); longitud de la conexión (mm) [\(Ecuación 2.92\)](#page-105-0); altura del vástago del perno conector de corte (mm) [\(Ecuación 2.93\)](#page-110-0)

**l:** longitud no arriostrada del miembro (mm)

**Lb:** Longitud no arriostrada (m)

**LL:** carga viva vehicular

LS: sobrecarga viva

**MAD:** momento aplicado a la sección compuesta a corto plazo que produce la fluencia (kN·m)

**MD1:** momento por cargas permanentes factoradas aplicado en la sección no compuesta (kN·m)

**MD2:** momento por cargas permanentes factoradas aplicado en la sección compuesta a largo plazo (kN·m)

**Mn:** resistencia a flexión nominal de la sección (kN·m)

**Mp:** momento plástico (kN·m)

**Mu:** momento flector alrededor del eje principal de la sección transversal (kN·m)

**My:** momento de fluencia de la sección compuesta (kN·m)

**Myt:** momento de fluencia con respecto al ala en tensión (kN·m)

**N:** número de golpes promedio del ensayo de penetración estándar para los primeros 30 m del perfil de suelo

**n:** relación entre el módulo elástico del material de la losa y la viga [\(Ecuación 2.22\)](#page-57-0); número de conectores de corte en la sección transversal [\(Ecuación 2.94\)](#page-110-2)

**Nb**: número de vigas

**NL:** número de carriles de diseño cargados en consideración

#### **P:** Fuerza de corte nominal

**p:** porción del tráfico en un carril [\(Ecuación 2.4\)](#page-40-0); distancia centro a centro longitudinal de los conectores de corte (m) [\(Ecuación 2.94\)](#page-110-2)

**Pc:** fuerza plástica en el ala a compresión (kN)

**Pcr:** resistencia nominal del elemento calculado como no esbelto [\(Ecuación 2.81\)](#page-103-3) (MN)

**Pe:** resistencia de pandeo elástico crítica para pandeo por flexión o flexo-torsión (kN)

**PGA:** coeficiente de aceleración pico del suelo en roca (Clase de sitio B)

**PI:** índice de plasticidad

**PL:** carga viva peatonal

**PLL:** carga viva concentrada (N)

**Pn:** resistencia a compresión nominal (kN)

**Pnu:** resistencia nominal a la fractura de la sección neta efectiva (kN)

**Pny:** resistencia nominal a tensión por fluencia de la sección bruta (kN)

**Po:** resistencia de fluencia nominal (kN)

**Ps:** fuerza plástica de compresión en la losa de hormigón (kN)

**PS:** fuerza total de pretensado para el estado límite de servicio

**Pt:** fuerza plástica en el ala a tensión (kN)

**Pw:** fuerza plástica en el alma (kN)

Pz: presión de diseño de viento (kN/m<sup>2</sup>)

**Q:** primer momento de área de la losa de hormigón alrededor del eje neutro de la sección compuesta a corto plazo  $(mm<sup>3</sup>)$ 

**Qi:** carga

**Qn:** resistencia nominal a corte de un conector de corte

**R:** radio de curvatura del carril cargado (m)

**r:** radio de giro (mm)

**Rh:** factor hibrido (para secciones con elementos de acero que tienen el mismo esfuerzo de fluencia, es igual a uno)

**Rn:** resistencia nominal

**Rp:** factor de reducción para orificios (0.9 para taladrado y 1 para perforado)

**S:** separación entre eje de vigas de la sección transversal del puente (m)

**SD1:** coeficiente de aceleración espectral de respuesta horizontal en un periodo = 1s modificado por el factor de sitio de periodo largo

**SDS:** coeficiente de aceleración espectral de respuesta horizontal en un periodo = 0.2s modificado por el factor de sitio de periodo corto

**SE:** fuerza debido al asentamiento

**SH:** fuerza debido a la contracción

SL<sub>T</sub>: módulo de sección de la sección compuesta a largo plazo (m<sup>3</sup>)

**S<sub>NC</sub>**: módulo de sección de la sección no compuesta (m<sup>3</sup>)

S<sub>ST</sub>: módulo de sección de la sección compuesta a corto plazo (m<sup>3</sup>)

**su:** resistencia a corte no drenada promedio para los primeros 30 m del perfil de suelo

S<sub>xt</sub>: módulo elástico de la sección en tensión alrededor del eje principal (m<sup>3</sup>)

**T0:** periodo de referencia usado para definir la forma del espectro de respuesta de aceleración (s)

**TG:** fuerza debido al gradiente de temperatura

**Tm:** período de vibración para el enésimo modo (s)

**ts:** espesor de la losa (mm)

**Ts:** período en el que el espectro de respuesta de aceleración cambia de ser independiente del período a ser inversamente proporcional al período (s)

**TU:** fuerzas debido a una temperatura uniforme

**U:** factor de reducción por el efecto "shear lag".

**v:** velocidad de diseño (m/s)

**V:** velocidad de diseño de ráfaga de viento de 3 segundos (m/s)

**Vcr:** resistencia a corte por fluencia o pandeo (kN)

**Vf:** fuerza de corte vertical bajo la carga de fatiga (kN)

**Vn:** resistencia a corte nominal de la sección (kN)

**Vp:** fuerza plástica de corte (kN)

**vs:** velocidad de onda de corte promedio para los primeros 30 m del perfil de suelo

**Vu:** corte factorado en el alma de la sección bajo consideración (kN)

**w:** contenido de humedad

**W:** peso del camión o tándem de diseño (kN) [\(Ecuación 2.6\)](#page-42-1)

**WA:** carga de agua y presión de flujo

**WL:** sobrecarga de viento en la carga viva

**WS:** carga de viento en estructura

**Wtotal:** peso total de la superestructura (kN)

**x**: distancia horizontal del centro de gravedad del conjunto de vigas a cada viga (mm)

**ẋ:** excentricidad de la conexión (mm)

**Xext:** distancia horizontal desde el centro de gravedad del conjunto de vigas a la viga exterior (mm)

**Ẏ:** distancia desde el eje neutro plástico a la parte superior del elemento en el cual está ubicado (m)

- **Zr:** resistencia a corte por fatiga de un conector de corte (kN)
- **γ:** factor de carga, 1.75 para el estado límite de fatiga I
- **γi:** factor que modifica las cargas basado en la estadística
- **Δf:** rango de esfuerzo de carga viva debido al paso de la carga de fatiga (MPa)
- **ηD:** factor que toma en cuenta la ductilidad
- **ηi:** factor de modificación de carga
- **ηI:** factor que toma en cuenta la importancia operacional
- **ηR:** factor que toma en cuenta la redundancia
- **Φi:** factor de resistencia
- **Фc:** factor de resistencia a compresión
- **Фf:** factor de resistencia para flexión
- **Фsc:** factor de resistencia para conectores de corte
- **Фu:** factor de resistencia para fractura de miembros en tensión.
- **Фv:** factor de resistencia para corte
- **Фy:** factor de resistencia para fluencia de miembros en tensión

# **5.2 ANEXO II. Momentos y reacciones máximas en tramos simplemente apoyados para la carga viva vehicular**

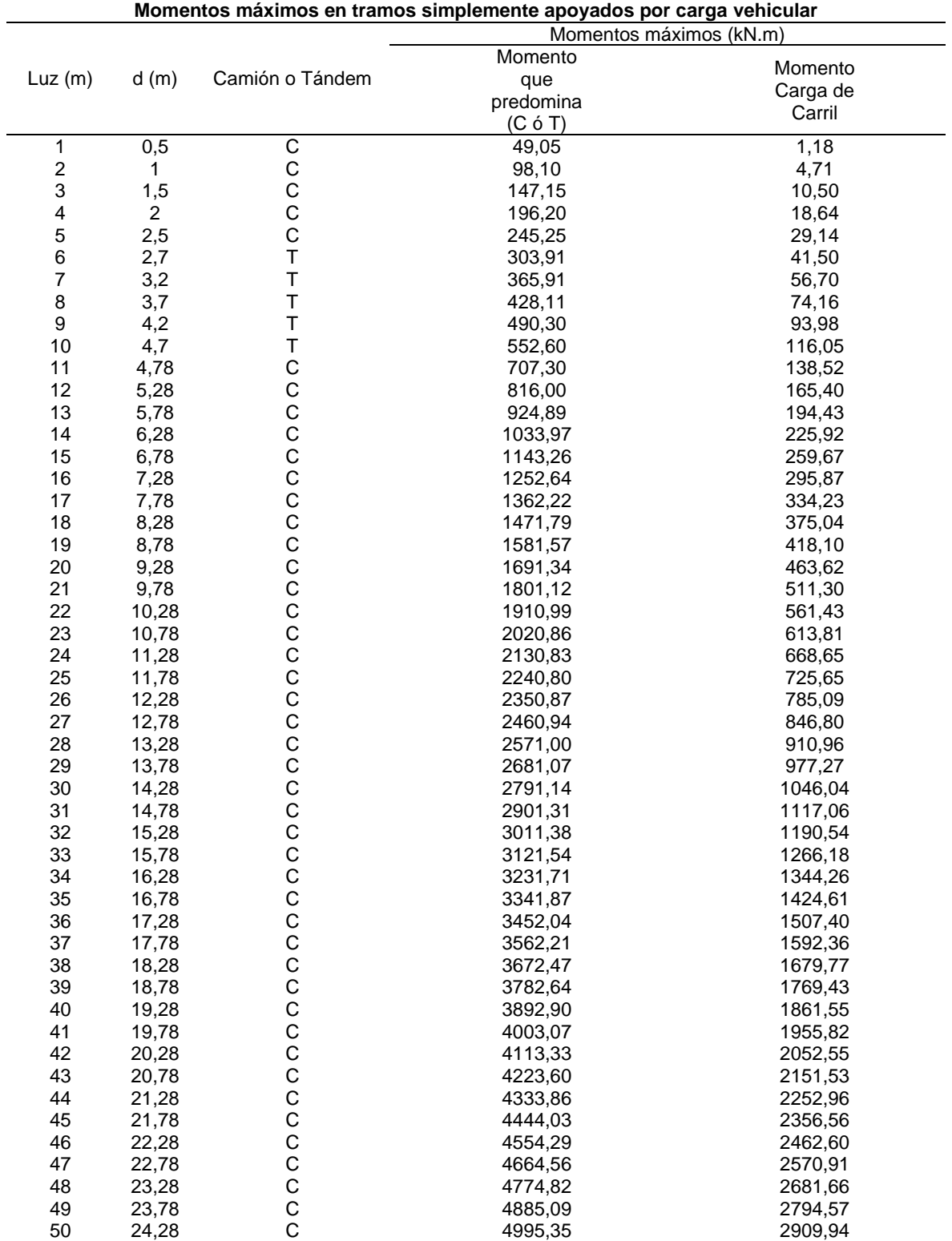
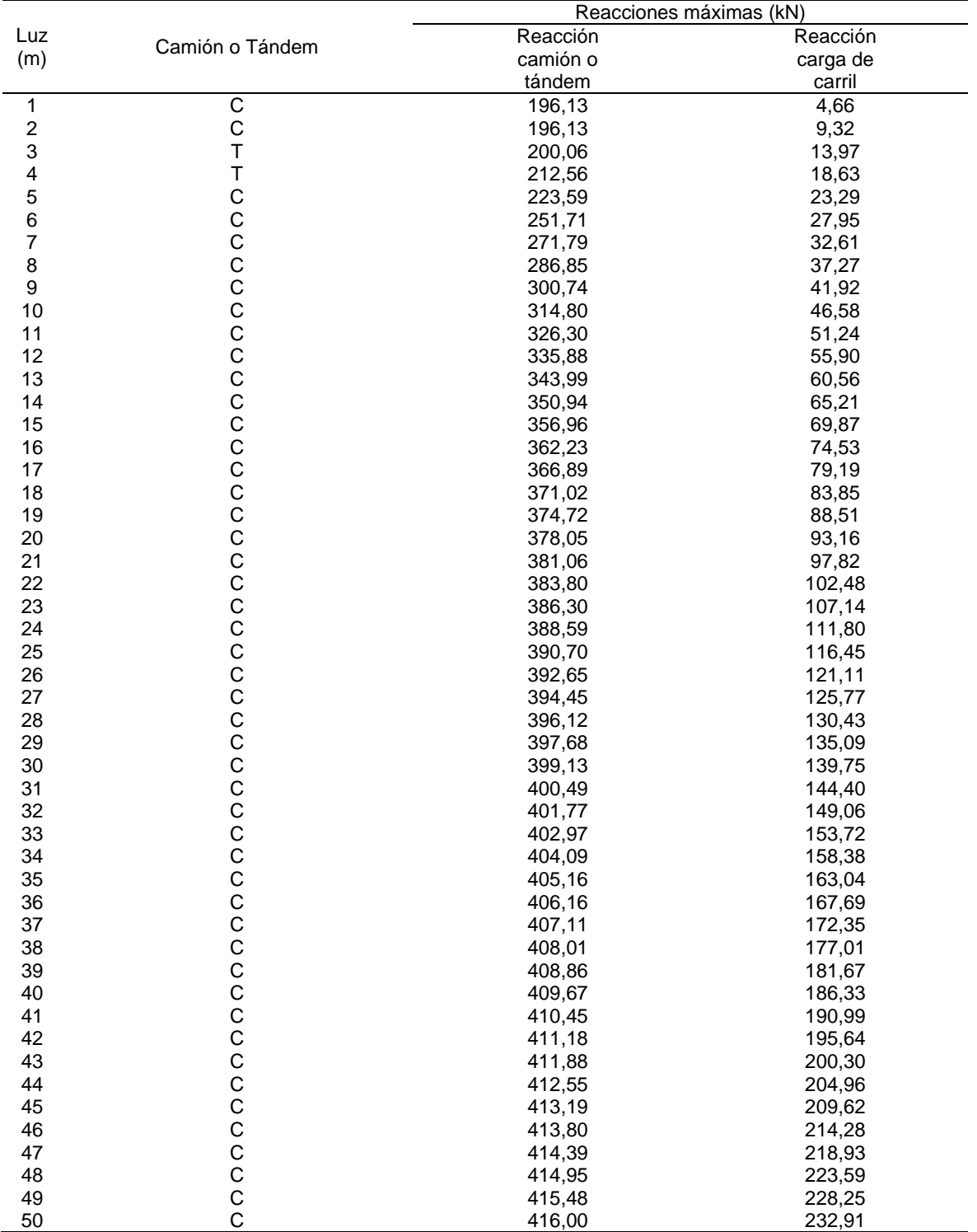

**Reacciones máximas en tramos simplemente apoyados por carga vehicular**

| Momento por Carga de Camión (kN.m) |                |                  |
|------------------------------------|----------------|------------------|
|                                    |                | Momento          |
| Luz $(m)$                          | d(m)           | máximo de        |
|                                    |                | fatiga           |
| 1                                  | 0,5            | 49,05            |
| $\overline{\mathbf{c}}$            | 1              | 98,10            |
| $\mathsf 3$                        | 1,5            | 147,15           |
| $\overline{\mathbf{4}}$            | $\overline{c}$ | 196,20           |
| $\mathbf 5$                        | 2,5            | 245,25           |
| 6<br>$\overline{7}$                | 3              | 294,30           |
|                                    | 3,5            | 343,35           |
| $\bf 8$<br>$\boldsymbol{9}$        | 4<br>4,07      | 392,40           |
| 10                                 |                | 451,36           |
| 11                                 | 4,57<br>5,07   | 512,18<br>573,10 |
| 12                                 | 5,57           | 634,12           |
| 13                                 | 6,07           | 695,14           |
| 14                                 | 6,57           | 756,15           |
| 15                                 | 5,74           | 758,31           |
| 16                                 | 6,24           | 862,99           |
| 17                                 | 6,74           | 968,35           |
| 18                                 | 7,24           | 1074,20          |
| 19                                 | 7,74           | 1180,63          |
| 20                                 | 8,24           | 1287,37          |
| 21                                 | 8,74           | 1394,49          |
| 22                                 | 9,24           | 1501,81          |
| 23                                 | 9,74           | 1609,53          |
| 24                                 | 10,24          | 1717,44          |
| 25                                 | 10,74          | 1825,44          |
| 26                                 | 11,24          | 1933,75          |
| 27                                 | 11,74          | 2042,15          |
| 28                                 | 12,24          | 2150,65          |
| 29                                 | 12,74          | 2259,34          |
| 30                                 | 13,24          | 2368,13          |
| 31                                 | 13,74          | 2477,03          |
| 32                                 | 14,24          | 2586,01          |
| 33                                 | 14,74          | 2695,10          |
| 34                                 | 15,24          | 2804,19          |
| 35                                 | 15,74          | 2913,47          |
| 36                                 | 16,24          | 3022,76          |
| 37                                 | 16,74          | 3132,04          |
| 38                                 | 17,24          | 3241,42          |
| 39                                 | 17,74          | 3350,90          |
| 40                                 | 18,24          | 3460,38          |
| 41                                 | 18,74          | 3569,86          |
| 42                                 | 19,24          | 3679,44          |
| 43                                 | 19,74          | 3789,11          |
| 44                                 | 20,24          | 3898,69          |
| 45                                 | 20,74          | 4008,37          |
| 46                                 | 21,24          | 4118,04          |
| 47                                 | 21,74          | 4227,82          |
| 48                                 | 22,24          | 4337,59          |
| 49                                 | 22,74          | 4447,36          |
| 50                                 | 23,24          | 4557,14          |

**Momentos máximos en tramos simplemente apoyados para carga de fatiga**

| Cortante máximo de      |        |  |
|-------------------------|--------|--|
| Luz $(m)$               | fatiga |  |
| 1                       | 196.00 |  |
| $\overline{\mathbf{c}}$ | 196.00 |  |
| 3                       | 196.00 |  |
| $\overline{\mathbf{r}}$ | 196.00 |  |
| 5                       | 196.00 |  |
| 6                       | 196.00 |  |
| $\overline{7}$          | 196.00 |  |
| 8                       | 196.00 |  |
| 9                       | 196.00 |  |
| 10                      | 215.60 |  |
| 11                      | 231.64 |  |
| 12                      | 245.00 |  |
| 13                      | 256.31 |  |
| 14                      | 267.75 |  |
| 15                      | 279.30 |  |
| 16                      | 289.41 |  |
| 17                      | 298.32 |  |
| 18                      | 306.25 |  |
| 19                      | 313.34 |  |
| 20                      | 319.73 |  |
| 21                      | 325.50 |  |
| 22                      | 330.75 |  |
| 23                      | 335.54 |  |
| 24                      | 339.94 |  |
| 25                      | 343.98 |  |
| 26                      | 347.71 |  |
| 27                      | 351.17 |  |
| 28                      | 354.38 |  |
| 29                      | 357.36 |  |
| 30                      | 360.15 |  |
| 31                      | 362.76 |  |
| 32                      | 365.20 |  |
| 33                      | 367.50 |  |
| 34                      | 369.66 |  |
| 35                      | 371.70 |  |
| 36                      | 373.63 |  |
| 37                      | 375.45 |  |
| 38                      | 377.17 |  |
| 39                      | 378.81 |  |
| 40                      | 380.36 |  |
| 41                      | 381.84 |  |
| 42                      | 383.25 |  |
| 43                      | 384.59 |  |
| 44                      | 385.88 |  |
| 45                      |        |  |
| 46                      | 387.10 |  |
|                         | 388.27 |  |
| 47                      | 389.39 |  |
| 48                      | 390.47 |  |
| 49                      | 391.50 |  |
| 50                      | 392.49 |  |

**Reacciones máximas en tramos simplemente apoyados para carga de fatiga** Cortante por Carga de Camión (kN)

**5.3 ANEXO III. Diseño de losa de hormigón armado en Excel**

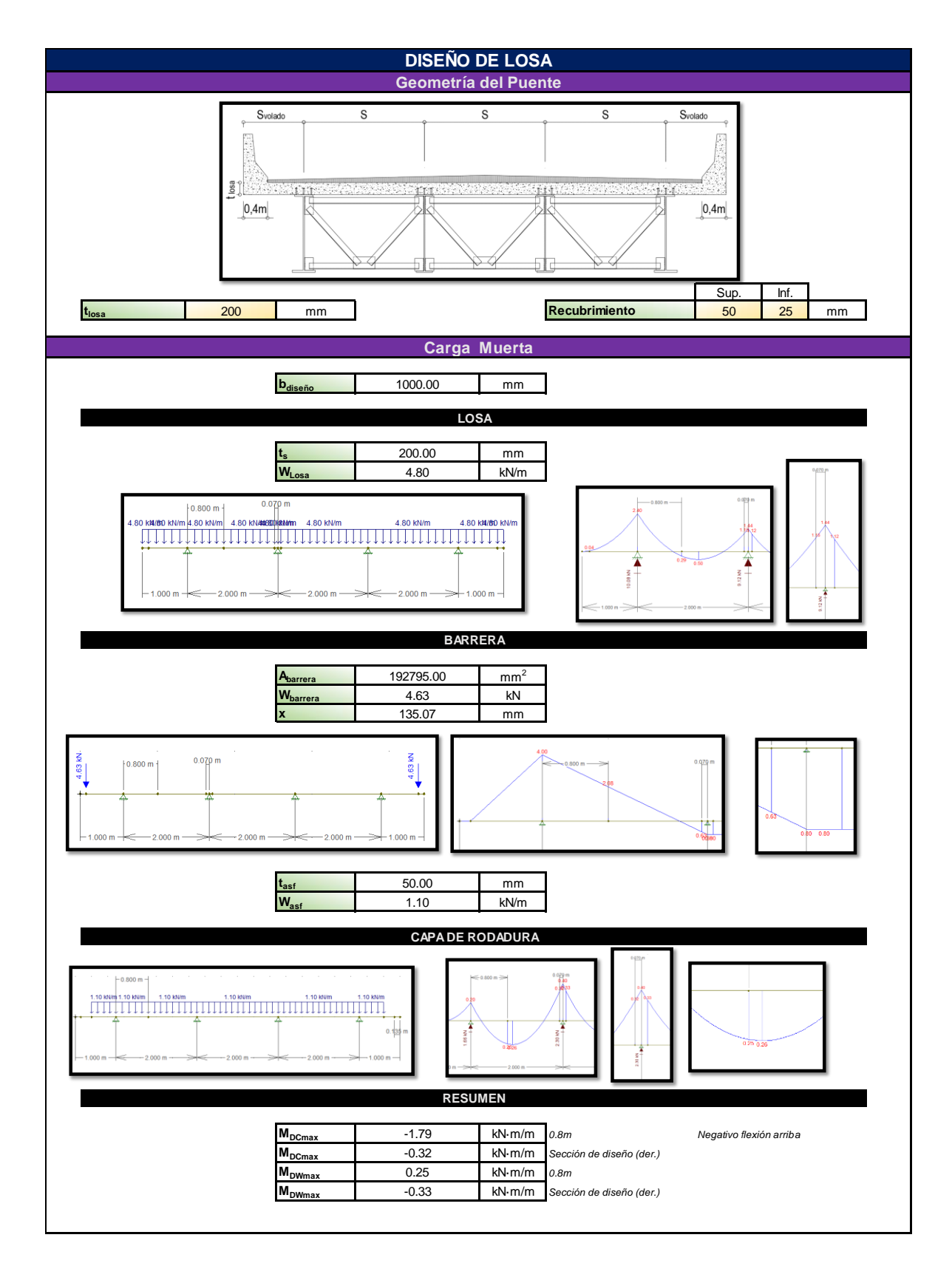

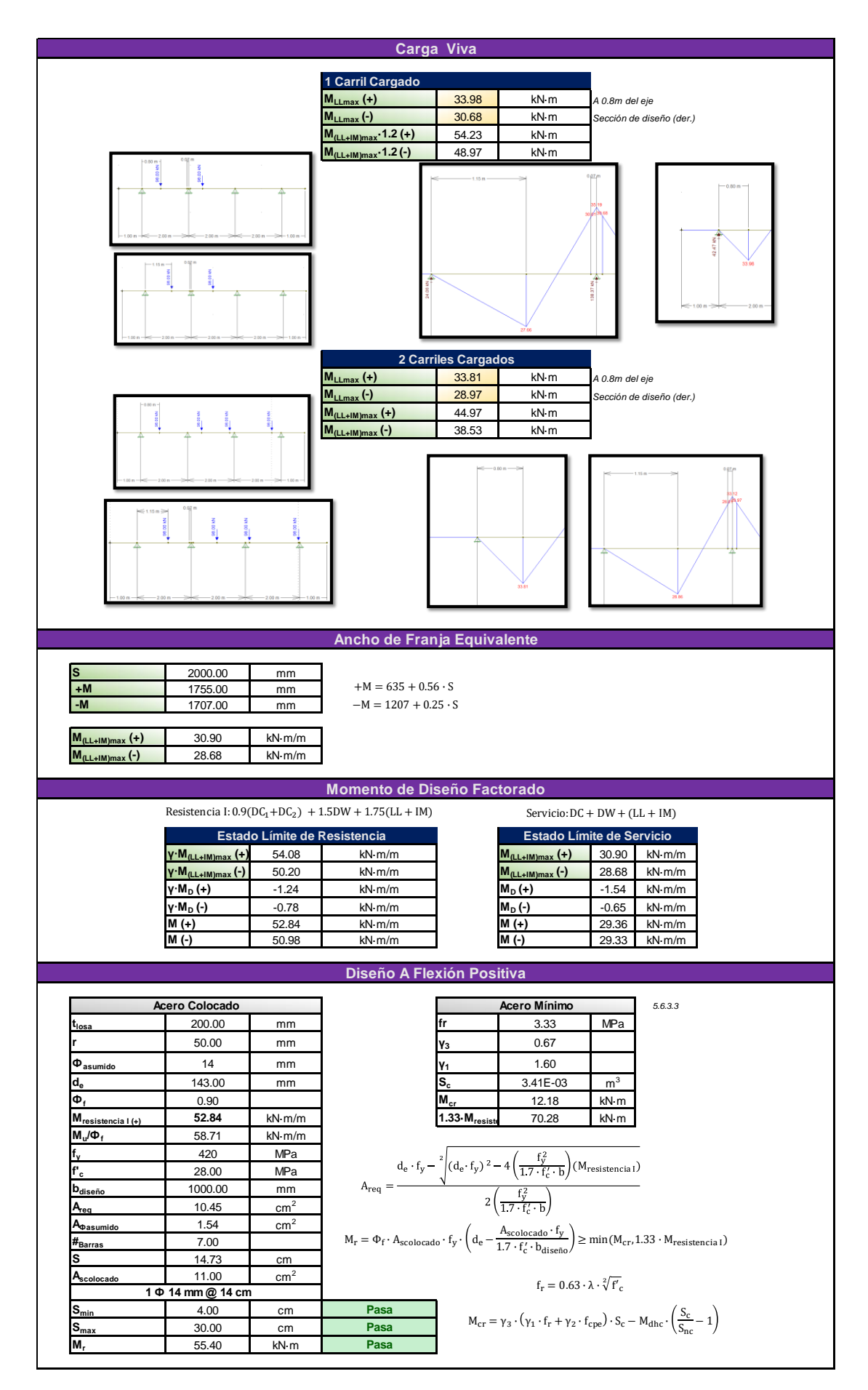

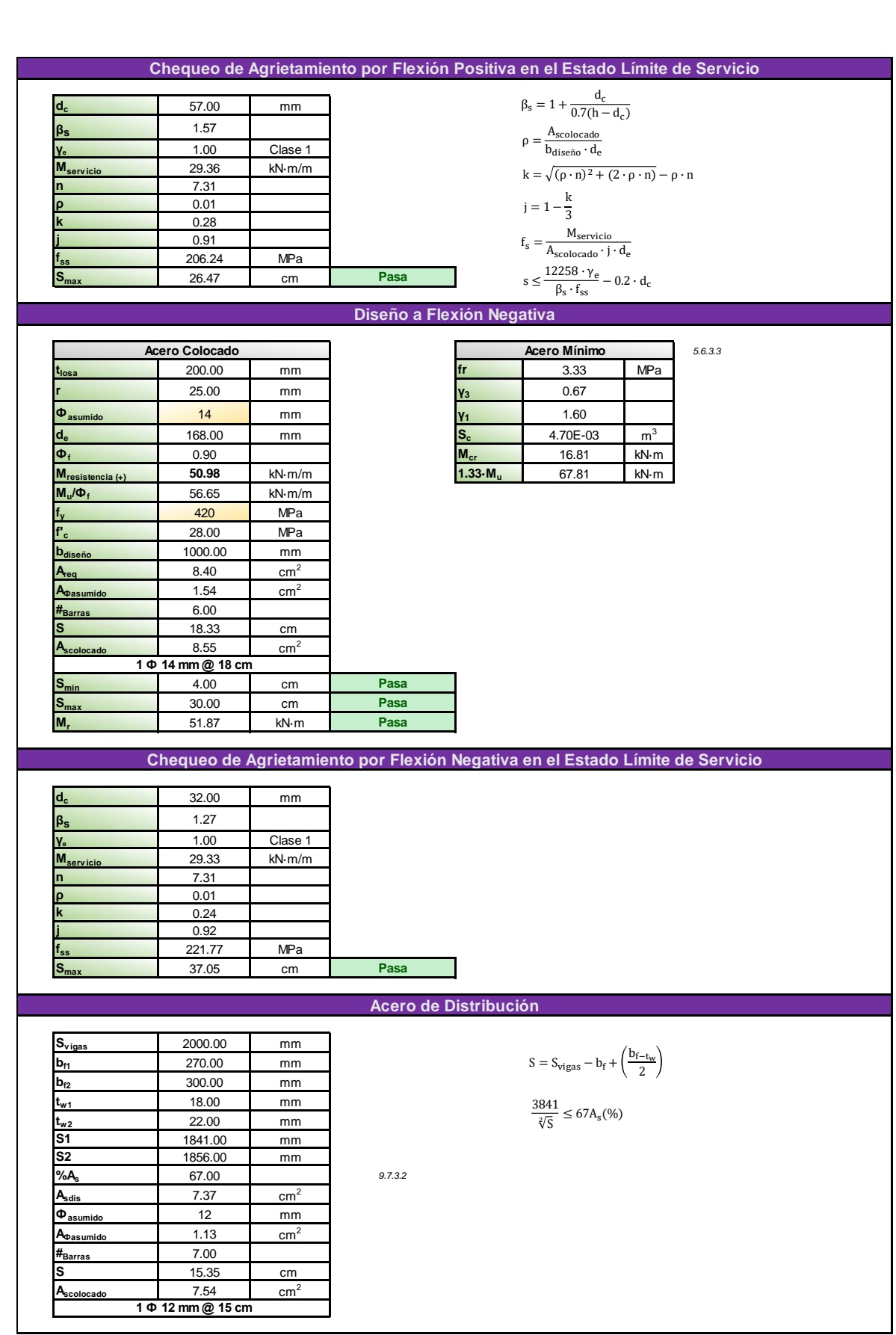

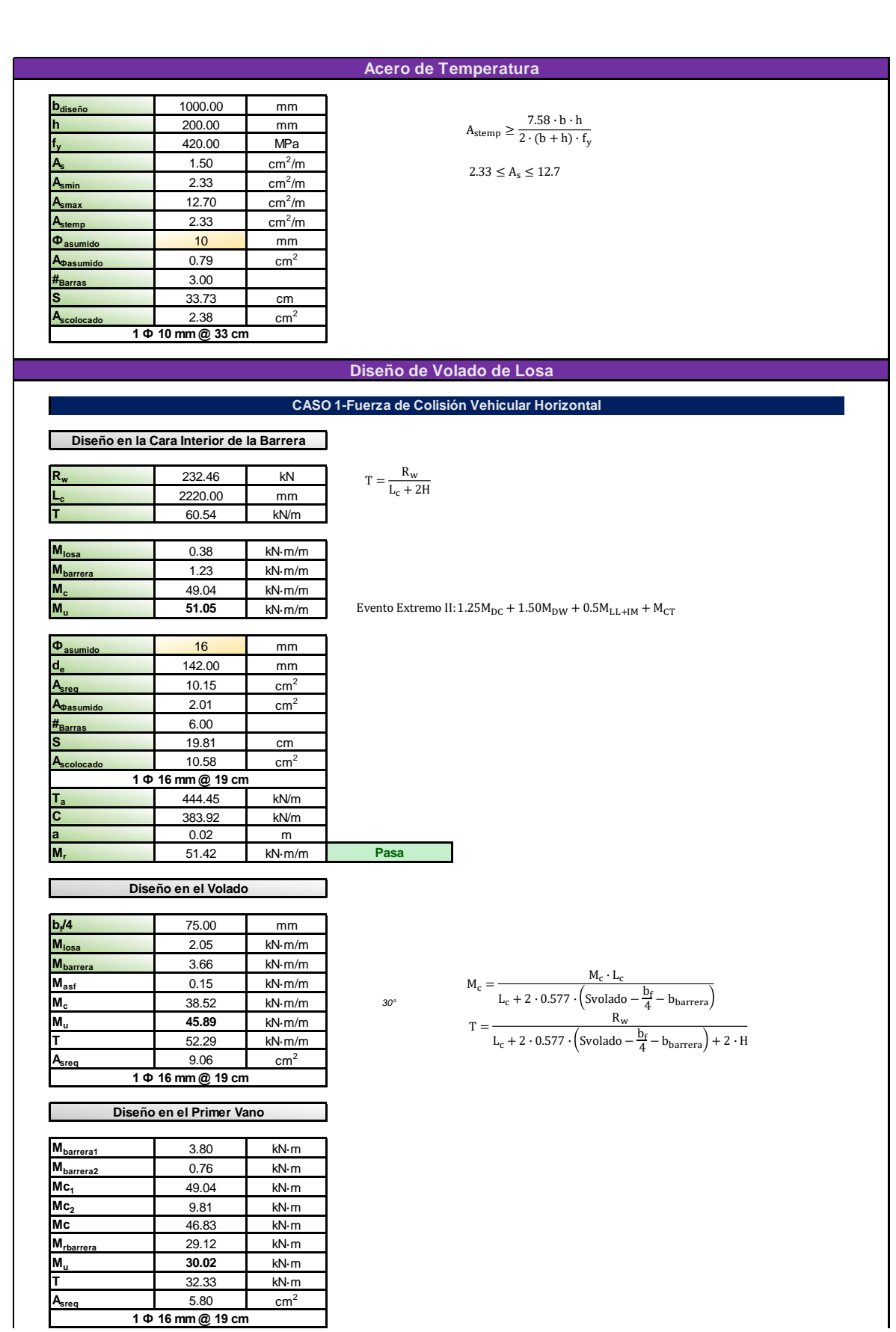

#### **CASO 2-Fuerza de Colisión Vehicular Vertical**

No controla en el caso de barreras de concreto

#### **CASO 3-Carga Muerta y Viva**

 $1143 + 0.833 \cdot X$ 

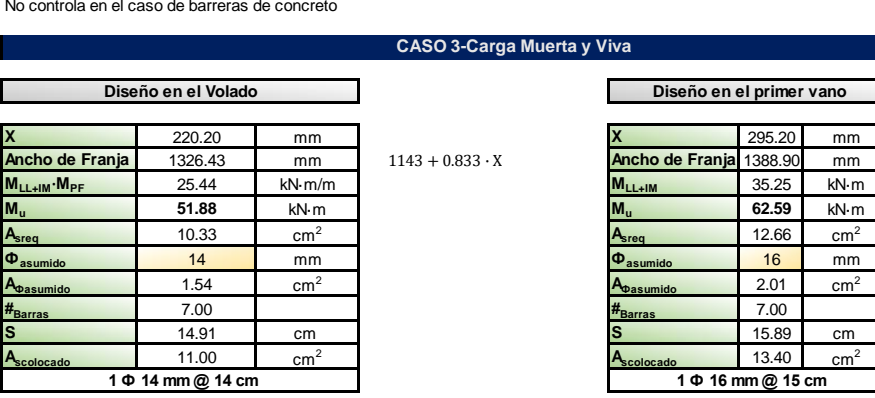

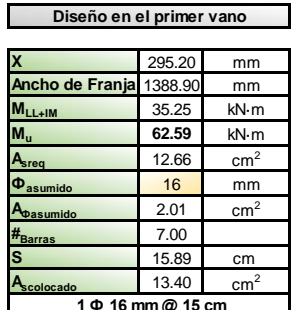

٦Ī

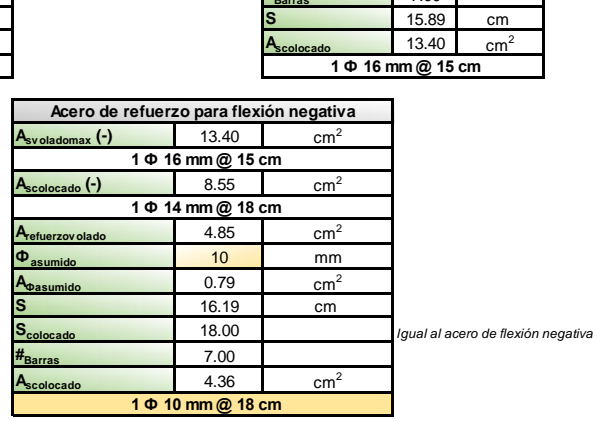

#### **Chequeo de Agrietamiento por Flexión Negativa en el Estado Límite de Servicio-Volado**

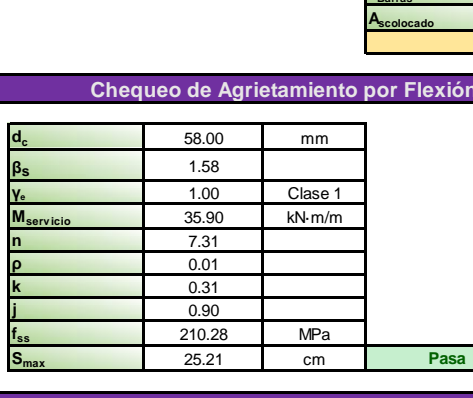

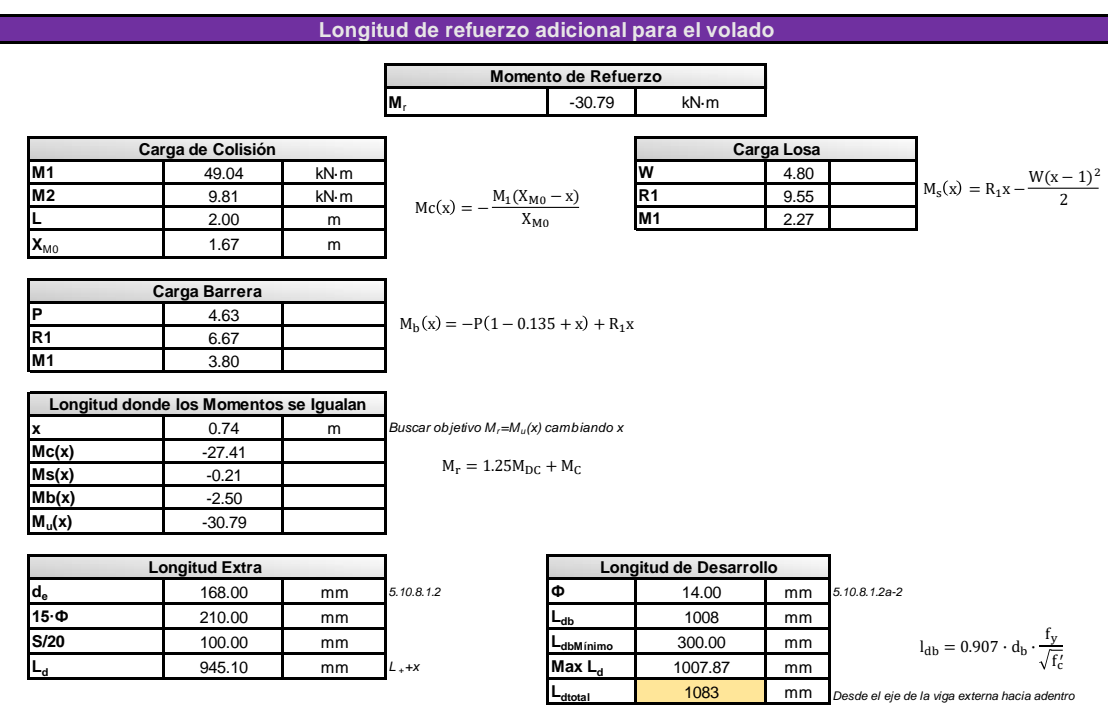

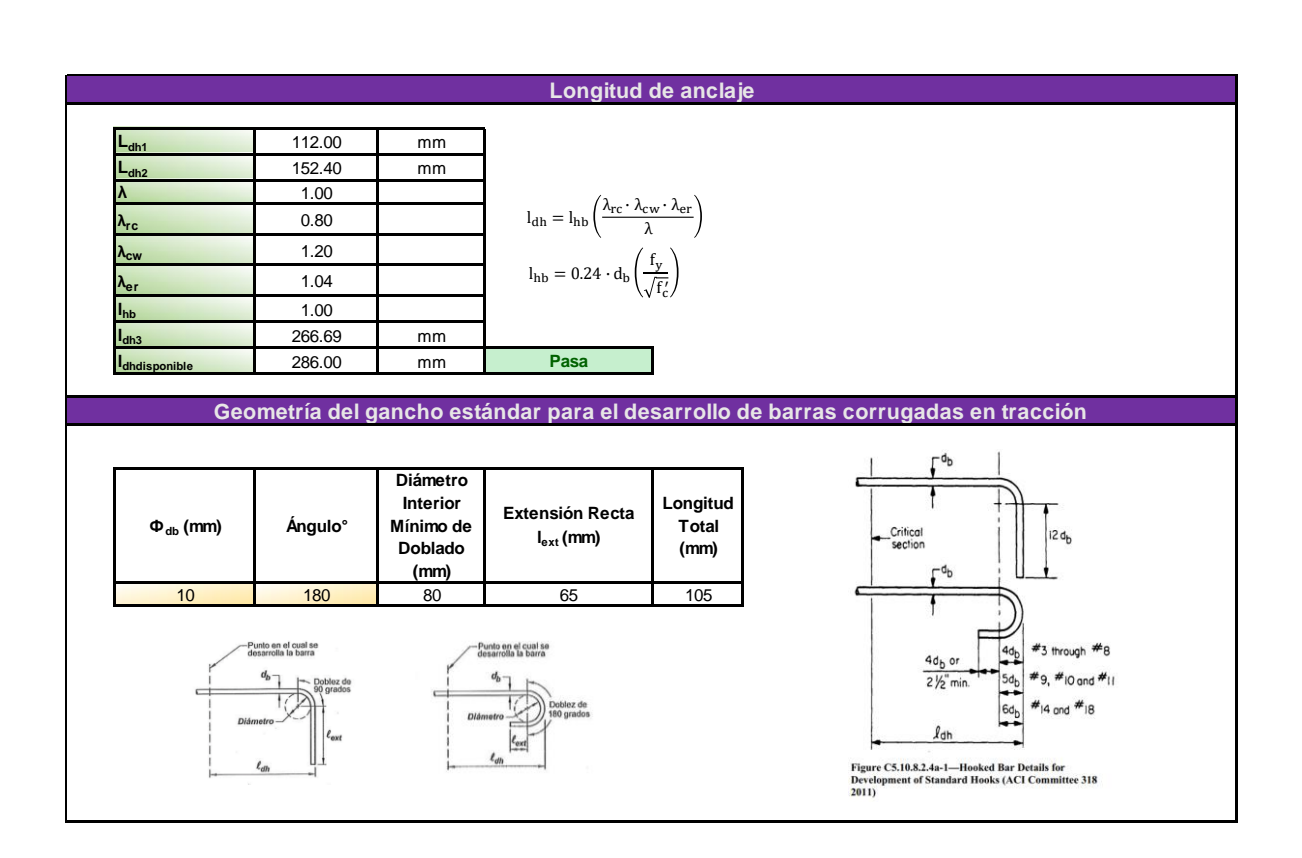

# **5.4 ANEXO IV. Diseño de viga interior en Excel**

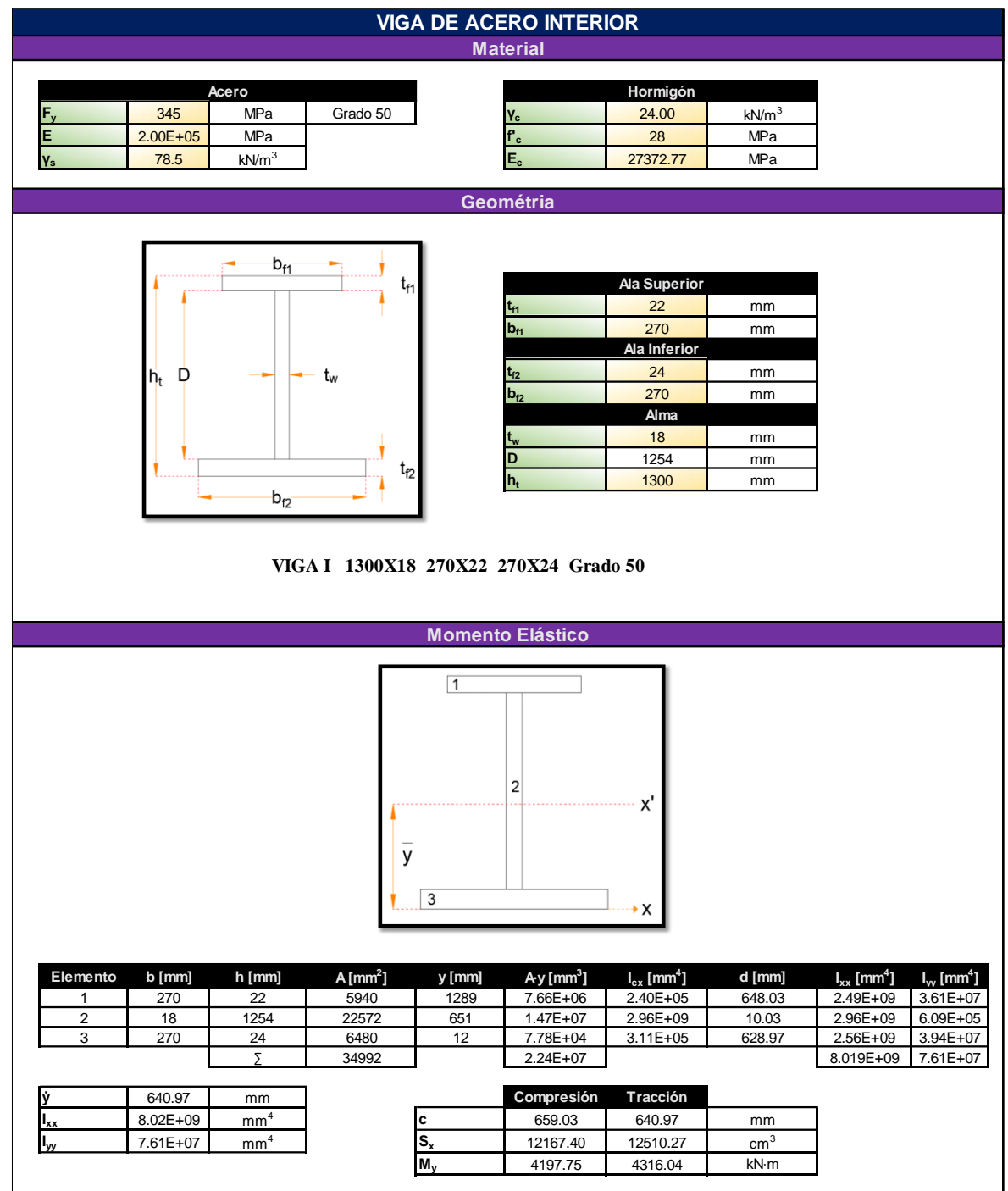

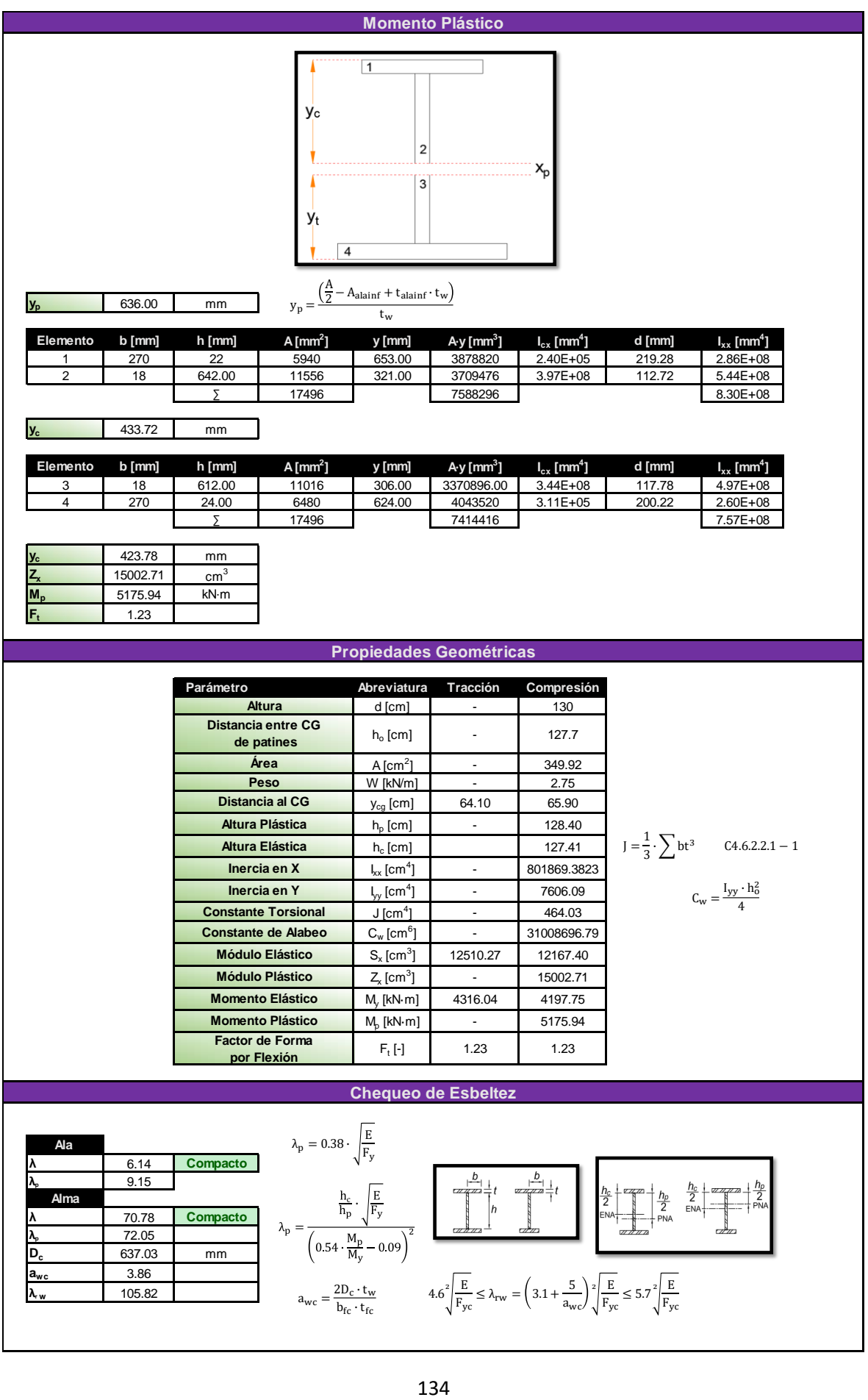

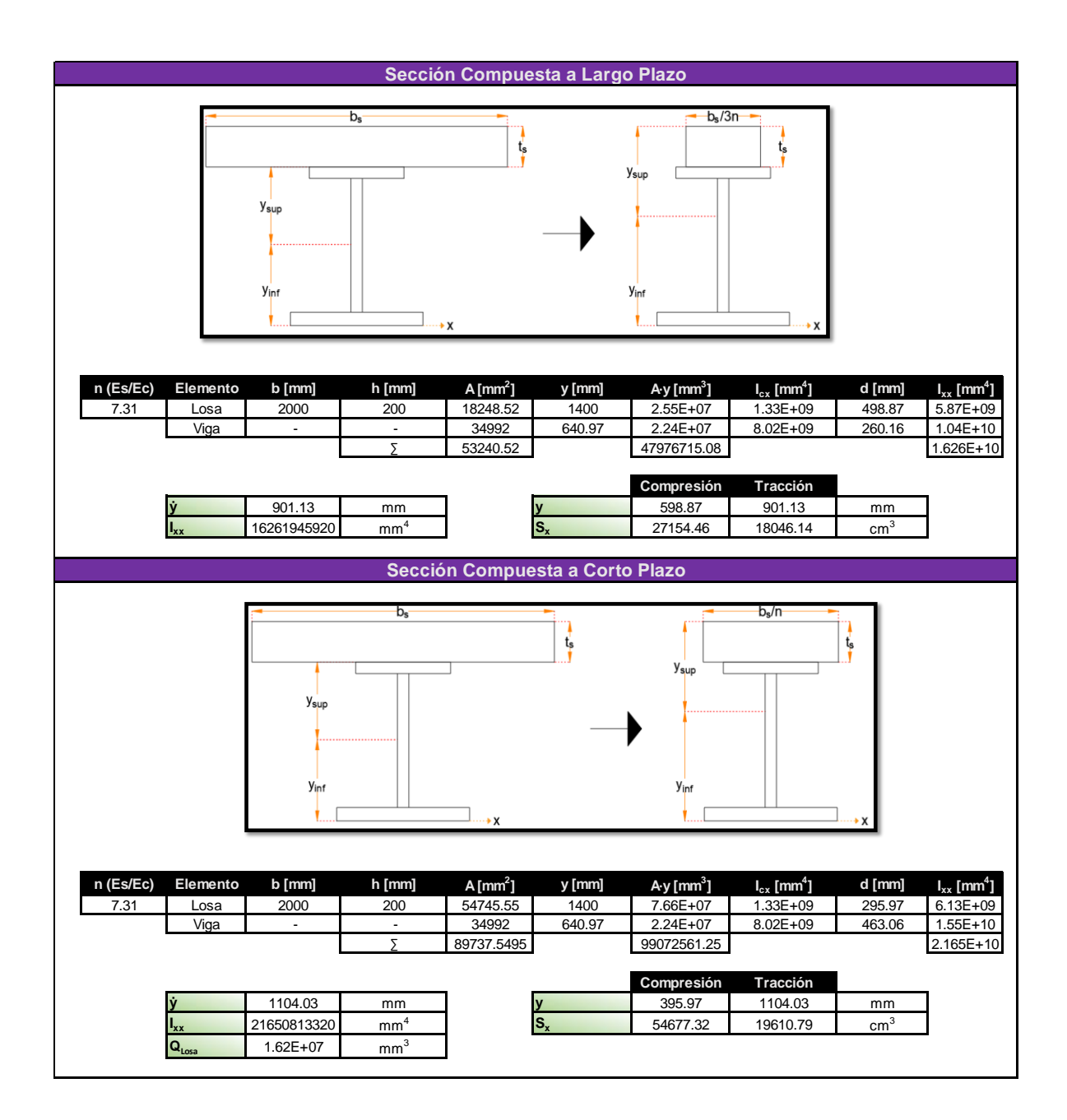

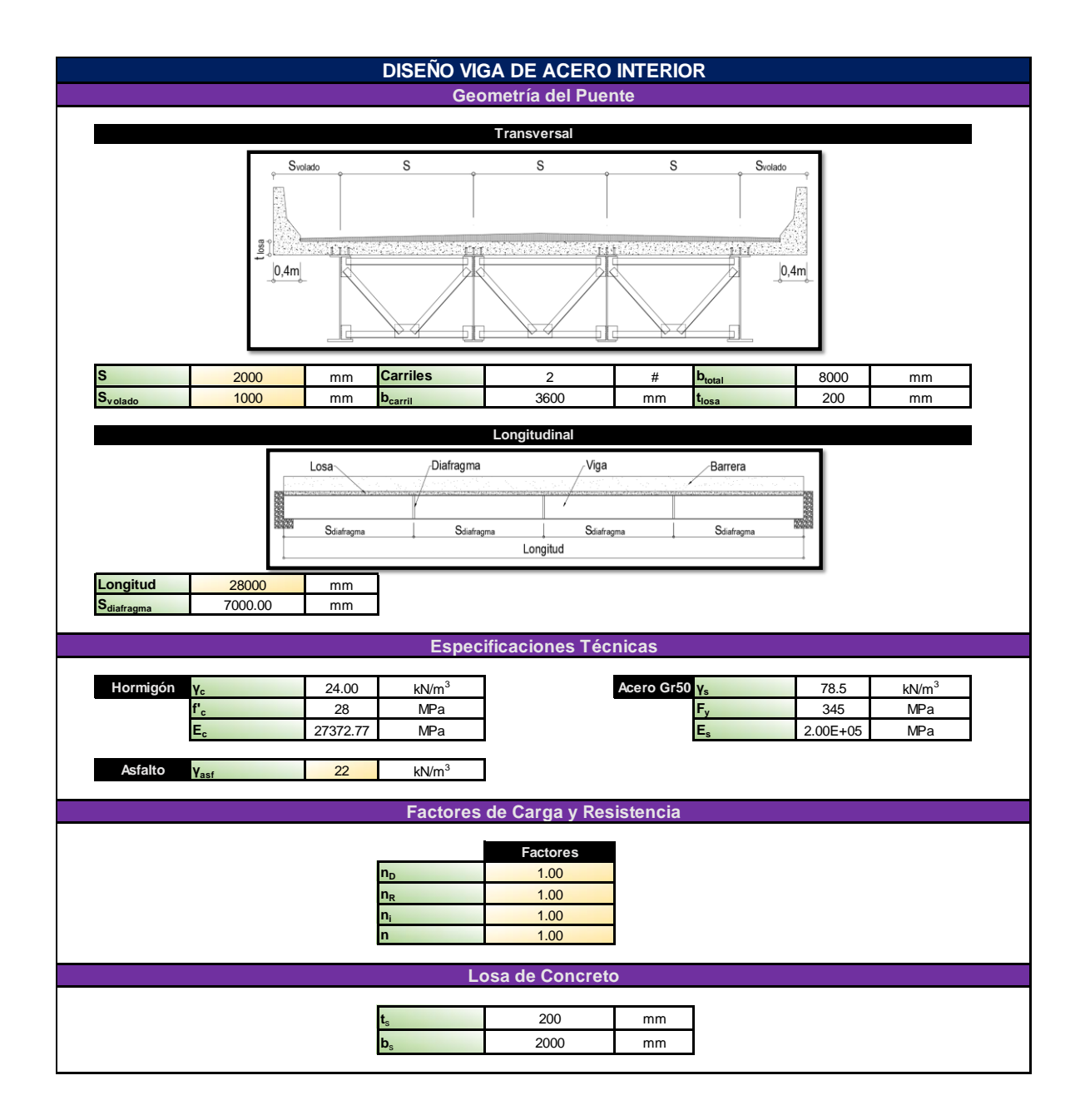

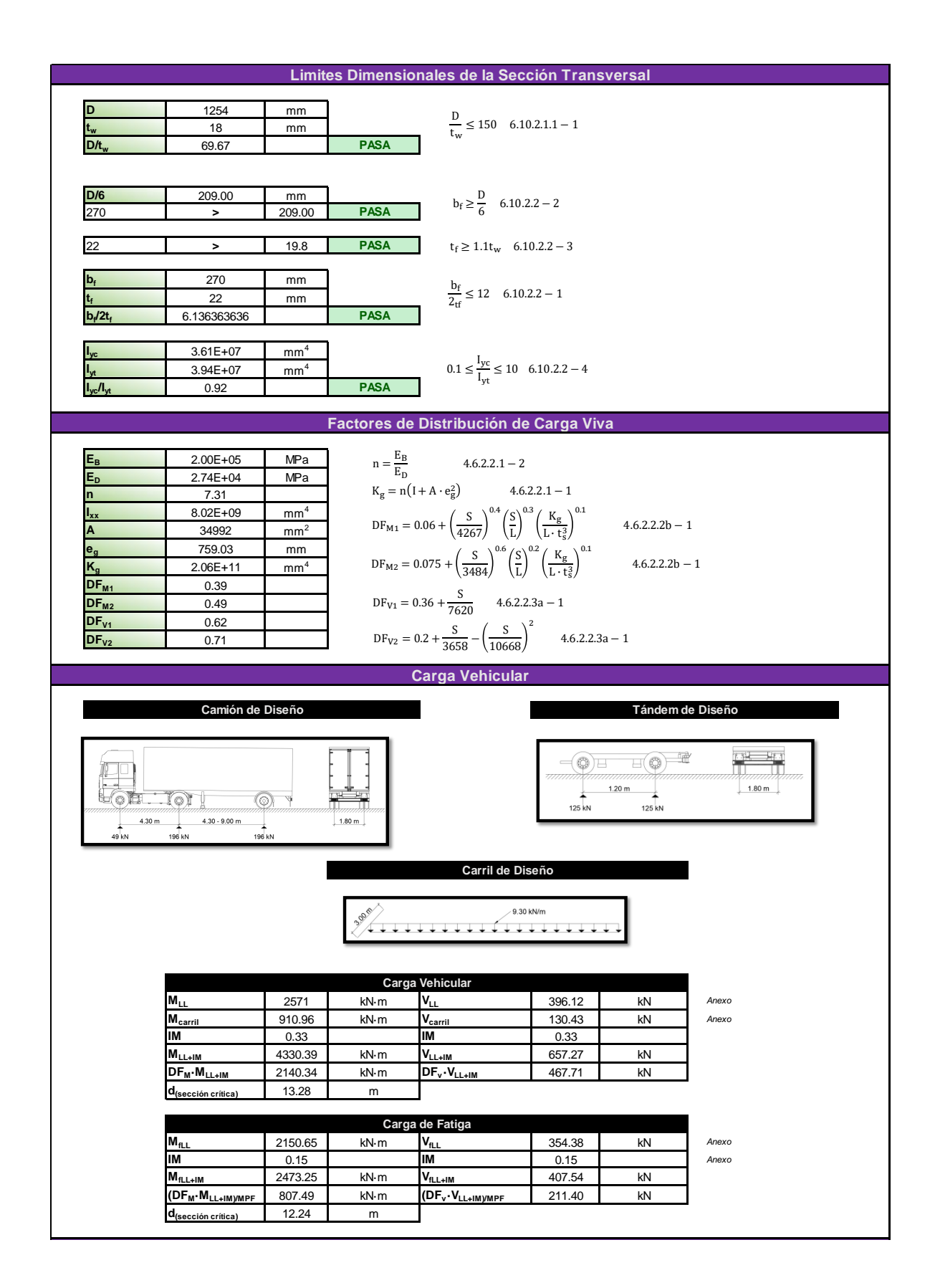

## **Carga Permanente**

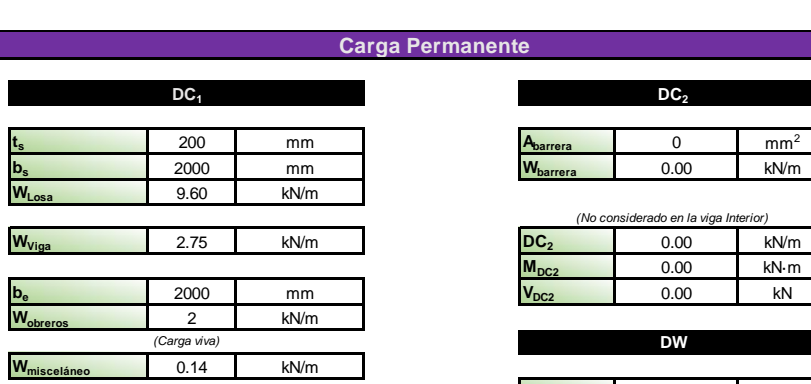

*5% W viga (Pernos,suelda,etc)*

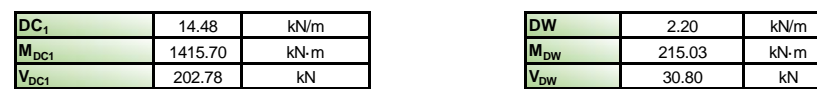

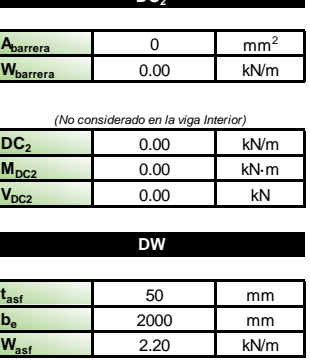

Ξ

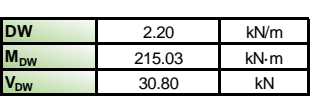

**Momento Plástico y de Fluencia**

## **Apendice D6.1**

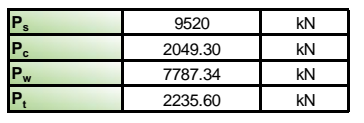

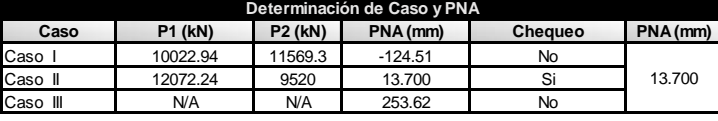

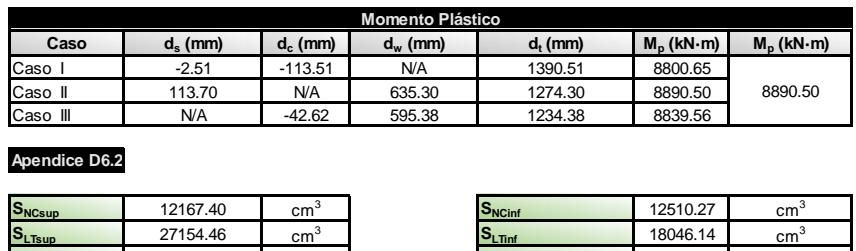

 $P_c = F_{yc} \cdot b_c \cdot t_c$  $\rm P_s = 0.85\cdot f_c'\cdot b_s\cdot t_s$ 

 $P_w = F_{yw} \cdot D \cdot t_w$  $P_t = F_{yt} \cdot b_t \cdot t_t$ 

### **Apendice D6.2**

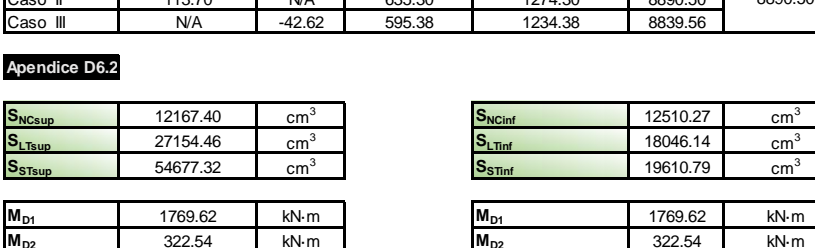

**MADsup** 10261.96 kN·m **MADinf** 3641.19 kN·m

 $M_{D1} = 1.25 \cdot DC_1$  $M_{D2} = 1.5 \cdot DW$ 

**M<sup>y</sup>** 5733.36 kN·m

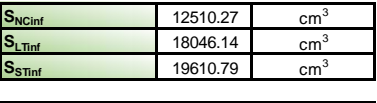

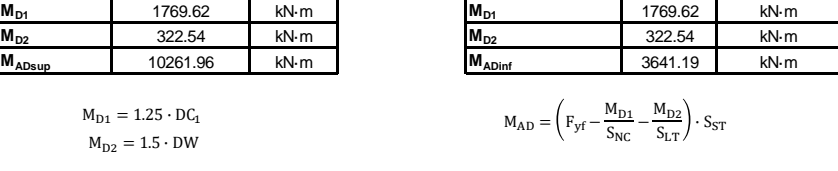

$$
M_{AD}=\left(F_{yf}-\frac{M_{D1}}{S_{NC}}-\frac{M_{D2}}{S_{LT}}\right)\cdot S_{ST}
$$

 $\texttt{M}_{\texttt{y}} = \texttt{M}_{\texttt{D1}} + \texttt{M}_{\texttt{D2}} + \text{min}(\texttt{M}_{\texttt{AD}})$ 

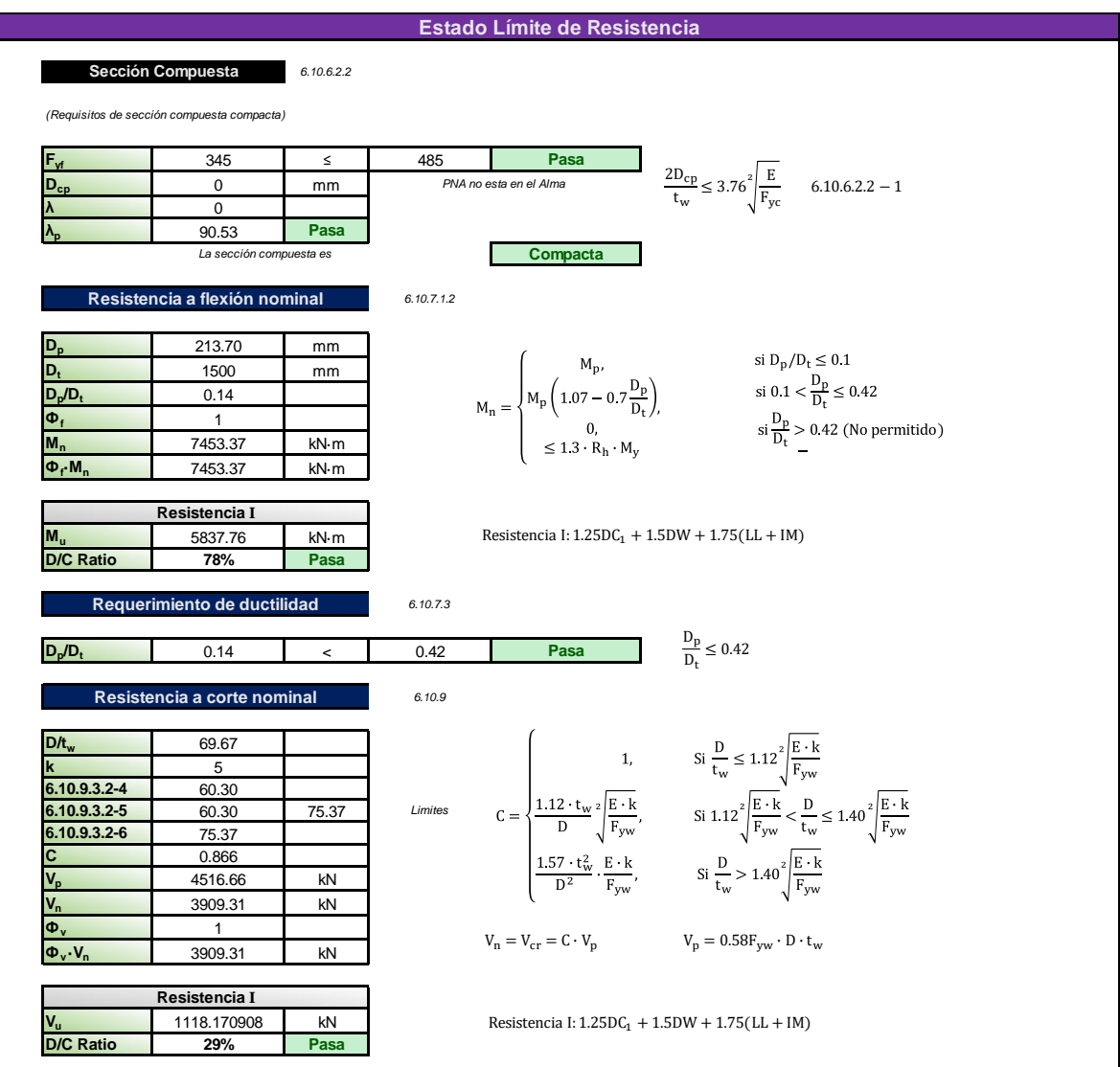

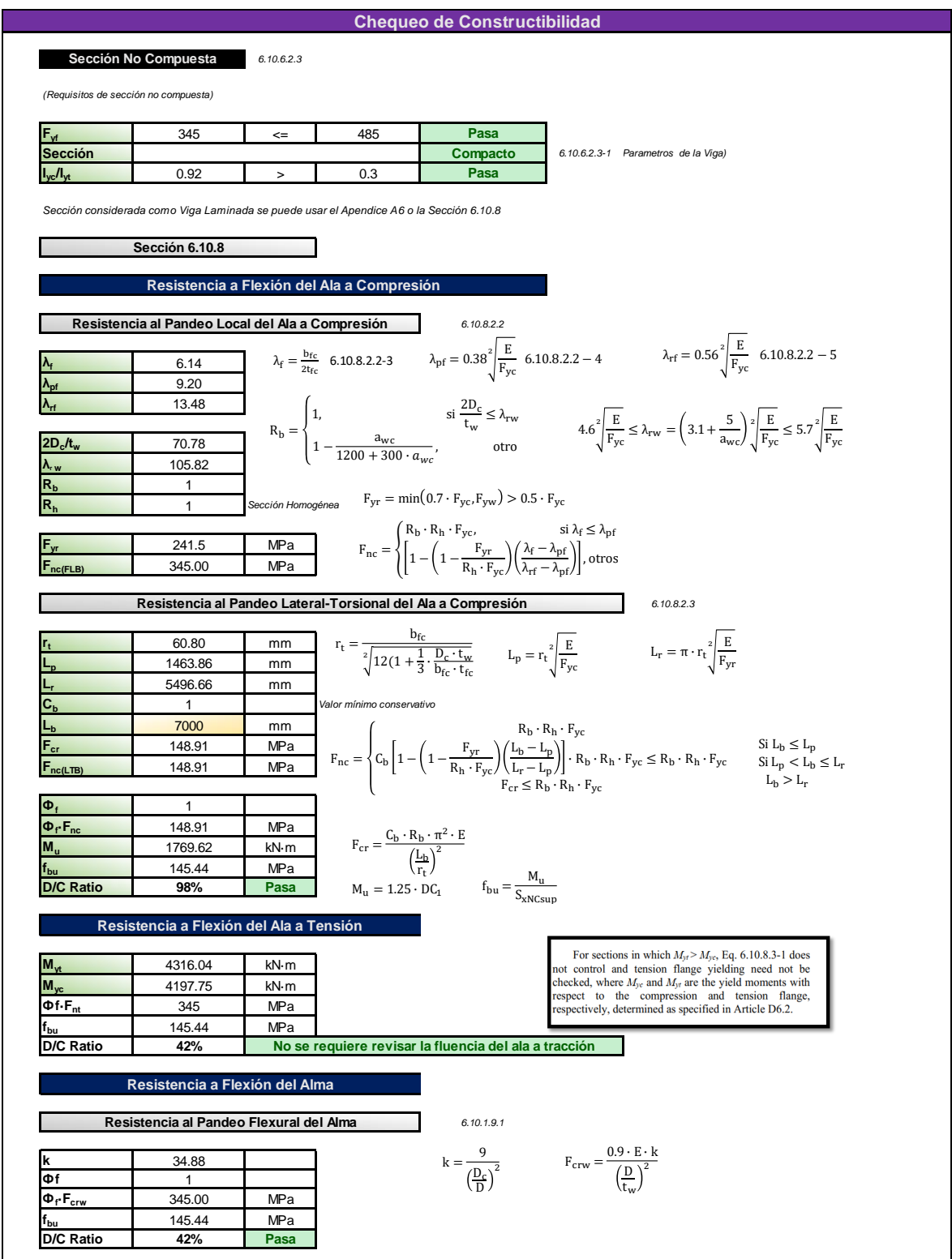

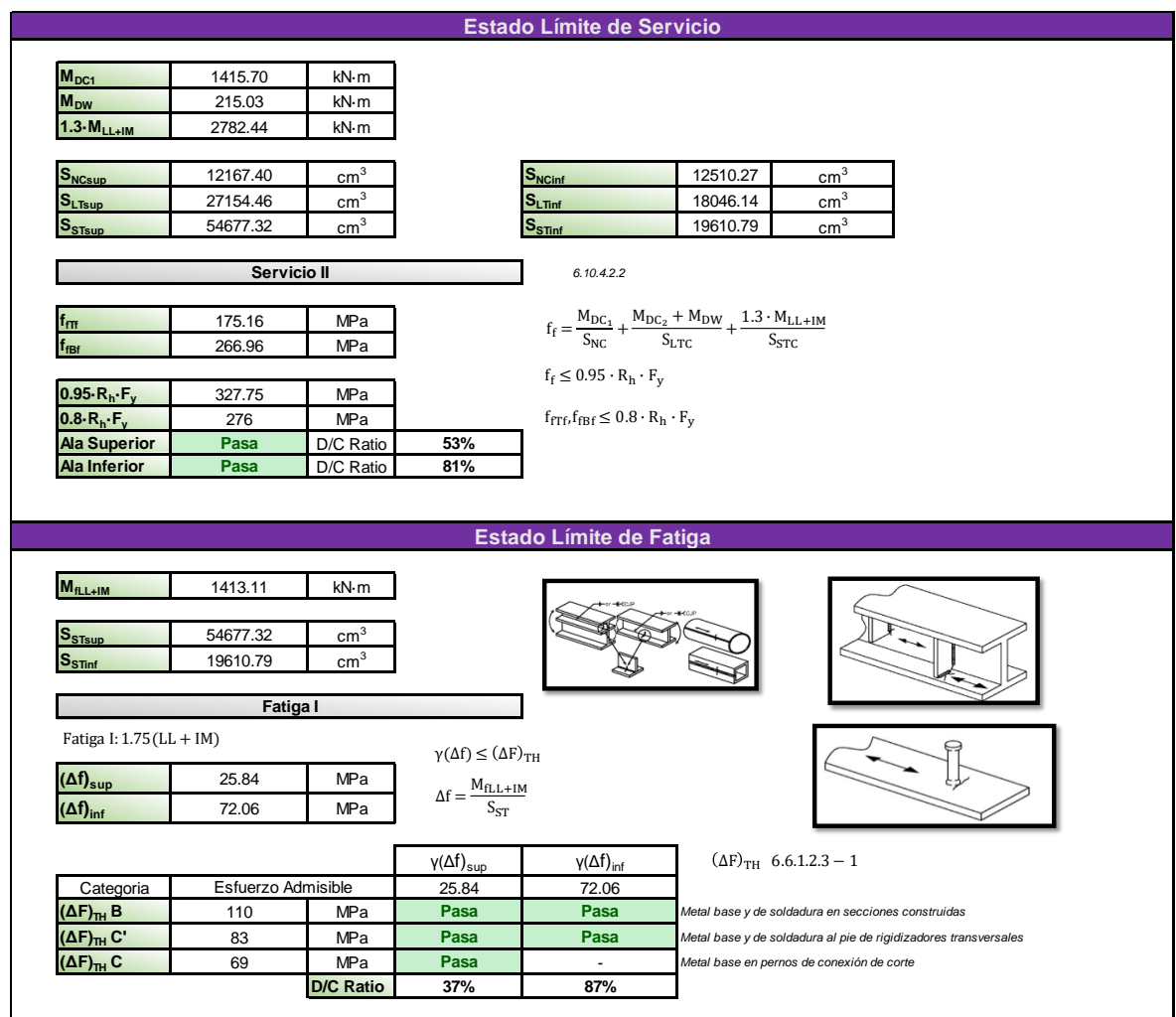

# **5.5 ANEXO V. Diseño de viga exterior en Excel**

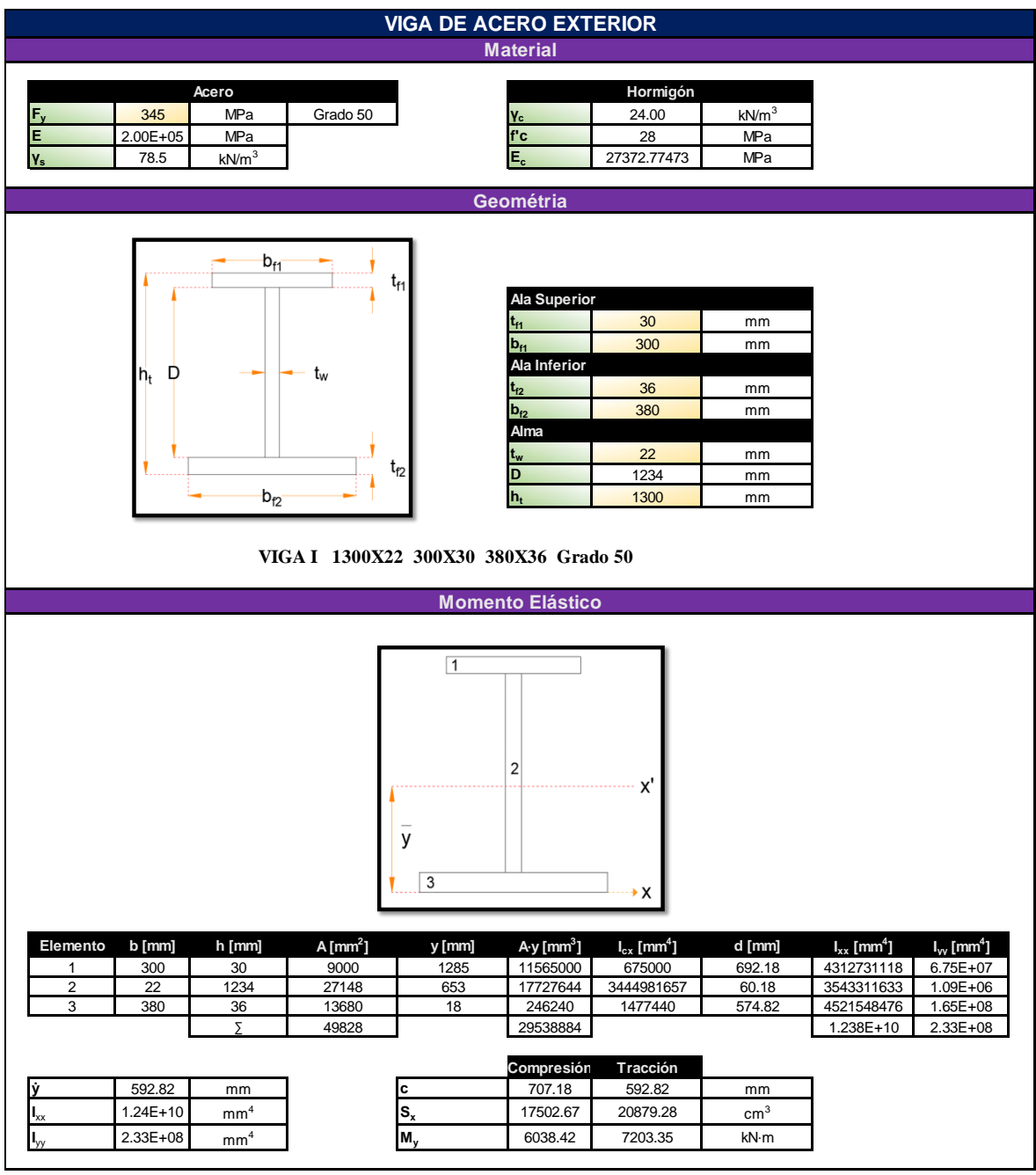

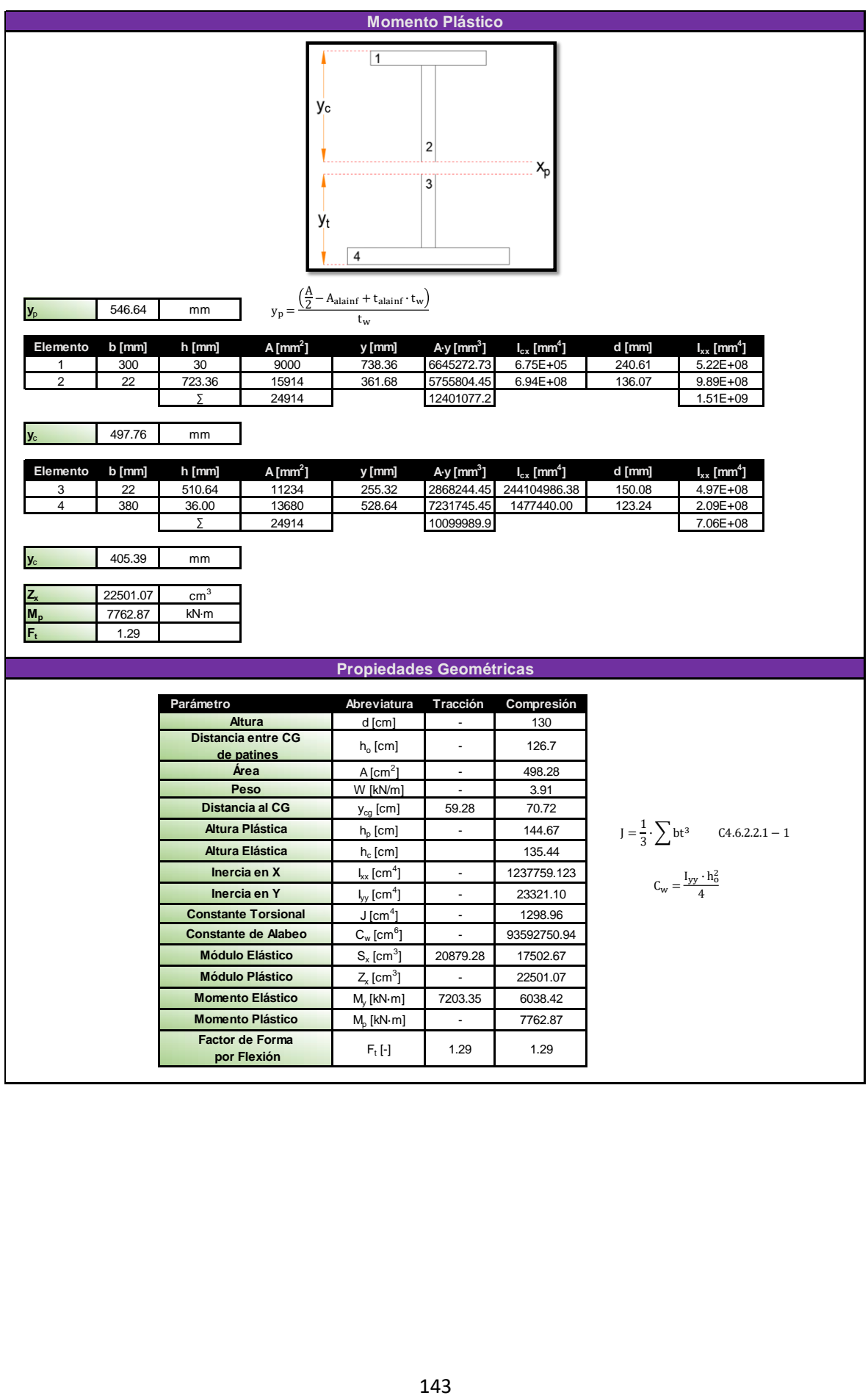

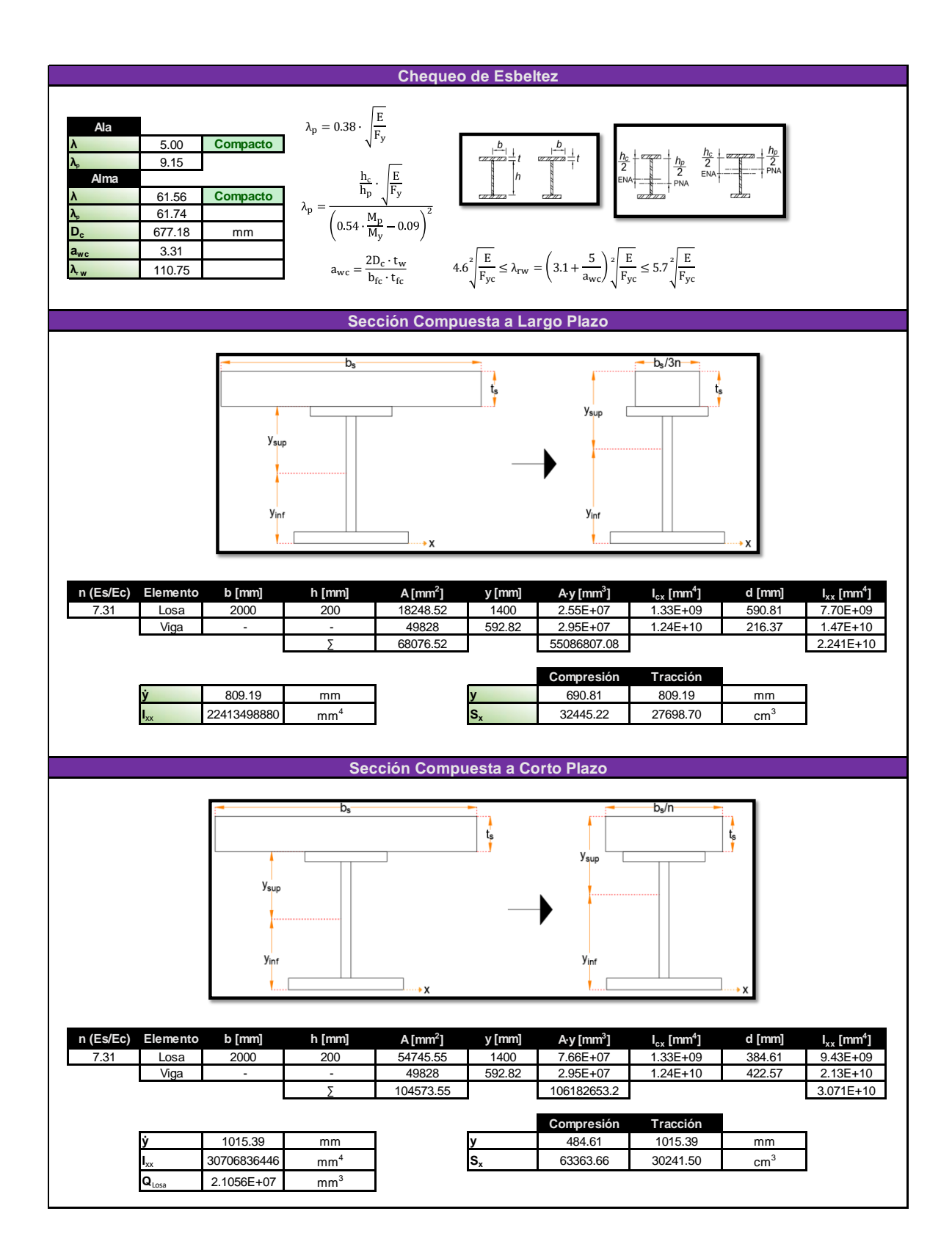

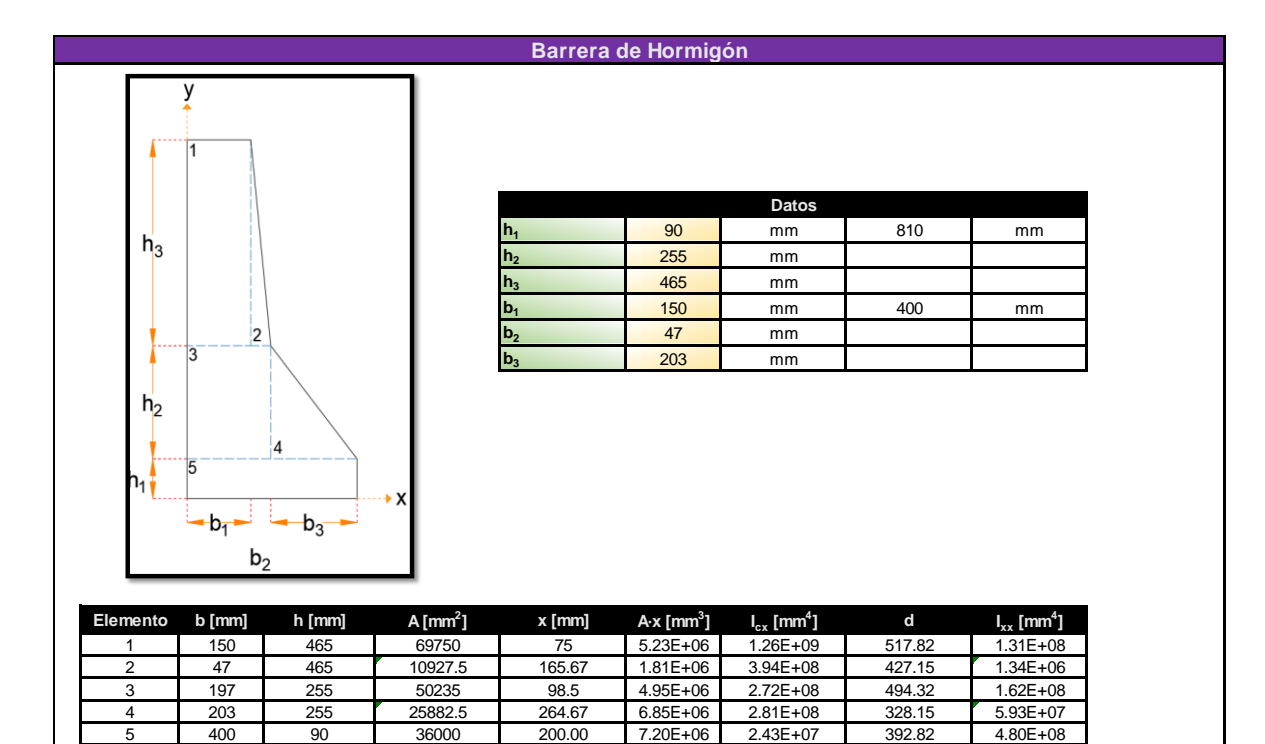

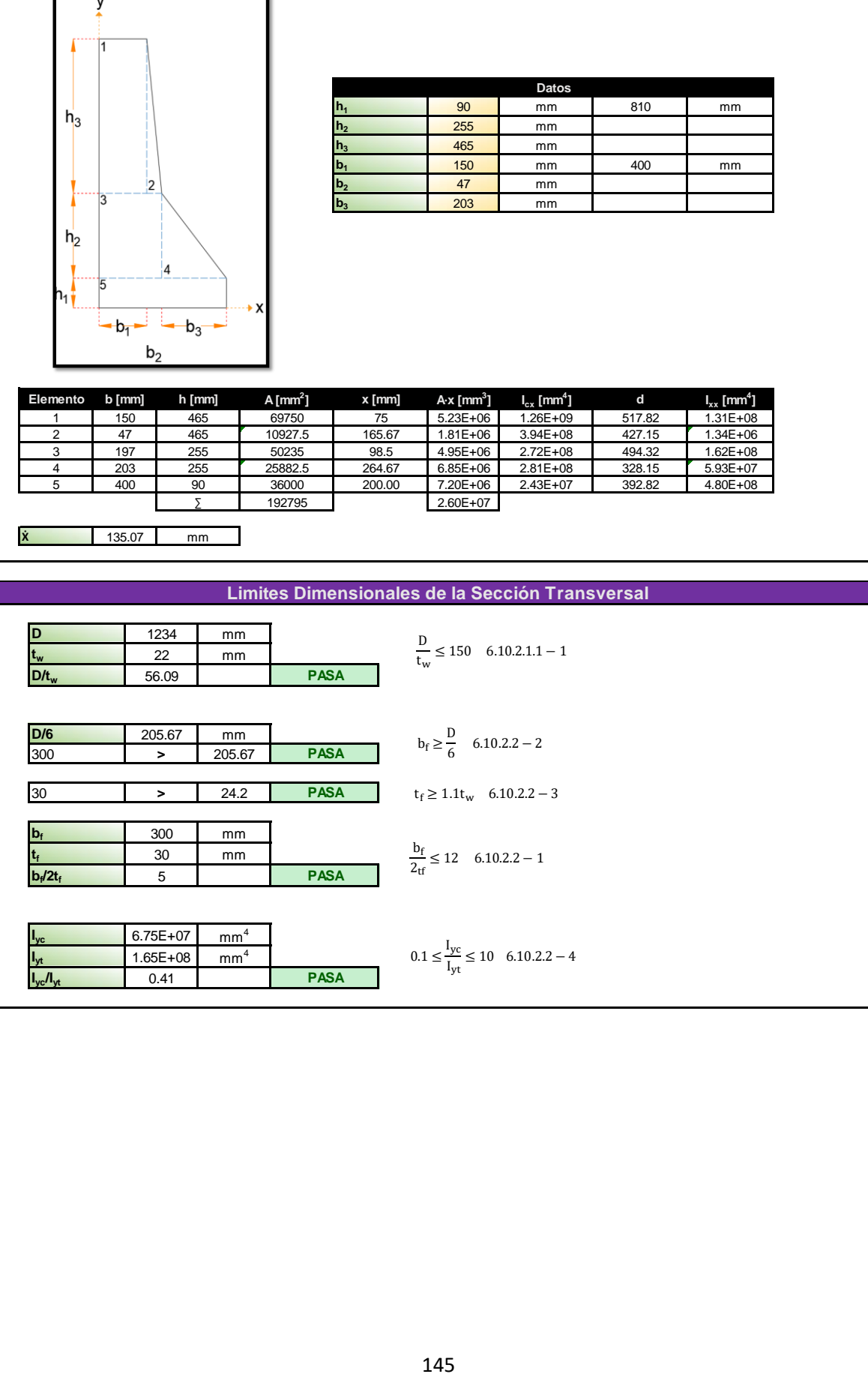

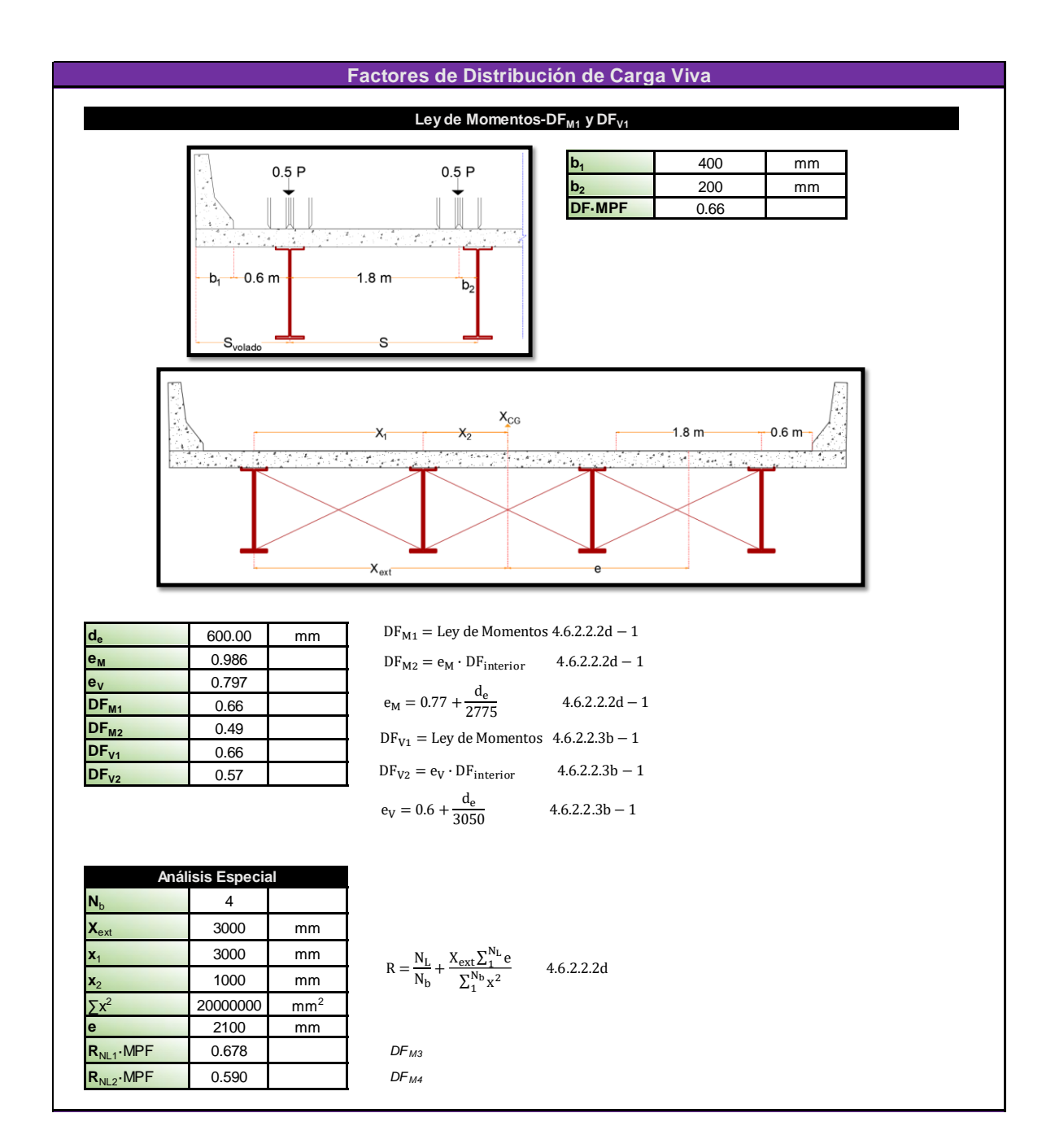

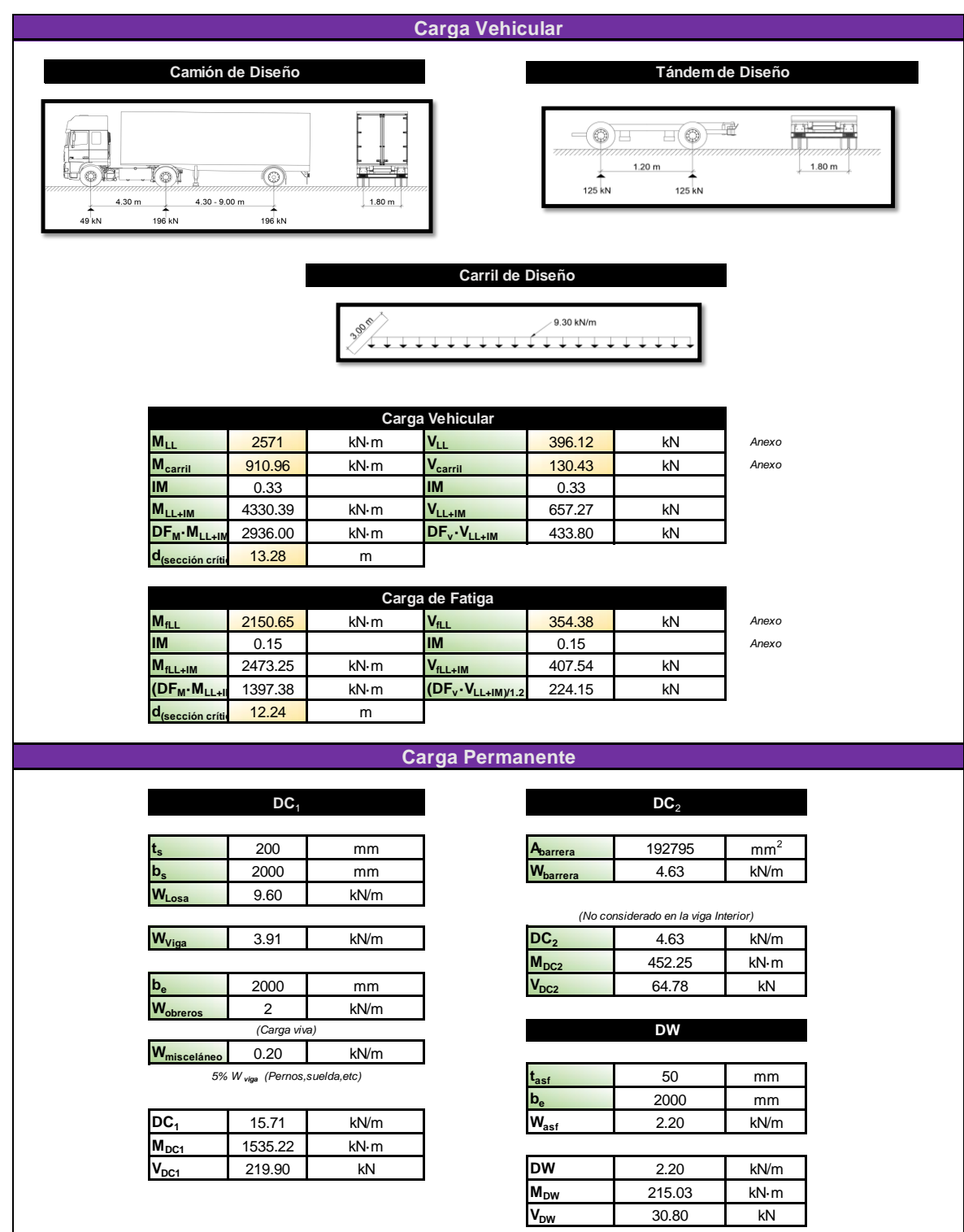

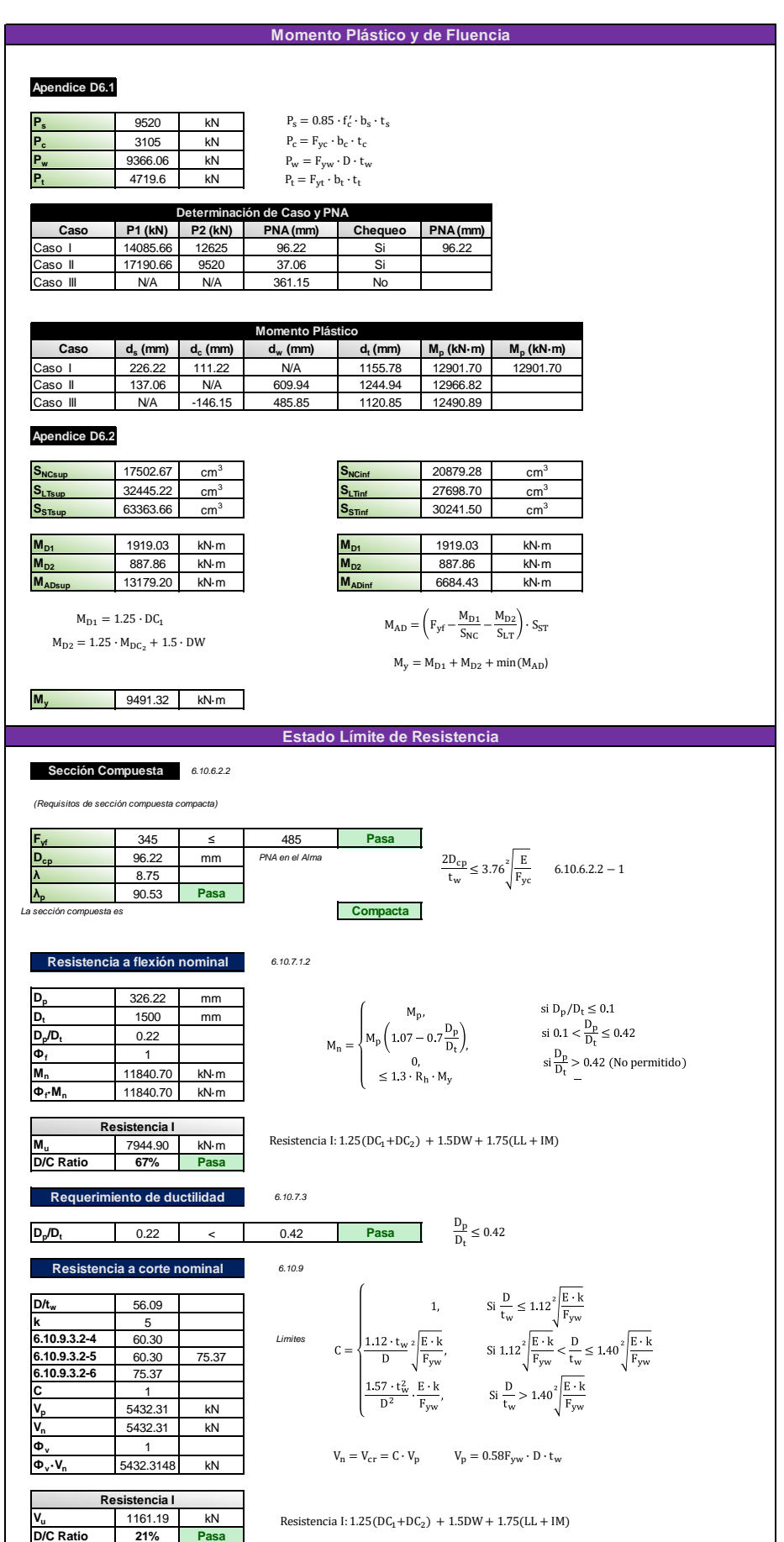

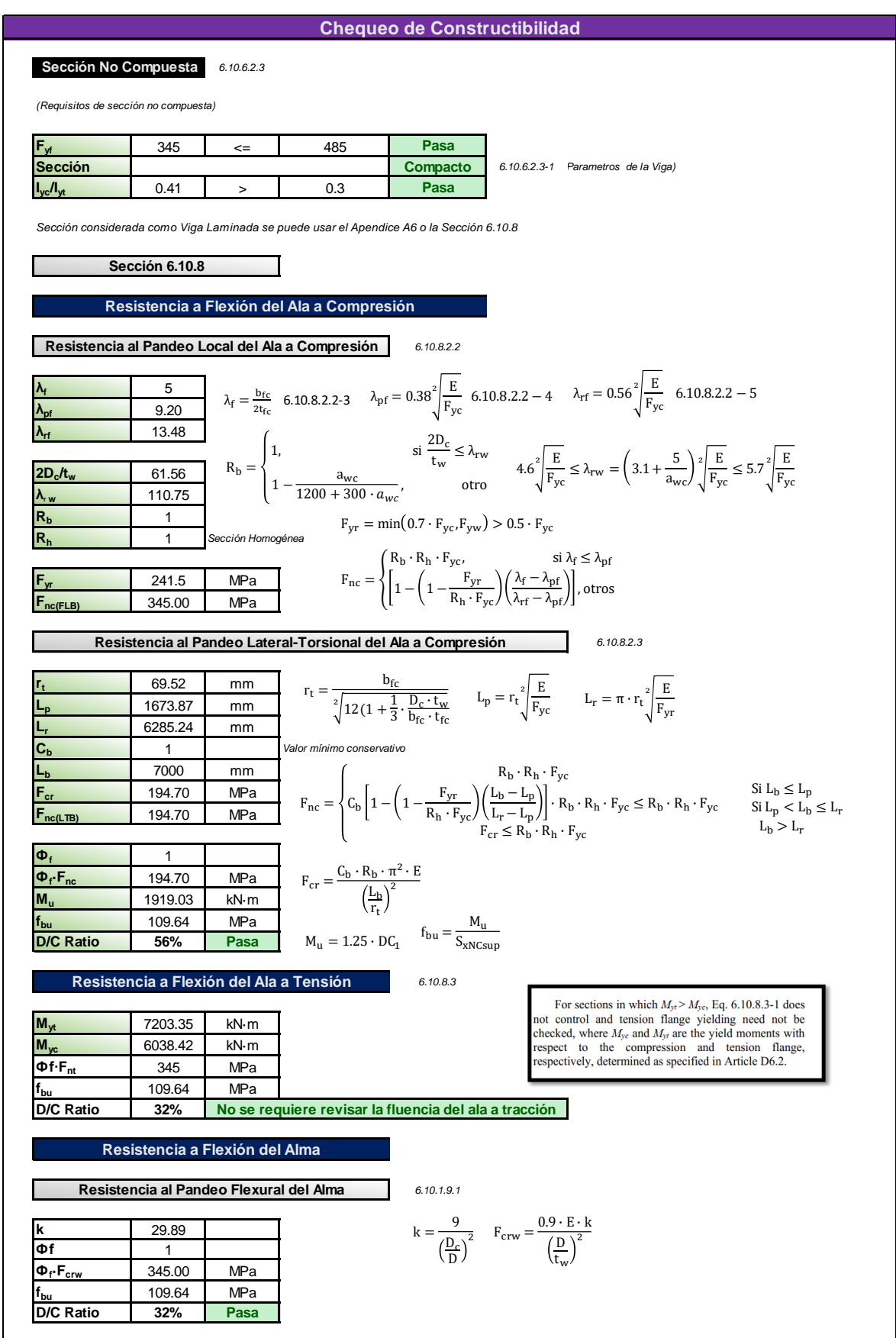

### **Estado Límite de Servicio**

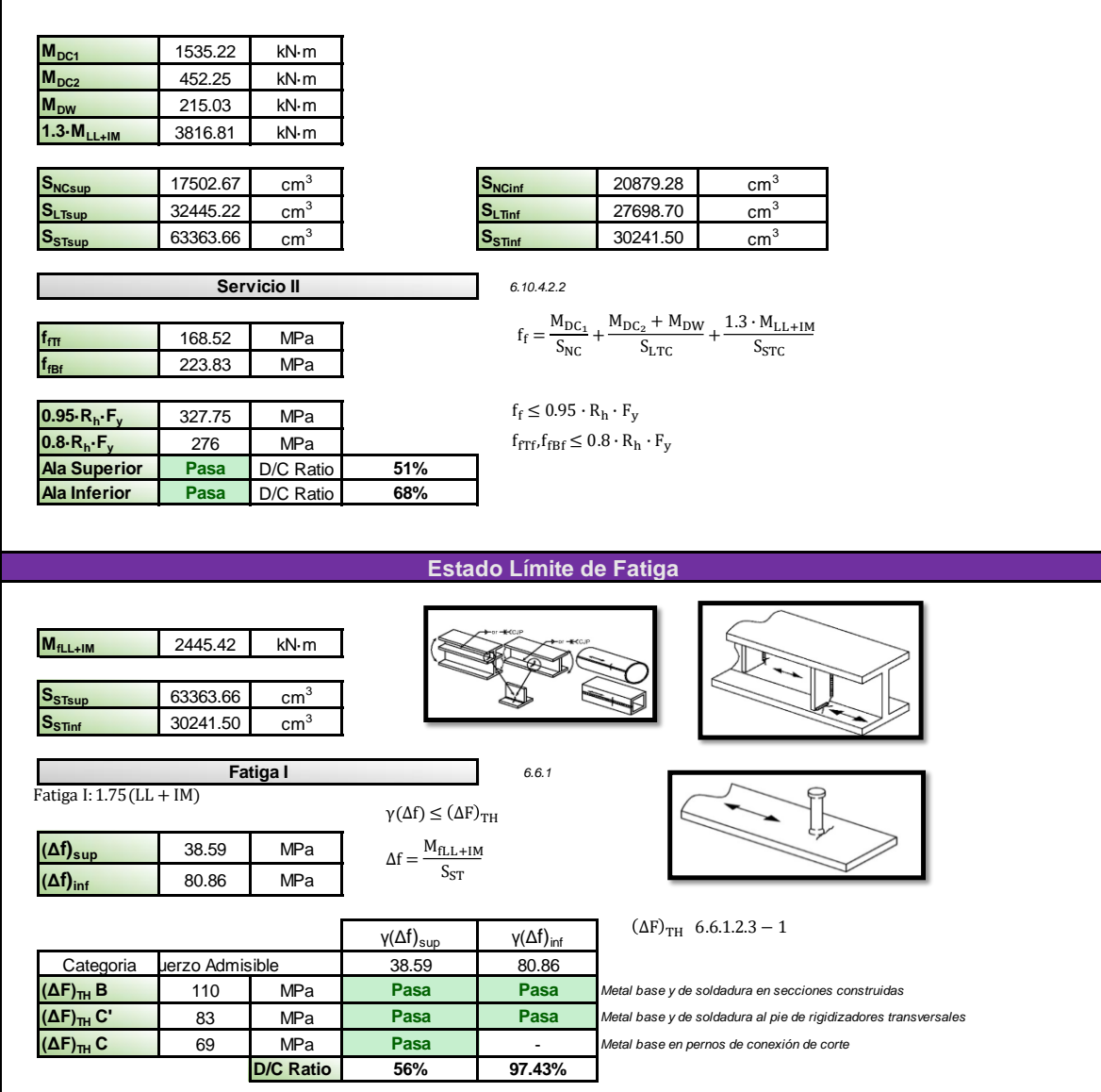

# **5.6 ANEXO VI. Diseño de diafragmas en Excel**

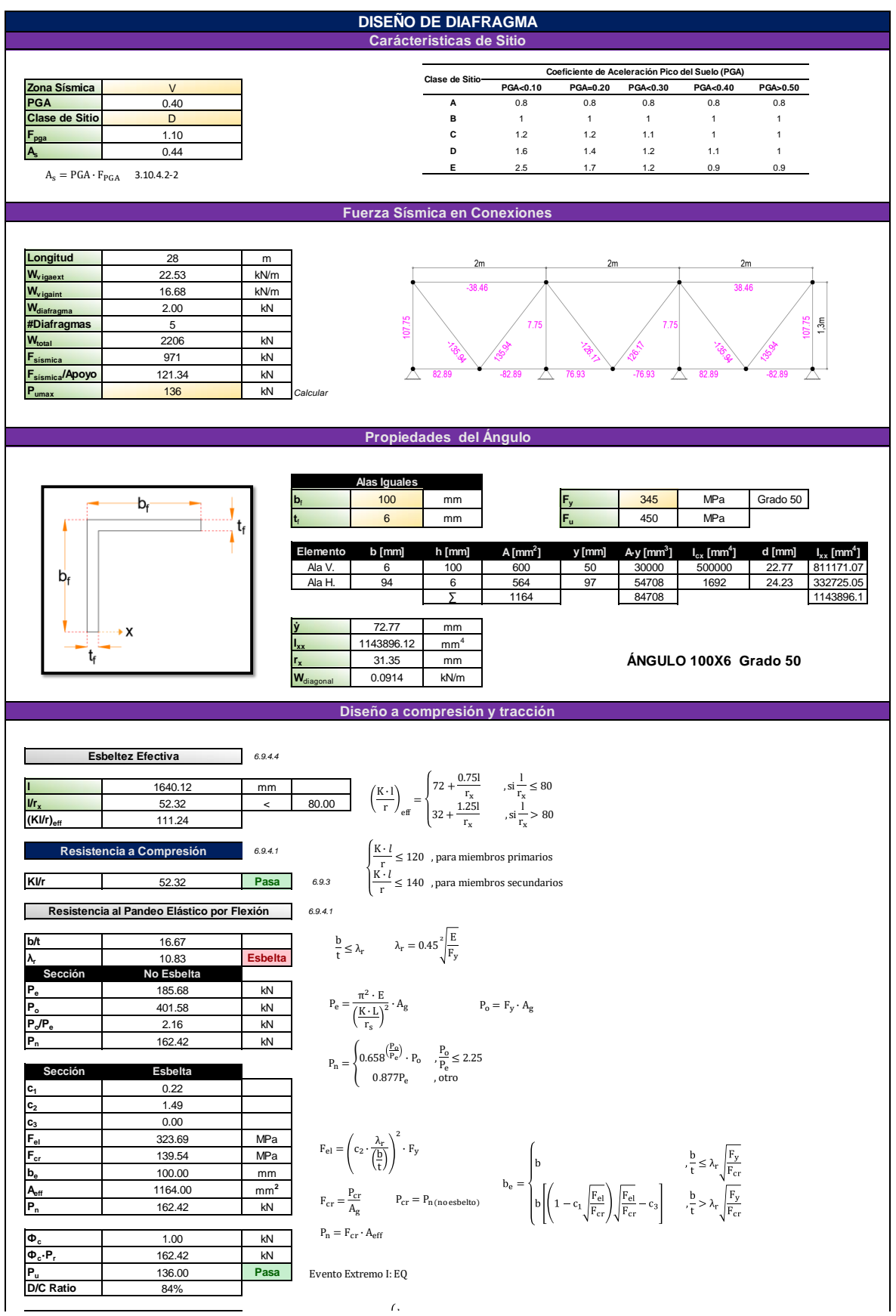

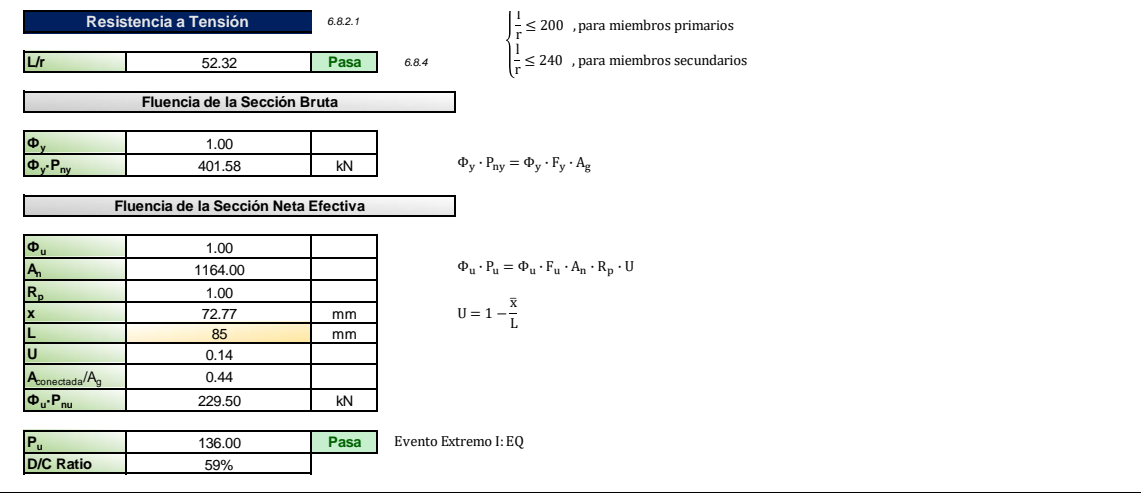

# **5.7 ANEXO VII. Diseño de conectores de corte en Excel**

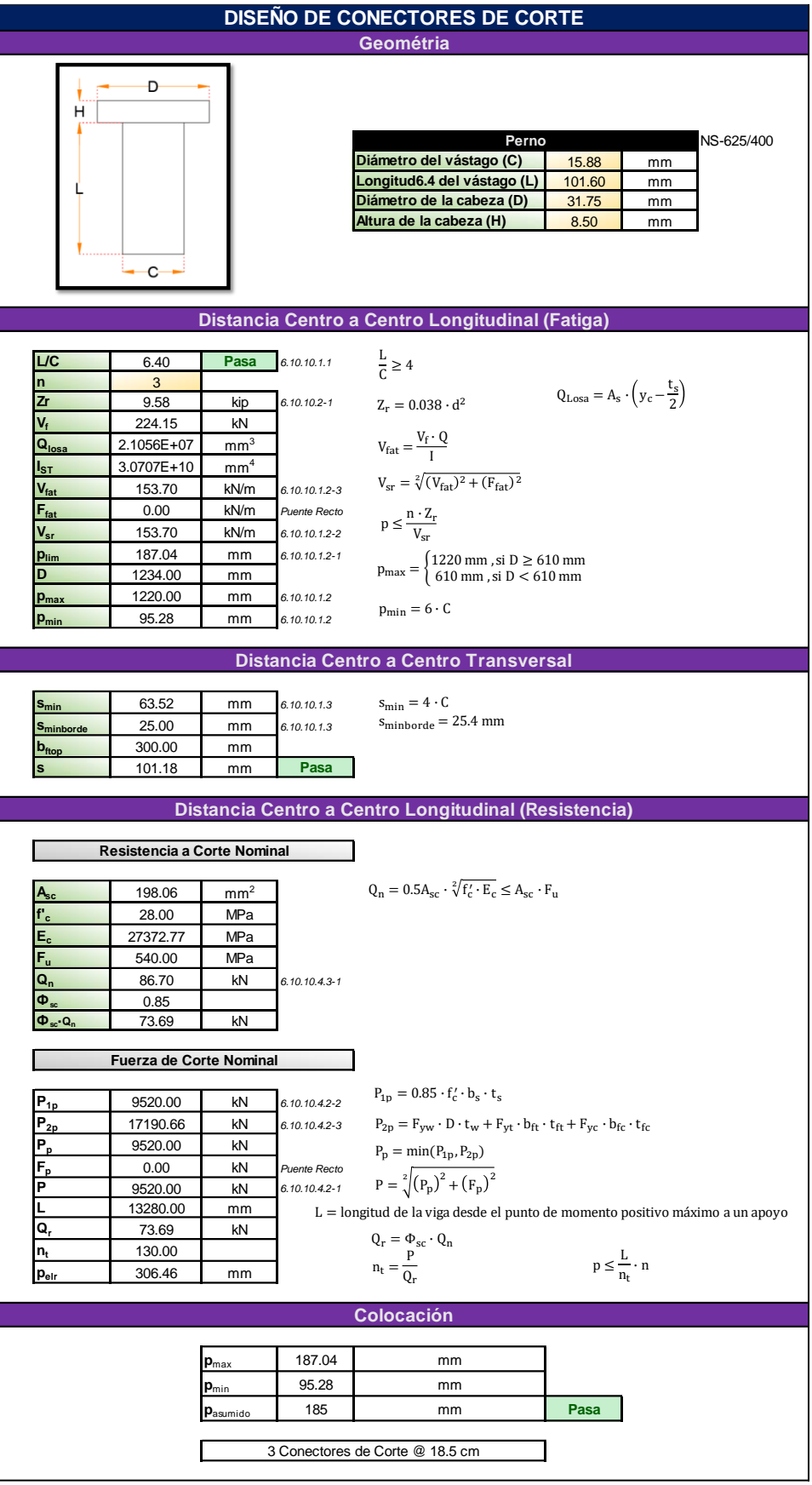

# **5.8 ANEXO VIII. Análisis de precios unitarios**

#### **PUENTE CON VIGAS DE ACERO ANÁLISIS DE PRECIOS UNITARIOS**

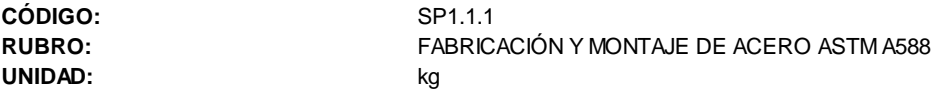

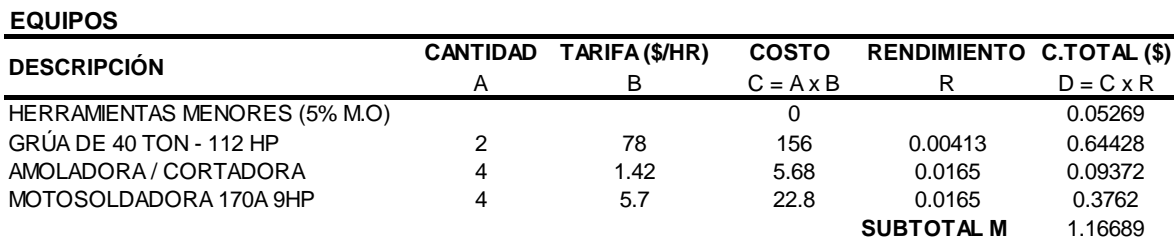

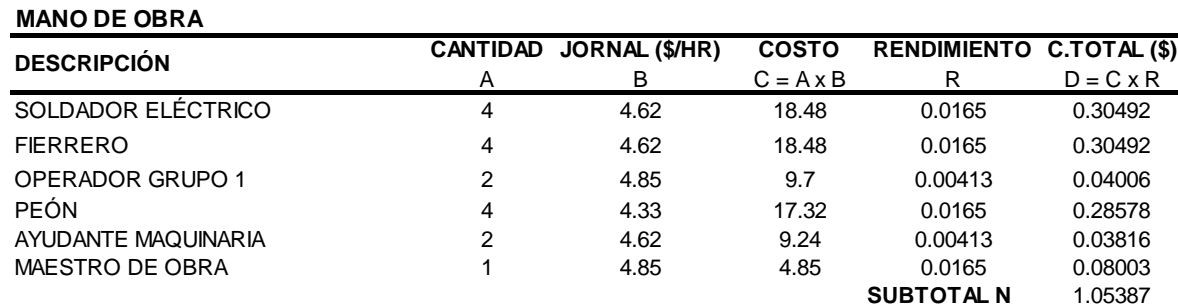

#### **MATERIALES**

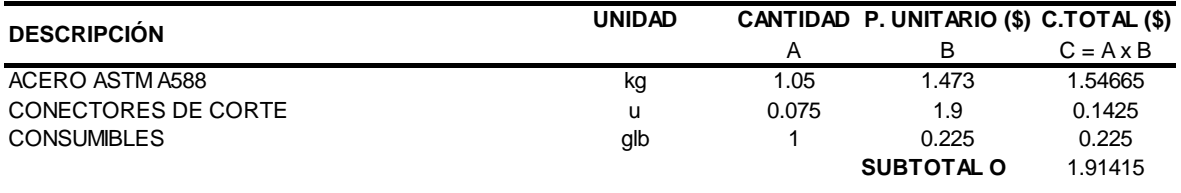

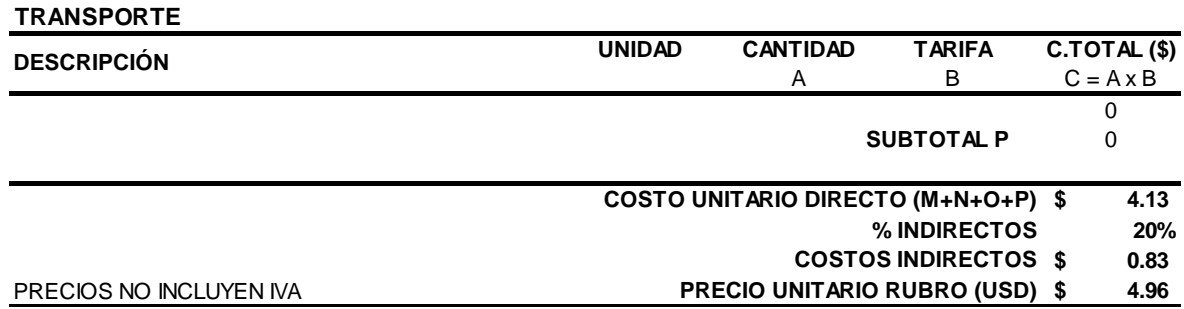

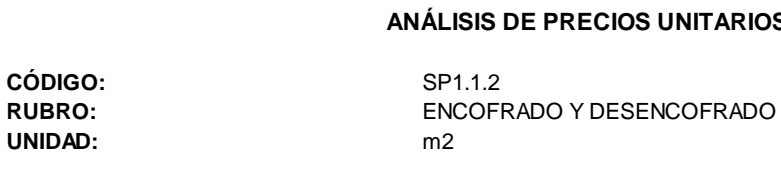

#### **EQUIPOS**

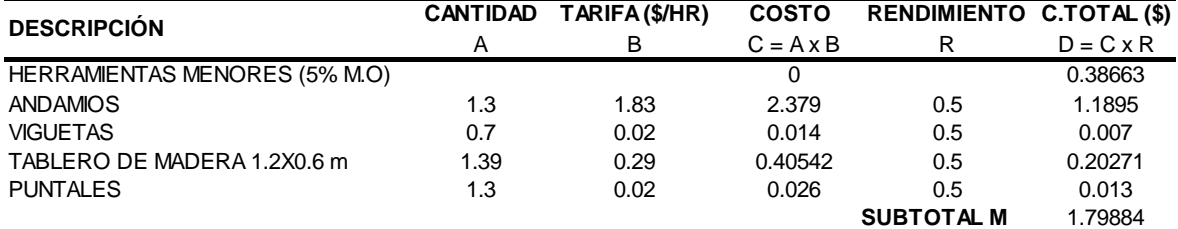

#### **MANO DE OBRA**

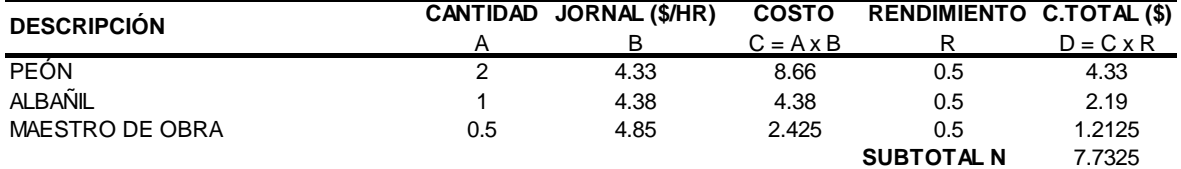

#### **MATERIALES**

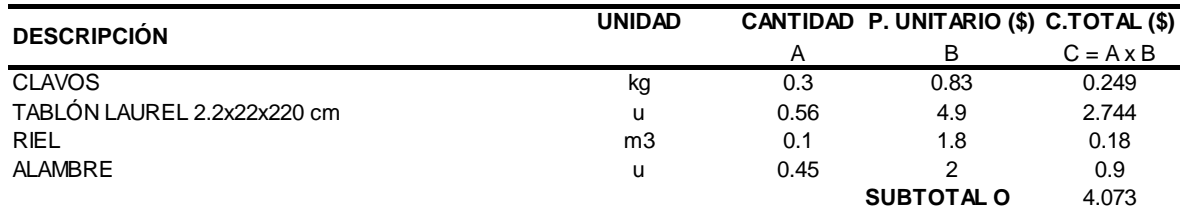

#### **TRANSPORTE**

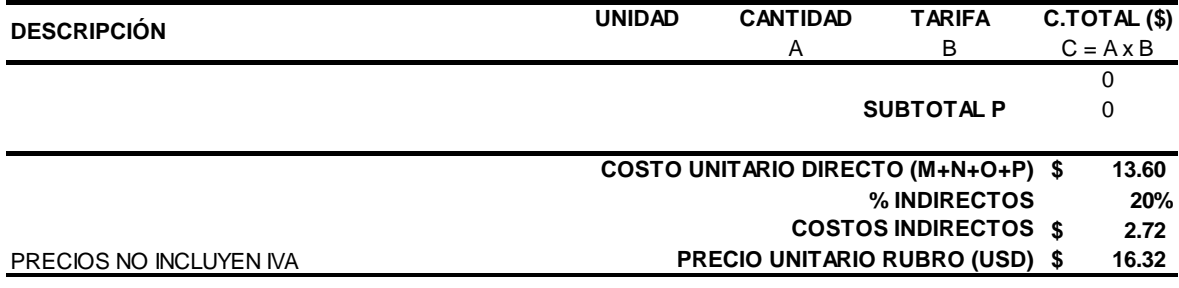

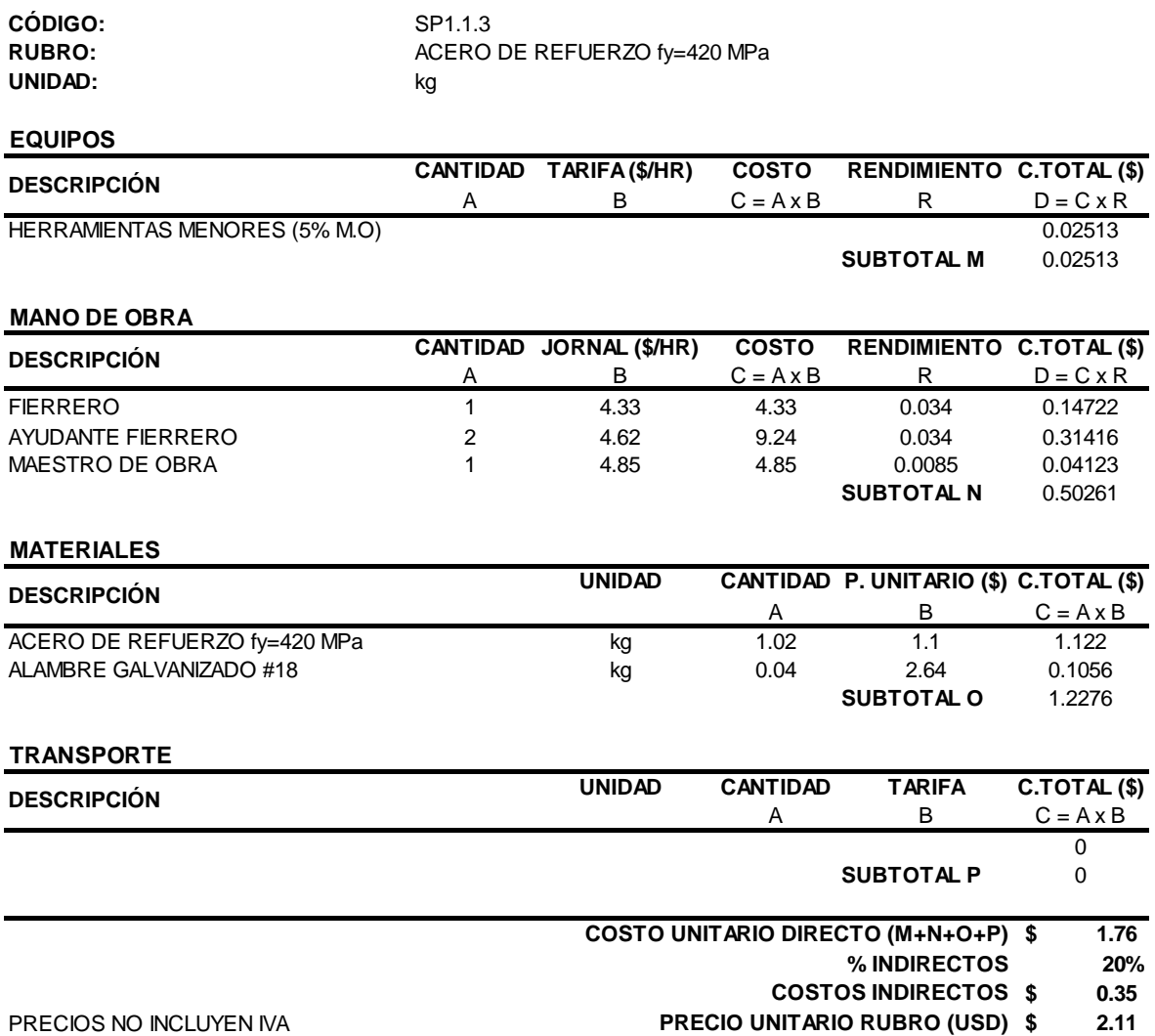

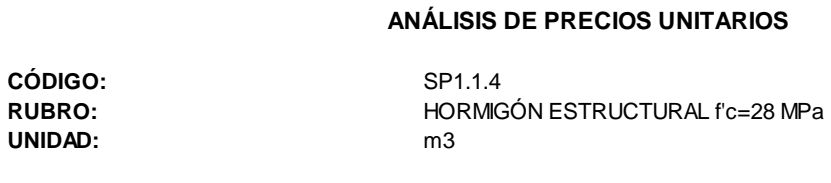

**EQUIPOS**

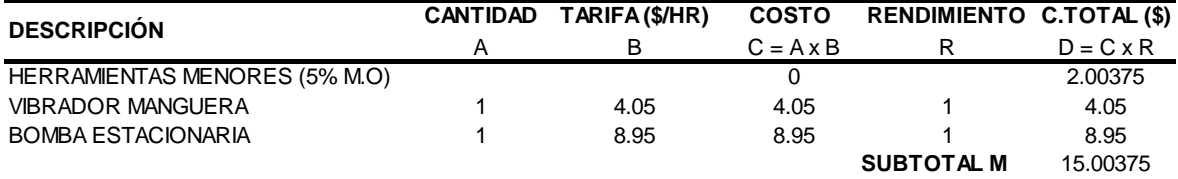

### **MANO DE OBRA**

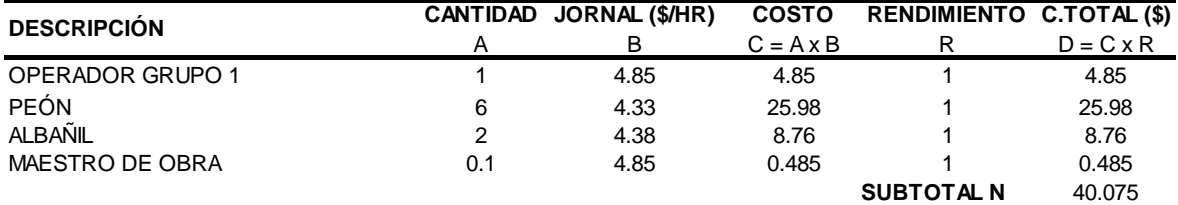

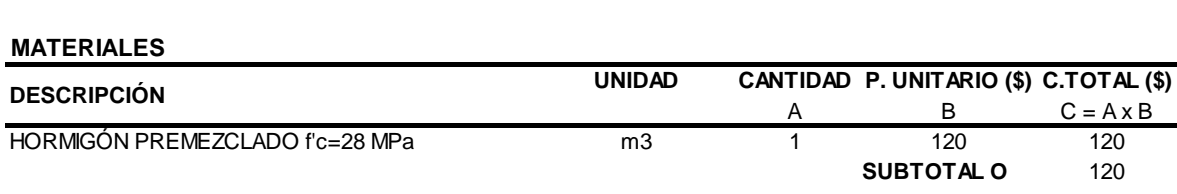

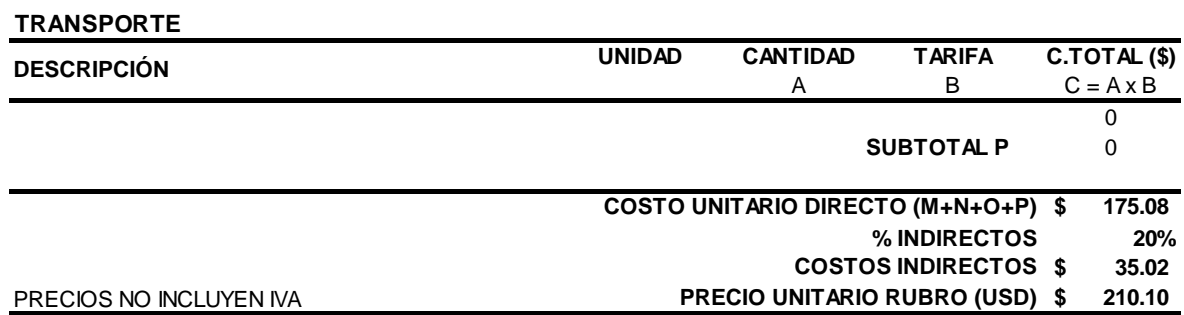

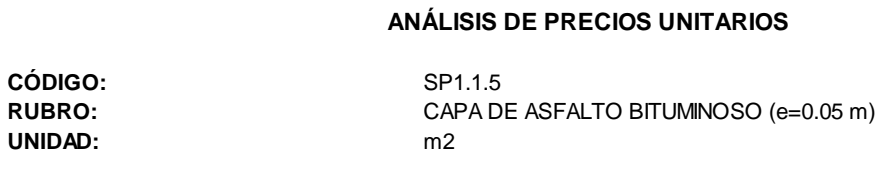

#### **EQUIPOS**

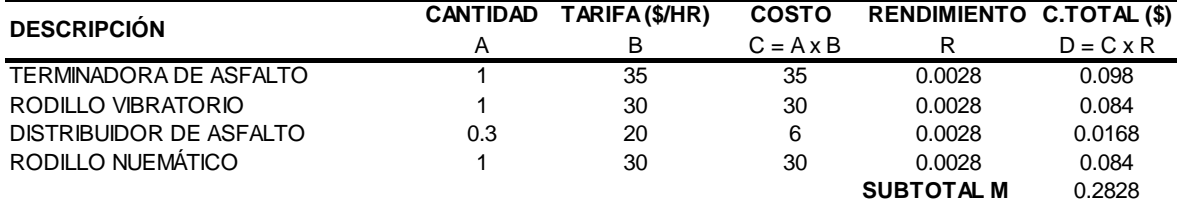

#### **MANO DE OBRA**

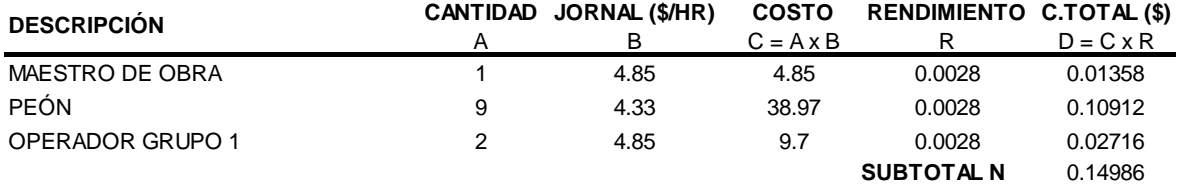

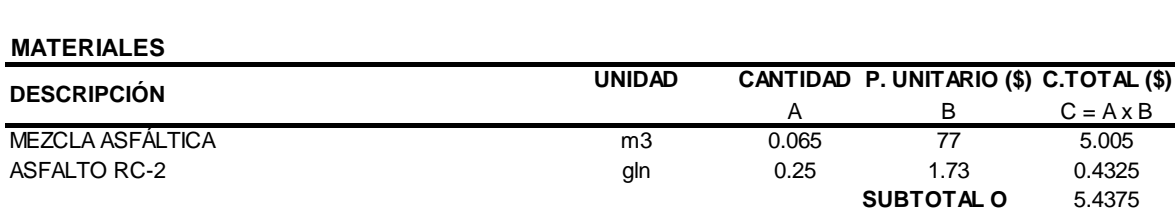

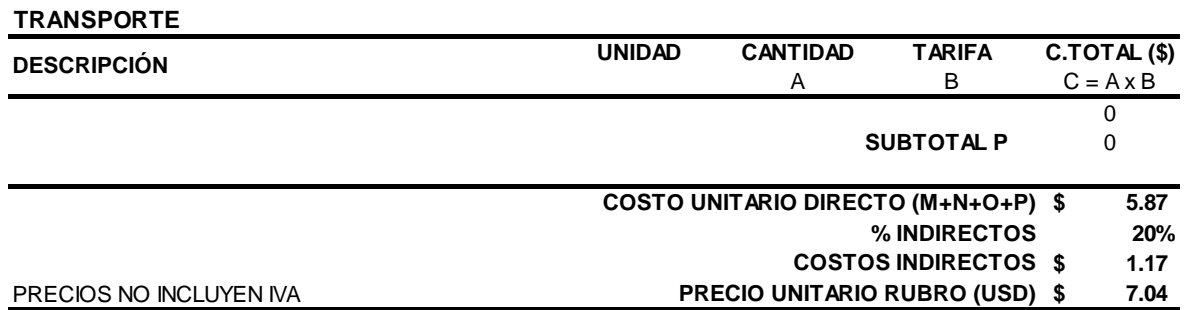

## **5.9 ANEXO IX. Planos**
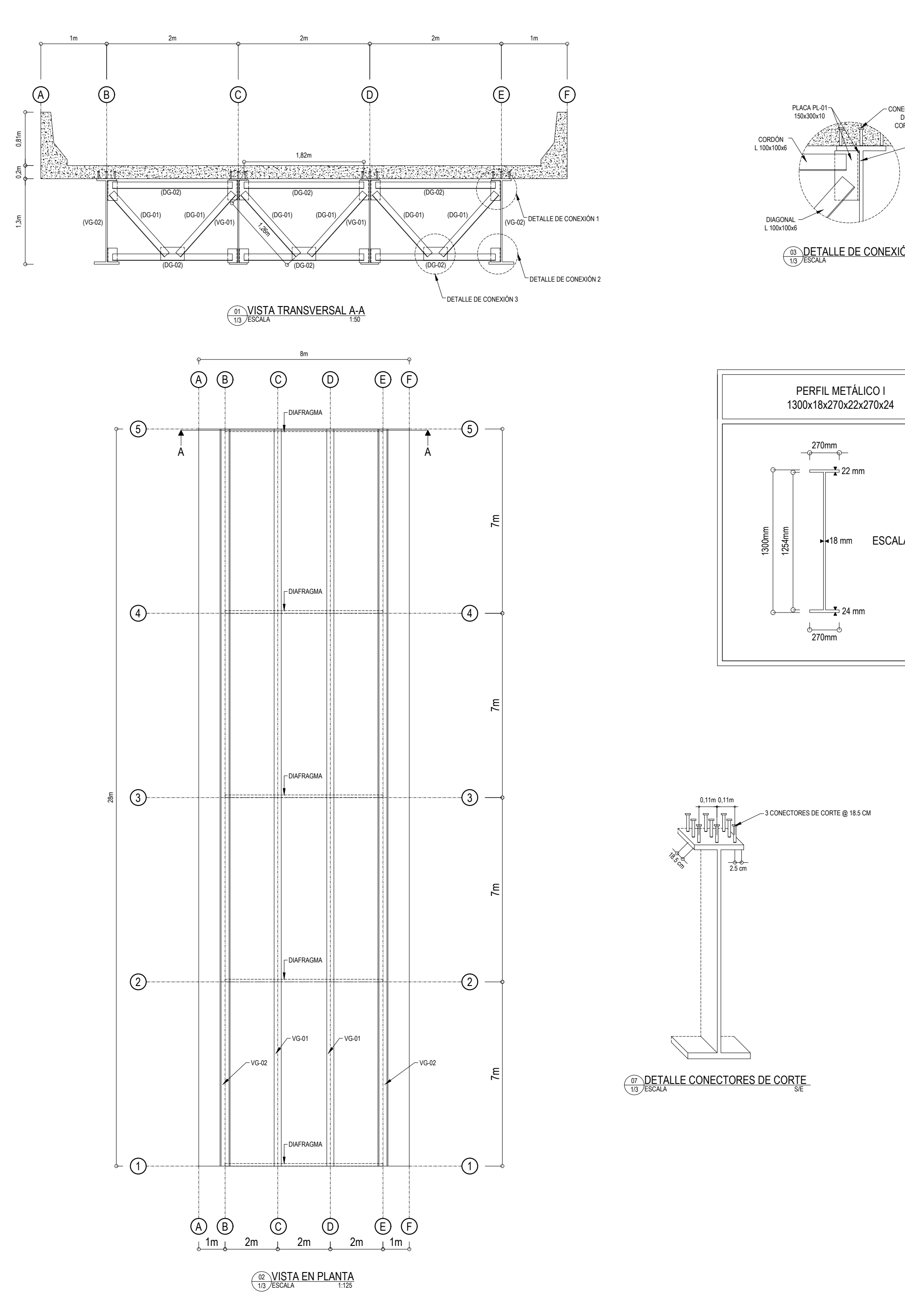

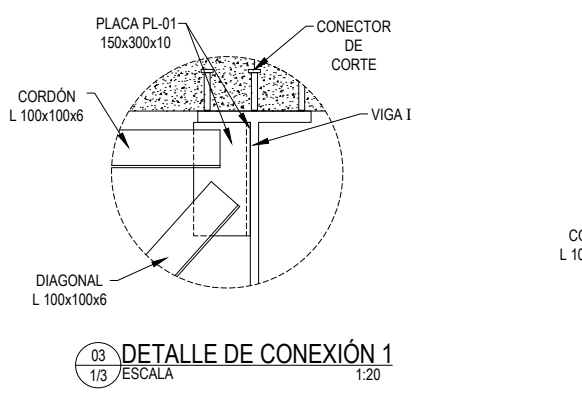

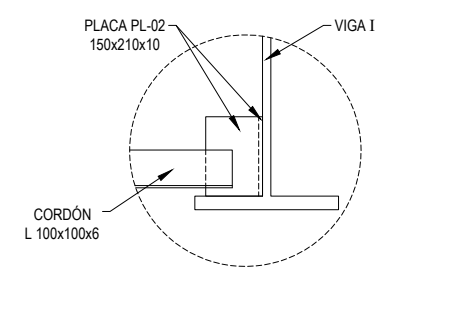

04 **DETALLE DE CONEXIÓN 2**<br>1/3 /escala

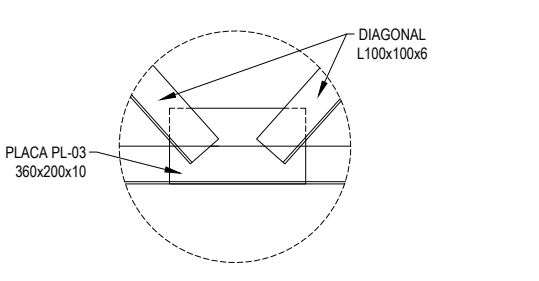

05 **DETALLE DE CONEXIÓN 3**<br>1/3 /ESCALA

 $\frac{1}{20}$ <br>  $\frac{1}{20}$ <br>  $\frac{1}{20}$ <br>  $\frac{1}{20}$ <br>  $\frac{1}{20}$ <br>  $\frac{1}{2}$ <br>  $\frac{1}{2$  $-$ <sup>270mm</sup><br>  $\overset{\circ}{\circ}$  270mm  $=$   $\frac{1}{22}$  22 mm 18 mm ESCALA 1:30  $\frac{1}{2}$  24 mm PERFIL METÁLICO I 1300x18x270x22x270x24

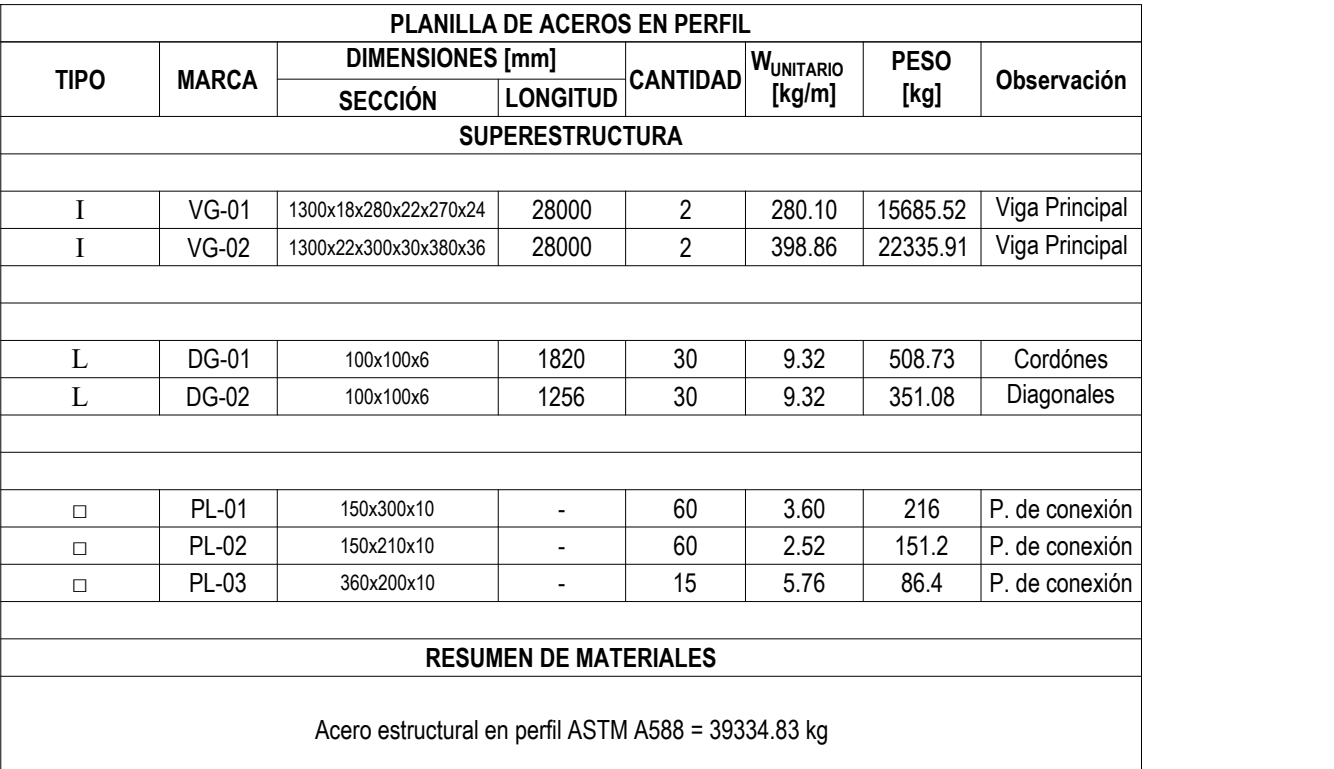

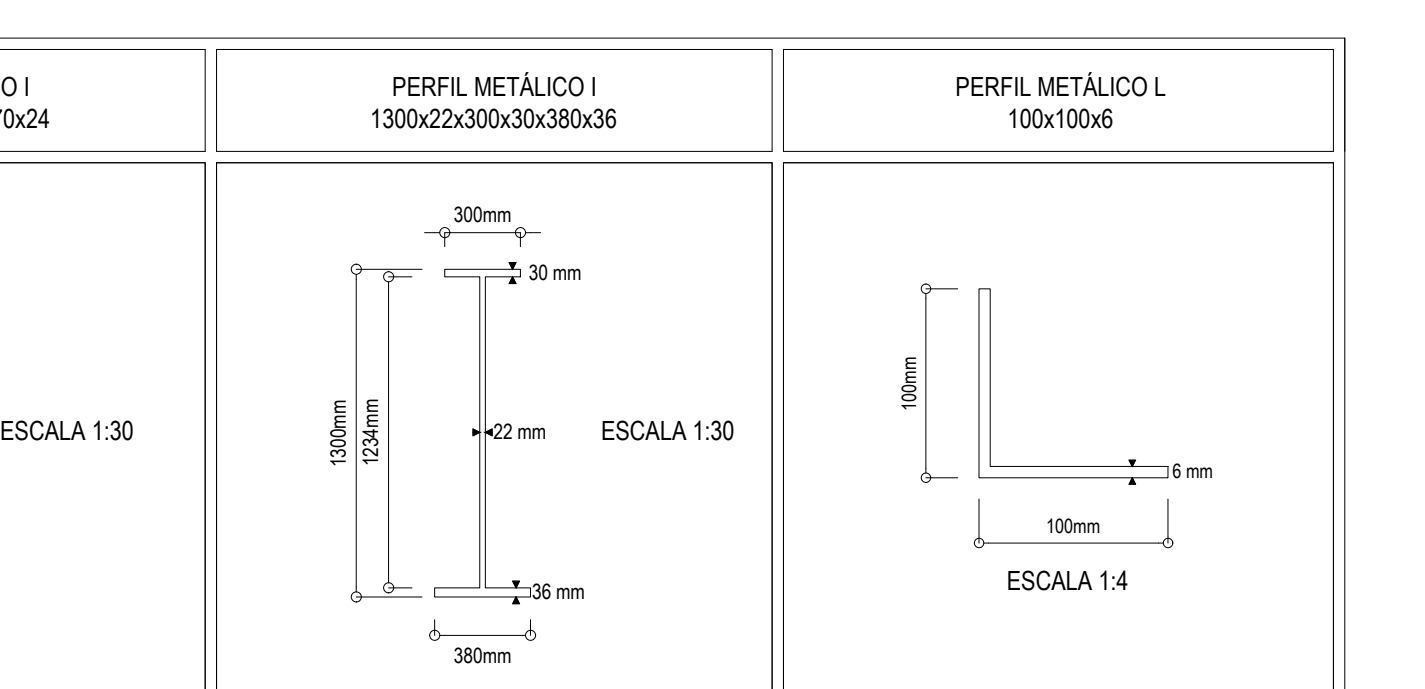

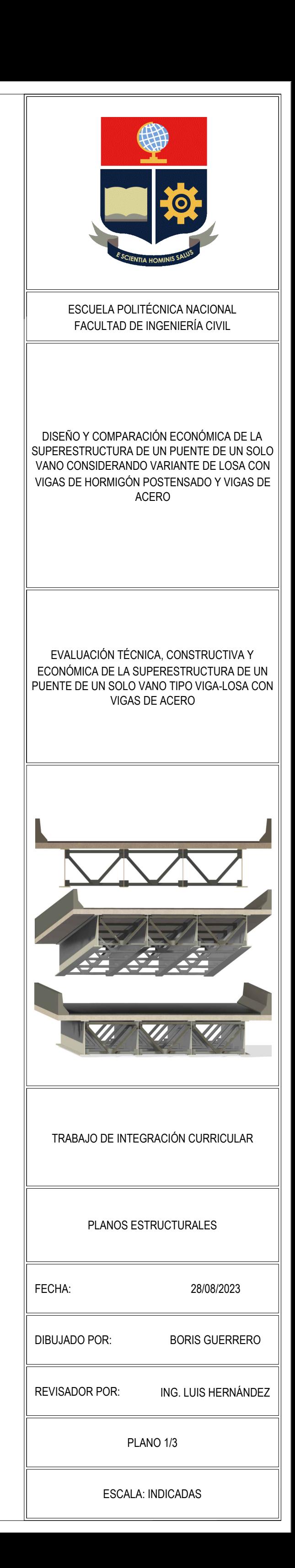

ESCALA DETALLE PERFILES METÁLICOS INDICADAS 1/3 06

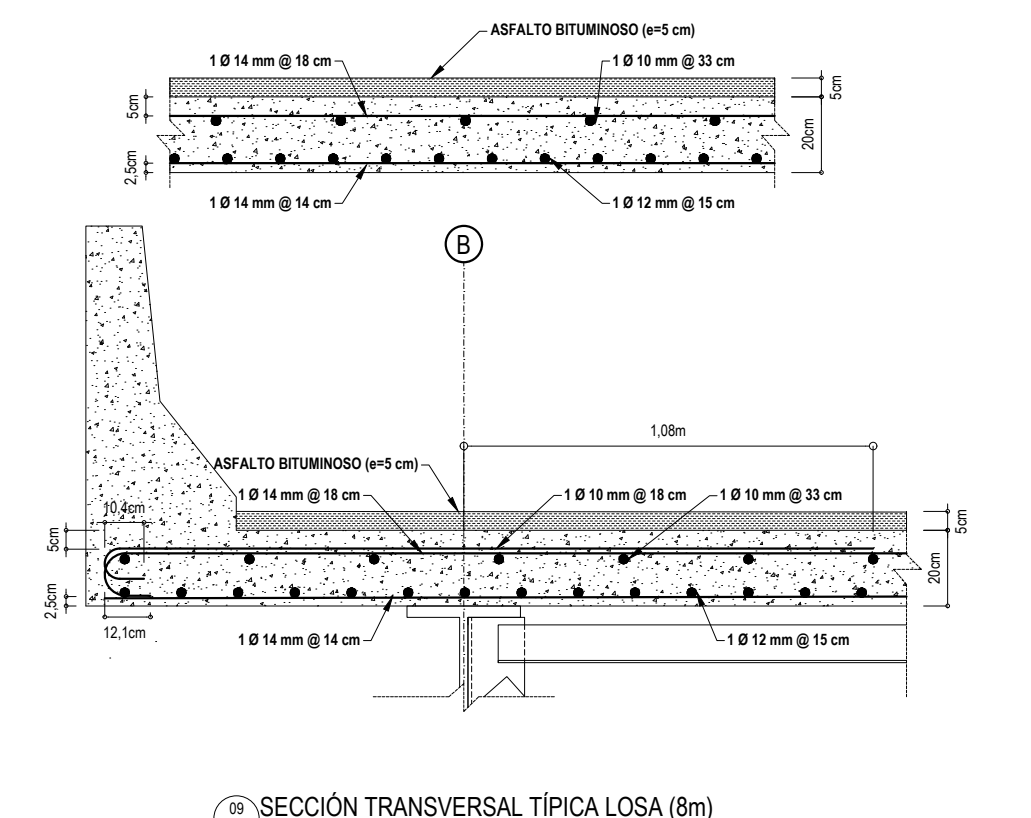

 $\frac{\textcircled{\tiny a}}{\textcircled{\tiny 2/3}}$  /ESCALA TRANSVERSAL TÍPICA LOSA  $\text{\tiny (8m)}_{\text{o}2}$ 

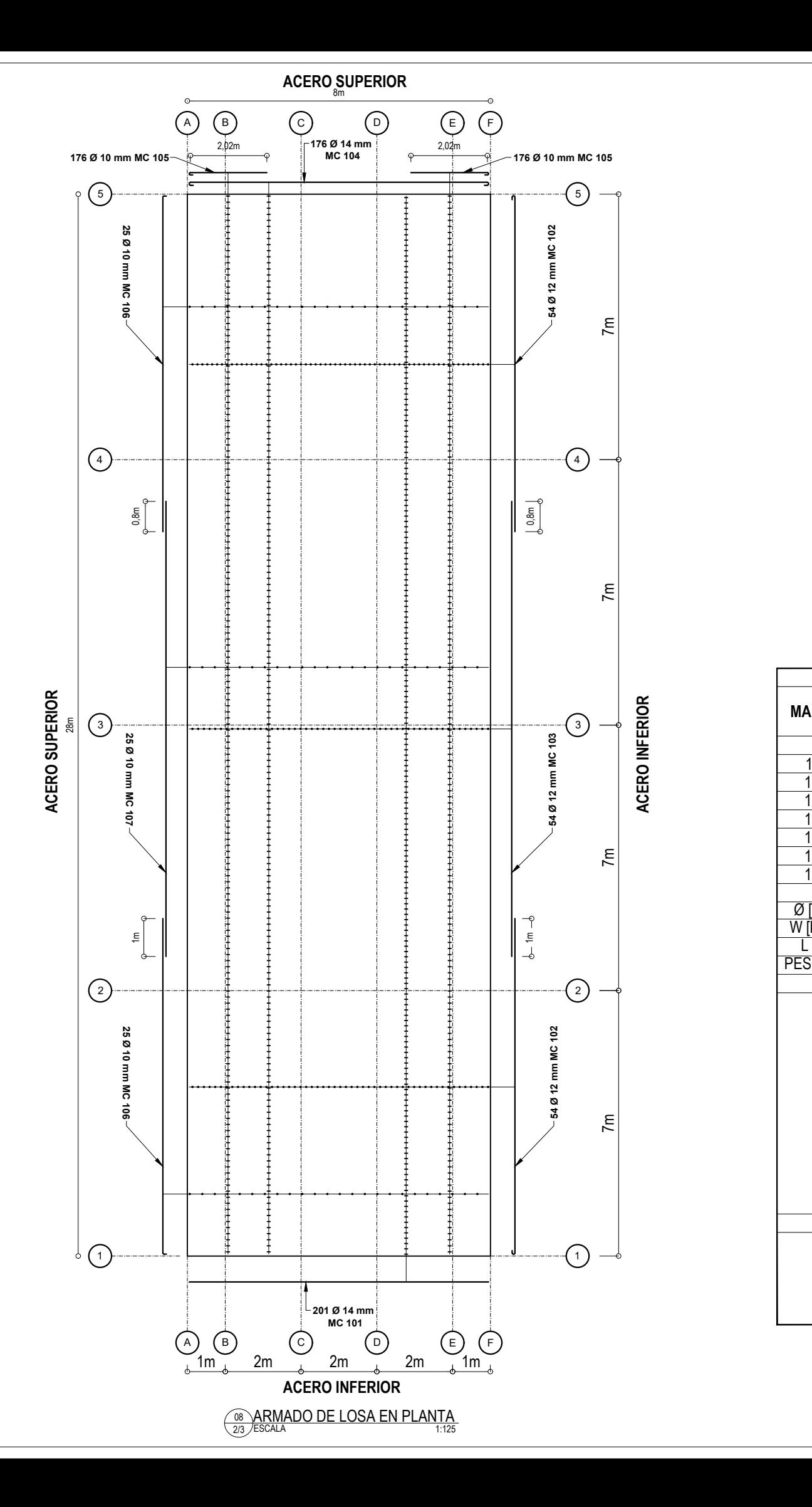

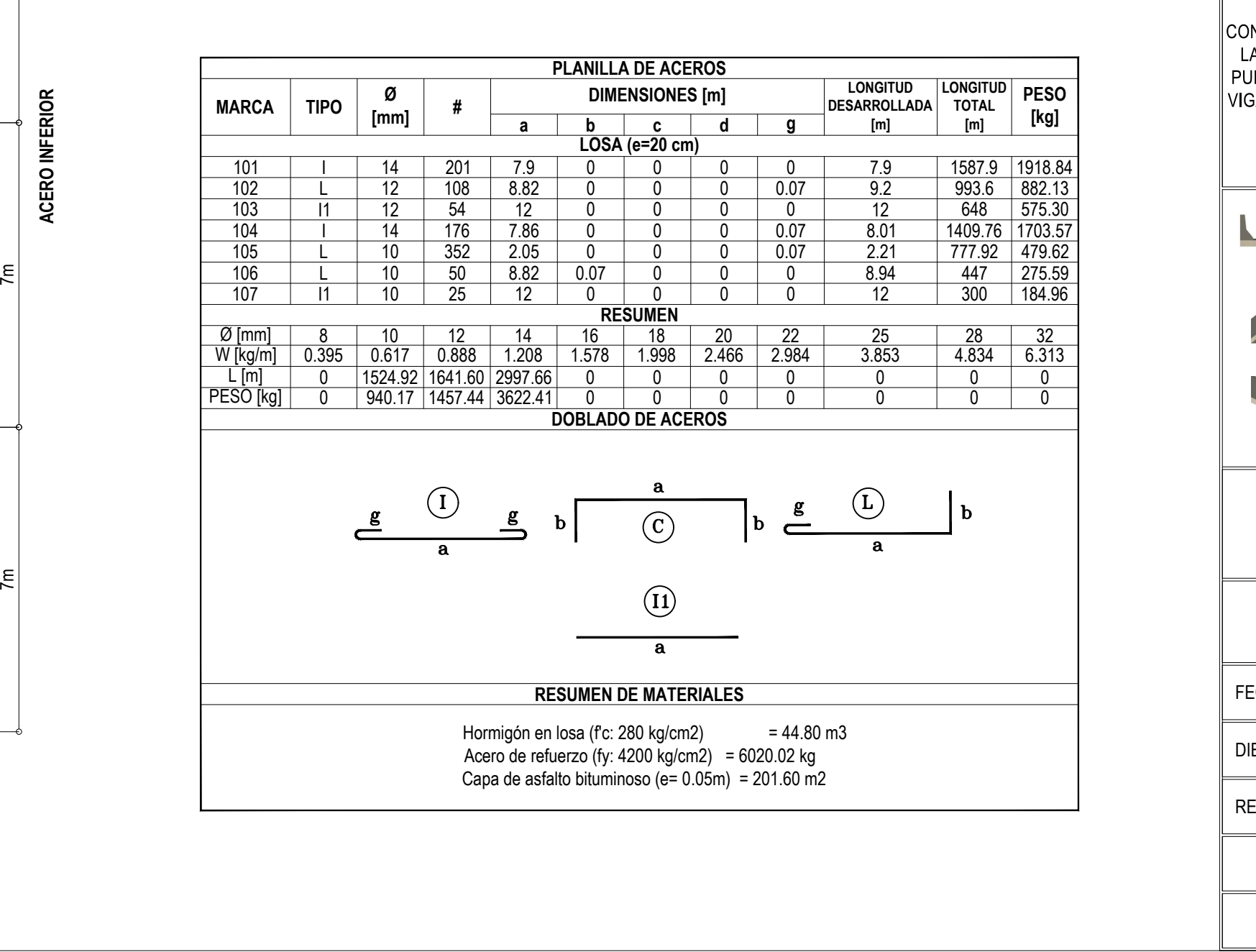

ESCALA: INDICADAS

 $20 \text{cm}$   $\phantom{0}$  5cm

 REVISADO POR: ING. LUIS HERNÁNDEZ

DIBUJADO POR: BORIS

GUERRERO

PLANO 2/3

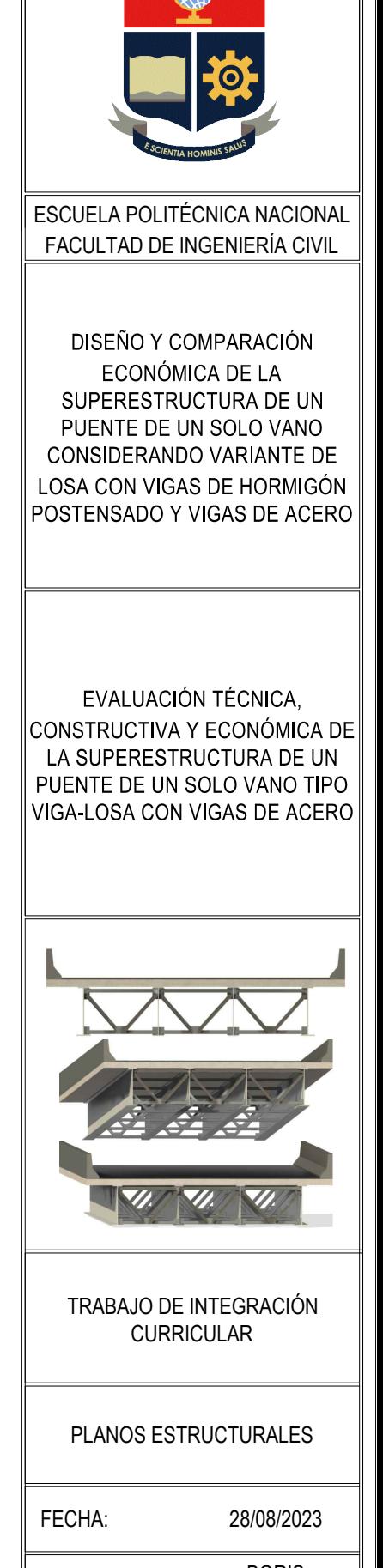

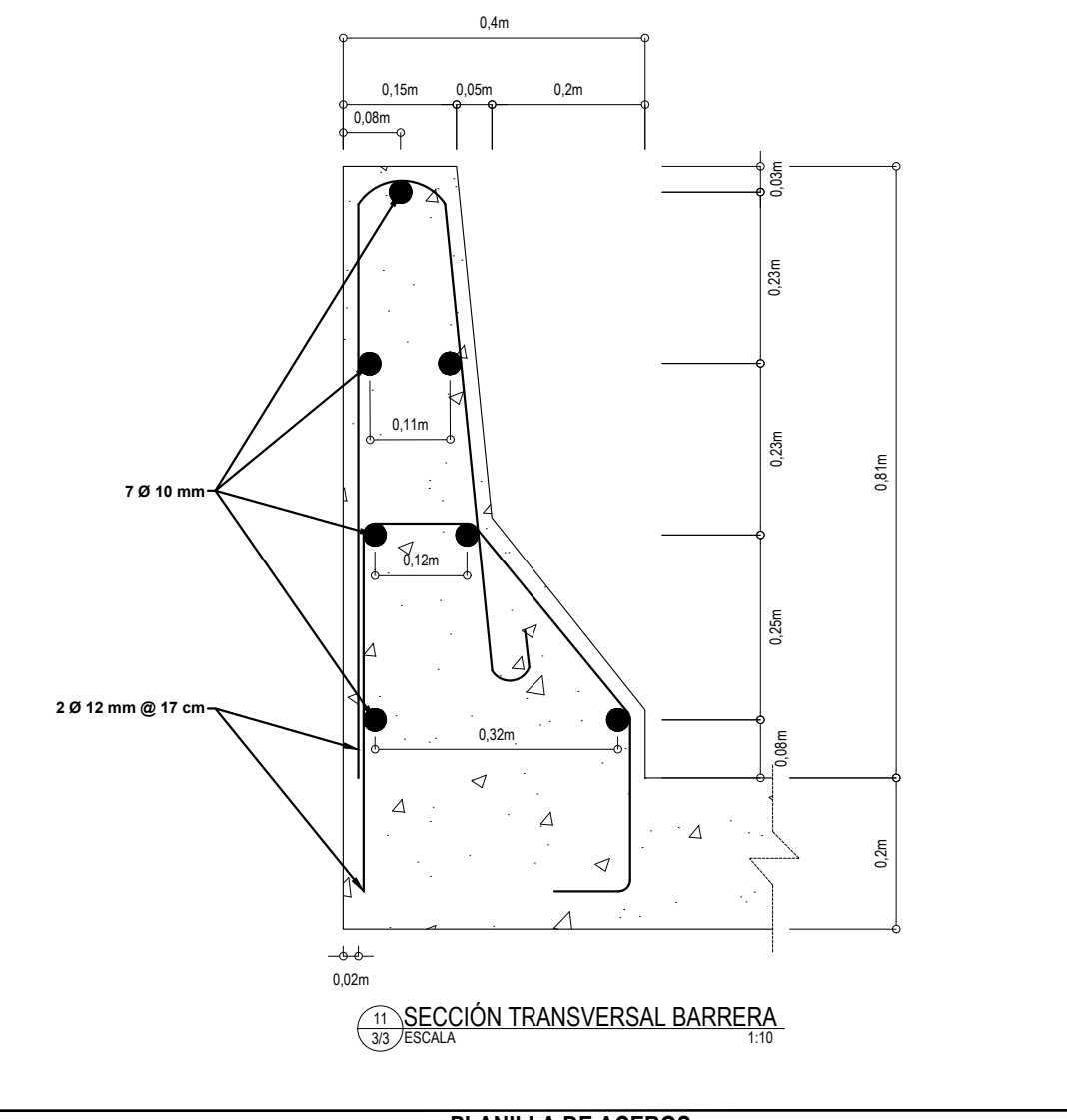

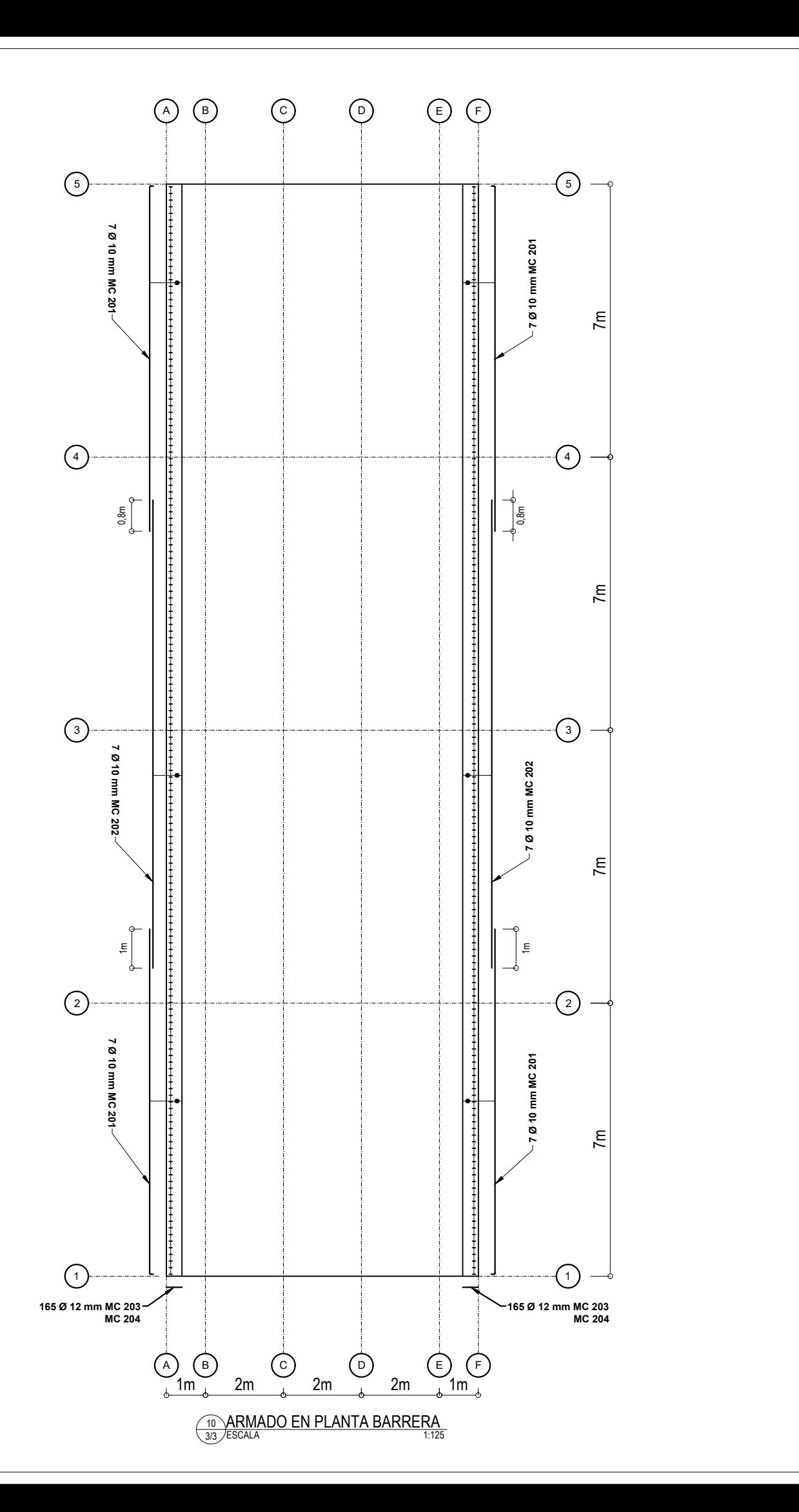

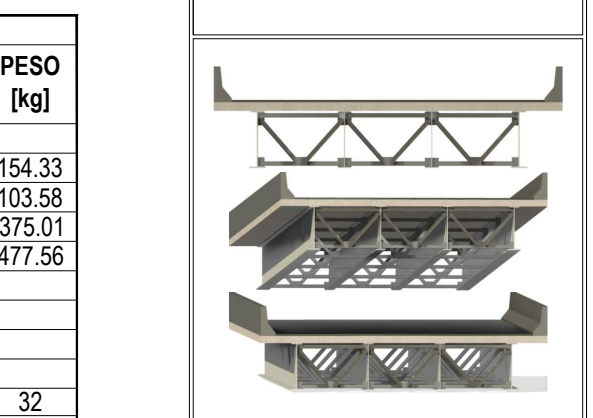

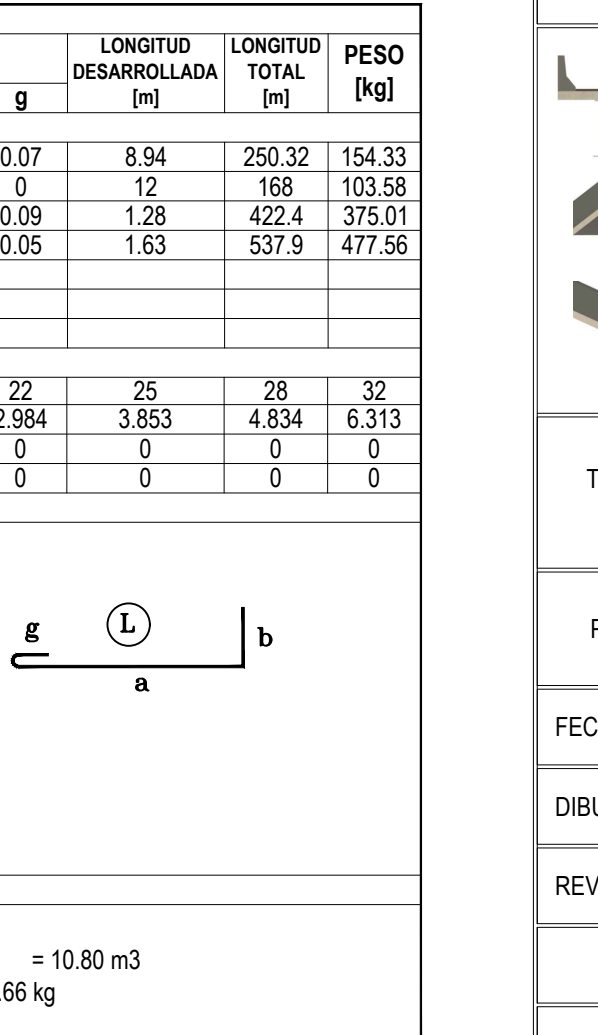

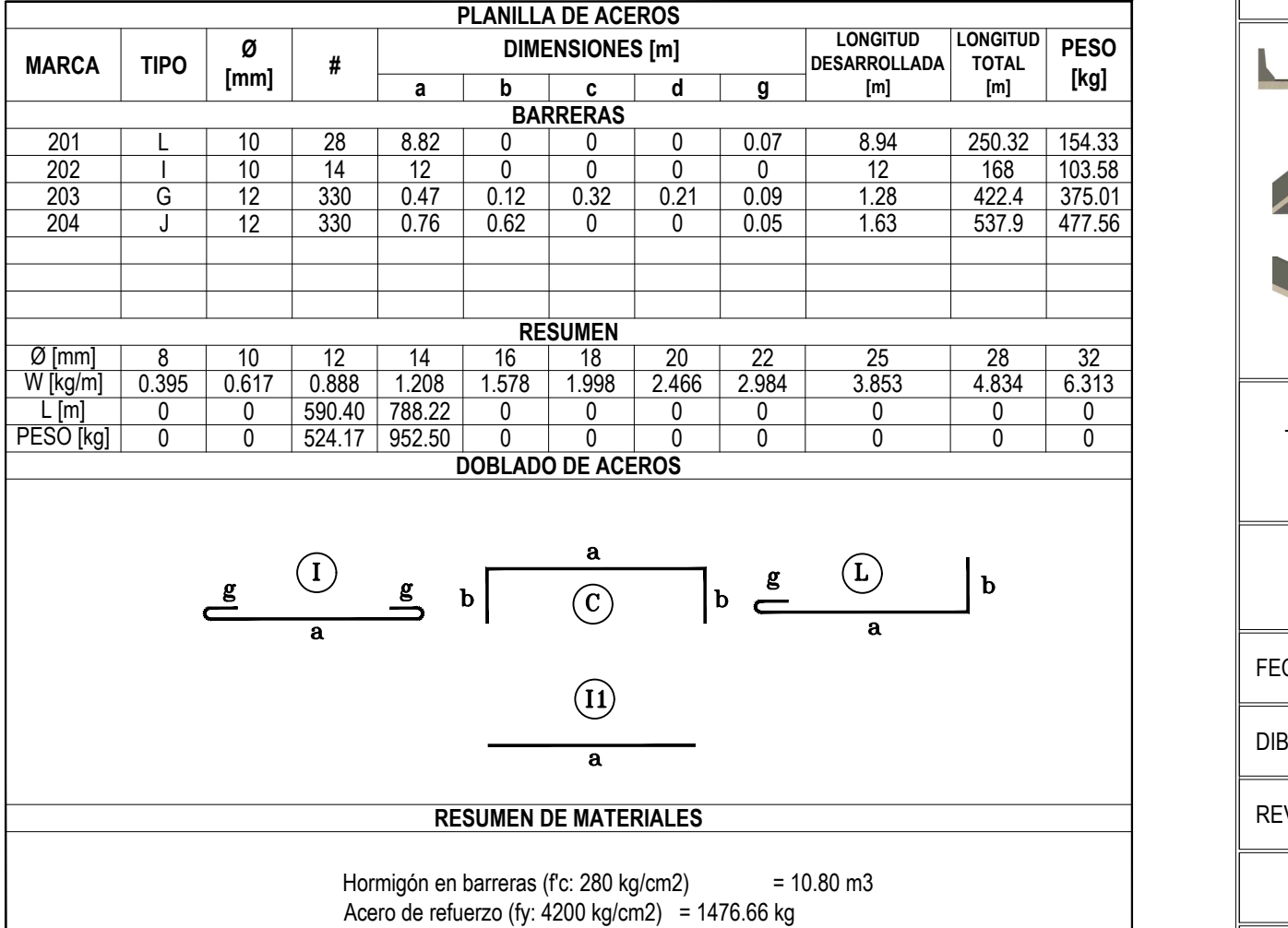

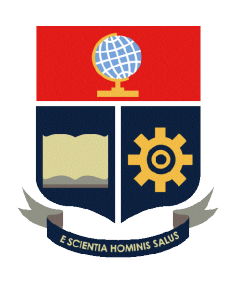

ESCALA: INDICADAS

ESCUELA POLITÉCNICA NACIONAL FACULTAD DE INGENIERÍA CIVIL

 REVISADO POR: ING. LUIS HERNÁNDEZ

DIBUJADO POR: BORIS

GUERRERO

FECHA: 28/08/2023

PLANO 3/3

## PLANOS ESTRUCTURALES

## TRABAJO DE INTEGRACIÓN CURRICULAR

DISEÑO Y COMPARACIÓN ECONÓMICA DE LA SUPERESTRUCTURA DE UN PUENTE DE UN SOLO VANO CONSIDERANDO VARIANTE DE LOSA CON VIGAS DE HORMIGÓN POSTENSADO Y VIGAS DE ACERO

EVALUACIÓN TÉCNICA, CONSTRUCTIVA Y ECONÓMICA DE LA SUPERESTRUCTURA DE UN PUENTE DE UN SOLO VANO TIPO VIGA-LOSA CON VIGAS DE ACERO